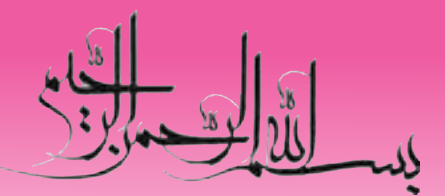

# **مفاهيم پايه فناوري اطالعات**

**شاخه:** كاردانش **زمينه:** خدمات **گروه تحصيلي:** كامپيوتر **زيرگروه:** كامپيوتر **رشته مهارتي:** طراحي صفحات وب، توليد چندرسانهاي، تصويرسازي رايانهاي، برنامهنويسي پايگاه داده **شماره رشته مهارتي:** 3-17-101-312 تا 3-17-101-318 كد رايانهاي رشته مهارتي: ۶۱۳۷، ۶۱۳۸، ۶۱۳۹، ۶۲۳۲، ۶۲۳۲، ۶۲۳۴ **نام استاندارد مهارت مبنا:** كاربر رايانه و رايانهكار مقدماتي **كد استاندارد متولي:** 3-42/24/1/0/3 و 15/1/1-87 ف، هـ **شماره درس: نظري:** 0468 و 0486 **عملي:** 0469 و 0487

عنوان و نام پديدآور: مفاهيم پايه فناوري اطالعات: شاخه كاردانش... كد استاندارد متولي 3-42/24/1/0/3 و 15/1/1-87 ف، ه/ گروه مؤلفان ]ديباگران تهران[. مشخصات نشر: تهران: مؤسسه فرهنگي هنري ديباگران تهران، .1391 مشخصات ظاهري: 216 ص:. مصور. شابك: 978-600-124-171-0 وضعيت فهرستنويسي: فيپا موضوع: كامپيوترها -- راهنماي آموزشي )متوسطه( موضوع: كامپيوترها -- آزمونها و تمرينها )متوسطه( شناسه افزوده: مؤسسه فرهنگي هنري ديباگران تهران ردهبندي كنگره: 1391 672م76/27/QA ردهبندي ديويي: 004/07 شماره كتابشناسي ملي: 2676923

# **جمهوری اسالمی ایران وزارت آموزش و پرورش سازمان پژوهش و برنامهريزي آموزشي**

**برنامهري�زي محت�وا و نظ�ارت ب�ر تألي�ف:** دفت��ر برنامهريزي و تألي��ف آموزشهاي فنيوحرف��هاي و كاردانش **عنوان و شماره كتاب:** مفاهيم پايه فناوري اطالعات- 612/2 **مجري:** مؤسسه هنري ديباگران تهران **شماره درس:** 486 ، 487 ، 468 و 469 **مؤلفان:** مهندس مجيد داوري دولتآبادي و مهندس آزاده صهبا **مؤلف متون انگليسي:** هما تيموري **ويراستار ادبي:** مؤسسه فرهنگي هنري ديباگران تهران )هما تيموري( ص<u>فحه</u>آرا: مؤسسه فرهنگي هنري ديباگران تهران (همتا بيداريان و مهسا كوراولي) طراح جلد: مؤسسه فرهنگي هنري ديباگران تهران (بيتا اشرفي مق*د*م) محتواي اين كتاب در كميســـيون تخصصي رشـــته كامپيوتر دفتر برنامهريزي و تأليف آموزشهاي فني و حرفهاي و كاردانش با عضويت: بتول عطاران، محمدرضا شــكرريز، سيما ســجادي، شهناز امين، اكرم راعي و سيد رسول حسيني تأييد شده است. **سال چاپ: 1391 چاپخانه: ناشر:** مؤسسه فرهنگي هنري ديباگران تهران **نشاني ناشر:** تهران- سعادتآباد- ميدان كاج- خيابان سرو شرقي- روبهروي خيابان عالمه- پالك 49 **آدرس الكترونيكي:** info.mft.dibagaran.www **تلفن واحد فروش:** 44304301-5 **صندوق پستي:** 14655/466 **نظارت بر چاپ و توزيع:** اداره كل چاپ و توزيع كتابهاي درسي، سازمان پژوهش و برنامهريزي آموزشي **نشاني:** تهران- خيابان ايرانشهر شمالي- ساختمان شماره 4 آموزش و پرورش )شهيد موسوي( **تلفن:** 88831161-9 **دورنگار:** 9266 883 **صندوق پستي:** 1584747359 **آدرس الكترونيكي:** ir.roshd.chap.www

#### **شابك: 978-600-124-171-0**

**نشاني دفتر برنامهريزي و تأليف آموزشهاي فني و حرفهاي و كاردانش صندوق پستي شماره: 15875/4874 كليه حقوق مربوط به تأليف، نشر و چاپ اين اثر متعلق به ناشر و سازمان پژوهش و برنامهريزي آموزشي است.**

**)حق چاپ محفوظ است(**

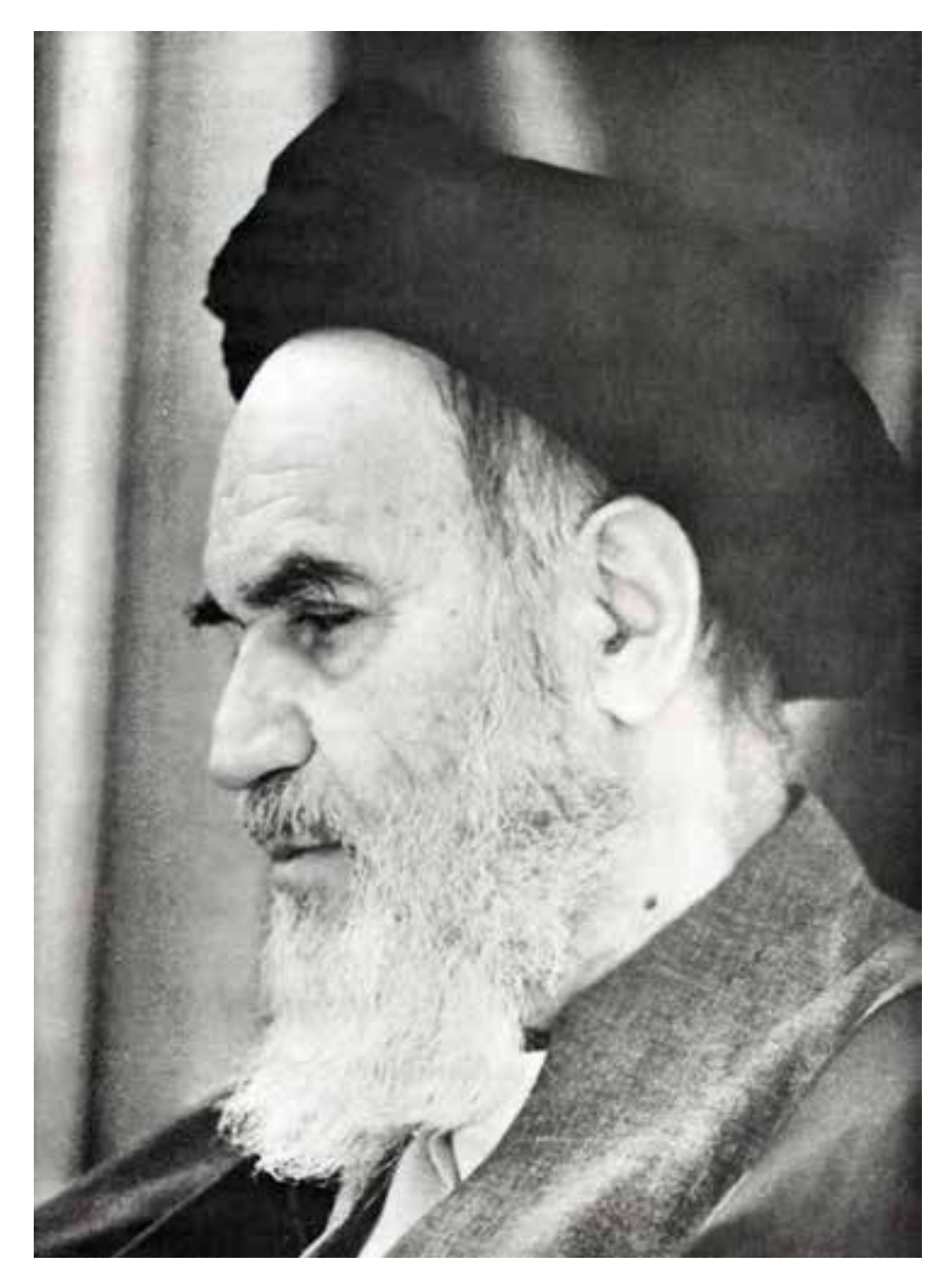

بدانيد مادام كه در احتياجات صنايع پيشرفته، دست خود را پيش ديگران دراز كنيد و به دريوزگي عمر را بگذرانيد، قدرت ابتكار و پيشرفت در اختراعات در شما شكوفا نخواهد شد.

امام خمين*ي* « ق*دّس* سره الشّريف»

**مجموعه كتابهاي درسي رشته كامپيوتر شاخه كاردانش**

# **)استاندارد وزارت فرهنگ و ارشاد اسالمي(**

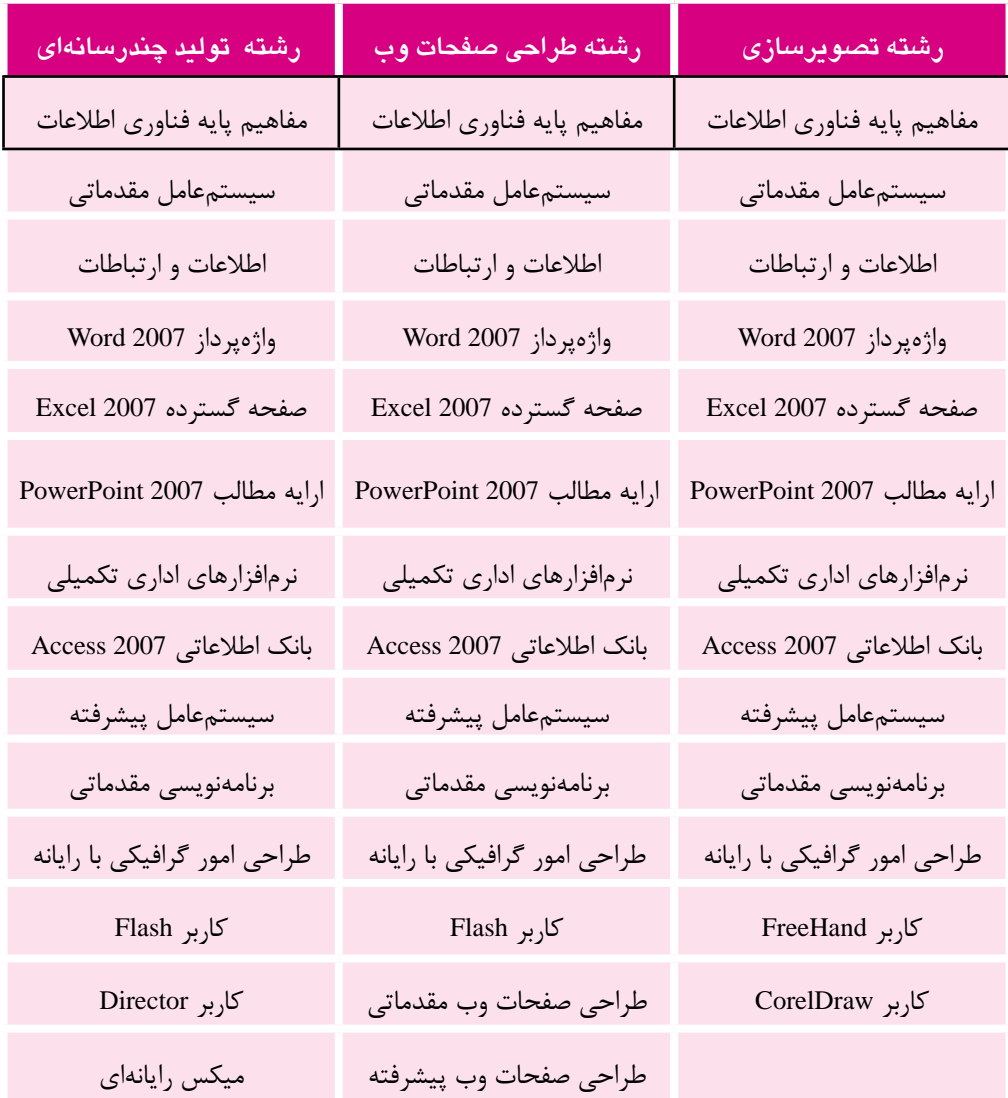

# **مجموعه كتابهاي درسي رشته كامپيوتر شاخه كاردانش**

# **)استاندارد وزارت كار و امور اجتماعي(**

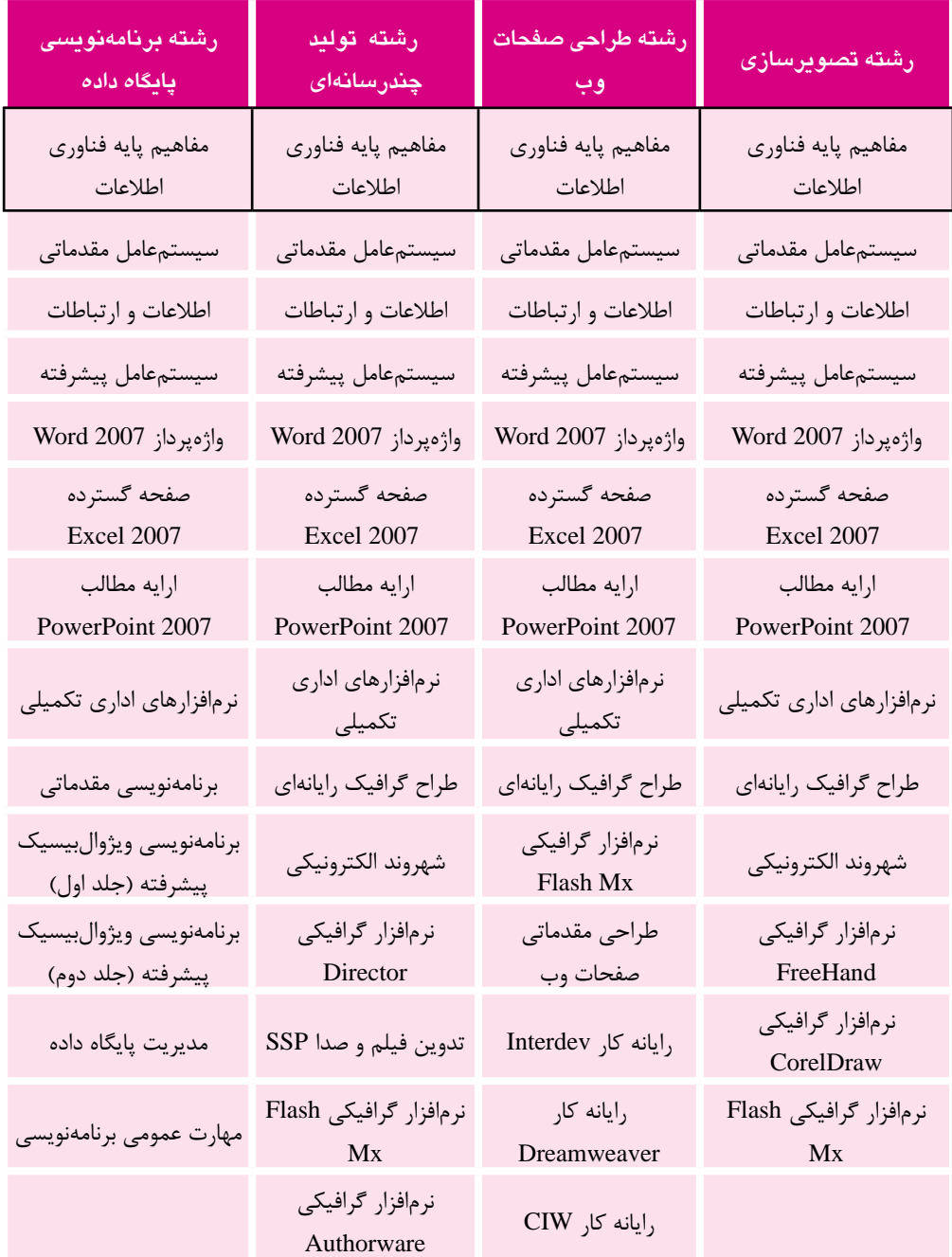

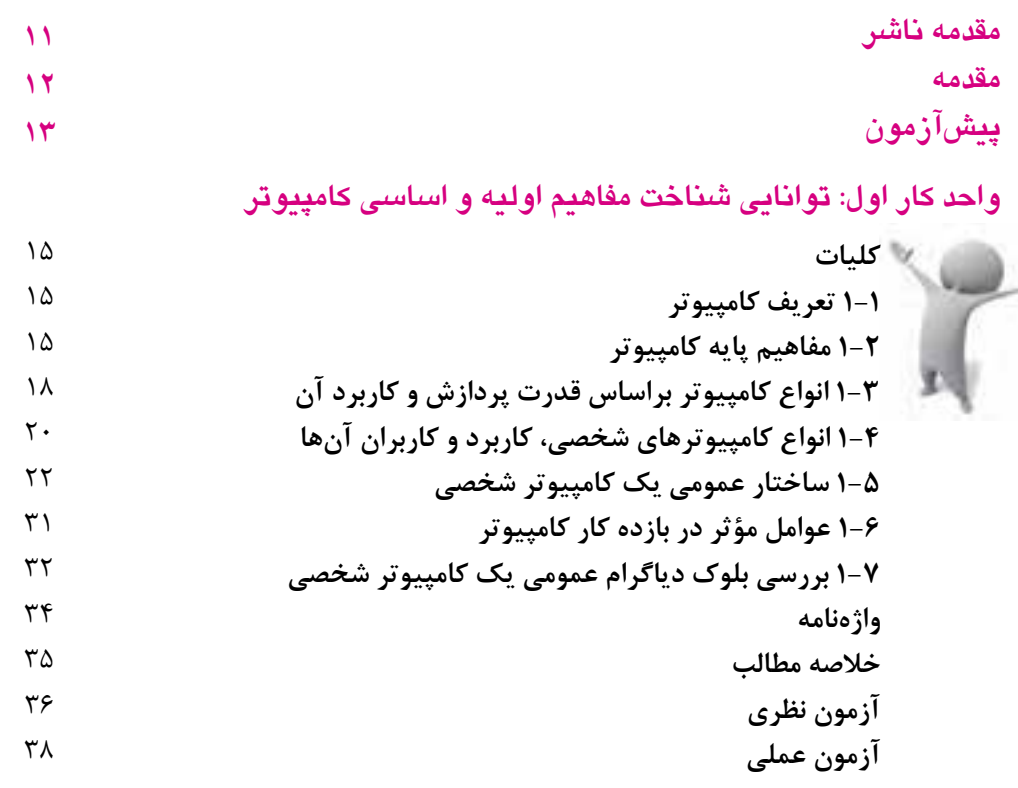

**واحد كار دوم: توانايي شناخت انواع حافظه و كاربرد آن**

**Jus** 

دو الک

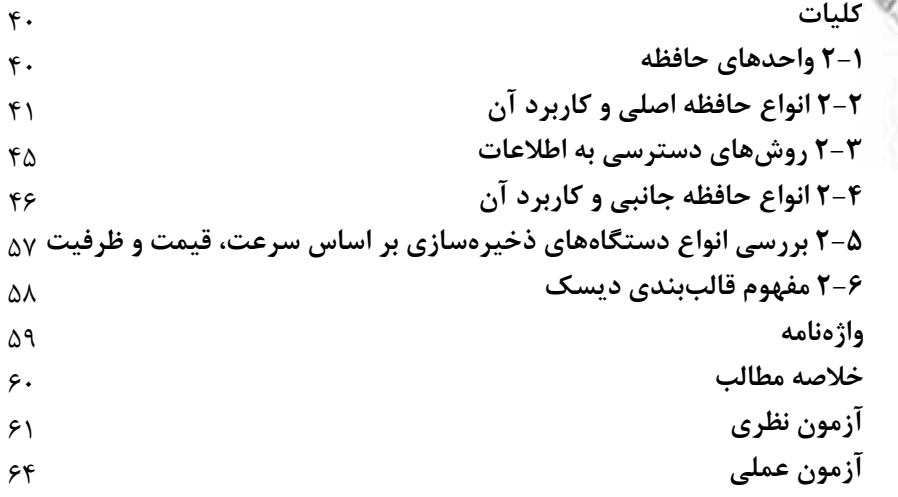

**واحد كار سوم: توانايي شناخت انواع دستگاههاي ورودي و خروجي و كاربرد آن**

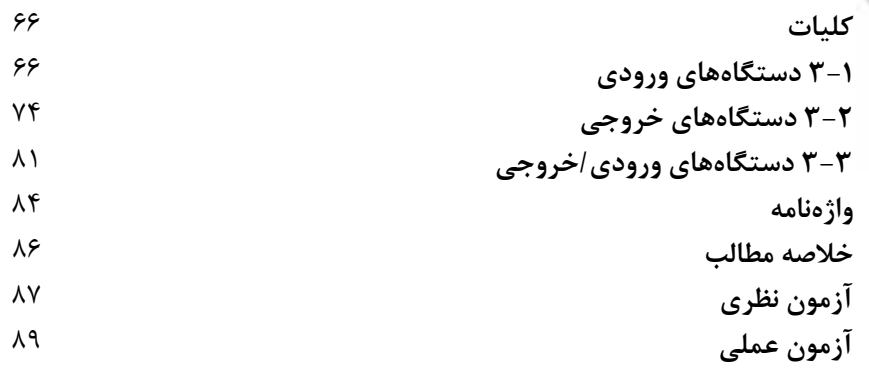

# **واحد كار چهارم: توانايي شناخت برد اصلي و اجزاي تشكيل دهنده آن**

ىد ھا

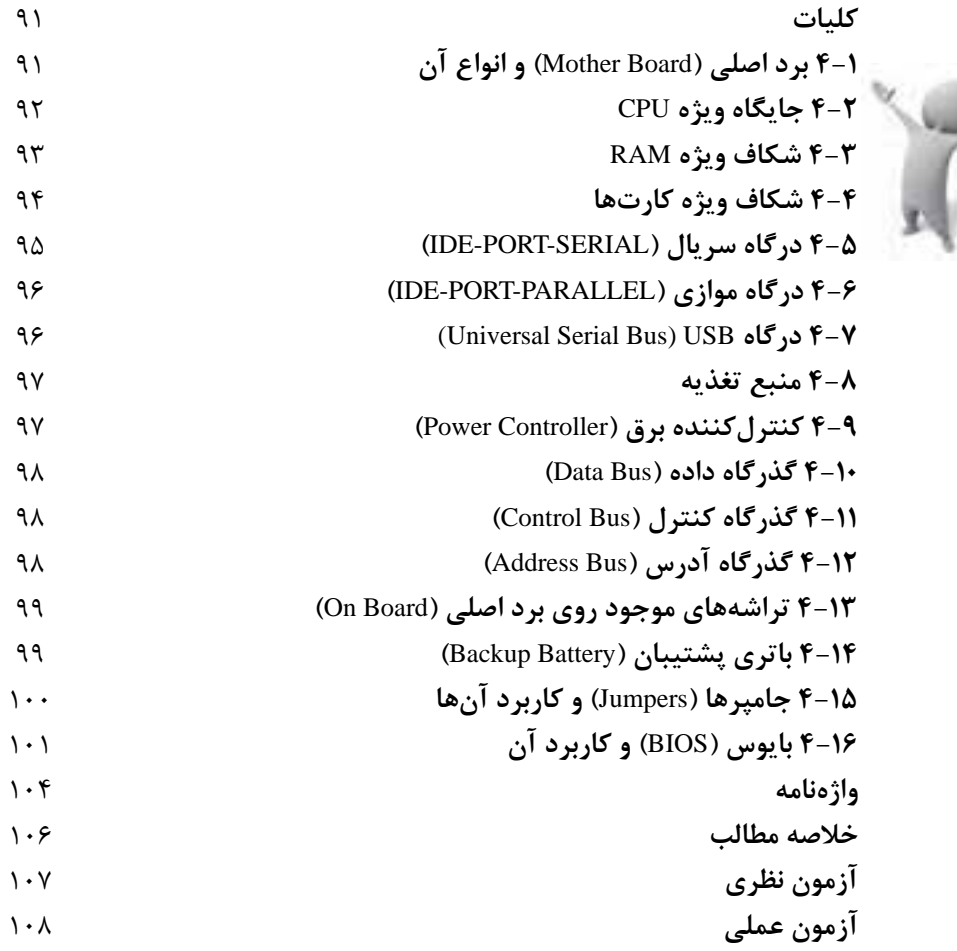

### **واحد كار پنجم: توانايي بررسي انواع كارتهاي توسعه**

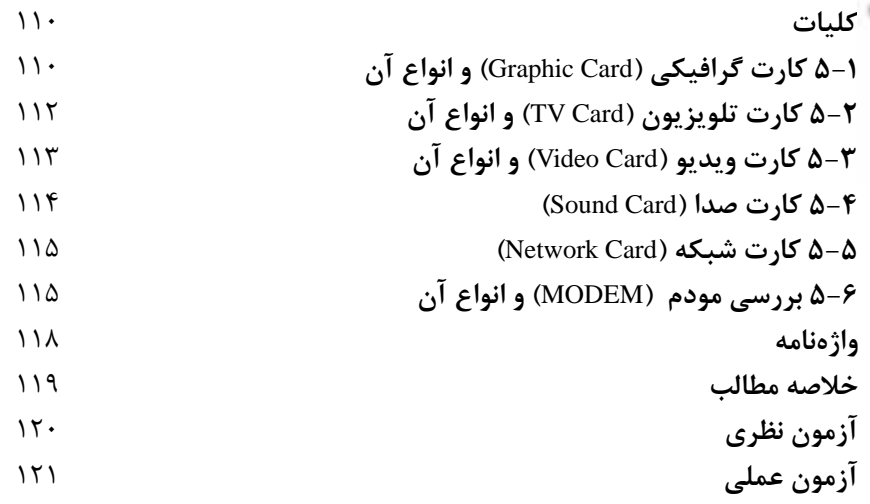

### **واحد كار ششم: توانايي انتخاب كامپيوتر**

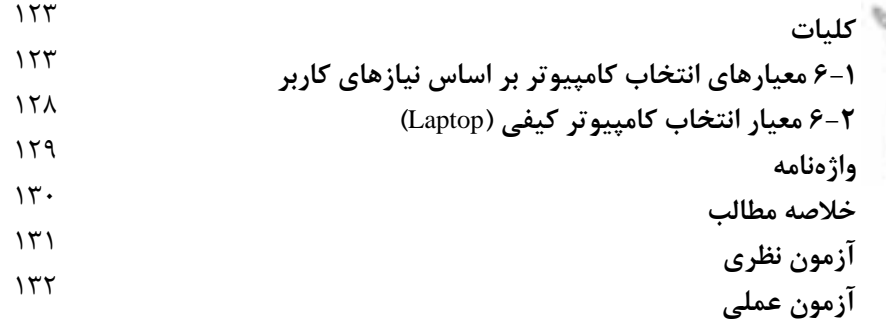

### **واحد كار هفتم: توانايي شناخت نرمافزار**

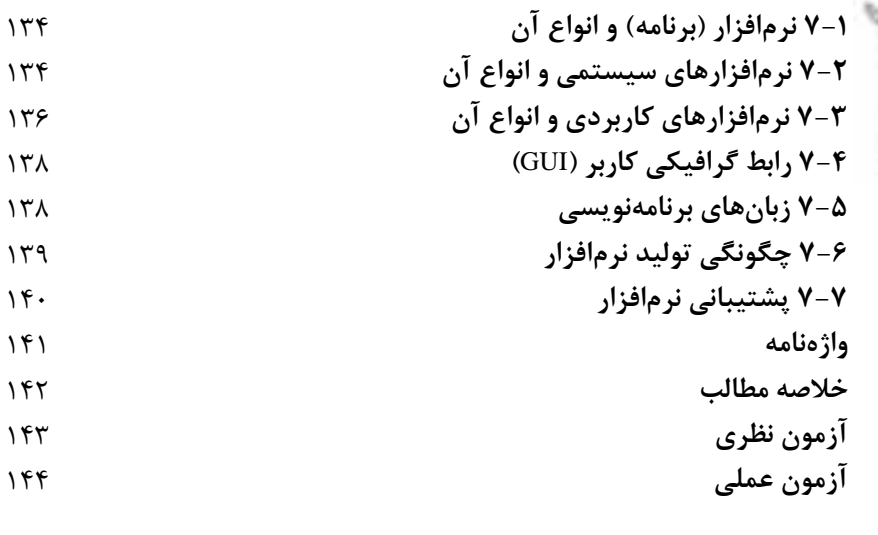

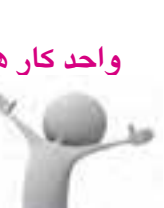

**واحد كار هشتم: توانايي شناخت شبكه**

146 **کليات** 146 **8-1 مفهوم شبکه** 146 **8-2 سيستمهاي سرويسگيرنده )**Clients **)و سرويسدهنده )**Servers**)** 148 **8-3 انواع شبکههاي کامپيوتري از لحاظ وسعت جغرافيايي** 149 **8-4 شبکههاي داخلي )**Intranet **)و شبکههاي خارجي )**Extranet**)** 149 **8-5 اينترنت و کاربردهاي آن** 151 **8-6 شبکههاي تلفني** 152 **8-7 بررسي مفاهيم آنالوگ، ديجيتال و نرخ انتقال** 155 **واژهنامه** 156 **خالصه مطالب** 157 **آزمون نظري** 158 **آزمون عملي**

### **واحد كار نهم: كاربرد IT در زندگي**

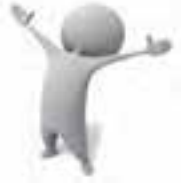

ما هسته

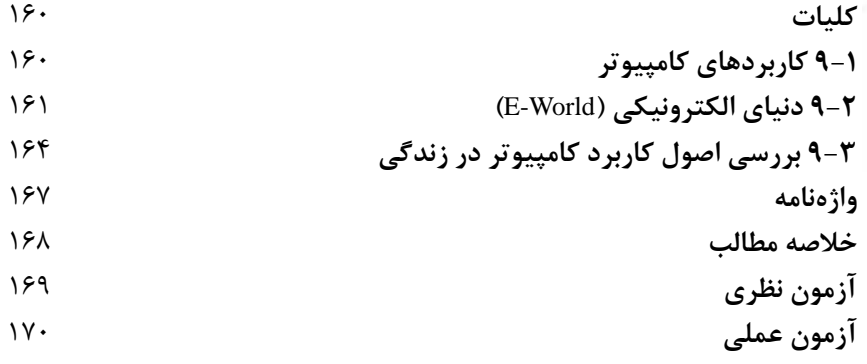

### **واحد كار دهم: توانايي استفاده صحيح از كامپيوتر و حفظ سالمت**

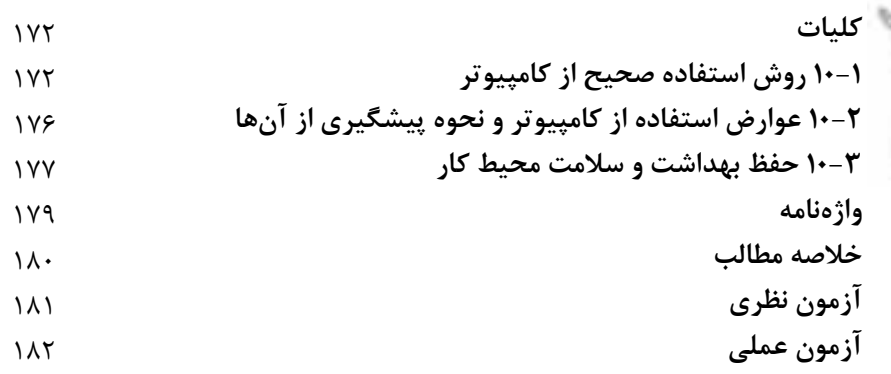

### **واحد كار يازدهم: توانايي شناخت امنيت**

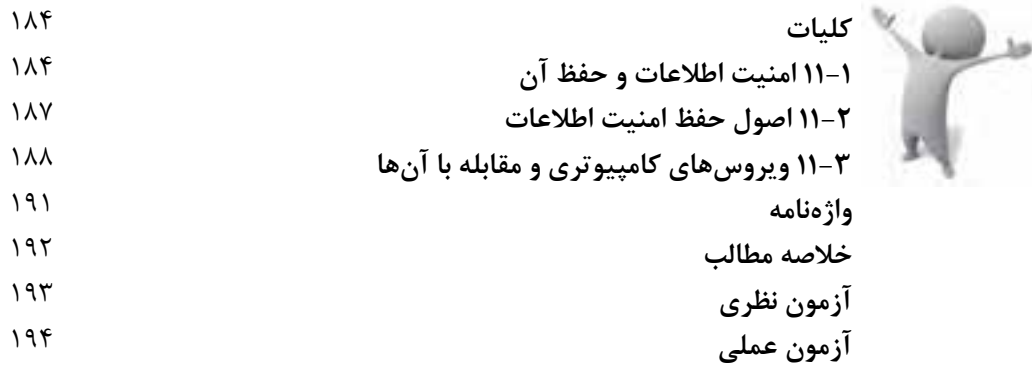

# **واحد كار دوازدهم: توانايي شناخت قانون حق نسخهبرداري )Copyright)**

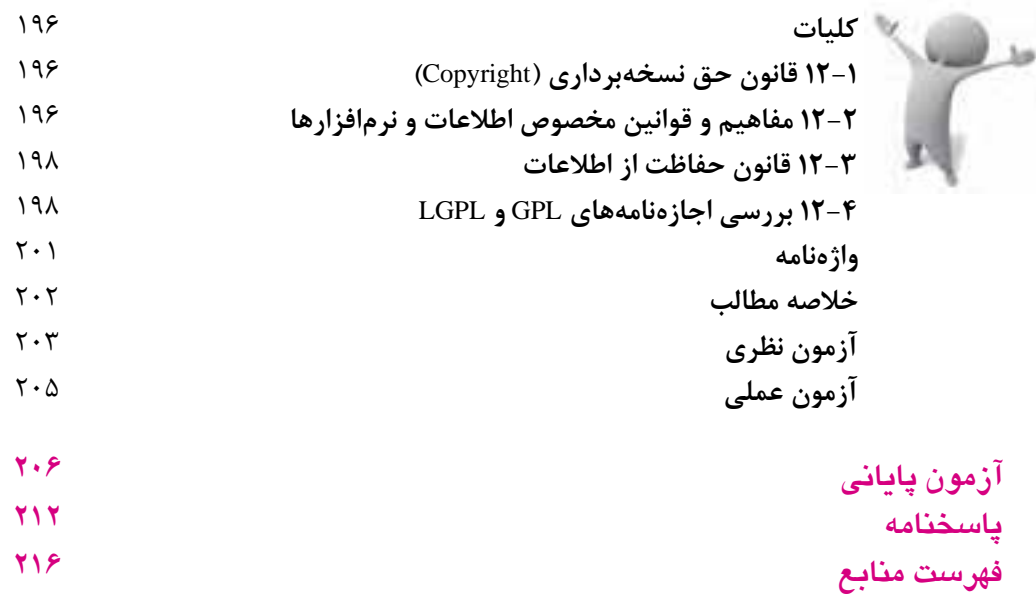

سپاس بيكران پروردگار را كه به انسان قدرت انديشيدن بخشيد تا به ياري اين موهبت راه ترقي و تعالي را بپيمايد و اميد به اينكه عنايات الهي شامل حال ما باشد تا با بضاعت اندك علمي خود در خدمت جوانان و آيندهسازان كشور عزيزمان باشيم.

يكي از بارزترين ويژگيهاي عصر حاضر، حضور گسترده كامپيوتر در كليه عرصههاي فعاليت انسان است به گونهاي كه انجام برخي از كارها، بدون استفاده از كامپيوتر قابل تصور نيست. كامپيوتر به عنوان ابزاري قدرتمند، سرعت و دقت كارها را فوقالعاده افزايش داده و گذرگاههاي صعبالعبور علم را به شاهراههاي هموار مبدل ساخته است. به همين دليل در جهان كنوني، آموزش و يادگيري علوم كامپيوتر يك ضرورت اجتنابناپذير است.

در همين راستا دفتر برنامهريزي و تأليف آموزشهاي فني و حرفهاي و كاردانش بر اساس موافقتنامهاي، تأليف كتاب مهارتهاي كاربر رايانه، كاربر نرمافزار اداري و رايانه كار مقدماتي و پيشرفته شاخه كاردانش را به مؤسسه فرهنگي هنري ديباگران تهران بهعنوان يكي از ناشران برگزيده محول كرده كه افتخاري بزرگ است. كتاب حاضر با همكاري جمعي از اس اتيد، متخصصان و مهندسان مجرب رشته كامپيوتر تأليف و محتواي آن در كميسيون تخصصي برنامهريزي و تأليف كتابهاي درســي رشــته كامپيوتر دفتر برنامهريــزي و تأليف آموزشهاي فني و حرفهاي و كاردانش مورد بررسي و تصويب قرار گرفته است.

طراحي كتابها براساس ساختار آموزشهاي پيمانهاي (مادولار) انجام گرفته و ساختار آن بر اساس تواناييهاي مورد انتظار در استانداردهاي مهارتي طراحي شده است. اين كتابها حتيالمقدور به صورت خودآموز و خود محتوا ســازماندهي شــده و تلاش بر اين است كه كتابهاي آموزش گام به گام، به همراه مثالها، تمرينهاي عملي و كاربردي براي كارهاي آزمايشگاهي و كارگاهي به انضمام سؤاالت پيشآزمون و آزمون پاياني، مجموعه منسجمي از هــر پيمانه را ارايه دهد به طوري كــه دانش آموزان پس از پايان هر پيمانه، از مهارت كافي براي كار با موضوع پيمانه برخوردار باشند.

در خاتمــه ضمــن سپاســگزاري از شــما دانش پــژوه گرامــي درخواســت مي نمايــد بــا مراجعــه بــه آدرس info.mft dibagaran( ارتباط با مشتري( فرم نظرسنجي را براي كتابي كه در دست داريد تكميل و ارسال نموده، انتشارات ديباگران تهران را كه جلب رضايت و وفاداري مشتريان را هدف خود ميداند، ياري فرماييد. اميدواريم همواره بهتر از گذشته خدمات و محصوالت خود را تقديم حضورتان نماييم.

 **مدير انتشارات مؤسسه فرهنگي هنري ديباگران تهران**  $\text{public}$  **e** mftmail.com

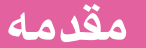

توســعه فناوري اطلاعات در کشــور تأثير گســتردهاي در توسعه ســاير فناوريها، افزايش بهرهوري سازمانها و مؤسسهها، بهبود ارايه خدمات به مردم، ايجاد شغلهاي جديد و متنوع و همگامي با تحوالت بينالمللي و در يک کالم زندگي بهتر گذارده است. اولين قدم براي گسترش اين فناوري در جامعه ايجاد حداقل دانش، مهارت و توانايي استفاده عموم از کامپيوتر شخصي و ديگر ابزارهاي فناوري اطالعات در هر شغل و حرفهاي است. بر اين اساس در اين کتاب سعي شده است تا دانشآموزان هرچه بيشتر با تکنولوژي انفورماتيک و علم کامپيوتر آشنا شوند و در جهت آموزش بهتر علم کامپيوتر قرار گيرند. به منظور تحقق هر چه بهتر اين امر، مطالب طبق استاندارد پيشنهادي سازمان آموزش و پرورش (سازمان فني و حرفهاي) بيان شده است تا براي دانش آموزان عزيز قابل فهمتر باشد.

پس از سپاس و ستايش به درگاه پروردگار از تمام دوستان و اساتيد عزيزي که مهربانانه دست ما را در انجام اين کار ناچيز فشردند، تشکر ميکنيم. در پايان از مديريت فرزانه مؤسسه فرهنگي هنري ديباگران تهران جناب آقاي دكتر سعيد سعادت، مدير محترم انتشارات جناب آقاي مهندس نوابخش و اعضاي کميسيون محترم واحد تأليف و برنامهريزي درسي آموزش و پرورش کمال تشکر را داريم.

 **مؤلفان M** Davari@TOP-co.ir

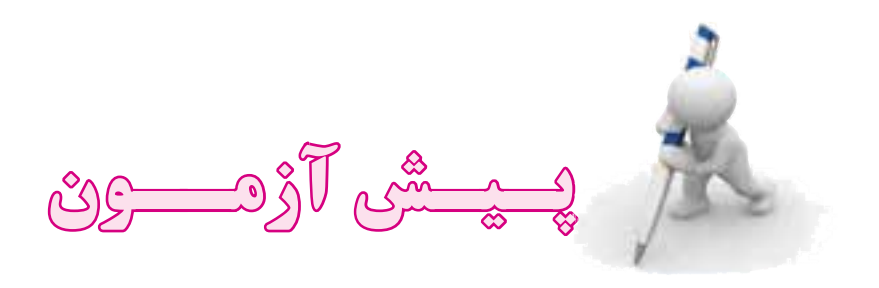

- -1 واژه Computer معادل كدام گزينه است؟ الف- حسابرس ب- محاسبهگر ج- حسابدار د- شمارشگر
- -2 كامپيوتر در كداميك از شاخههاي علمي زير كاربرد دارد؟ الف- نجوم ب- مخابرات ج- پزشكي د- همه موارد

-3 كداميك از عبارتهاي زير صحيح است؟ الف- كامپيوتر داراي قدرت انديشه و تفكر است. ب- كامپيوتر داراي اراده و اختيار است. ج- كامپيوتر ميتواند تمام مشكالت انسان را حل كند. د- كامپيوتر ابزار كار و ساخته دست بشر است.

-4 كامپيوتر در كداميك از امور زير كاربرد دارد؟ الف- صدور قبضهاي آب، برق، گاز و تلفن ب- كنترل ساعت ورود و خروج كارمندان و اعمال آن در محاسبه حقوق ج- انجام امور بانكي از قبيل محاسبات و نگهداري اطالعات مربوطه د- همه موارد

-5 آيا تا به حال از كامپيوتر استفاده كردهايد؟ اگر پاسخ شما مثبت است مورد استفاده خود را شرح دهيد. -6 دو نمونه از تأثير خدمات كامپيوتر را در زندگي روزمره خود ذكر كنيد. -7 با توجه به پيشرفت دانش بشري، نقش و توانايي انسان را در ساختن آينده شرح دهيد. -8 چه تفاوتي بين يك كامپيوتر و يك ماشين حساب جيبي وجود دارد؟ -9 چند نشريه كامپيوتري در ايران و جهان را نام ببريد. -10 ليستي از مشاغل در ارتباط با كامپيوتر را نام ببريد.

# **توانايي شناخت مفاهيم اوليه و اساسي كامپيوتر**

**واحد كار اول**

# **هدفهاي رفتاري**

**پس از مطالعه اين واحد كار از فراگير انتظار ميرود كه:** مفاهيم اساسي در علوم کامپيوتر را بيان کند. انواع كامپيوترها را براساس قدرت پردازش و كاربرد آنها بيان كند. CPU را تعريف كرده و اجزاي داخلي آنرا توضيح دهد. انواع حافظه را شرح داده و شناسايي كند. واحدهاي ورودي و خروجي را توضيح دهد. ارتباط بين اجزاي سختافزاري سيستم را بيان كرده و ترسيم كند. كاربرد جعبه (Case (و انواع آن را توضيح دهد.

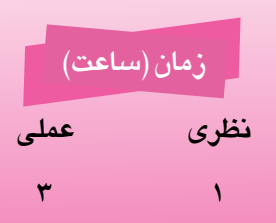

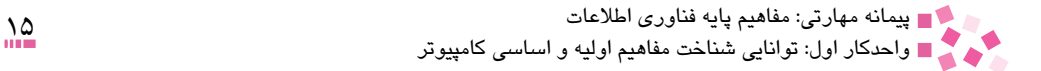

 **كليات** بشر همواره در اين فكر بوده كه بتواند بار سنگين انجام كارهايي از جمله محاسبات را بردوش وسيلهاي مكانيكي قرار دهد و در اين راستا به فكر ساخت وسايلي از قبيل چرتكه، ماشينحساب و ... افتاد و در حال حاضر كامپيوترهاي امروزي با پيشرفت تكنولوژي شكل تكامل يافته اين وسايل هستند.

#### **1-1 تعريف كامپيوتر**

نکته:

كامپيوتر دستگاهي است قابل برنامهريزي كه توانايي محاسبه و مقايسه و نگهداري نتايج محاسبه را دارد. سعي انسان در ساخت و برنامهريزي كامپيوتر همواره بر اين بوده تا بتواند وسيلهاي همانند خود بلكه با دقت بيشتر و سريعتر بسازد.

كامپيوتر فقط قادر به انجام كارهايي است كه براي آن تعريف شده است.

# **1-2 مفاهيم پايه كامپيوتر**  داده )**Data**) دادهها، عناصري هستند كه به تنهايي معني و مفهوم خاصي ندارند و وارد كامپيوتر ميشوند تا عملياتي روي آنها صورت گيرد. دادهها ميتوانند اعداد، اسامي يا هر چيز ديگري باشند.

پردازش )**Process**) به مجموعه عملياتي كه روي دادهها صورت ميگيرد تا هدف نهايي برآورده شود، پردازش گويند. اين عمليات ميتواند محاسبات، مرتبسازي، جستجو يا هر عمل ديگري باشد.

#### اطالعات )**Information**)

به دادههاي پردازش شده كه نتيجه كار كامپيوتر روي وروديهاست، اطالعات گويند. براي مثال وقتي كه ميخواهيد پاسخ عبارت 6 × 4 را به دست آوريد، اعداد 4 و 6 در حكم Data و عمل ضرب در حكم پردازش است و حاصل ضرب كه عدد 24 ميباشد Information يا اطالعات محسوب ميشود.

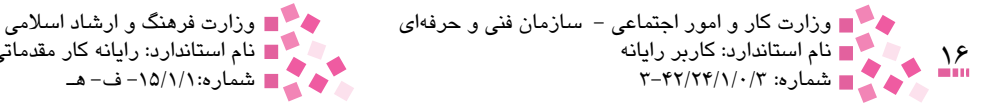

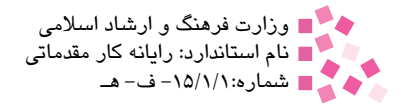

سيستم )**System** )و سيستم كامپيوتري

به مجموعه منظم و مرتبطي از عناصر كه براي رسيدن به هدف مشخصي به صورت هماهنگ با يكديگر كار ميكنند، سيستم گفته ميشود. سيستمها دادهها را به عنوان ورودي ميپذيرند و با انجام عملكرد معيني روي آنها يكسري خروجي ارايه ميدهند؛ بنابراين كامپيوتر نيز نوعي سيستم محسوب ميشود. بهطوركلي كامپيوتر برايحل مسأله از سهبخش ورودي، پردازش و خروجي استفاده ميكند (شكل ١-١).

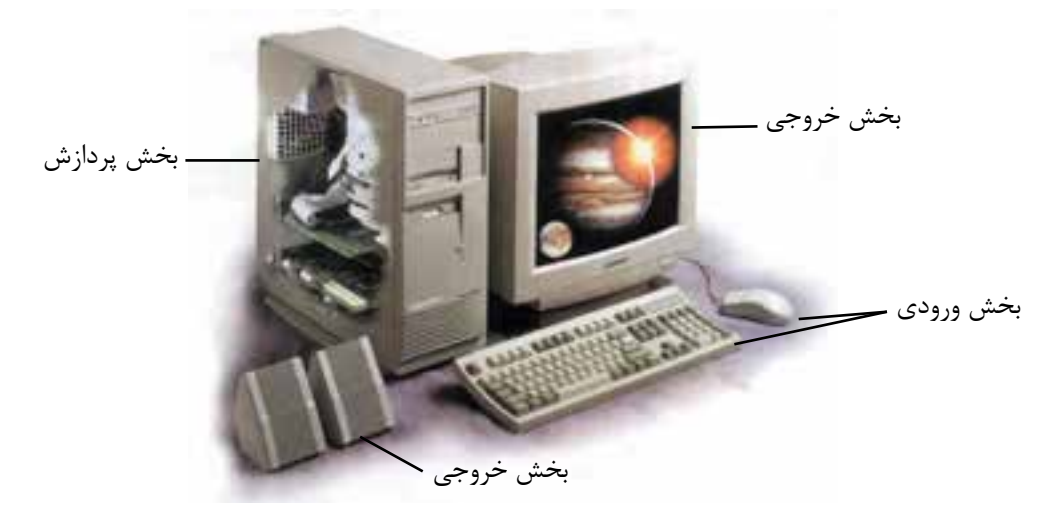

شكل 1-1 بخشهاي اصلي يك كامپيوتر

**بخش ورودي:** اين بخش از وسايل و تجهيزاتي تشكيلشده كه باكمك آنها ميتوان دستورات و دادهها را وارد كامپيوتر كرد.

**بخش پردازش:** در اين قسمت دادههاي ورودي مورد تجزيه و تحليل قرار ميگيرند و عمليات الزم براي رسيدن به پاسخ دلخواه انجام ميشود.

**بخش خروجي:** اين بخش ميتواند نتايج حاصل از پردازش را به صورتهاي گوناگون ارايه دهد. شما از طريق تجهيزات مربوط به اين بخش ميتوانيد پاسخ به دست آمده را مشاهده كنيد.

#### سختافزار )**HardWare**)

به مجموعه مدارهاي الكترونيكي، تجهيزات، اجزاي فيزيكي و مكانيكي قابل مشاهده و قابل لمس سيستم كامپيوتر، سختافزار ميگويند. دانش سختافزار شما را با طرز كار بخشهاي الكترونيكي و مكانيكي كامپيوتر آشنا مي كند (شكل ٢-١).

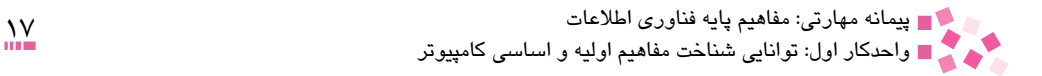

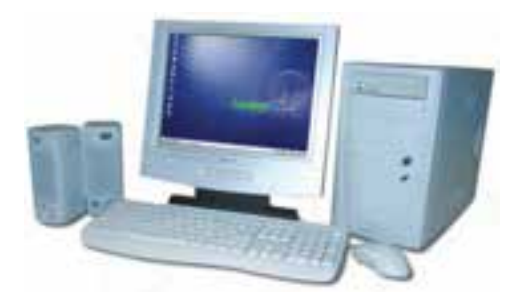

شكل 1-2 نمايي از اجزاي سختافزاري

#### نرمافزار )**SoftWare**)

هدايت، كنترل و استفاده از سختافزار توسط نرمافزار انجام ميشود. نرمافزار، دستورالعملهاي هدايت سختافزار، براي انجام كارهاي معين است. اين دستورات افكار و خواستههاي انسان را به كامپيوتر منتقل ميكنند. در حقيقت به كمك نرمافزار ميتوانيد با سختافزار ارتباط برقرار كرده و انجام كارهاي خود را به كامپيوتر واگذار كنيد. در واقع نرمافزار، روحي در كالبد بيجان سختافزار است.

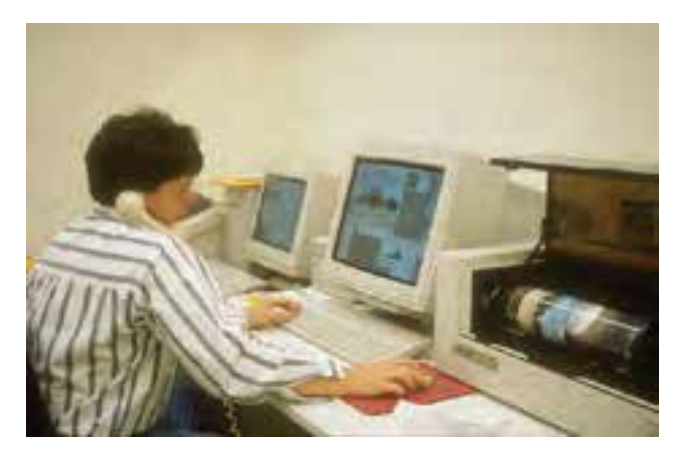

شكل 1-3 ارتباط انسان با كامپيوتر از طريق نرمافزارهاي مختلف امكانپذير ميشود.

دانش )**Knowledge**)

قبل از اينکه به بررسي مفهوم دانش بپردازيم به بيان تفاوت اصلي ميان اطالعات و دانش ميپردازيم. اطالعات، دادههاي پردازش شده موجود در کامپيوترها هستند، اما دانش، درک، آگاهي يا شناختي است که در خالل مطالعه، تحقيق، مشاهده يا تجربه و در طول زمان به دست ميآيد و يک گام بعد از اطالعات قرار دارد، يعني دادهها با پردازش در کامپيوتر، به اطالعات تبديل ميشود که اين اطالعات براي همه مساوي و يکسان است و در مرحله بعد، برداشت و استفادهاي که از اين اطالعات ميشود، دانشي است که توليد

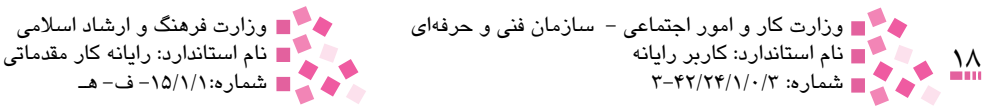

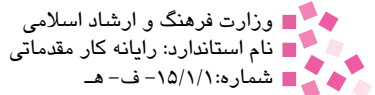

ميشود. پس دانش متکي به اطالعات است.

فناوري اطالعات )**IT**)1 فناوري اطلاعات به مطالعه، طراحي، اجرا، پشتيباني و مديريت سيستمهاي كامپيوتري خصوصاً برنامههاي كامپيوتري ميپردازد. به طور خالصه، فناوري اطالعات با مسايلي مانند استفاده از انواع کامپيوترها و نرمافزارها سروکار دارد و به بررسي آن ميپردازد.

 **1-3 انواع كامپيوتر براساس قدرت پردازش و كاربرد آن** كامپيوترها عموماً براساس قدرت پردازش، وسعت امكانات و قابليت آنها به چهار دسته تقسيم ميشوند:

#### **1-3-1 ابركامپيوترها )Computers Super)**

اصطالحي است كه به سريعترين، قدرتمندترين، بزرگترين و گرانترين كامپيوترهاي جهان اطالق ميشود )شكل 1-4(. شركتهاي سازنده اين نوع كامپيوترها در جهان انگشت شمارند و تعداد معدودي ابركامپيوتر در سراسر جهان نصب شده است كه بيشتر در امور فضايي، دفاعي و پروژههاي عظيم علمي و تحقيقاتي مورد استفاده قرار ميگيرند. چنين كامپيوترهايي براي كار كردن به چند صد كيلو وات برق نياز دارند.

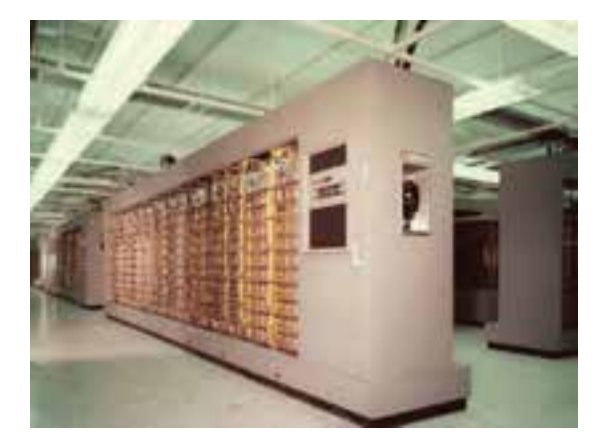

شكل 1-4 نمونهاي از ابركامپيوترها

**1-3-2 كامپيوترهاي بزرگ )Computers Mainframe)**

اين نوع كامپيوترها اغلب در شركتهاي بزرگ تجاري، واحدهاي دولتي نظير وزارتخانهها و نيز دانشگاههايي كه در آنها تنوع كارها و حجم اطالعات براي پردازش بسيار زياد است مورد بهرهبرداري قرار ميگيرند

<sup>1-</sup> Information Technology

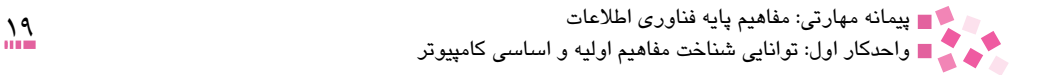

)شكل 1-5(. همچنين كامپيوترهاي بزرگ اين امكان را فراهم ميآورند كه هزاران نفر به طور همزمان به آنها متصل شده و چندين برنامه مختلف را اجرا كنند.

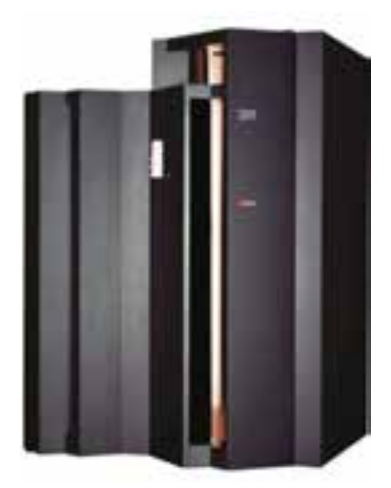

شكل 1-5 نمونهاي از كامپيوترهاي بزرگ

**1-3-3 كامپيوترهاي كوچك )Computers Mini)** اين كامپيوترها (شكل ۶-۱) در بسياري از مراكز تجاري، دولتي و دانشگاهي كه حجم اطلاعات براي پردازش و تنوع كارهاي آنها متوسط است به كار ميروند.

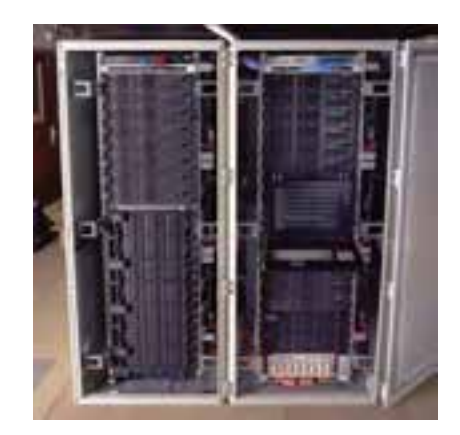

شكل 1-6 نمونهاي از كامپيوترهاي كوچك

**1-3-4 كامپيوترهاي شخصي )Computers Personal)** كامپيوترهاي شخصي، كوچكترين، كم قدرتترين و پرمصرفترين كامپيوترهاي موجود نسبت به ديگر ردهها

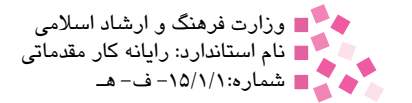

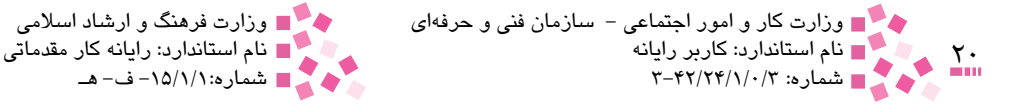

هستند. در سالهای گذشته (بين ۱۹۷۰ تا ۱۹۸۰) به اين نوع كامپيوترها، ميكروكامپيوتر<sup>۱</sup> (ريزكامپيوتر) گفته ميشد. كامپيوترهاي شخصي در اشكال و اندازههاي مختلفي عرضه ميشوند كه عبارتند از: 2 -1 كامپيوترهاي روميزي 3 -2 كامپيوترهاي كيفي 4 -3 كامپيوترهاي دستيار ديجيتالي شخصي

 **1-4 انواع کامپيوترهاي شخصي، کاربرد و کاربران آنها** کامپيوتر شخصي وسيلهاي "همهمنظوره" است بدين معنا که ميتوان به کمک آن عمليات متفاوتي مانند تايپ يک نامه، ارسال يک نامه الکترونيکي، طراحي، نقشهکشي و غيره را انجام داد.

**1-4-1 كامپيوترهاي روميزي** كامپيوترهاي روميزي معمولاً حاوي اجزاي جداگانهاي شامل يک جعبه (Case)، يک صفحه نمايش و يک صفحه كليد و ماوس هستند و امكان جابهجايي آنها كمتر است. بهطور معمول کاربران خانگي يا کارمندان ادارات در مکانهاي ثابت از اين نوع کامپيوترها استفاده ميکنند )شكل 1-7(.

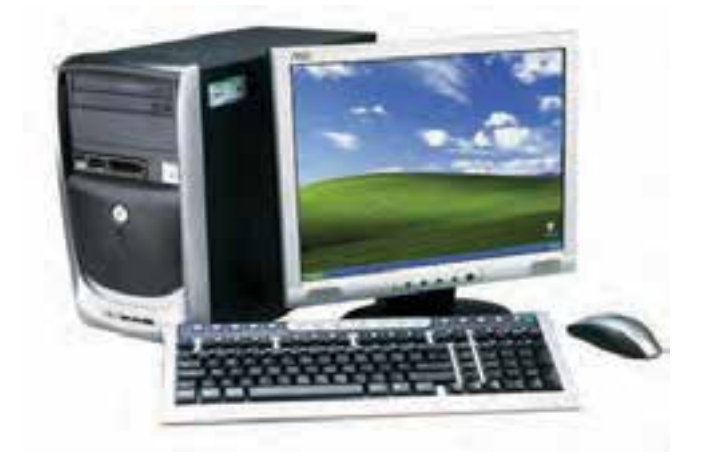

شکل 1-7 نمايي از کامپيوترهاي روميزي )Desktop)

- 3- Laptop Notebook Computers
- 4- Personal Digital Assistant Computers (PDA)

<sup>1-</sup> Micro Computers

<sup>2-</sup> Desktop Computers

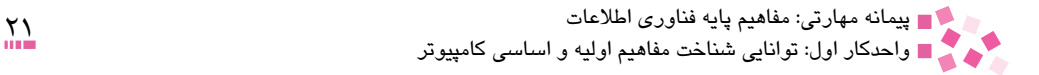

**1-4-2 كامپيوترهاي كيفي )Laptop)** نوع ديگر كامپيوترهاي شخصي، كامپيوترهاي كيفي هستند كه به اندازه يك كيف دستي بوده و امكان جابهجا كردن آنها بيشتر است. اين كامپيوترها نسبتاً قوى و كارا بوده و تكنولوژي ساخت آنها بسيار ظريف است. با توجه به ويژگي قابل حمل بودن اين كامپيوترها، ميتوان از آنها در مكانهاي مختلف استفاده كرد. از جمله معايب اين سيستمها محدوديت قوه باتري و قيمت بالاي آنهاست (شكل ٨-١).

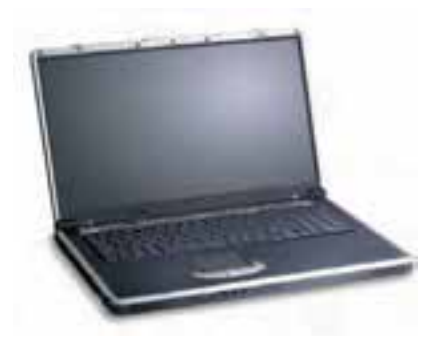

شكل 1-8 نمونهاي از كامپيوترهاي كيفي

**1-4-3 كامپيوترهاي دستيار ديجيتالي شخصي**  كامپيوتر جيبي سبك وزني كه از امكاناتي مانند تقويم، دفترچه يادداشت، بانك اطالعاتي، ماشين حساب، يجاد ارتباط با شبكههاي جهاني` و … برخوردار است. در بسياري از اين كامپيوترها به جاي صفحه كليد يا ماوس از يك قلم استفاده ميشود )شكل 1-9(.

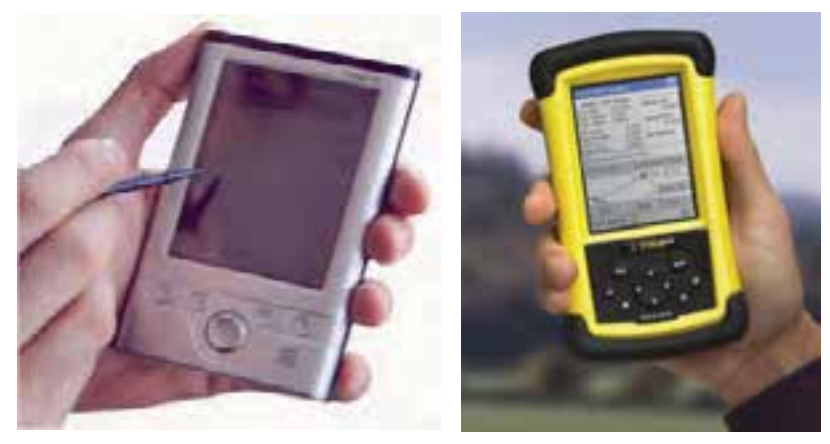

شكل 1-9 نمايي از كامپيوترهاي PDA <sup>2</sup>

-1 در واحد كارهاي بعدي درباره شبكه توضيح داده ميشود.

<sup>2-</sup> Personal Digital Assistant

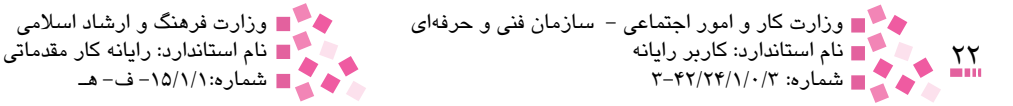

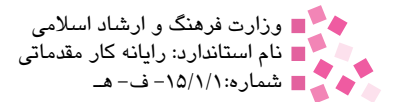

 **1-5 ساختار عمومي يك كامپيوتر شخصي 1-5-1 جعبه )Case)** جعبه (Case) كامپيوتر مي تواند در دو نوع زير باشد: 1 -1 روميزي  $^{\mathsf{y}}$  ایستاده $^{\mathsf{y}}$ • ايستاده كوتاه<sup>۳</sup> 4 • ايستاده متوسط 5 • ايستاده بلند منظور از جعبه (Case) روميزي، جعبه نوع خوابيده و روميزي است كه معمولاً در كامپيوترهاي قديميتر از أن استفاده مىشد. اما كامپيوترهاى امروزى عموماً از نوع ايستاده بوده كه مطابق شكل به صورت ايستاده فرار ميگيرند. مزيت اين نوع جعبه در آن است كه چون در آن Mother Board  ${}^s$  كامپيوتر به صورت عمودي قرار ميگيرد، تبادل حرارتي در داخل كامپيوتر بهتر انجام شده، باعث خنك شدن Board Mother و ديگر اجزاي داخلي ميشود. همانطور كه مشاهده ميشود نوع ايستاده از نظر ارتفاع به سه گروه كوچك، متوسط و بلند )تمام قد( تقسيم ميشود )شكل 1-10(.

> در کامپيوترهاي کيفي يا بيبـي، بعبه معمولاً زير صفصکليد قرار دارد. نکته:

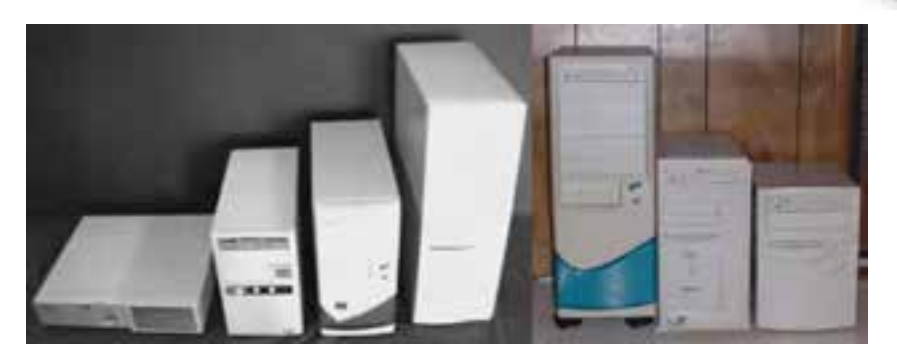

شكل 1-10 انواع Case

- 3- Mini Tower
- 4- Medium Tower
- 5- Full Tower

Desktop 1-

<sup>2-</sup> Tower

# **مطالعه آزاد**

در جعبه دستگاهي وجود دارد که وظيفه آن تبديل ولتاژ برق شهر به ولتاژ استاندارد کامپيوتر است. اين دستگاه منبع تغذيه` نام دارد. منبع تغذيه را با توجه به مقدار توان آن، بر حسب وات ميسنجند؛ به طور مثال منابع تغذيه 300 وات، 350 وات، 400 وات و ... )شكل 1-11(.

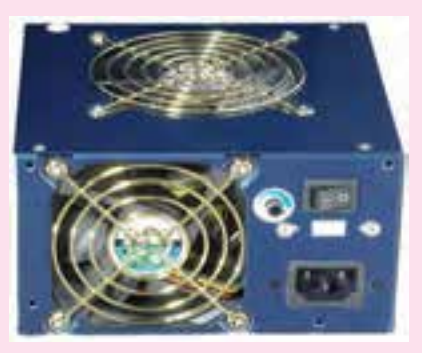

شكل 1-11

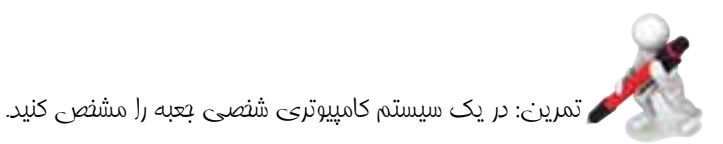

#### **1-5-2 صفحه کليد )Keyboard)**

صفحه کليد، متداولترين وسيله ورود داده در کامپيوتر است که به کمک آن ميتوان دادهها، برنامهها و دستورات را وارد کامپيوتر کرد )شكل 1-12(.

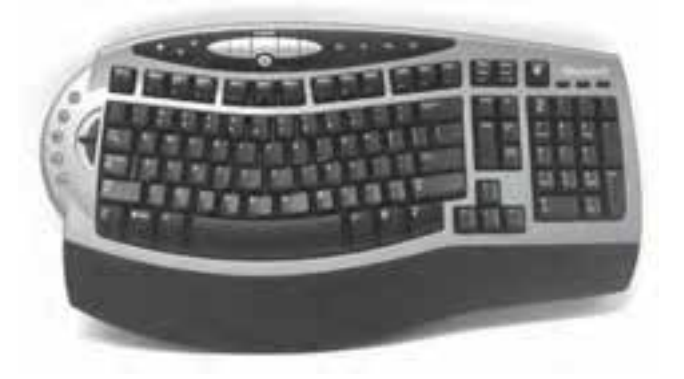

شکل 1-12 نمونهاي از يک صفحه کليد

<sup>1-</sup> Power Supply

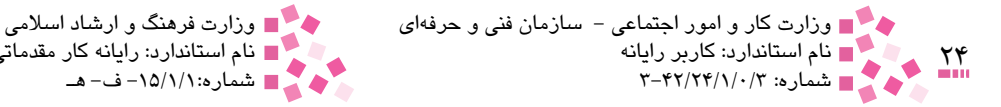

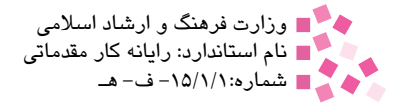

#### **1-5-3 ماوس )Mouse)**

ماوس وسيله و ابزاري ورودي است که به کاربر اجازه ميدهد به موضوعات موجود روي صفحه نمايش اشاره و آنها را انتخاب کند. پس از صفحه كليد، كاربرديترين وسيله ورودي، ماوس است )شكل 1-13(.

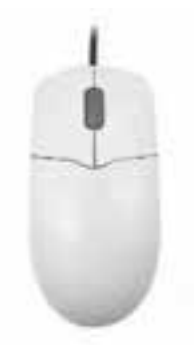

شکل 1-13 نمونهاي از يک ماوس

**1-5-4 صفحه نمايش )Monitor)** صفحه نمايش، ظاهري شبيه تلويزيون دارد که به آن نمايشگر نيز ميگويند و از آن به منظور نمايش دادهها استفاده مي شود (شكل ١۴-١).

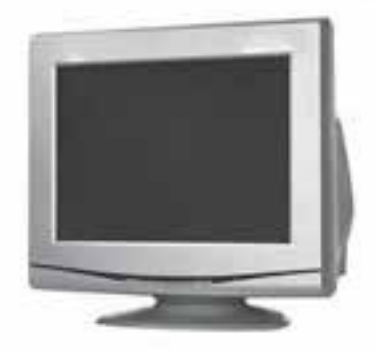

شکل 1-14 نمونهاي از يک صفحه نمايش

**1-5-5 دستگاههاي جانبي )Devices Peripheral)** دستگاههاي جانبي بر اساس نياز كاربر به كامپيوترهاي شخصي اضافه ميشوند و عدم وجود آنها در يك كامپيوتر موجب ناتواني در انجام كارهاي اصلي سيستم نميشود. برخي از دستگاههاي جانبي به قرار زير است:

- چاپگر )Printer)
- پويشگر )Scanner)

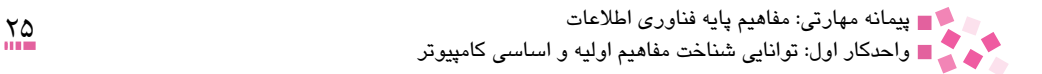

- $(Moden)$  مودم (Modem)
- اهرم هدايت )Joystick)
	- $\bullet$  , سام (Plotter)

ĺ

- بلندگو )Speaker)
- ميكروفن )Microphone)

در خصوص اين دستگاهها در واحدكار سوم توضيح داده خواهد شد.

**1-5-6 پردازشگر مركزي )CPU )و اجزاي داخلي آن**

در كامپيوتر واحد پردازش، (Unit Processing Central (CPU يا واحد پردازنده مركزي نام دارد كه گاهي به آن مغز سيستم نيز ميگويند. اين بخش از كامپيوتر داراي مدارهاي الكترونيكي ويژهاي است كه كار اصلي پردازش دادهها را انجام ميدهند. CPU براساس دستوراتي كه دريافت ميكند عمليات الزم را روي دادهها انجام ميدهد؛ همچنين روند پردازش دادهها و مسير جريان آنها را در سيستم كنترل ميكند (شكل ۱۵-۱).

به عبارت ديگر مسئوليت هدايت دادهها هنگام ورود به سيستم، قرار گرفتن در حافظه و بازيابي آنها را در هنگام نياز بر عهده دارد. شركتهايي كه توانايي ساخت CPU را دارند از تعداد انگشتان دست كمترند و از جمله مهمترين آنها ميتوان به Intel، Cyrix، AMD، Motorola و NEC اشاره كرد. مدلهاي مختلفي ز CPU توسط شركت Intel ساخته شده، از جمله مدلهاي قديمي ميتوان به ۸۰۳۸۶ ، ۸۰۴۸۶ و پنتيوم` اشاره كرد و از مدلهاي جديد نيز ميتوان PII، PIII و PIV را نام برد. همچنين مدلهاي مختلفي از CPU ها توسط شركت AMD ساخته شدهاند كه از جمله مدلهاي قديمي ميتوان به 6-2K، Duron و Athlon اشاره كرد و از مدلهاي جديد نيز ميتوان XP Athlon، Barton و Opteron را نام برد. شركت Cyrix نيز داراي مدلهاي مختلف CPU ميباشد كه از جمله ميتوان به MX86X6 و 2M اشاره كرد.

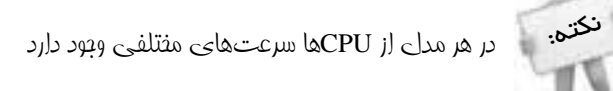

در شكل 1-15 چند نمونه از مدلهاي مختلف CPU را مشاهده ميكنيد.

<sup>1-</sup> Pentium

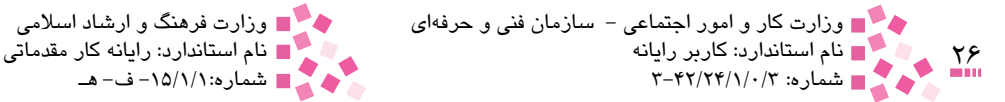

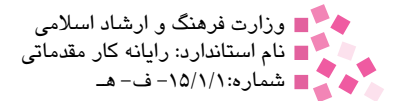

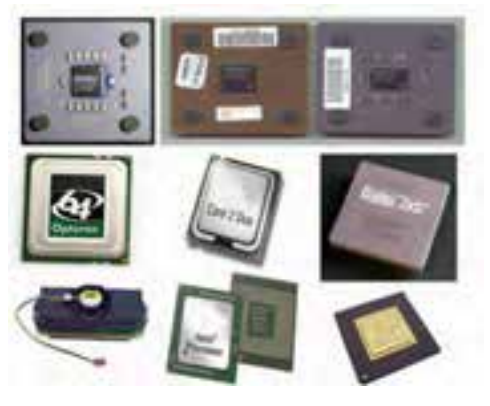

شكل 1-15 چند نمونه از مدلهاي مختلف CPU

اجزاي مختلف CPU عبارتند از:

واحد محاسبه و منطق )**ALU**)

واحد محاسبه و منطق يا ALU 1 بخشي از CPU است كه تمام عمليات محاسباتي )رياضي( و منطقي (مقايسهاي) را انجام مي دهد. منظور از عمليات رياضي همان چهار عمل اصلي يعني جمع، تفريق، ضرب و تقسيم است. عمليات منطقي شامل "كوچكتر از"، "بزرگتر از" يا "تساوي" است. از اين توابع به صورت گزارههاي تركيبي

نيز ميتوان استفاده كرد، براي مثال گزاره "بزرگتر از يا برابر با". بيشتر اوقات هدف دستورالعملهاي مقايسهاي، تعيين ترتيب اجراي دستورالعمل هاست، يعني نتيجه حاصل از يک تابع مقايسهاي تعيين مي كند كه كدام دستورالعمل اجرا شود.

واحد كنترل )**CU**)2 واحد كنترل از مدارهاي الكترونيكي پيچيدهاي تشكيل شده است و وظيفه هدايت و هماهنگي فعاليتهاي سيستم كامپيوتر را برعهده دارد. اين قسمت قادر به اجراي دستورات نيست ولي به قسمتهاي ديگر ميگويد كه چه كاري انجام دهند.

حافظه ثبات )**Register** ) ثباتها حافظه ناپايدار با سرعتهاي بسيار زيادي هستند كه توانايي دريافت، ذخيره و انتقال دادهها و دستورالعملهاي در حال پردازش توسط CPU را دارند. در واقع اين نوع حافظهها به منظور ذخيرهسازي موقتي دادهها و دستورالعملهايي كه بايد توسط CPU پردازش شوند، استفاده ميشوند. براي اجراي يك دستورالعمل، واحد كنترل CPU آن را از حافظه اصلي خارج كرده و در يك ثبات قرار ميدهد.

<sup>1-</sup> Arithmetic & Logic Unit

<sup>2-</sup> Control Unit

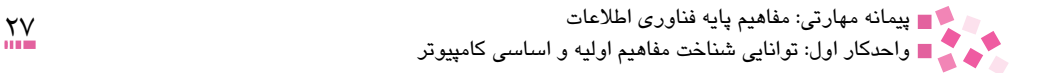

#### حافظه پنهان )**Cache**)

براي افزايش سرعت پردازش دادهها، شركتهاي توليدكننده CPU حافظهاي باسرعت باال به عنوان يك حافظه موقت در كنار قسمتهاي ديگر CPU قرار دادند. اين حافظه با داشتن اطالعات و دستورالعملهايي كه اغلب مورد استفاده قرار ميگيرند موجب افزايش سرعت و درنتيجه كارايي سيستم ميشود كه به آن حافظه پنهان يا Cache ميگويند. حافظه پنهان معين ميكند كه CPU، در مراحل بعدي پردازش به چه اطالعاتي نياز خواهد داشت.

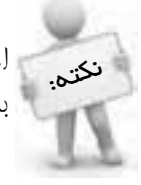

اجزاي الكترونيكي CPU از طريق خطوطي به نام BUS يا گذرگاه به يكديگر متصل ميشوند كه مانند بزرگراهي وظيفه انتقال دادهها، دستورالعملها و آدرسها را بر عهده دارد.

**مطالعه آزاد**

از جمله محصولات شرکت Intel (از قديم تا جديد) ميتوان به موارد زير اشاره کرد:

- $\bullet$  Pentium MMX
- Pentium II (Celeron)
- Pentium III
- Pentium IV (Celeron)
- Pentium IV (Full cache)
- CENTRINO
- $\bullet$  Pentium IV-FULL LGA
- Pentium IV-Pentium D, Dual Core (CORE2 DUO)
- Pentium IV-CELERON D
- Pentium IV-CELERON D LGA
- $\bullet$  XEON P4
- Bloomfield

شرکت AMD نيز به عنوان يک شرکت توليدکننده CPU محصوالتي را وارد بازار کرده است که از جمله آنها ميتوان به مدلهاي قديمي مانند 6-2K،وDuron و Athlon اشاره کرد. مدلهاي جديدي نيز توسط اين شرکت توليد شده که به قرار زير هستند:

- $\bullet$  ATHLONE XP
- SEMPRON
- BARTON
- ATHLONE 64

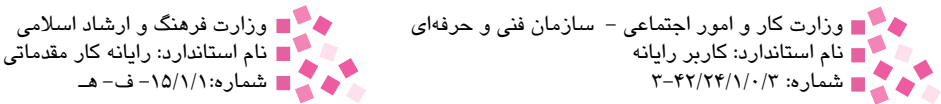

- ATHLONE FX
- ATHLONE OPTRON
- $\bullet$  ATHLON 64 X2
- ATHLON 64 X2 Dual Core
- $\bullet$  ATHLONE AM?
- $\bullet$  NM45

واحد اندازهگيري سرعت پردازشگر )**CPU**)

از معيارهاي طبقهبندي CPUها سرعت پردازش اطالعات در آنهاست كه با واحد مگاهرتز بيان ميشود (هر مگاهرتز معادل انجام يک ميليون دستورالعمل در ثانيه است. گرچه دقيقاً اين طور نيست). مثلاً CPU مدل PII با سرعت ۴۶۶ مگاهرتز مىتواند حدوداً ۴۶۶ ميليون دستورالعمل در ثانيه را انجام دهد و CPU مدل PIV با سرعت ٣/٢ گيگاهرتز ميتواند حدوداً سه ميليارد و دويست ميليون دستورالعمل در ثانيه را انجام دهد. هر کدام از CPUها، ساعت مختص به خود دارند و ساعت CPU نيز تمام عمليات کامپيوتر را هماهنگ

مے كند.

#### **1-5-7 حافظه )Memory)**

 $\frac{1}{2}$ 

از آنجا که يکي از کاربردهاي کامپيوتر ذخيرهسازي دادهها و اطالعات است، يعني کامپيوتر بايد بتواند انبوهي از نتايج محاسبات را در خود ذخيره کند. در حالت کلي دو نوع حافظه در کامپيوتر وجود دارد كه در ادامه به تشريح آنها ميپردازيم.

#### حافظه اصلي )**Memory Main**)

اصطلاح حافظه اصلي (حافظه اوليه) به حافظهاي گفته ميشود كه دادهها و دستورالعملها را براي دسترسي سريع CPU نگهداري ميكند تا توسط آن پردازش شوند؛ زيرا ساختار داخلي اين حافظه به گونهاي است كه سرعت دريافت و ارسال دادههاي آن بسيار زياد است و ميتواند دادهها را با سرعت بسيار زياد دريافت و ارسال كند. بعضي از حافظههاي اصلي مانند RAM 1 قادر به نگهداري دايمي اطالعات نيستند و با خاموش شدن كامپيوتر اطلاعات خود را از دست مي دهند (شكل ١۶-١).

حافظه اصلي به دو بخش RAM و ROM تقسيم ميشود. دادهها يا نتايجي كه در طول اجراي يك فرمان نياز است در حافظه RAM ذخيره ميشود و برنامههاي ضروري سيستم كه طريقه عملكرد كامپيوتر را تعيين ميكنند در ROM ذخيره ميشود.

<sup>1-</sup> Random Access Memory

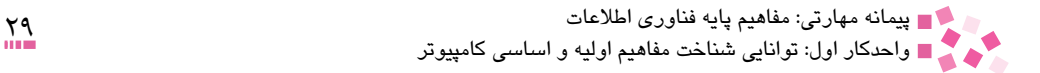

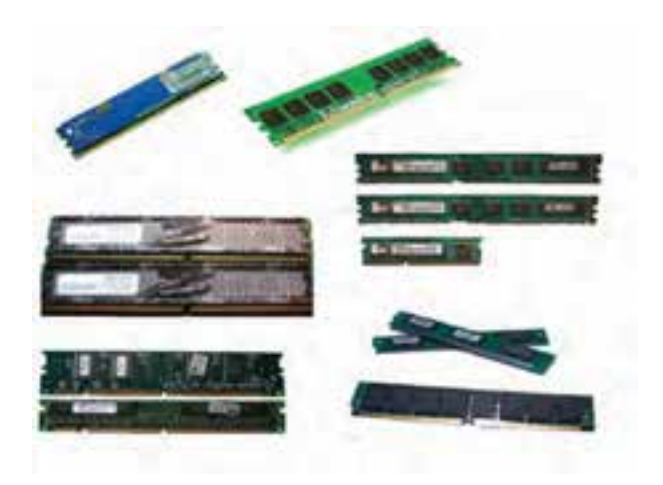

الف- RAM

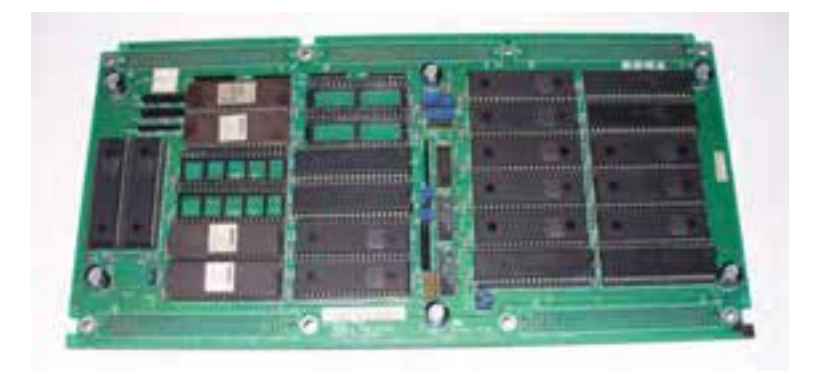

ب- ROM شكل 1-16 نمونههايي از حافظه اصلي

#### حافظه جانبي )**Memory Peripheral**)

دادهها و اطالعات كامپيوتري در يك سازمان از سرمايههاي اصلي آن محسوب ميشود كه براي بهدست آوردن آن هزينههاي زيادي صرف شده است. در نتيجه اين دادهها و اطالعات بايد به صورت دائمي و ثابت در كامپيوتر ذخيره شوند. به دليل محدوديت حجم حافظههاي اصلي و براي ذخيره دايمي دادهها و برنامهها از حافظه جانبي استفاده ميشود. سرعت ذخيره و بازيابي حافظههاي جانبي بسيار كمتر از سرعت حافظههاي اصلي است؛ به همين دليل اين حافظهها به صورت مستقيم با CPU در ارتباط نبوده و فقط مانند بخش بايگاني يك اداره، مسئوليت نگهداري اطالعات را بر عهده ميگيرند. حافظههاي جانبي انواع گوناگوني دارند كه نمونهاي از آنها در شكل 1-17 نشان داده شده است.

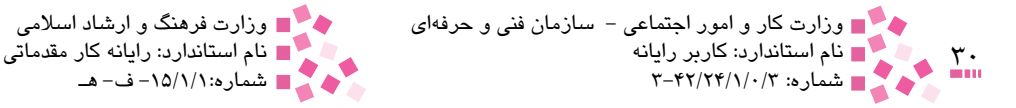

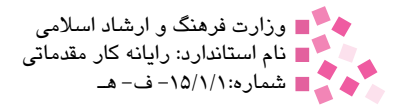

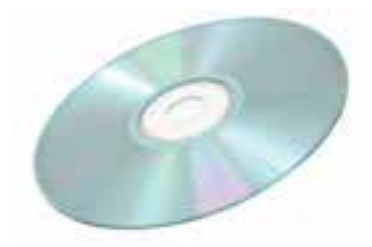

شكل 1-17 تصويري از يك حافظه جانبي

به حافظه جانبي، حافظه ثانويه يا كمكي نيز ميگويند. حافظه جانبي انواع گوناگوني دارد كه در ضبط و نگهداري دايمي دادهها و اطالعات مورد استفاده قرار ميگيرند اطالعات موجود در اين نوع حافظه، در دسترس مستقيم CPU قرار ندارند

تمرين: CPU، حافظه اصلي و حافظه جانبي را شناسايي كنيد.

#### **1-5-8 واحد ورودي )**Unit Input**)**

نکته:

دادهها از طريق وسايل ورودي وارد سيستم كامپيوتر ميشوند. براي اينكه دادهها و دستورالعملهايي كه از طريق وسايل ورودي وارد سيستم ميشوند براي كامپيوتر قابل استفاده باشند، بايد ابتدا به شكل قابل فهم كامپيوتر تبديل شوند كه اين كار برعهده واحد ورودي است. شكل 1-18 دو نمونه از دستگاههاي ورودي رايج را نشان ميدهد.

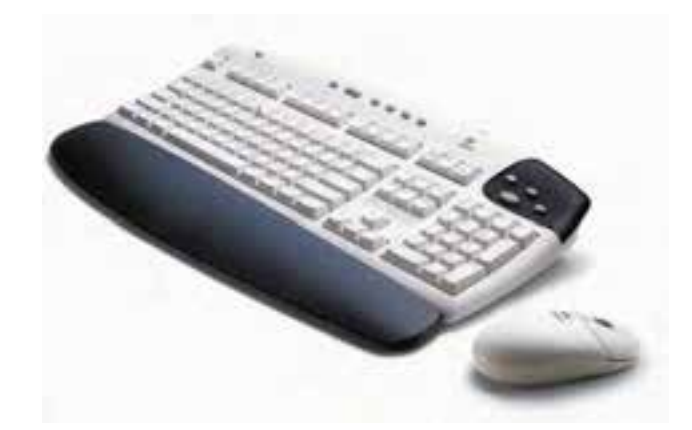

شكل 1-18 نمونهاي از ماوس و صفحه كليد به عنوان دو دستگاه ورودي پيشرفته كه بدون وجود سيم ميتوانند با كامپيوتر ارتباط برقرار كنند.

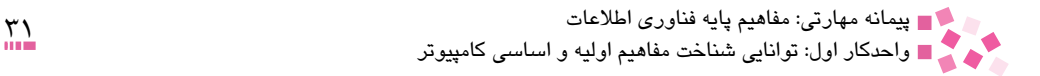

**-9 1-5 واحد خروجي )**Unit Output**)** پس از پردازش دادهها، نتايج به دست آمده به شكل كدهاي قابل فهم كامپيوتر بوده و قابل استفاده انسان نيستند. واحد خروجي، دادههاي پردازش شده را از شكل كد ماشين به شكل قابل فهم و قابل استفاده انسان نرجمه میکند و در دسترس کاربر قرار میدهد. در شکل ۱۹-۱ صفحه نمایش' را که یکی از رایجترین دستگاههاي خروجي است، مشاهده ميكنيد.

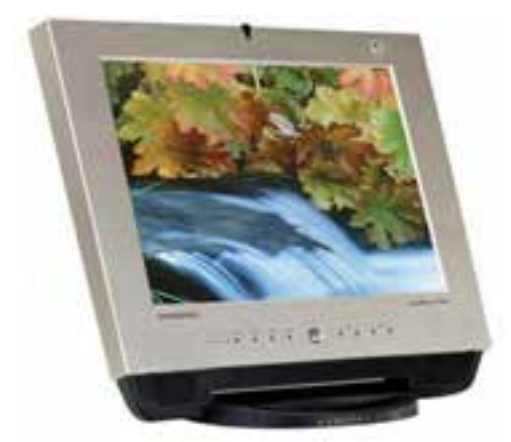

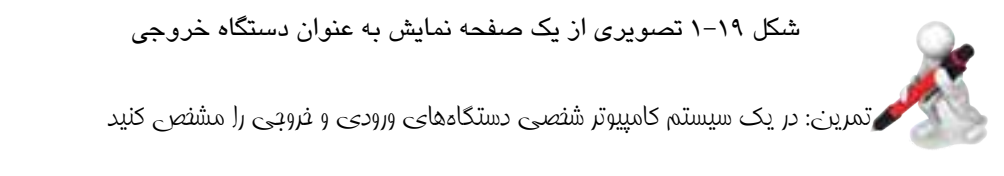

### **1-6 عوامل مؤثر در بازده کار کامپيوتر**

عوامل مختلفي در بازده و افزايش کارايي يک سيستم کامپيوتر نقش دارند که از مهمترين آنها ميتوان به موارد زير اشاره کرد:

• **سرعت و نحوه عملکرد CPU:** سرعت و نحوه عملكرد CPU نقش مؤثري در بازده و افزايش كارايي كامپيوتر دارد زيرا هرچه CPU سريعتر و عملكرد بهتري در حين انجام محاسبات و پردازش داشته باشد سيستم منظمتر بوده و به مراتب سرعت بيشتري خواهد داشت.

• **ميزان حافظه )اصلي و جانبي( موجود و همچنين ميزان حافظه مصرفي:** افزايش حافظه اصلي و جانبي يكي از عوامل تأثيرگذار در افزايش كارايي سيستم كامپيوتري است به گونهاي كه با افزايش حافظه، فضاي مبادله اطالعات و همچنين ذخيرهسازي آنها بيشتر بوده و سريعتر عمليات ذخيرهسازي انجام ميشود. هرچه ميزان حافظه مصرفي سيستم كمتر باشد ميزان كارايي آن بيشتر خواهد بود.

1- Monitor

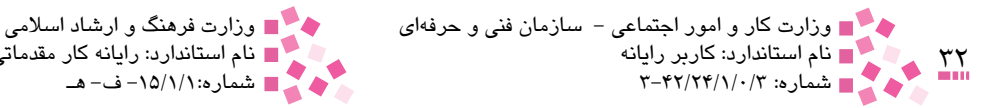

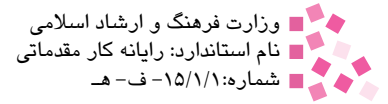

• **تعداد برنامهها و نرمافزارهاي در حال اجرا:** هرچه تعداد برنامهها و نرمافزارهاي در حال اجرا ِ كمتر باشد سرعت و كارايي سيستم افزايش پيدا ميكند در نتيجه تا آنجا كه ميتوان بايد از نصب و اجراي برنامهها و نرمافزارهايي كه كمتر استفاده ميشود جلوگيري كرد.

 **1-7 بررسي بلوك دياگرام عمومي يك كامپيوتر شخصي** همانطور كه در شكل 1-20 ميبينيد دادهها از طريق واحد ورودي وارد حافظه اصلي كامپيوتر شده، در آنجا براي پردازش فوري به CPU فرستاده ميشوند يا براي پردازشهاي آينده به حافظه جانبي ارسال مے شوند.

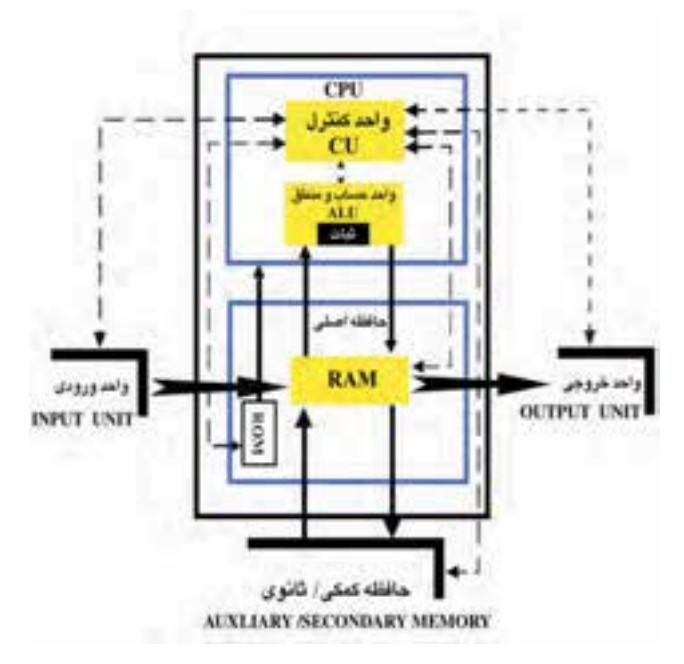

شكل 1-20 دياگرام ارتباط اجزاي سختافزاري

برنامهها برای اجرا شدن باید از حافظه جانبی در حافظه اصلی بار ٰ شوند. دادهها در واحد محاسبه و منطق بر اساس دستورات برنامه در حال اجرا، مورد پردازش قرار ميگيرند و پس از ورود به حافظه اصلي بالفاصله به واحد خروجي منتقل ميشوند يا براي ذخيرهسازي دايمي به حافظه جانبي منتقل ميشوند. واحد كنترل نيز بر تمام واحدها و عمليات مربوط به آنها نظارت دارد.

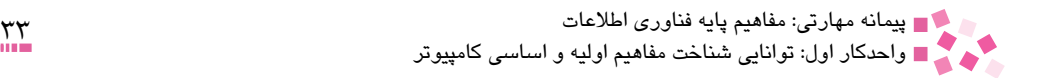

# **English**

Computer is a multitask device that is able to compute, compare  $\&$  save results.

All general-purpose computers require the following hardware components:

- 1- Input device
- 2- Output device
- 3- Central Processing Unit (CPU)
- 4- Memory
- 5- Mass Storage Device

Computers can generally classified by size and power as follow:

- 1- Personal Computer
- Workstation 2-
- Minicomputer 3-
- 4- Mainframe
- 5- Supercomputer

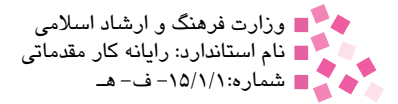

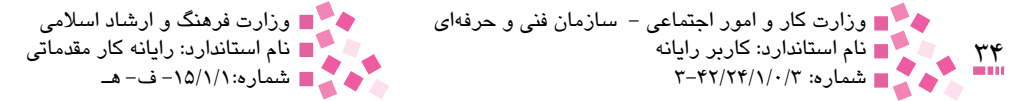

# **واژهنامه**

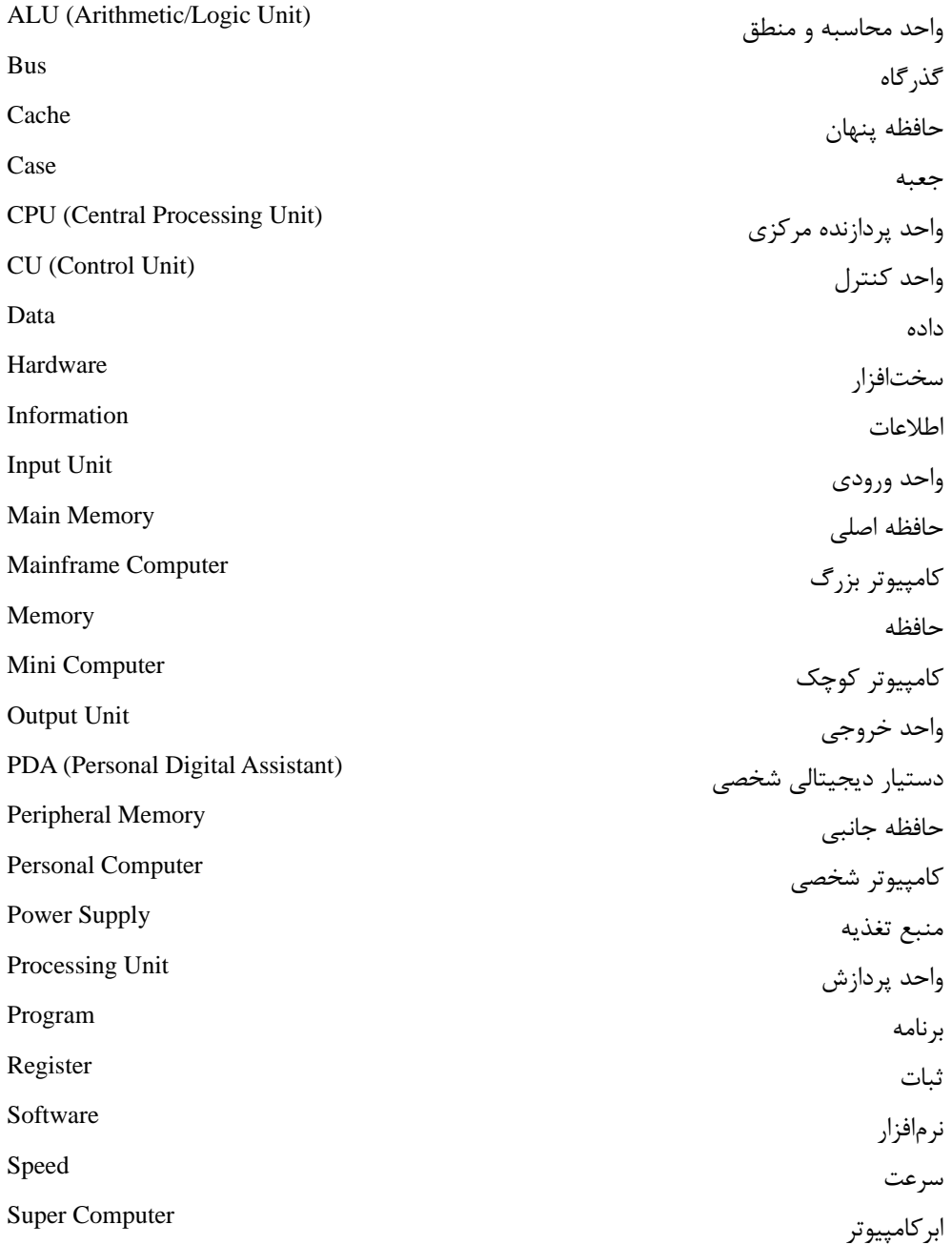

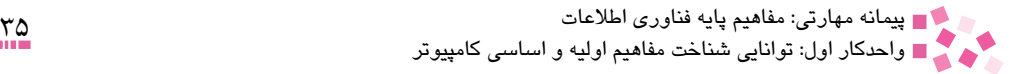

# **خالصه مطالب**

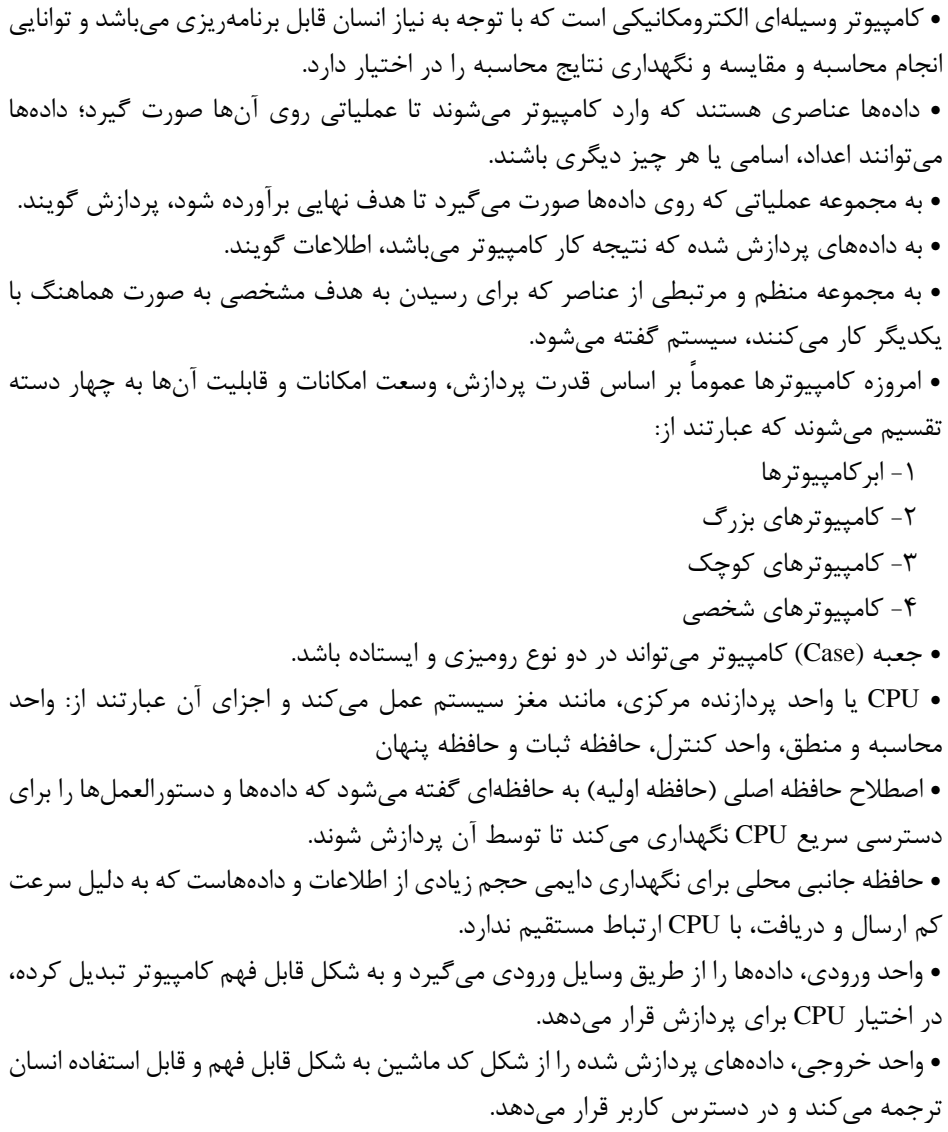

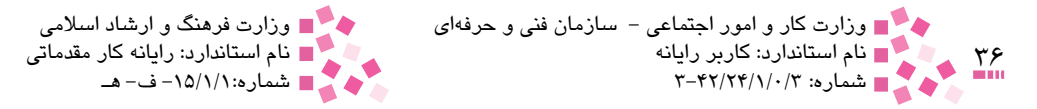

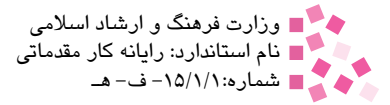

$$
\mathbb{H} \mathbb{I}^{\text{max}}
$$

-1 كامپيوتر چيست؟ الف- كامپيوتر، يك وسيله الكترونيكي متفكر است كه دادههاي دريافتي را به نحو صحيح و با سرعت زياد پردازش ميكند. ب- كامپيوتر، يك وسيله الكترومكانيكي است كه با توجه به نياز انسان قابل برنامهريزي ميباشد و توانايي انجام محاسبه و مقايسه و نگهداري نتايج محاسبه را در اختيار دارد. ج- كامپيوتر، يك وسيله الكترونيكي براي ذخيره و بازيابي اطالعات است. د- كامپيوتر، در حقيقت يك ماشينحساب الكترونيكي است كه ميتواند محاسبات را با سرعت فوقالعاده باال انجام دهد. -2 كداميك از گزينههاي زير صحيح است؟ الف- دادهها، اطالعاتي هستند كه در اختيار كامپيوتر قرار ميگيرند. ب- اطالعات، دادههايي هستند كه در اختيار كامپيوتر قرار دارند. ج- اطالعات، دادههاي ورودي هستند كه مورد پردازش قرار گرفتهاند. د- دادهها، اطالعاتي هستند كه مورد پردازش قرار گرفتهاند. -3 كامپيوترهاي شخصي (Computers Personal (از كدام نوع كامپيوترها هستند؟ الف- كامپيوترهاي كوچك (Computers Mini ( ب- ابركامپيوترها (Computers Super( ج- كامپيوترهاي بزرگ (Computers Mainframe ( د- ريزكامپيوترها (Computers Micro( -4 ابركامپيوترها (Computers Super (در كدام يك از موارد زير استفاده نميشوند؟ الف- كارهاي با سرعت باال ب- امور فضايي ج- كارهاي با پردازش سنگين د- محاسبات ساده -5 .................... عناصري هستند كه وارد كامپيوتر ميشوند تا عملياتي روي آنها صورت گيرد. الف- دادهها ب- اطالعات ج- برنامهها د- دادهها و اطالعات -6 مجموعهاي كه شامل اجزايي متشكل از عناصر و مدارهاي الكترونيكي است، ................ كامپيوتر ناميده ميشود. الف- مدار مجتمع ب- ترانزيستور

ج- سختافزار د- نرمافزار د- نرمافزار
پيمانه مهارتي: مفاهيم پايه فناوري اطالعات 37 **احتمان** واحدكار اول: توانايي شناخت مفاهيم اوليه و اساسي كامپيوتر

-7 واحد پردازنده مركزي (CPU (شامل چه قسمتهايي است؟ الف- واحد كنترل، حافظه پنهان، حافظه اصلي و واحد خروجي ب- حافظه اصلي، حافظه پنهان، واحد محاسبه و منطق و واحد كنترل ج- واحد محاسبه و منطق، واحد كنترل، ثباتها و حافظه پنهان د- واحد ورودي، حافظه پنهان، واحد خروجي و حافظه اصلي -8 دليل استفاده از حافظه جانبي در كامپيوتر چيست؟ الف- پايدار بودن ب- ب- دقت بيشتر نسبت به حافظه اصلي ج- سرعت بيشتر محسب د- قيمت كمتر -9 وظايف واحد كنترل عبارتند از: الف- نظارت بر عمليات ورودي ـ خروجي ب- هدايت و هماهنگي فعاليتهاي سيستم كامپيوتر ج- كنترل اجراي برنامهها د- كنترل و تست سختافزار كامپيوتر هنگام راهاندازي آن -10 در كامپيوتر واحد ALU يعني: الف- واحد حافظه اصلي ب- واحد حافظه جانبي ج- واحد كنترل د- واحد محاسبه و منطق -11 يك برنامه به منظور اجرا در كجا قرار ميگيرد؟ الف- حافظه جانبي ب- حافظه اصلي ج- واحد خروجي د- واحد ورودي -12 در مورد حافظه اصلي كامپيوتر (RAM (كدام گزينه صحيح نيست؟ الف- محلي براي قرار گرفتن دادههاي ورودي قبل از عمل پردازش است. ب- محلي براي قرار گرفتن اطالعات خروجي پس از پردازش است. ج- به عنوان واسطهاي براي قرارگرفتن نتايج موقتي پردازشها نيز به كار ميآيد. د- قادر به نگهداري دايمي اطالعات است. -13 كداميك از گزينههاي زير صحيح است؟ الف- در واحد محاسبه و منطق (ALU (فقط محاسبات رياضي انجام ميشود. ب- در واحد كنترل، عمليات منطقي انجام ميگيرد. ج- ثباتها حافظههاي ناپايدار براي ذخيره موقتي دادههايي هستند كه بايد پردازش شوند. د- واحد كنترل برخي از عمليات منطقي و محاسبات رياضي را انجام ميدهد.

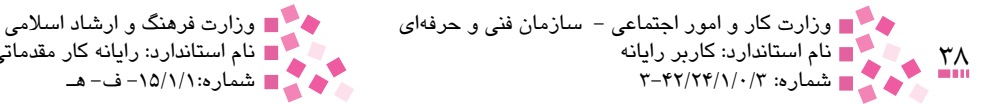

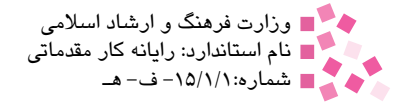

-14 وظيفه ALU عبارت است از: الف- ذخيره كردن اطالعات و انجام عمليات كنترلي الزم ب- انجام عمليات رياضي ج- انجام هرگونه اعمال منطقي د- گزينههاي ب و ج صحيح هستند. -15 عمل پردازش دادهها در كدام قسمت صورت ميگيرد؟ الف- واحد حافظه ب- واحد محاسبه و منطق ج- واحد كنترل د- واحد خروجي -16 كداميك از گزينههاي زير صحيح است؟ الف- دستورات و خواستههاي انسان از طريق واحد ورودي اجرا ميشوند. ب- دستورات و خواستههاي انسان از طريق دستگاههاي ورودي اجرا ميشوند. ج- دستورات و خواستههاي انسان از طريق واحد ورودي به زبان قابل فهم كامپيوتر تبديل ميشوند. د- دستورات و خواستههاي انسان با كمك واحد ورودي به اطالعات كامپيوتري تبديل ميشوند. -17 حرف C در CPU مخفف چه کلمهاي است؟ الف- کامپيوتر (Computer (ب- مجتمع (Complex( ج- مرکزي (Central) د- محاسبه (Computing) ................. is" device Multitask "A 18-

a- a device that has memory

b- a device that can produce data

 $c$ - a device that is able to compute, compare  $\&$  save results.

d- a device that is able to work without any hardware components.

-19 تفاوت سيستم و سيستم كامپيوتر را بيان كنيد. -20 اجزاي سختافزاري يك سيستم كامپيوتر را بيان كنيد. -21 قسمتهاي مختلف CPU را شرح دهيد. -22 عوامل مؤثر در راندمان كامپيوتر چيست؟

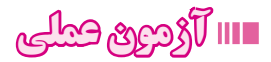

تجهيزات جانبي كامپيوتر را در هنرستان خود شناسايي كنيد.

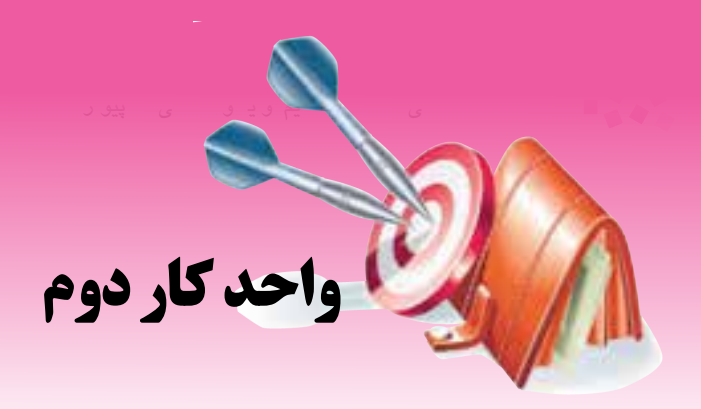

# **توانايي شناخت انواع حافظه و كاربرد آن**

# **هدفهاي رفتاري**

**پس از مطالعه اين واحد كار از فراگير انتظار ميرود كه:** مفاهيم بيت، بايت و كلمه را توضيح دهد. حافظههاي RAM، ROM، PROM و EPROM را توضيح دهد. کاربرد انواع دستگاههاي ذخيرهسازي را بداند. مفهوم قالببندي ديسک را بيان کند و انواع دستگاههاي ذخيرهسازي اطالعات را نام ببرد. ديسك مغناطيسي و انواع آن را توضيح دهد. ديسك نوري و انواع آن را توضيح دهد. تفاوت انواع دستگاههاي ذخيرهسازي را برحسب قيمت، سرعت و ظرفيت بداند.

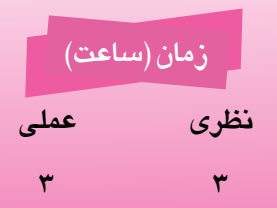

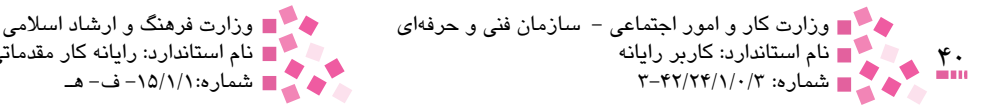

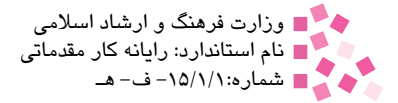

به طور كلي حافظهها به دو دسته تقسيم ميشوند: حافظه اصلي و حافظه جانبي ً اين تقسيمبندي در دنياي اطراف ما نيز وجود دارد. به حافظهاي كه در درون مغز ما است و مغز مستقيما به آن دسترسي دارد ميتوان نام حافظه اصلي را اطلاق كرد اما يقيناً به دليل حجم زياد، ما همه اطلاعات موردنيازمان را در حافظه خود نگهداري نمي ً كنيم، مثال از دفتر يادداشت استفاده ميكنيم؛ به اين محيطهاي ذخيره، مانند كاغذ و كتاب كه حجم بالايي از اطلاعات را در خود نگهداري مي كنند حافظه جانبي مي گوييم. طلاعات موجود در اين حافظه مستقيماً در دسترس مغز نيستند و بايد ابتدا خوانده شده و به حافظه اصلي در مغز انتقال يابند و سپس مورد دسترسي قرار گيرند. در اين واحد كار، با انواع حافظه و كاربرد آنها آشنا خواهيد شد.

#### **2-1 واحدهاي حافظه**

بيت **(Bit(** به كوچكترين قسمت حافظه كه ميتواند يكي از دو حالت صفر يا يک را داشته باشد بيت<sup>۰</sup> ميگويند. اصطالح Bit از واژههاي digit Binary گرفته شده كه به معني رقم باينري است.

#### بايت **(Byte(**

 **كليات**

مجموعهای از هشت بيت را در كنار هم بايت<sup>۲</sup> گويند كه واحد حافظه به شمار میآيد. كليه حروف يا كاراكترها<sup>۳</sup> در قالب بايتها بيان مي شوند، مثلا براي نمايش دادن حرف H از يک بايت به شكل (١٠٠١٠٠٠) استفاده ميشود يا براي ذخيره كلمه هشت حرفي "كامپيوتر" به هشت بايت (۶۴ بيت) از حافظه نياز است.

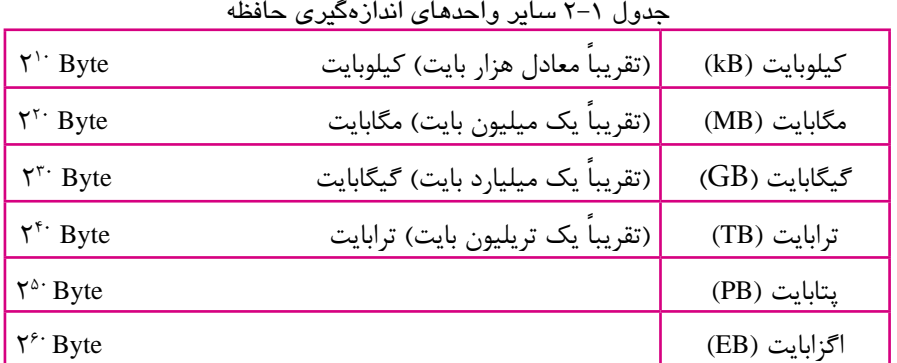

Byte 2-

<sup>1-</sup> Bit

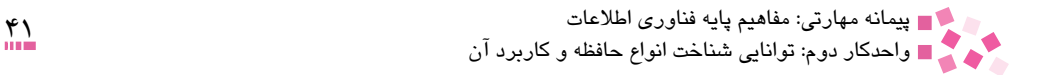

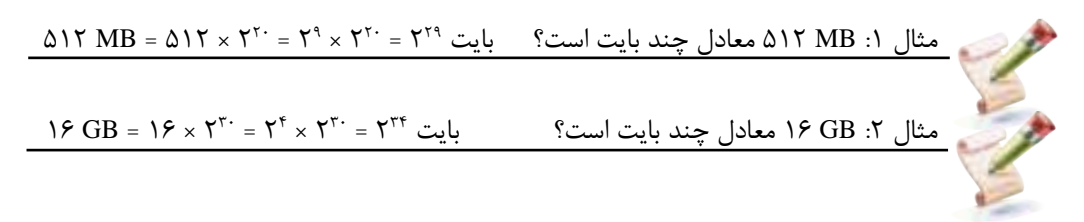

#### كلمه **(Word(**

همانگونه كه در شكل 2-1 مشاهده ميشود، حافظه اصلي كامپيوتر را ميتوان به صورت يك جدول m سطري كه هر سطر شامل n بيت است در نظر گرفت.

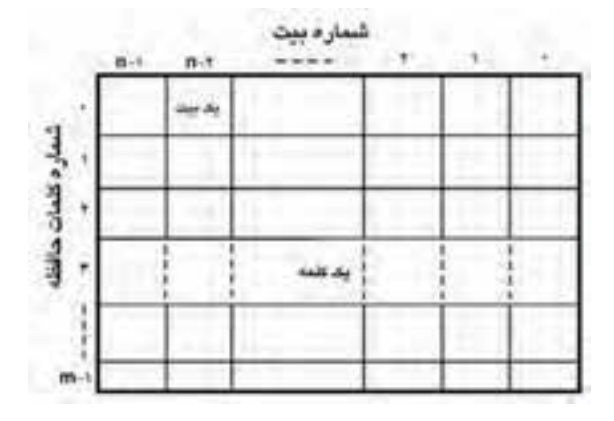

شكل 2-1 ساختار دروني حافظه اصلي كامپيوتر

هر سطر اين جدول را يك كلمه يا خانه حافظه ميناميم؛ بنابراين حافظه داري m كلمه است كه آنها را از صفر تا -1m شمارهگذاري كردهايم. شماره هر كلمه يا خانه حافظه را آدرس يا مكان آن كلمه ميناميم. هر كلمه حافظه شامل n بيت است و اين بيتها معمولاً از صفر تا n−۱ شمارهگذاری میشوند. به اين n بيت طول كلمه' ميگوييم. طول كلمات رايج در كامپيوترهاي شخصي ۴، ۸، ۱۶، ۳۲ و ۶۴ بيت است.

 **2-2 انواع حافظه اصلي و كاربرد آن**

**2-2-1 حافظه RAM** ین نوع حافظه از جنس نیمه هادی<sup>۲</sup> بوده و به صورت مجموعهای متشکل از چند IC آ $\mathbb{C}$ ها مدارهای

- 1- Word Size
- 2- Semiconductor
- 3- Integrated Circuits

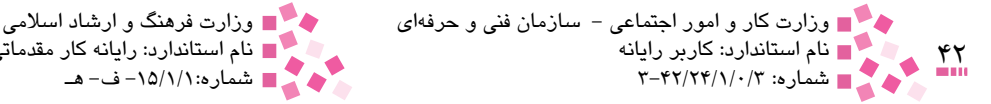

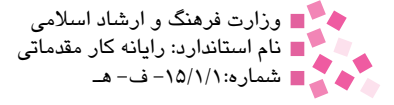

مجتمعي هستند كه مي توانند اجزاي الكترونيكي را در خود جاي دهند) واقع در يک برد<sup>י</sup> الكترونيكي است در كامپيوتر قرار ميگيرد. اين حافظه را ميتوان به صورت مجموعهاي از چند خانه در نظر گرفت كه هر يك آدرس منحصر به فردي دارد. وقتي پردازنده مركزي به اطالعات موجود در خانهاي از حافظه احتياج دارد آدرس آن محل را گرفته و براي خواندن دادههاي موردنظر، مستقيماً به سراغ آن م<sub>عا</sub>رود. به دليل قابليت مراجعه مستقيم به خانههاي مورد نظر حافظه، امكان دستيابي به آدرس خواسته شده براي پردازنده مركزي كامپيوتر فراهم ميشود. از آنجا كه دادهها ميتوانند در هر قسمت از حافظه RAM ذخيره شده و از آن قسمت بازيابي شوند و چون سرعت انجام اين كار به محل دادهها بستگي ندارد، به آن، حافظه با دستيابي تصادفي ميگويند. در شكل 2-2 چند مدل از انواع RAM كامپيوترهاي شخصي نشان داده شده است. سرعت كار RAM بسيار زياد است و بين CPU و اجزاي ديگر سيستم مانند يک حافظه مياني٬ (Buffer) عمل ميكند، زيرا CPU به علت سرعت زيادي كه دارد تنها ميتواند از دستورالعملها و دادههاي موجود در حافظه اصلي استفاده كند؛ بنابراين هر برنامه كامپيوتري براي اجرا، ابتدا بايد در حافظه RAM قرار گيرد. سرعت دستيابي به اطلاعات در RAM با معيار نانوثانيه (يك ميلياردم ثانيه) محاسبه مي شود.

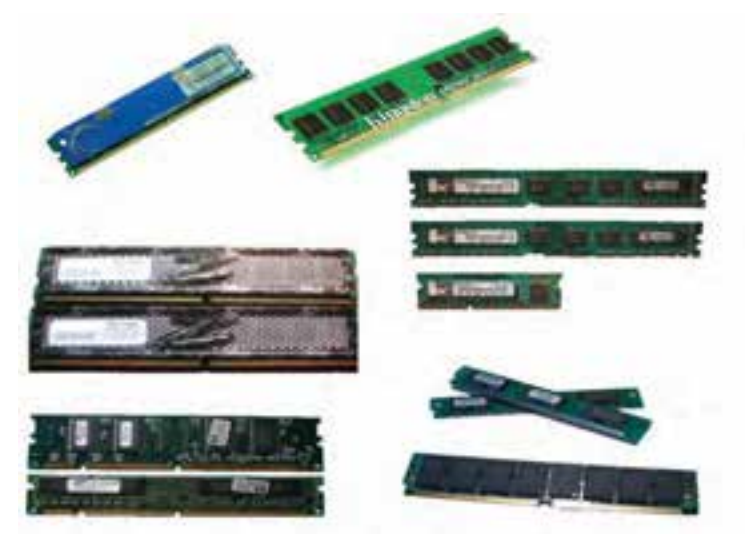

شكل 2-2 انواع حافظه RAM

دادههايي كه در RAM قراردارند، قابل پاكشدن و جايگزينشدن با دادههاي ديگر هستند. هر نوع وقفهاي در جريان برق كامپيوتر، موجب از بين رفتن اطالعات موجود در RAM ميشود. استفاده از حافظه RAM، براي نگهداري موقت اطالعات تا زمان پردازش يا انتقال نتايج به بيرون از كامپيوتر و يا ذخيره در حافظههاي

Board 1-

-2 حافظه مياني بخشي از حافظه اصلي است كه براي جابهجا كردن دادهها و براي مواقعي كه اختالف سرعت پردازش و دستيابي وجود داشته باشد، بهكار ميرود. در واقع بافر بين CPU و برنامهها و دستگاههاي ورودي ـ خروجي قرار ميگيرد.

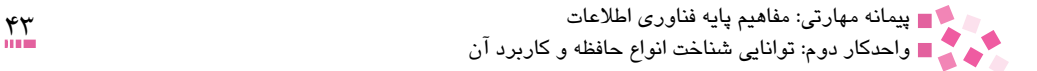

دايمي است. به اين حافظه، حافظهخواندني ـ نوشتني (RWM (نيز ميگويند. هر چه ظرفيت RAM بيشتر باشد سرعت و كارايي سيستم افزايش مييابد و با دادههاي بيشتري ميتوان كار كرد؛ همچنين ميتوان از برنامههاي جديدتر، قويتر و با حجم اطالعات باال استفاده كرد و امكان اجراي همزمان برنامههاي بيشتري را فراهم كرد.

#### **2-2-2 حافظه (Memory Only Read (ROM**

اين حافظه نيز از جنس نيمههادي بوده و به شكل IC است. اين نوع حافظه، شامل اطالعات دايمي است كه از قبل توسط شركت سازنده و توليد كننده كامپيوتر، در آن قرار داده شده است. اين اطالعات، مهم بوده و براي راهاندازي كامپيوتر ضروري هستند و به كامپيوتر ميگويد چگونه رفتار کند، چگونه از قطعات استفاده کند و چگونه اطالعات را از وروديها دريافت کند. ROM مثل يك كاغذ تايپ شده است كه قابل پاك شدن نيست و اطلاعات آن تغيير نمي كند. به همين دليل به آن حافظه فقطخواندني مي گويند. حضور دادهها در ROM دايمي است و با قطع جريان برق از بين نميرود.

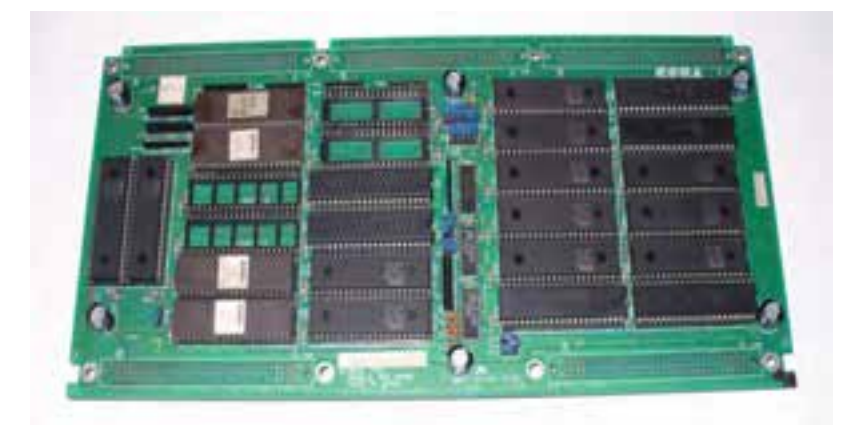

شكل 2-3 نمونههايي از حافظه ROM

#### **2-2-3 حافظه PROM <sup>1</sup>**

اين نوع حافظه به شكل IC است. طرز كار آن بسيار شبيه ROM است با اين تفاوت كه حافظههاي PROM براي استفاده كاربران ساخته ميشوند و داخل آن اطالعاتي وجود ندارد. اطالعات مورد نظر داخل اين حافظه قابل ذخيره است، ولي پس از آن امكان تغيير و از بين بردن اطالعات نوشته شده وجود ندارد )فقط يك بار مي توان اطلاعات را در آن ذخيره كرد)؛ به همين دليل به آن «حافظه فقط خواندني قابل برنامهريزي» مي گويند.

<sup>(</sup>حافظه فقط خواندني قابل برنامهريزي) ROM Programmable 1-

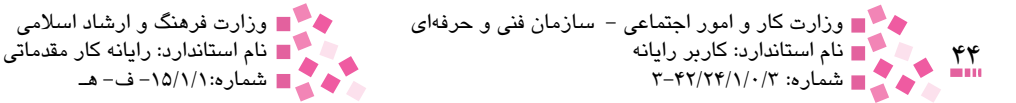

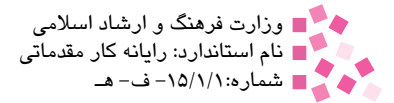

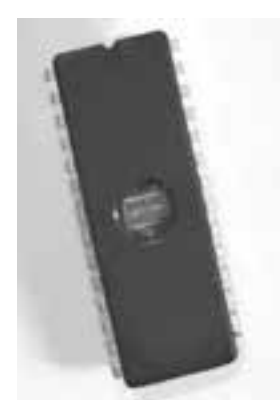

شكل 2-4 حافظه PROM

#### **2-2-4 حافظه EPROM <sup>1</sup>**

اين نوع حافظه مانند PROM به شكل IC است. روي اين حافظه ميتوان اطالعاتي را نوشت و سپس پاك كرد و اين عمل را بارها تكرار كرد. به اين علت به آنها »حافظههاي فقطخواندني قابل برنامهريزي و پاك شدني» مي گويند.

اطالعات روي EPROM تنها در صورتي كه در معرض تابش اشعه ماوراي بنفش قرار گيرند پاك ميشوند و براي نوشتن اطالعات روي آنها بايد از دستگاه خاصي استفاده كرد.

براي تغيير اطلاعات موجود در EPROM ابتدا بايد تراشه<sup>۲</sup> آن را از سيستم كامپيوتر خارج كرد، سپس محفظه شفاف باالي آن را به مدت نيم ساعت در معرض تابش اشعه ماوراي بنفش قرار داد، آنگاه نسبت به نوشتن اطالعات جديد اقدام كرد. توجه داشته باشيد گاهي قسمت شفاف سطح IC را با برچسب تيره ميپوشانند، زيرا اگر از روي سهلانگاري در برابر تابش نور المپهاي فلورسنت قرار گيرد تمام اطالعات داخل آن از بين خواهند رفت.

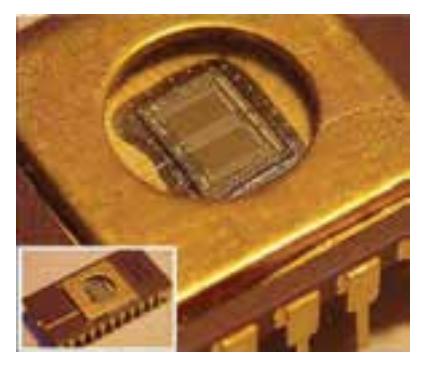

شكل 2-5 حافظه EPROM

<sup>(</sup>حافظه فقط خواندني قابل برنامهريزي پاك شدني) PROM Erasable 1-

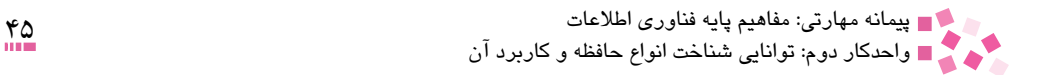

### **مطالعه آزاد**

**1 2-2-5 حافظه EEPROM.**

اين حافظه مانند حافظه EPROM است با اين تفاوت كه براي حذف اطالعات بهجاي اشعه ماوراي بنفش از جريان الكتريسيته استفاده ميشود. اين حافظهها نسبت به حافظه EPROM داراي مزاياي زير ميباشند:

- براي بازنويسي تراشه نياز به جدا نمودن تراشه از محل نصب نيست.
- براي تغيير در بخشي از تراشه نياز به پاك كردن تمام محتويات آن نيست.
- براي اعمال تغييرات در اين نوع تراشهها نياز به بهكارگيري يك دستگاه اختصاصي نخواهد بود.

### **2-3 روشهاي دسترسي به اطالعات**

مطالب و اطالعات يك كتاب را در نظر بگيريد، به دو روش ميتوان از آنها استفاده كرد. يكي اينكه كتاب را از ابتدا تا انتها خط به خط و صفحه به صفحه بخوانيد؛ در اين روش براي رسيدن به اطالعات يك صفحه خاص، بايد از ابتدا كتاب را بخوانيد تا به صفحه مورد نظر برسيد و البته بايد ترتيب صفحهها را نيز رعايت كنيد. روش ديگر به اين صورت است كه ابتدا از فهرست كتاب، مطالب مورد نظر خود را انتخاب كرده، سپس به صفحه مربوطه مراجعه كنيد.

در مورد دسترسي به اطالعات ذخيره شده در حافظه جانبي كامپيوتر نيز همينطور است؛ يعني براي دسترسي به اطالعات، از دو روش ترتيبي و مستقيم استفاده ميشود. نكته قابل توجه اين است كه روش دسترسي به اطالعات به نحوه و روش ذخيرهسازي اطالعات بستگي دارد و نحوه ذخيرهسازي اطالعات نيز به نوع حافظه جانبي وابسته است. براي مثال حافظههايي وجود دارند كه براي ذخيره اطالعات از روش ترتيبي استفاده ميكنند؛ بنابراين براي دسترسي به اطالعات آنها نيز بايد از روش ترتيبي استفاده كرد، امكان استفاده از روش مستقيم در اين گونه حافظهها وجود ندارد.

**2-3-1 روش دسترسي ترتيبي (Sequential(** در اين روش براي خواندن اطالعات، بايد تمام اطالعات از ابتداي حافظه پيمايش شوند. به عنوان مثال در نوارهاي مغناطيسي امكان دسترسي مستقيم به اطالعات وجود ندارد و كامپيوتر مجبور است براي يافتن بخش موردنظر از اطالعات روي يك نوار، كل اطالعات را از ابتدا تا انتهاي نوار بخواند. به همين دليل نوارهاي مغناطيسي، امروزه در كامپيوترهاي شخصي متداول نيستند.

<sup>1-</sup> Electrical EPROM

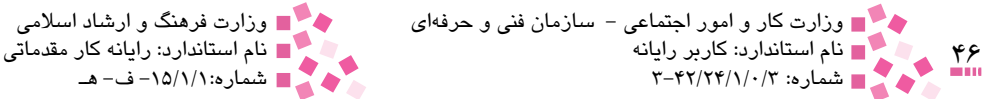

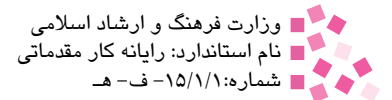

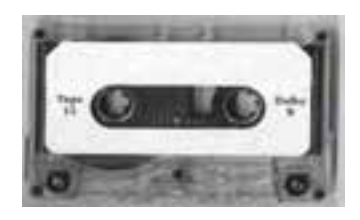

شكل 2-6 نوار مغناطيسي

**2-3-2 روش دسترسي مستقيم (Direct(** در اين روش براي خواندن اطالعات، امكان مراجعه مستقيم به محلي كه اطالعات مورد نظر ذخيره شدهاند وجود دارد. در نتيجه سرعت دستيابي به اطالعات بيشتر از دستيابي ترتيبي است. به عنوان مثال در ديسكهاي مغناطيسي كه در ادامه توضيح داده ميشود روش دسترسي به اطالعات مستقيم است.

### **2-4 انواع حافظه جانبي و كاربرد آن**

همان طوركه قبلاً نيز گفته شد، انسان نمي تواند تمام اطلاعات بهدست آمده را در ذهن خود جاي دهد و نيازمند عناصري براي ذخيرهسازي اطالعات است تا در هنگام نياز بتواند در زمان بسيار كوتاه به آنها دسترسي پيدا كند. ابزارهاي ذخيرهسازي اطالعات به عنوان حافظه جانبي در سيستم كامپيوتر هستند. در حالت کلي دستگاههاي ذخيرهسازي اطالعات شامل انواع ديسکها اعم از سخت، نرم و فشرده و همچنين دستگاههاي مخصوص تهيه نسخه پشتيبان هستند که با توجه به مقدار گنجايش ذخيرهسازي اطالعات، به دستههاي مختلفي تقسيم ميشوند. برخی از اين دستگاهها قابل حمل و برخی ديگر ثابت هستند که در اين واحدکار به بررسی آنها میپردازيم.

**2-4-1 ديسك مغناطيسي (Disk Magnetic(** از ديسك مغناطيسي براي ضبط و نگهداري اطالعات استفاده ميشود. روي ديسك مغناطيسي هم ميتوان اطالعات را نوشت و هم ميتوان خواند. ديسك مغناطيسي به صورت صفحه دايرهاي شكل است كه آغشته به اكسيد آهن ميباشد. نقاط مغناطيس شده در روى ديسك دواير متحدالمركزي را به نام شيار ' تشكيل ميدهند كه اطالعات در روي همين دواير روي ديسك ذخيره ميشوند )در شكل 2-7 شيارهاي سطح ديسك نشان داده شدهاند(.

هر شيار به چند بخش تقسيم ميشود كه هر بخش را يک قطاع<sup>۲</sup> مي گويند و قابليت ضبط اطلاعات در آنها با هم مساوي است. در سيستمهاي كامپيوتر سازگار ّ با IBM هر قطاع ۵۱۲ بايت است (شكل ۸-۲ يكي از قطاعهاي سطح ديسک را نشان مي دهد).

- 1- Track
- 2- Sector
- 3- Compatible

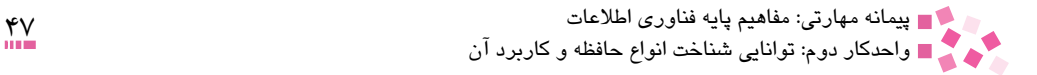

از نظر سرعت، ديسك يك وسيله سريع محسوب ميشود و زمان كوتاهي صرف نوشتن يا خواندن اطالعات از روي آن ميشود. همانطوركه گفته شد در اين وسيله امكان دستيابي مستقيم به اطالعات آن را خواهيم داشت.

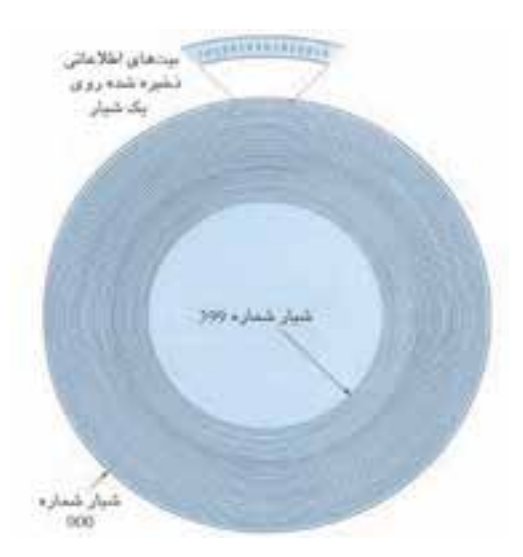

شكل 2-7 نمايش شيارهاي سطح ديسك

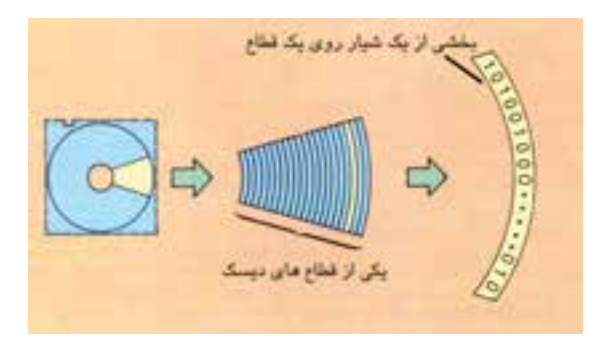

شكل 2-8 نمايش قطاع

**مطالعه آزاد** سيلندر گاهي براي بيشتر شدن حجم حافظه، چند ديسك را با فاصله كم روي يك محور استوانهاي قرار ميدهند. آنگاه شيارهاي هم شعاع ديسكها با يكديگر تشكيل يك سيلندر ميدهند. پس به تعداد شيارهاي هم شعاع ديسكها، سيلندر خواهيم داشت. در شكل 2-9 اين موضوع مشاهده ميشود.

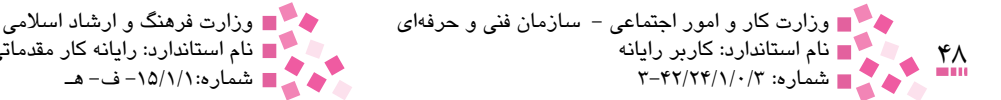

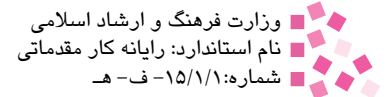

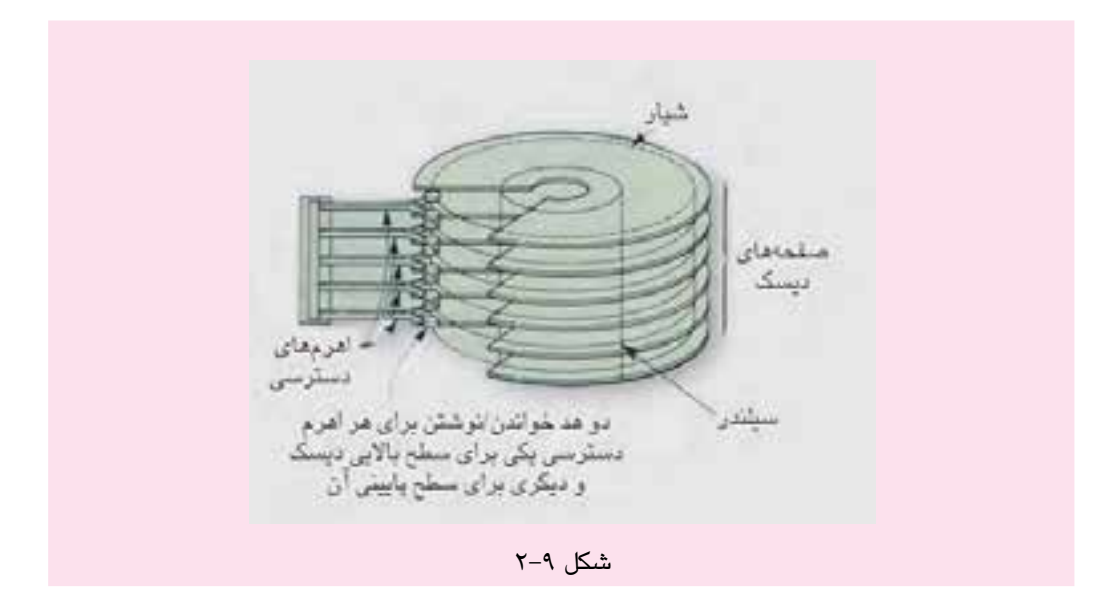

ديسكهاي مغناطيسي به طور كلي به دو دسته تقسيم ميشوند: 1 • ديسكهاي نرم • ديسکھای سخت<sup>۲</sup>

ديسكهاي نرم

جنس اينگونه ديسكها از پالستيك بوده و قابل انعطاف هستند و به همين دليل ديسك نرم يا ديسك لرزان ناميده ميشوند. سطح اين ديسكـها با مواد فرومغناطيسي<sup>٬</sup> پوشيده ميشود. اطلاعات و دادهها روى يكي از سطوح يا هر دو سطح ديسك نوشته ميشوند. هر نقطه مغناطيس شده نشاندهنده يك و نبودن آن نشاندهنده صفر است. گنجايش اين نوع ديسكها محدوداست )مانند kB ،360 kB ،720 MB ،1/2 MB 1/44 و MB 2/88). به ديسكهاي نرم، ديسكت نيز ميگويند. قطر ديسكتهايي كه امروزه در كامپيوترهاي شخصي استفاده ميشوند، 3- اينچ است )شكل 2-10(. 1

گنجايش و سرعت دستيابي به اطالعات در ديسكتها محدود است ولي قيمت كم و قابليت جابهجايي از امتيازات آنها محسوب ميشود. ٢

- 1- Floppy Disk
- 2- Hard Disk
- Ferromagnetic 3-

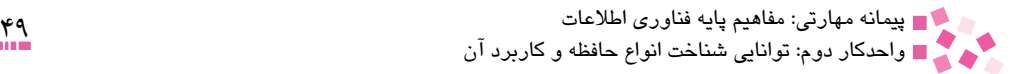

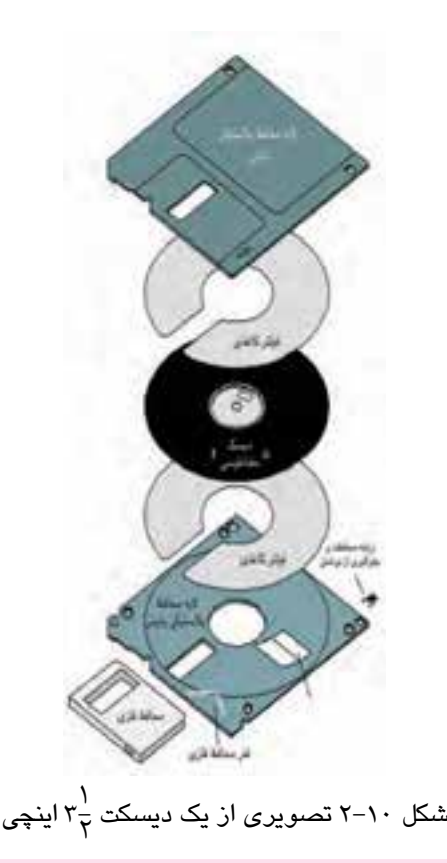

**مطالعه آزاد**

ديسكتها توسط دستگاه مخصوصى بهنام گرداننده ديسک فلاپى يا ديسک درايو ٰ خوانده و نوشته مىشوند. معمولاً به ديسک درايو، فلاپي درايو نيز گفته ميشود. در شکل ٢٠١١ نمونهاي از يک ديسک درايو مخصوص فالپي ديسک نمايش داده شده است.

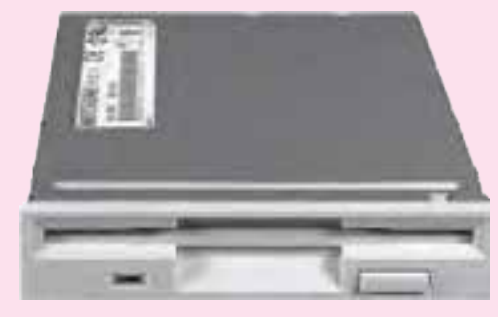

شکل 2-11 نمونهاي از يک ديسک درايو مخصوص فالپي ديسک

1- Disk Drive

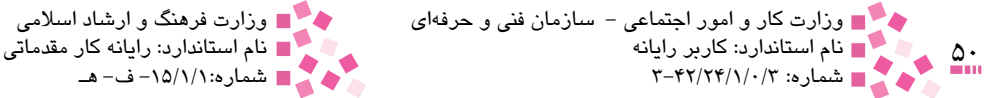

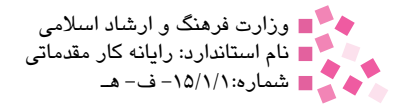

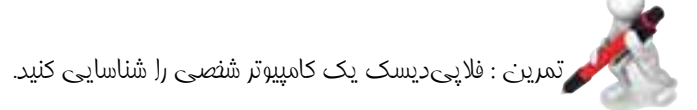

#### ديسكهاي سخت و انواع آن

اين نوع ديسك مغناطيسي از يك يا چند صفحه دايرهاي شكل تشكيل شده كه جنس هر يك آلياژي از آلومينيم است. اين صفحه يا صفحهها درون محفظه بستهاي قرار دارند و حول يك محور ميچرخند و به وسيله جريان هوا خنك ميشوند. چرخش سريعتر اين نوع ديسكها نسبت به ديسكهاي نرم، سرعت خواندن و نوشتن اطالعات را در آنها به طرز چشمگيري افزايش داده است، ولي روش نوشتن و خواندن اطالعات همانند ديسك نرم است. از ديگر مزاياي اين نوع ديسكها نسبت به ديسك نرم، ظرفيت باالي آنهاست. براي نمونه يك كامپيوتر جديد امروزي داراي ديسك سختي با ظرفيتهاي 250 و 500 گيگابايت يا 1 ترابايت است.

در شكلهاي 2-12 و 2-13 نمونههايي از ديسكهاي سخت كه به هاردديسك معروفند، ديده ميشود. اگر كامپيوتر را باز كنيد هاردديسك را درون محفظهاي خواهيد كه امكان دسترسي به داخل آن به آساني وجود ندارد و در صورت باز شدن، هاردديسك صدمه ميبيند. اهرمي كه در شكل 2-12 ديده ميشود اهرم هد خواندن ـ نوشتن است.

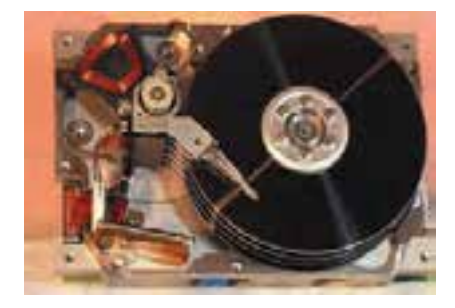

شكل 2-12 نماي داخلي هاردديسك يا ديسك سخت

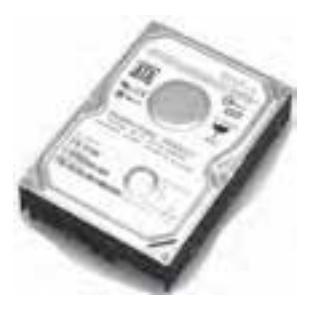

شكل 2-13 نماي بيروني هاردديسك يا ديسك سخت

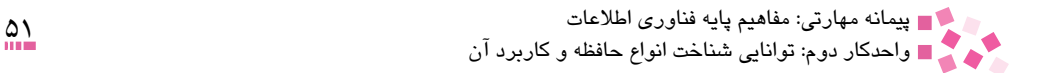

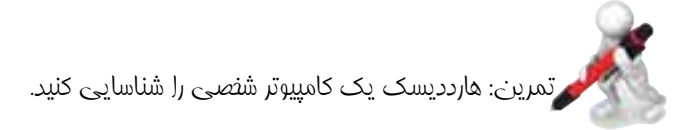

ديسکهاي سخت از نظر ارتباط با ساير دستگاههاي موجود در Case به دو فرم کلي تقسيم ميشوند: • نوع IDE :1 اين نوع از ديسكهاي سخت براي تبادل اطالعات از کابلهاي پهني که در فضاي داخلي Case بسيار به چشم مي آيد، استفاده مي كند.

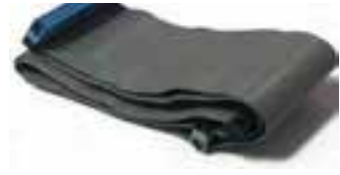

شكل 2-14 كابل رابط IDE

• نوع SCSI :2 اين نوع ديسك كمي از IDE سريعتر اما بسيار گرانتر است. به عالوه براي نصب و راهاندازي آن در فضاي داخلي جعبه نياز به وجود دستگاه مبدل SCSI است كه ارزان هم نيست. نمونهاي از ديسكهاي سخت با نام SATA به دليل سرعت باال و ظرفيت خود روز به روز در حال گسترش هستند. پردازش اطالعات در آنها بهصورت متوالي (سريال) است يعني انتقال اطلاعات از هاردديسک به گذرگاه داده (كه در واحدكار چهارم در مورد آن خواهيد آموخت) و برعكس بهطور منظم و در دورههاي زماني مشخص انجام مي شود. اين هاردديسكها از كابلهاي با پهناي كمتر استفاده ميكنند و ميتوانند اطالعات را با سرعت متوسط 150 مگابايت در ثانيه انتقال دهند.

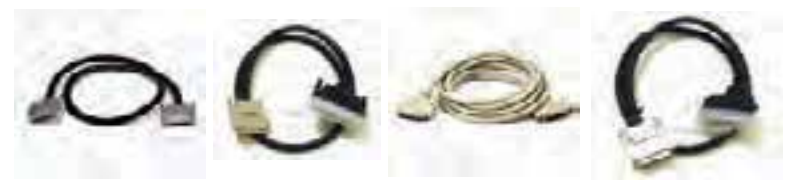

شكل 2-15 كابل رابط SCSI

براي اندازهگيري کارايي يک ديسک سخت از دو روش عمده استفاده ميشود:

- ميزان داده (Rate Data(: يعني تعداد بايتهاي ارسالي در هر ثانيه براي پردازنده. )بين 5 تا 40 **نکت<sub>ه. ا</sub>مگابايت در هر ثانيه)**.
- زمان جستجو (Time Seek(: يعني مدت زمان بين درخواست يک داده يا اطالعات توسط پردازنده تا ارسال اولين بايت از اطالعات موردنظر براي پردازنده

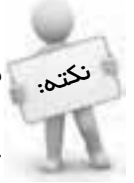

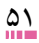

<sup>1-</sup> Integrated Drive Electronics

<sup>2-</sup> Small Computer System Interface

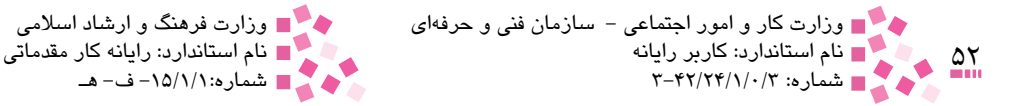

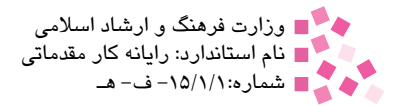

#### **2-4-2 ديسك نوري (Disk Optical (و انواع آن**

تكنولوژي ذخيره و بازيابي اطالعات توسط تابش اشعه ليزر، يكي از جديدترين روشهاي ذخيره و بازيابي دادههاست. در اين روش، با تابش اشعه روي سطح ديسك، حفرههاي ميكروسكوپي به وجود ميآيد كه وجود يا عدم وجود حفره در يك محل، به منزله يك يا صفر است. ديسكهاي نوري از يك صفحه فلزي بسيار نازك و درخشان تشكيل شدهاند كه سطح آن با پالستيك پوشيده شده است. يكي از ويژگيهاي بارز ديسكهاي نوري گنجايش زياد آنهاست، در حالي كه بسيار ارزان و كوچك هستند. ديسكهاي نوري انواع گوناگوني دارند كه ميتوان آنها را به دو گروه عمده تقسيم کرد: ( • CD 1( شامل ROM-CD 2 يا R-CD 3 و RW-CD <sup>4</sup> • DVD 5( شامل ROM-DVD يا R-DVD و RW-DVD يا E-DVD )

#### **CD** و انواع آن

ROM-CDها به علت قيمت پايين و مشخصات منحصر به فردي كه دارند استفاده از آنها بسيار رايج شده و در حال حاضر اكثر برنامهها، بازيها، آهنگها و فيلمها روي آنها ارايه ميشوند. ROM-CDها قابل حمل و نقل بوده و سرعت دسترسي اطالعات در آنها از فالپيديسك بيشتر و از هاردديسك كمتر است. ROM-CDها با ظرفيتهاي مختلف MB ،650 MB 750 و MB 800 در بازار موجود هستند و از نظر قطر به دو دسته كوچک و بزرگ تقسيم ميشوند. قطر اين ديسکـها معمولاً برابر 120 ميليمتر و ضخامت آنها 1/2 ميليمتر است )شکل 2-16(.

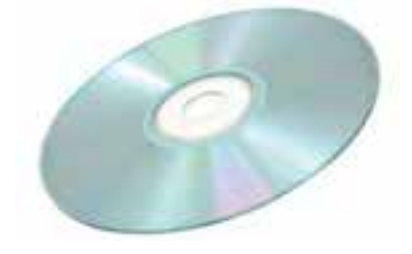

شکل 2-16 نمونهاي از يک ROM-CD

ROM-CDها توسط دستگاه مخصوصي به نام گرداننده CD 6 قابل خواندن هستند؛ اين گردانندهها را با  ${\rm X}$  نوجه به سرعت آنها مىسنجند و در حدود ۱۵۰ کیلوبایت در ثانیه است. این سرعت معمولاً با حرف

- 3- CD Readable
- 4- CD ReWritable
- 5- Digital Versatile Disk
- 6- CD Drive

<sup>1-</sup> Compact Disk

<sup>2-</sup> Compact Disk Read Only Memory

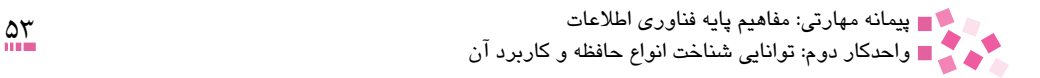

نشان داده ميشود. امروزه گردانندههاي ROM-CD با سرعت X 52 در بازار عرضه شدهاند.

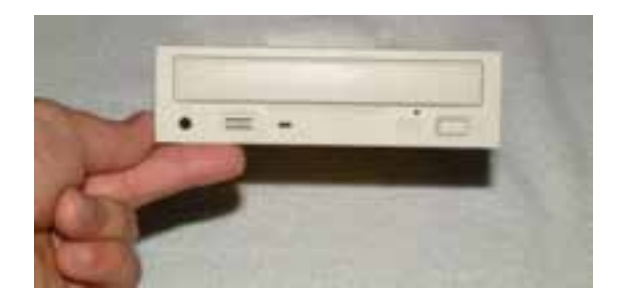

شکل 2-17 نمونهاي از يک گرداننده ROM-CD

محدوديت CD-ROMهاي استاندارد اين است كه تنها يك بار امكان ثبت (نوشتن) اطلاعات روي آنها وجود دارد؛ اين در حالي است كه محدوديتي براي تعداد دفعات خواندن از روي اين ROM-CDها وجود ندارد. البته يكي از انواع جديدتر CD-ROMها كه با نام CD-RW.' از آن ياد ميشود، اين امكان را در اختيار شما قرار مي دهد كه همانند هاردديسك يا فلايي ديسك، بيش از يک بار اطلاعات دلخواه خود را روي آن ثبت كنيد.

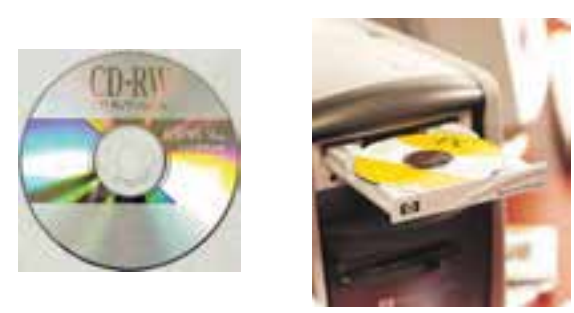

شكل 1٨-٢ CD-RW

### **مطالعه آزاد**

براي ذخيره اطالعات روي ROM-CD دستگاهي به نام Writer CD نياز است که شبيه گرداننده ROM-CD است، اما امکان ذخيره اطالعات را روي CD دارد. مکانيزم کار اين نوع دستگاهها براي نوشتن اطالعات روي CD خام بدين صورت است که اطالعات را به صورت حفرههاي کوچکي که توسط اشعه ليزر روي سطح CD شناسايي ميشوند، مينويسد و در اصطالح حفرههاي خام را با مقادير صفر يا يک ميسوزاند. در واقع ميتوان گفت Writer CD اطالعات را به صورت حفرههاي کوچکي که توسط اشعه ليزر شناسايي ميشوند، رمزگذاري ميکند تا در هنگام خواندن، توسط دستگاه گرداننده CD رمزگشايي شود. دستگاه Writer CD

<sup>1-</sup> Compact Disc Rewritable

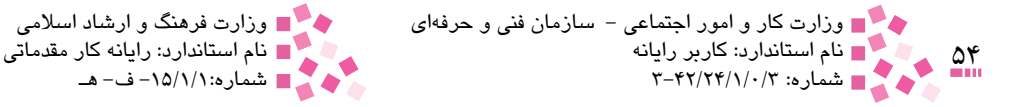

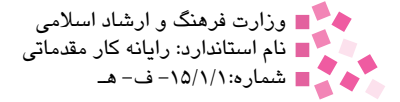

به راحتي ميتواند اطالعات نوشته شده روي RW-CD را پاک کرده و اطالعات جديد را جايگزين کند. اين نوع دستگاهها تمام تجهيزات دستگاه گرداننده ROM-CD را داراست به همين دليل توانايي خواندن اطالعات ROM-CDها را نيز دارد. نمونهاي از يک دستگاه Writer CD در شکل 2-19 نمايش داده شده است.

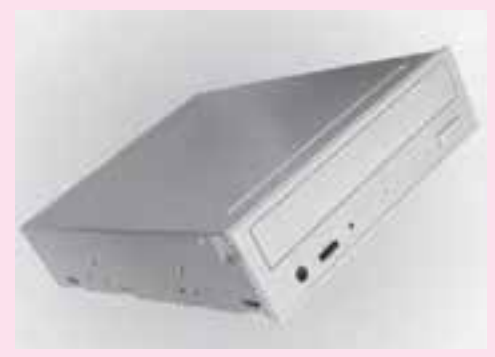

شکل 2-19 نمونهاي از يک دستگاه Writer CD

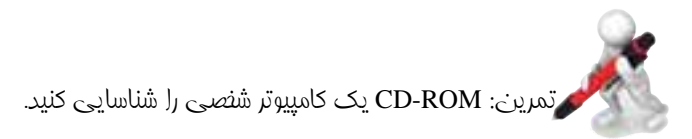

### **DVD** و انواع آن

نکته:

DVD 1 يكي ديگر از جديدترين و كارآمدترين انواع CDهاست. اين نوع CD فناوري جديدي براي ذخيره فيلم، موسيقي و كليه اطالعات حجيم است. DVDها با ظرفيتهاي مختلف GB ،4/7 GB 8/5 و GB 17 در بازار موجودند. براي خواندن DVDها از دستگاه مخصوصي به نام گرداننده DVD 2 استفاده ميشود. DVDها در دو نوع ROM-DVD( فقط خواندني( و E-DVD 3( قابل پاك كردن( در بازار موجود هستند. همچنين براي ضبط كردن اطلاعات روي DVDها از دستگاه مخصوصي به نام DVD Writer استفاده مے شود.

گرداننده DVD توانايي خواندن CDهاي معمولي را نيز دارد.

- 1- Digital Versatile Disk
- 2- DVD Drive
- 3- Digital Versatile Disk Erasable

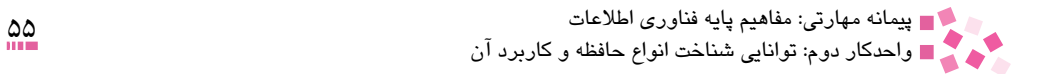

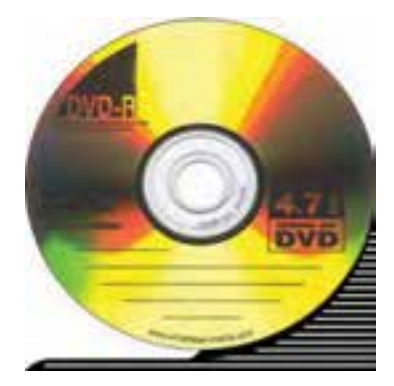

شكل 2-20 ROM-DVD

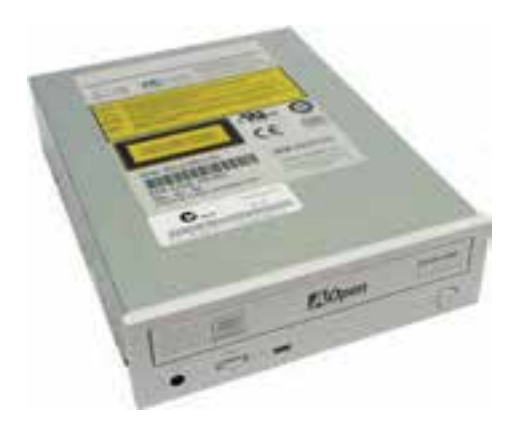

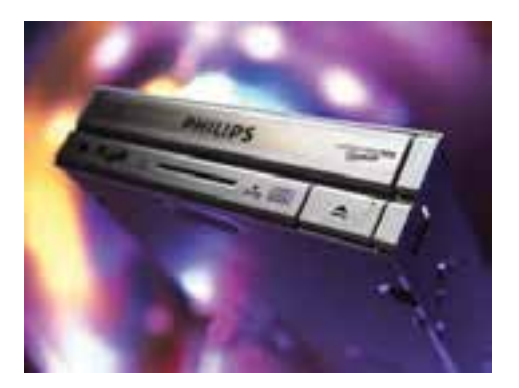

شكل 2-21 Drive DVD شكل 2-22 Writer DVD

# **مطالعه آزاد**

چنانچه قصد تهيه يك دستگاه گرداننده DVD را داريد بايد با انواع DVD آشنا باشيد. ديسكهاي DVD به دو گروه عمده + و - تقسيم ميشود. براي خواندن اطالعات از روي R-DVD ازگردانندههاي نوع -R و +R و براي نوشتن اطالعات از گرداننده نوع -R استفاده ميشود. براي خواندن اطالعات از روي R+DVD از گردانندههاي نوع +R و -R و براي نوشتن اطالعات از گرداننده استفاده می شود. R+ روي R-DVD و R+DVD فقط يكبار اطالعات ذخيره ميشوند ولي در نوعهاي RW-DVD و RW+DVD امكان نوشتن اطالعات تا 1000 بار وجود دارد.

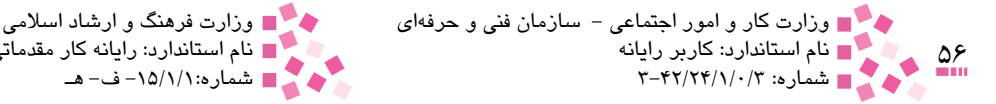

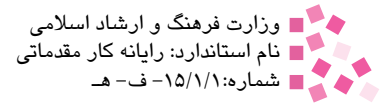

**2-4-3 کارتريج داده (Cartridge Data (و انواع آن** يکي از محصوالت پيشرفته درخصوص ذخيرهسازي اطالعات و تهيه نسخههاي پشتيبان، کارتريجهاي ذخيره اطالعات است که اغلب از طريق رابطهاي مخصوص به کامپيوترها متصل ميشوند. اين کارتريجها با حجمهاي گوناگوني ساخته شدهاند که گنجايش آنها از ۳۲ مگابايت تا چند گيگابايت است. در ادامه واحدکار به بررسي هر يک از اين کارتريجهاي داده ميپردازيم.

-1 **Disk Zip** و انواع آن

Disk Zip در واقع نوعي ديسکت با ظرفيت باال و مناسب براي تهيه نسخه پشتيبان و حمل و نقل اطالعات ست. گردانندههاي Zip Disk در خارج از جعبه قرار ميگيرند و معمولاً از طريق كابل به كامپيوتر متصل ميشوند )شکل 2-23(. Disk Zipها بر اساس مقدار گنجايش ذخيرهسازي اطالعات تقسيمبندي ميشوند و داراي انواع ،100 200 و 750 مگابايت هستند. اما در حالت كلي از لحاظ شكل ظاهري تفاوت چنداني با هم ندارند و به گرداننده آن Drive Zip ميگويند.

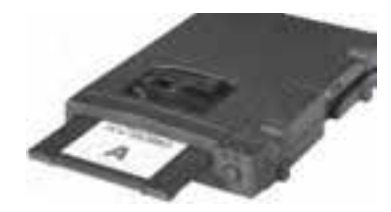

شکل 2-23 نمونهاي از يک Disk Zip به همراه گرداننده آن

-2 **Drive Jaz**

از دستگاههاي ذخيرهسازي قابلحمل است که از مجموعه کارتريجهاي داده به شمار ميآيد. اين دستگاهها در حدود ۱ تا ۲ گيگابايت گنجايش دارند و براي ذخيرهسازي و انتقال اطالعات و همچنين تهيه نسخه پشتيبان بسيار مفيد هستند )شکل 2-24(.

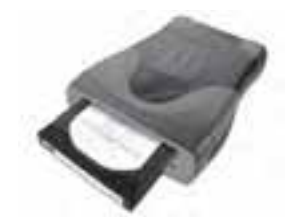

شکل 2-24 نمونهاي از يک دستگاه Drive Jaz

**2-4-4 حافظه فلش (Memory Flash(** حافظههاي نوع Flash به دليل سرعت باالي آنها در ثبت اطالعات و همچنين استفاده فوقالعاده آسان،

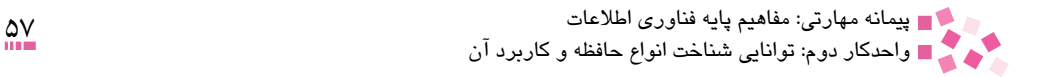

بسيار پرطرفدار هستند، از اين رو در دوربينهاي ديجيتالي، تلفن همراه و ساير دستگاهها شاهد استفاده روزافزون از آنها هستيم.

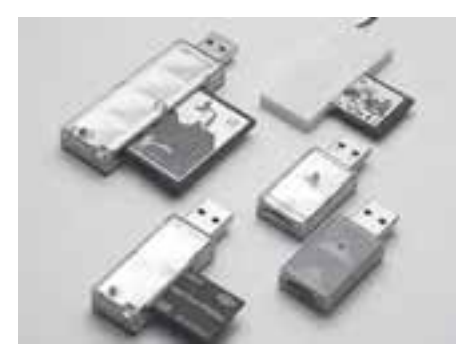

شکل 2-25 نمونهاي از دستگاههاي Memory Flash

اين حافظهها ابعاد بسيار کوچکي داشته و قابل جابهجايي هستند همچنين در ظرفيتهاي گوناگون در دسترس همگان قرار دارند. حافظههاي Flash به دليل سرعت باال در ثبت اطالعات و همچنين استفاده فوقالعاده آسان بسيار پر طرفدار ميباشند، سرعت دستيابي به اطالعات در حافظههاي Flash باالست.

 **2-5 بررسي انواع دستگاههاي ذخيرهسازي بر اساس سرعت، قيمت و ظرفيت** معيارهاي مختلفي براي انتخاب يک دستگاه ذخيرهسازي اطالعات وجود دارد که مهمترين آنها سرعت ذخيرهسازي، قيمت و ظرفيت دستگاه مذکور است؛ بديهي است که هر چه ظرفيت يک دستگاه بيشتر باشد، قيمت آن نيز افزايش پيدا خواهد کرد. در جدول 2-2 اين سه معيار در خصوص وسايل ذخيرهسازي مختلف معرفي شده است.

| نام وسیله ذخیرهسازی | سرعت       | ظرفيت                                   |
|---------------------|------------|-----------------------------------------|
| ديسک سخت (ثابت)     | خوب        | $Y - Y \cdot G B$                       |
| ديسكت               | پايين      | $1/FF$ MB                               |
| CD                  | متوسط      | $V \cdot \cdot MB$                      |
| <b>DVD</b>          | خوب        | $f/V-NV/N GB$                           |
| Zip Disk            | متوسط      | $\cdots$ - $\uparrow \Delta$ $\cdot$ MB |
| Jaz Drive           | متوسط      | $1 - 7$ GB                              |
| حافظه فلش           | نسبتاً خوب | حداقل MB ۱۰۰ MB                         |

جدول 2-2 بررسي دو معيار ظرفيت و سرعت در خصوص وسايل ذخيرهسازي

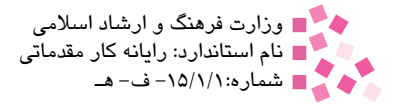

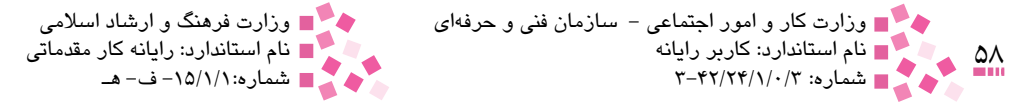

#### **2-6 مفهوم قالببندي ديسک**

سطح مغناطيسي ديسک سخت و ديسکتها بايد به شيارها و قطعههايی تقسيم شود تا بتوان اطالعات را در آنها ذخيره کرد، به اين عمل قالببندي يا فرمت کردن گفته ميشود. در صورتي که اين عمليات روي ديسک سخت و ديسکتها صورت نگيرد به هيچ عنوان قابل استفاده براي ذخيرهسازي اطالعات نخواهد بود. امروزه ديسکتها هنگام ساخت توسط شرکت سازنده، قالببندي ميشوند.

### **English English**

There are two basic types of disks: Magnetic disks and Optical disks.

You can record and erase data on a Magnetic disk any number of times.

Magnetic disks are in a number of different forms:

- Floppy disk
- Hard disk
- Removable cartridge

Most Optical disks are read only. But There are some kind of them such as Erasable Optical which can be read to, written to, and erased just like Magnetic disks.

Memory is the internal storage areas in the computer. There are several different types of memory:

- 1- RAM: It is the same as main memory.
- 2- ROM: It holds instructions for starting up the computer.
- 3- EPROM: It is erasable programmable read-only memory.
- 4- EEPROM: It is electrically erasable programmable read-only memory.

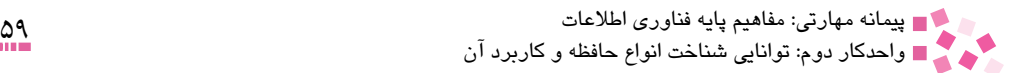

# **واژهنامه**

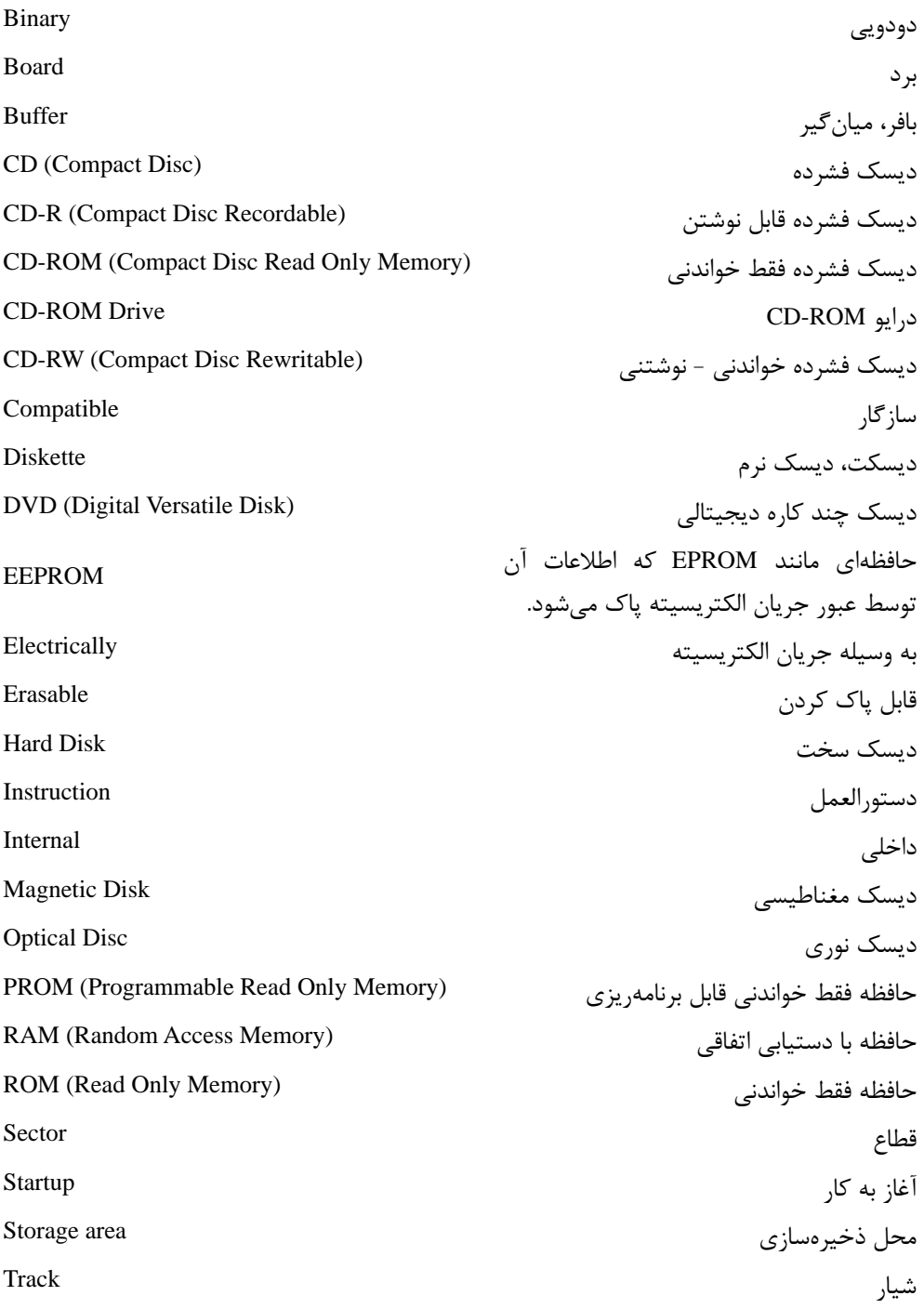

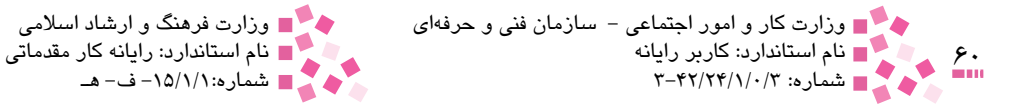

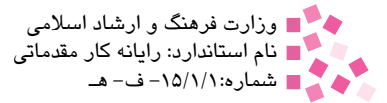

### **خالصه مطالب**

• به كوچكترين قسمت حافظه كه ميتواند يكي از دو حالت صفر يا يك را داشته باشد، بيت (Bit( گويند. • مجموعهاي از هشت بيت در كنار هم را بايت (Byte (گويند كه واحد حافظه به شمار آمده و آدرسپذير است. • اگر حافظه كامپيوتر را مانند يك جدول m رديف در n ستون در نظر بگيريم كه هر خانه از اين جدول معرف يك بيت باشد، آنگاه به هر سطر از اين جدول يك كلمه يا Word ميگويند. • به هر 1024 بايت يك كيلوبايت گويند. • به هر 1024 كيلوبايت يك مگابايت گويند. • حافظه RAM يكي از انواع حافظه اصلي است كه از جنس نيمههادي بوده و سرعت دستيابي بااليي دارد. اطالعات اين نوع حافظه با قطع جريان برق از بين ميرود. • حافظه ROM جزو حافظههاي اصلي محسوب ميشود. سرعت دستيابي به اطالعات حافظه ROM بسيار باالست، ولي با قطع جريان برق تغييري در محتويات آن ايجاد نميشود. از طرفي امكان تغيير اطالعات ROM وجود ندارد. • حافظه PROM ابتدا خالي از اطالعات است؛ اطالعات موردنظر در اين حافظه قابل ذخيره كردن بوده ولي امكان تغيير و از بين بردن آنها وجود ندارد. • اطالعات حافظه EPROM بر اثر تابش اشعه ماوراي بنفش پاك شده و توسط دستگاه ويژهاي، امكان نوشتن مجدد اطالعات روي آن وجود دارد. • جنس ديسكهاي نرم از پالستيك بوده و قابل انعطاف هستند و سطح آنها با مواد فرومغناطيسي پوشيده ميشود. با مغناطيس شدن يا نشدن نقاط موجود روي سطح ديسك ميتوان به ذخيره اطالعات پرداخت. • ساختار كلي ديسكهاي سخت شبيه ديسكهاي نرم است؛ با اين تفاوت كه ديسكهاي سخت از گنجايش و سرعت دسترسي بيشتري برخوردارند. • ديسكهاي نوري گنجايش و سرعت دستيابي زيادي دارند و براي نوشتن و خواندن اطالعات از پرتوهاي نور بهره ميگيرند. ديسكهاي نوري انواع گوناگون دارند، از جمله ميتوان به ROM-CD و ROM-DVD اشاره كرد.

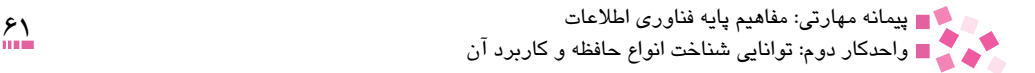

# **آزمون نظري**

-1 حرف R در ROM به چه معني است؟ الف- تصادفي (Random (ب- خواندني (Read( ج- معمولي (Regular (د- درست (Right( -2 حرف R در RAM مخفف چه کلمهاي است؟ الف- تصادفي (Random) (Read) ج- معمولي (Regular) (Regular) د- درست (Right) -3 کداميک از گزينههاي زير تعريف بايت است؟ الف- هشت بيت را يک بايت ميگويند. ب- يک بايت را يک کاراکتر ميگويند. ج- بايت همان بيت است. د- بايت همان طول كلمه است. -4 هر کيلوبايت معادل چند بايت است؟ الف- 128 ب- 512 ج- 1000 د- 1024 -5 وقتي برنامهاي آماده پردازش يا اجرا ميشود در کدام قسمت قرار ميگيرد؟ الف- RAM ب- ROM  $PROM - \geq$  EPROM  $-\infty$ -6 تفاوت ROM و RAM کداميک از گزينههاي زير است؟ الف- RAM فقط نوشتني و ROM خواندني و نوشتني است. ب- ROM فقط خواندني است، اما RAM فقط نوشتني است. ج- ROM فقط خواندني است، اما RAM خواندني و نوشتني است. د- تفاوتي با يکديگر ندارند. -7 حافظه PROM ................ الف- نحوه عملكرد آن شبيه RAM است. ب- به هيچوجه قابل پاكسازي نيست. ج- به حافظه فقطخواندني غيرقابل برنامهريزي معروف است. د- توسط كارخانه سازنده، اطالعات ضروري روي آن ذخيره شده است. -8 حافظه ROM محل نگهداري کدام اطالعات است؟ الف- اطالعات پردازششده توسط کامپيوتر ب- اطلاعاتي که کارخانه سازنده کامپيوتر به منظور راهاندازي سيستم در آن قرار مي دهد. ج- اطالعات ورودي توسط صفحه کليد که براي راهاندازي سيستم مهم است. د- اطالعات پاکشدني که فقط يک بار توسط استفاده کننده نوشته ميشود.

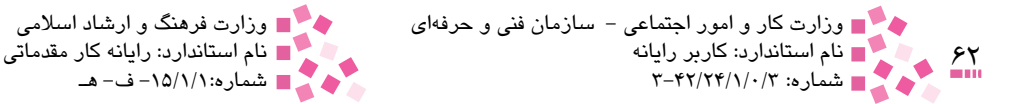

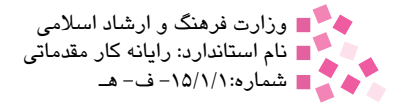

-9 حافظه EPROM: الف- به هيچ وجه قابل برنامهنويسي نيست. ب- در حين کار با کامپيوتر قابل برنامهنويسي است. ج- در خارج از کامپيوتر بايد پاک شود و سپس برنامهنويسي مجدد شود. د- در حين کار با کامپيوتر قابل خواندن و نوشتن است. -10 هر kB 1024 معادل است با: الف- GB ( ) الف $\overline{AB}$  ب  $\mathcal{P} \cdot \mathbf{MB}$  -3  $\mathcal{P} \cdot \mathbf{MB}$  1...  $\times \mathcal{P} \cdot \mathbf{Y} \cdot \mathbf{B}$  -  $\approx$ -11 كداميك از گزينههاي زير صحيح است؟ الف- PROM حافظهاي است كه اطالعات، يك بار از روي آن خوانده شده و به تعداد بينهايت روي آن نوشته ميشود. ب- EPROM حافظهاي با دستيابي تصادفي است كه ميتوان به دلخواه در هر جاي آن نوشت و در كامپيوترهاي امروزي به جاي RAM از آن استفاده ميشود. ج- ROM حافظهاي است كه اطالعات، فقط يك بار روي آن نوشته شده و به تعداد دفعات دلخواه ميتوان از روي آن خواند. د- RAM حافظه فقط خواندني است و نميتوان روي آن نوشت. -12 حافظه ROM: الف- فقط خواندني و ناپايدار است. ب- فقط خواندني و پايدار است. ج- فقط نوشتني و ناپايدار است. د- فقط نوشتني و پايدار است. -13 مزيت ديسكهاي نوري نسبت به ديسكهاي نرم عبارت است از: الف- كوچك بودن اندازه ظاهري آنها ب- قابليت جابهجايي آنها ج- قابليت پاك كردن و نوشتن روي آنها د- سرعت زياد نوشتن و خواندن آنها و ظرفيت زياد پذيرش اطالعات -14 کداميک از وسايل ذخيرهسازي اطالعات زير ظرفيت بيشتري دارد؟ الف- ديسک سخت ب- ديسکت ج- Disk Zip د- CD -15 کداميک از عبارتهاي زير صحيح است؟ الف- اطالعات در ديسک روي خطوطي به نام قطاع ذخيره ميشوند. ب- اطالعات در ديسک روي دواير متحدالمرکزي به نام شيار ذخيره ميشوند. ج- امکان دسترسي مستقيم به اطالعات موجود در ديسک وجود ندارد. د- اطالعات در ديسک روي دواير متحدالمرکزي با نام قطاع ذخيره ميشوند.

پيمانه مهارتي: مفاهيم پايه فناوري اطالعات 63 واحدكار دوم: توانايي شناخت انواع حافظه و كاربرد آن

-16 کداميک از گزينههاي زير جزو حافظههاي کمکي يا ثانويه است؟ الف- ROM-CD ب- RAM ج- ROM د- حافظه پنهان -17 کداميک از حافظههاي زير براي دستيابي به دادهها از سرعت بيشتري برخوردارند؟ الف- ديسک سخت ب- RAM ج- نوار مغناطيسي د- ديسک نرم -18 کداميک از وسايل ذخيرهسازي زير از نظر سرعت کندترين است؟ الف- ديسکت ب- ديسک سخت ج- DVD د- حافظه Flash -19 قطاع عبارت است از: الف- کوچکترين خانهاي که در اثر عمل قالببندي تشکيل شده و اين خانههاي مجاور هم تشکيل يک شيار مي دهند. ب- وسيلهاي براي تشخيص ظرفيت ديسکهاي کامپيوتري ج- نرمافزاري براي قالببندي ديسکها د- خانههايي که در اثر عمل قالببندي روي ديسک ايجاد شده و خود بهخانههاي کوچکتر تقسيم ميشوند. -20 در خصوص ROM-CD کداميک از گزينههاي زير صحيح است؟ الف- نوعي ديسک است که اطالعات روي آن به صورت نقاط مغناطيس شده ثبت و ضبط مے شود. ب- نوعي ديسک است که به کمک اشعه ليزر اطالعات روي آن ثبت و ضبط شده و از آن بازخواني مے شود. ج- نوعي ديسک است که اطالعات آن به صورت نقاط مغناطيس شده و به کمک اشعه ليزر ضبط و بازخواني ميشود. د- نوعي ديسک است که اطالعات در آن به صورت دايمي و مغناطيسي ليزري ثبت و ضبط ميشود.

21- Which type of the following memories does take action in starting up a computer?

- a-EPROM
- b-ROM
- $c$ -RAM
- d-PROM
- ............... of kind a is disk Floppy 22
	- a- Magnetic disk
	- b-Removable cartridge
	- c- Hard disk
	- d- Erasable Optical disks

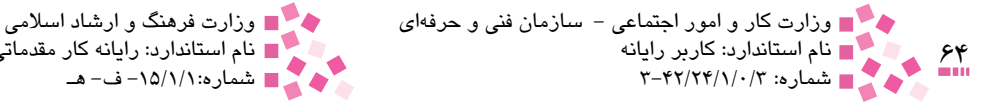

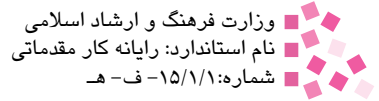

-23 بيت را تعريف كنيد. -24 16 گيگابايت معادل چند بايت است؟ -25 تفاوت حافظه ROM و RAM در چيست؟ -26 تفاوت حافظه PROM و EPROM چيست؟ -27 دو مورد از مزاياي ديسكهاي نوري نسبت به ديسكهاي نرم را بيان كنيد. -28 مفهوم قالببندي ديسك را بيان كنيد. -29 انواع كارتريج داده را نام ببريد. -30 كارايي ديسك سخت بر چه اساسي سنجيده ميشود؟ شرح دهيد.

 **آزمون عملي** 

-1 زبانه محافظ در ديسكت را طوري تنظيم كنيد كه نتوان اطالعات را در آن ذخيره كرد. -2 يك گرداننده DVD را در كامپيوتر شخصي شناسايي كنيد.

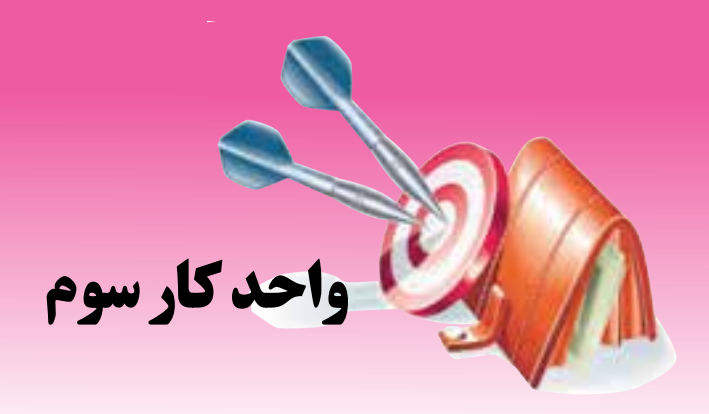

**هدفهاي رفتاري**

# **توانايي شناخت انواع دستگاههاي ورودي و خروجي و كاربرد آن**

## **پس از مطالعه اين واحد كار از فراگير انتظار ميرود كه:** صفحه كليد و نواحي آن را توضيح داده و انواع آن را نام ببرد. ماوس را توضيح داده و انواع آن را نام ببرد. اهرم هدايت را توضيح دهد. TouchPad را توضيح دهد. پويشگر را توضيح داده و انواع آن را نام ببرد. كاربرد ميكروفن و بلندگو را توضيح دهد. با كاربرد رسام، برد هوشمند و قلم نوري آشنا باشد. چاپگر و انواع آن را شرح دهد. دوربين و انواع آن را شرح دهد. كاربرد صفحه نمايش و انواع آن را توضيح دهيد.

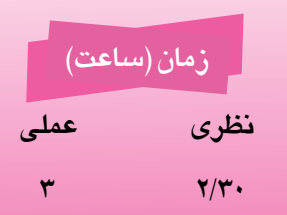

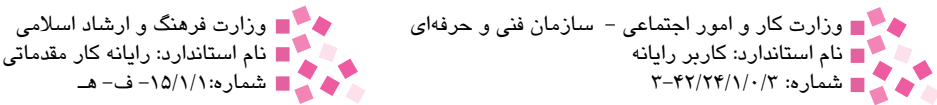

#### **كليات**

هو

واحد ورودي براي كامپيوتر مانند حواس پنجگانه در انسان است كه از طريق آن دادهها را از محيط دريافت ميكند. نتايج حاصل از پردازش دادهها از طريق واحد خروجي ارايه ميشود.

#### **3-1 دستگاههاي ورودي**

**3-1-1 صفحه كليد (Keyboard(، انواع و نواحي آن** صفحه کليد، متداولترين وسيله ورود اطالعات در کامپيوتر است و داراي تعدادي کليد است که روي آنها حروف، علايم ويژه و ارقام نوشته شده و تقريباً شبيه ماشين تحرير است (شكل ١-٣). با فشار دادن كليدها، داده وارد صفحه کليد شده و براي هر کليد، کد مربوط به آن توليد ميشود، سپس اين کد از طريق کابل صفحه کليد وارد سيستم کامپيوتر شده و به حافظه منتقل ميشود تا توسط برنامهها استفاده شود. برخي از صفحه کليدهاي جديد بدون سيم هستند و برخي ديگر، تعدادي کليد براي دسترسي به امکاناتي مانند بخش موسيقي، فيلم و كار در محيط اينترنت' را فراهم ميكنند.

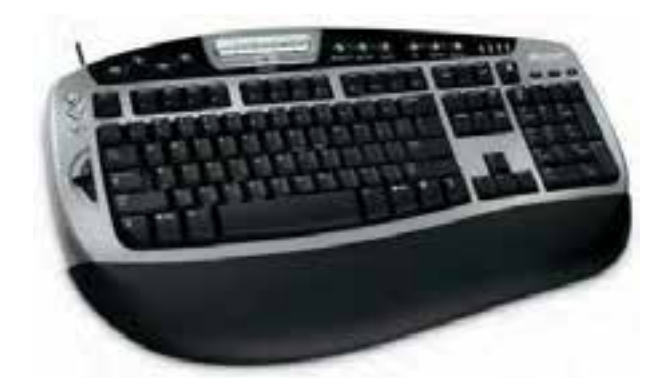

شکل 3-1 نمونهاي از يک صفحه کليد به عنوان يک دستگاه ورودي

از انواع صفحه كليد ميتوان به صفحه كليدهاي ،101 102 و 104 كليدي اشاره كرد. در شكل 3-1 نمونهاي از يك صفحه كليد مشاهده ميشود. وجود سطح پالستيكي موجود در اين صفحه كليد به مفاصل مچ دست فشار كمتري ميآورد و فرسايش مفاصل مچ و پنجه دست را كمتر ميكند.

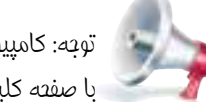

توجه: کامپيوترهاي کيفي داراي صفحه کليدهاي مختص به خود هستند که چيدمان کليدها روي آنها با صفحه کليدهاي استاندارد متفاوت است.

-1 در واحد كارهاي بعدي در خصوص اينترنت توضيح داده ميشود.

پیمانه مهارتی: مفاهیم پایه فناوری اطلاعات<br>واحدکار سوم: توانایی شناخت انواع دستگاههای ورودی و خروجی و کاربرد آن

### انواع كليدهاي صفحه كليد و كاربرد آنها

**كليدهاي تابعي:** کليدهاي تابعي به صورت يک سطر و در باالترين قسمت صفحه کليد قرار گرفتهاند اين كليدها قابل برنامهريزي هستند و ميتوان در هر برنامه اجراي بعضي از كارها را به آنها سپرد. براي مثال، فشار دادن كليد F1 در بيشتر برنامهها سبب ظاهر شدن برنامه راهنما' ميشود. محل كليدهاي تابعي در شكل 3-2 نشان داده شده است.

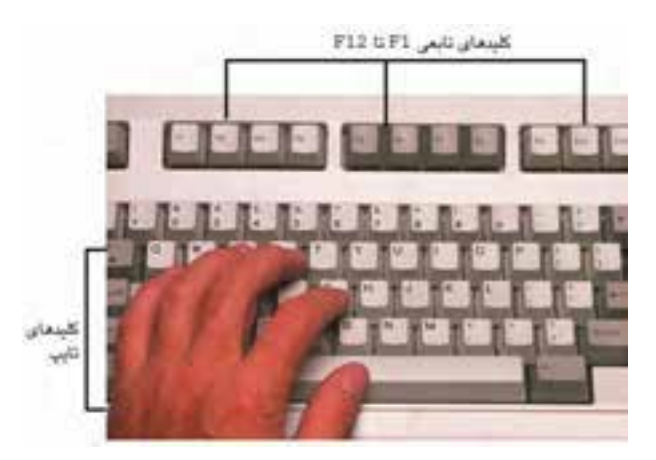

شكل 3-2

**كليدهاي تايپ:** اين كليدها از حروف، ارقام و عاليم ويژه مورد استفاده متون گوناگون تشكيل شدهاند و در برنامهنويسي و واژهپردازي، كاربرد زيادي دارند. همانطور كه در شكل 3-2 مشاهده ميكنيد روي كليدهاي تايپ، عاليم مورد استفاده در تايپ متون وجود دارد.

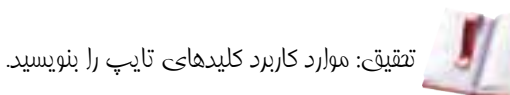

كليدهاي جهتدار<sup>٢</sup>: از چهار كليد تشكيل شده كه در بعضي از برنامهها سبب حركت مكاننما در چهارجهت صفحهنمايش ميشوند. محل قرار گرفتن اين كليدها در شكل 3-3 ديده ميشود در اغلب برنامهها با استفاده از کليدهاي جهتدار و برخي کليدهاي مخصوص پرش، کاربران قادر به جابهجايي بيشتر در صفحه نمايشگر خواهند بود. اين کليدها شامل موارد زير است:

Home / End / Page Up / Page Down

<sup>1-</sup>Help

<sup>2-</sup> Arrow Keys

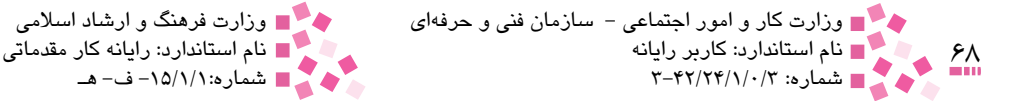

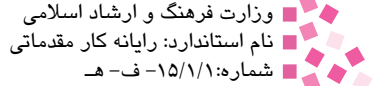

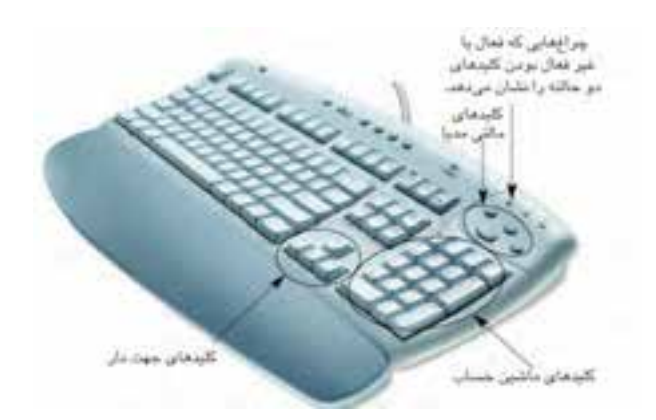

شكل 3-3

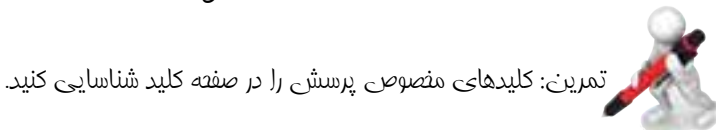

کليدهاي مربوط به بخش اعداد و ماشينحساب: با توجه به اينکه حجم بااليي از اطالعات به صورت عدد هستند، يک مجموعه با 17 کليد به صفحه کليد اضافه شده است. آرايش کليدهاي مذکور روي صفحه کليد مشابه اغلب ماشينهاي حساب است.

**كليدهاي دو حالته:** اين كليدها پس از هر بار فشار دادن، بين دو حالت فعال و غيرفعال تغيير حالت ميدهند. براي مثال با فشار دادن كليد Lock Caps، اين كليد بين دو حالت فعال و غيرفعال تغييرحالت ميدهد؛ اگر اين كليد فعال باشد، فشردن كليدهاي حروف، سبب تايپ حروف بزرگ ميشود. كليد Scroll Lock در برخي برنامهها كاربرد دارد. فعال بودن اين كليدها از طريق چراغهاي كوچكي مشخص ميشود. **كليدهاي مالتيمديا:** به صفحه كليدهاي جديد، كليدهايي اضافه شده كه با فشار دادن آنها امكان كنترل پخش موسيقي، فيلم و اجراي برنامه مخصوص محيط اينترنت و .... فراهم ميشود.

تمرين: اثر فشار دادن كليد Num Lock را در صفصه كليد بررسي كنيد

#### **3-1-2 ماوس (Mouse (و انواع آن**

پس از صفحه كليد كاربرديترين وسيله ورودي ماوس است. با حركت دادن ماوس روي يك سطح صاف، علامت اشاره گر<sup>۱</sup> آن در صفحه نمايش به حركت درمي[يد. با قراردادن اشارهگر روي موضوع موردنظر و فشار دادن كليدهاي ماوس مي توان موضوعي را انتخاب يا اجرا كرد. ماوسها معمولاً داراي دو يا سه كليد هستند و هر چه تعداد كليدها بيشتر باشد ماوس ميتواند وظايف بيشتري را انجام دهد. ماوسها انواع مختلفي

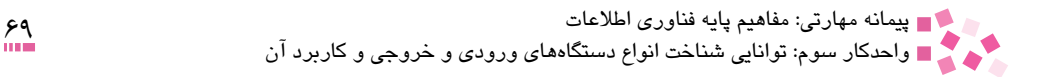

دارند كه عبارتند از: • **ماوس استاندارد:** اين نوع ماوس داراي يك توپ در قسمت تحتاني است كه موجب حركت اشارهگر روي صفحه نمايش ميشود )شكل 3-4(.

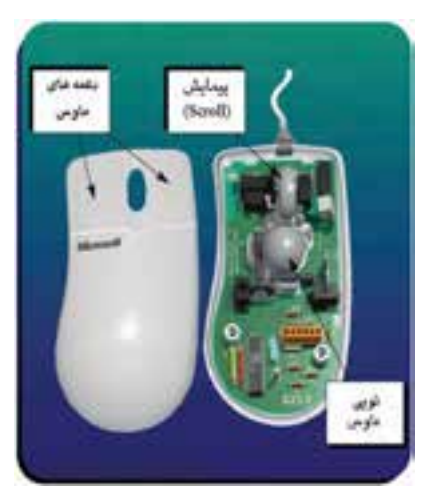

شكل 3-4 نمونهاي از يك ماوس استاندارد

• **ball Track:** در اين نوع ماوس توپ در قسمت فوقاني قرار دارد و ميتوانيد آن را با انگشتان خود به حركت درآوريد. اين وسيله براي ميزهايي با فضاي محدود بسيار مفيد است (شكل ۵-۳).

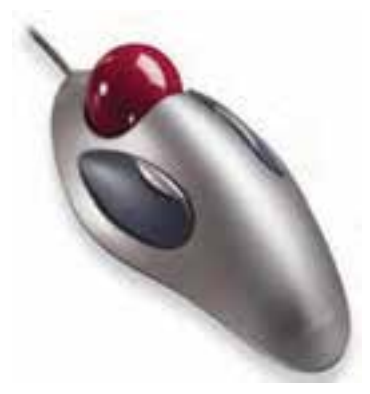

شکل 3-5 نمونهاي از يک ball Track

• **ماوس نوري (Optical(:** در اين نوع ماوس حركت يك نور قرمز توسط ماوس احساس شده و به نسبت آن اشارهگر جابهجا ميشود. براي كار با ماوس نوري، لزوم استفاده از يك سطح صاف وجود ندارد؛ بنابراين ميتوانيد كمي از كامپيوتر فاصله بگيريد و ماوس را روي هر سطحي به حركت درآوريد )شكل3-6(.

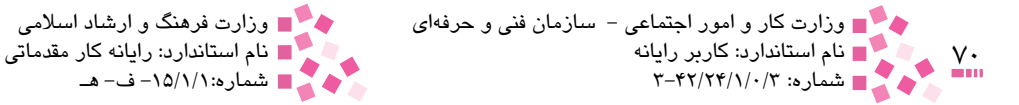

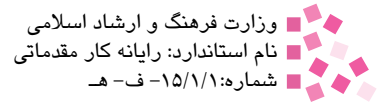

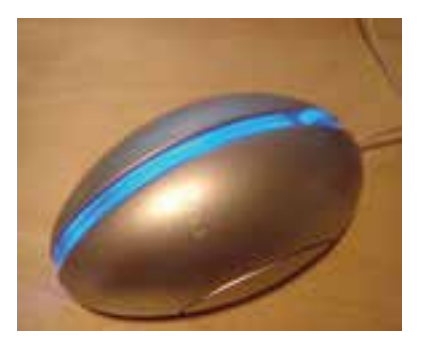

شكل 3-6 نمونهاي از يك ماوس نوري

• **ماوس بدون سيم:** سيگنال الزم را به صورت امواج به كامپيوتر ميفرستد. ماوس بدون سيم ميتواند از نوع توپدار يا نوري باشد )شكل 3-7(.

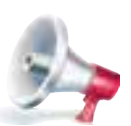

توجه: يک بار فشار دادن كليد سمت چپ ماوس را کليک و دو بار فشار دادن سريع و پيدرپي آن را دابل کليک ميگويند.

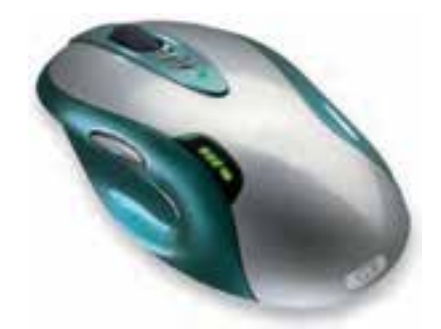

شکل 3-7 نمونهاي از يک ماوس بيسيم

تمرين: توپي داخل ماوس و غلتكهاييكه حركت چرخش توپي را بهمدار داخلي ماوس منتقل ميكنند، شناسايي كنيد.

تمرين: دكمههاي سمت چپ و راست ماوس را مشخص كرده و فشار دهيد.

تمرين: محل اتصال كابلهاي ماوس و صفحه كليد را به كامپيوتر مشخص كنيد.

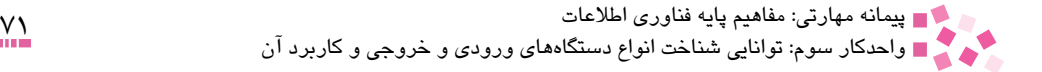

#### **3-1-3 اهرم هدايت (Joystick(**

از اين دستگاه ورودي بيشتر در بازيهاي كامپيوتري استفاده ميشود. نوع خاصي اهرم هدايت به نام GamePad نيز در بازار موجود است كه دكمههاي بيشتري داشته و كنترل كاملتري روي بازيها دارد.

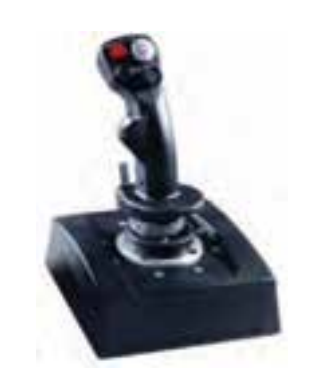

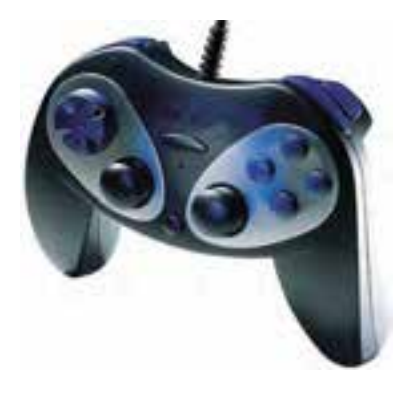

الف- نمونهاي از اهرم هدايت ب- نمونهاي ازدستگاه GamePad

شکل 3-8

**3-1-4 پويشگر (Scanner (و انواع آن**

يكي ديگر از انواع دستگاههاي ورودي است كه به كمك آن ميتوان تصاوير، متون و عكسها را براي اصالح يا بايگاني در حافظه كامپيوتر ذخيره كرد. اين دستگاه به كمك تابش نور و انعكاس آن، اطالعات روي كاغذ را به كدهاي صفر و يك تبديل و به كامپيوتر ارسال ميكند. كيفيت تصوير پويشگر با واحد نقطه در اينچ 1 سنجيده ميشود و منظور از آن تعداد نقاط جوهري است كه در واحد سطح ايجاد ميشود. هر چه (DPI (. تعداد اين نقاط بيشتر باشد، كيفيت و درجه وضوح تصوير بهتر خواهد بود.

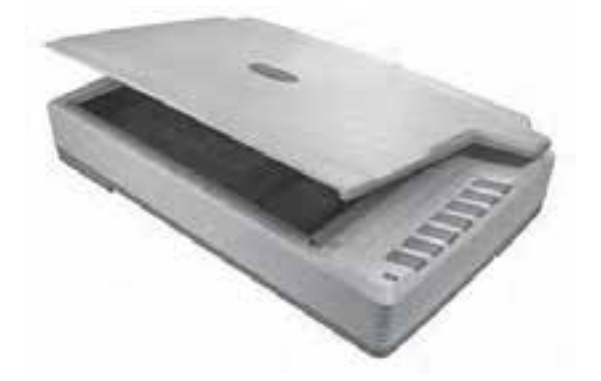

شکل 3-9 نمونهاي از يک پويشگر به عنوان دستگاه ورودي

<sup>1-</sup> Dot Per Inch

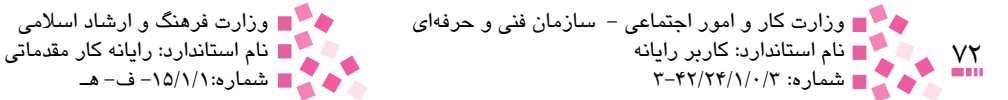

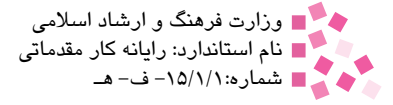

**مطالعه آزاد** پويشگرها در انواع مختلفي عرضه ميشود: • **پويشگر مسطح يا تخت:** از متداولترين پويشگرهاي موجود است. در اين نوع هد پويش از روي سند عبور مے كند. • **پويشگرهاي تغذيهاي (feed-Sheet(:** اين نوع پويشگرها نظير يك چاپگر قابل حمل عمل ميكنند. در اين نوع، هد پويشگر ثابت است اما به جاي آن سند موردنظر براي پويش حركت ميكند. • **پويشگرهاي دستي (Handheld(:** در اين نوع، كاربر پويشگر را روي شئ ثابت حركت ميدهد. • **پويشگر استوانهاي يا غلتكي:** اين نوع پويشگر بسيار بزرگ بوده و از آن بيشتر در مراكز انتشاراتي بزرگ استفاده ميشود. در اين نوع، غلتك، سند مذكور را حول هد پويش دوران ميدهد. با استفاده از اين پويشگر ميتوان تصاويري با كيفيت باال تهيه كرد.

#### **3-1-5 صفحه لمسي )Touchpad)**

روي صفحه كليد بسياري از کامپيوترهاي کيفي دستگاهي براي حرکت اشارهگر وجود دارد كه به آن صفحه لمسي يا Touchpad ميگويند. اين صفحه نسبت به فشار دست حساس است و حرکت انگشت دست روي آن باعث حرکت اشارهگر در صفحه نمايش ميشود. در واقع از صفحه لمسي به جاي ماوس استفاده ميشود )شكل 3-10(.

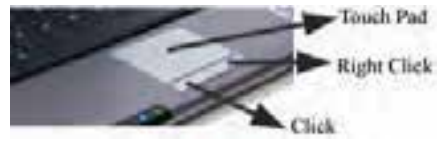

شکل 3-10 نمونهاي از يک صفحه لمسي )Touchpad)

#### **3-1-6 قلم نوري )Pen Light)**

اين وسيله ظاهري شبيه به قلم دارد و به عنوان ابزاري براي طراحي و ترسيم اشكال و انتخاب گزينههاي موجود در صفحه نمايش مورد استفاده قرار ميگيرد )شكل 3-11(.

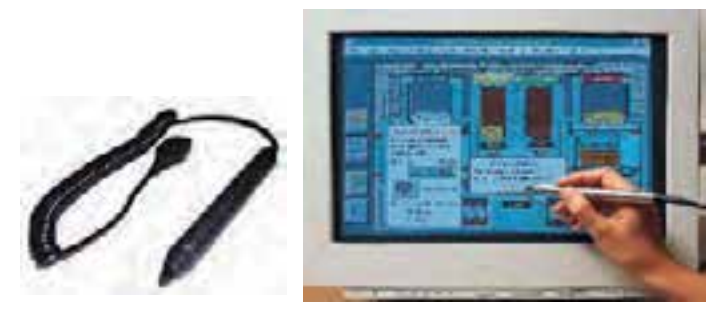

شکل 3-11 نمونههايي از قلم نوري
<sub>ب</sub>يمانه مهارتی: مفاهيم پايه فناوری اطلاعات<br>راحدکار سوم: توانايی شناخت انواع دستگاههای ورودی و خروجی و کاربرد آن

#### **3-1-7 دوربين ديجيتالي )Camera Digital)**

دوربين ديجيتالي مانند دوربينهاي معمولي كار ميكند، اما به جاي اينکه تصوير روي فيلم ذخيره شود روي حافظه دوربين ذخيره ميشود و ميتوان تصاوير را به کامپيوتر منتقل کرده، سپس آن را ويرايش، چاپ يا ذخيره کرد. اين دوربينها در دو نوع عکاسي و فيلمبرداري موجود هستند.

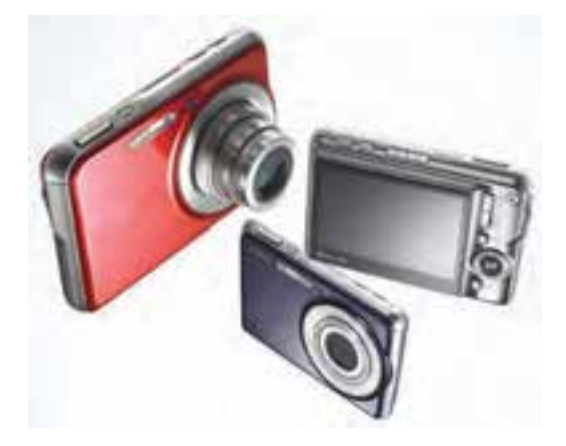

شکل 3-12 نمونهاي از يک دوربين عکاسي ديجيتالي

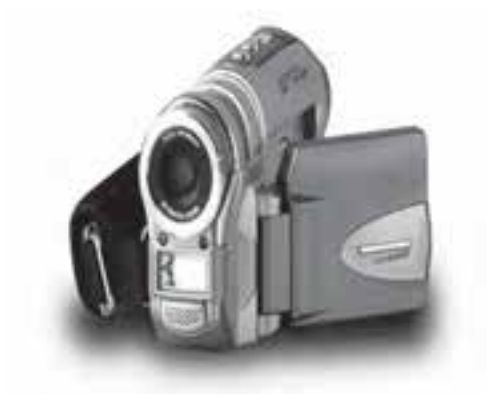

شکل 3-13 نمونهاي از يک دوربين فيلمبرداري ديجيتالي

**3-1-8 دوربين وب )Cam Web )و انواع آن**

امروزه استفاده از دوربينهاي وب بسيار متداول شده است )شکل 3-14(. در زمان استفاده از اينترنت، ميتوان با نصب يک دوربين به کامپيوتر خود، امکان مشاهده تصوير خود را براي سايرين فراهم کرد. دوربينهاي وب داراي مدلهاي ساده تا پيچيده هستند، استفاده از اين دوربينها تنها به وب ختم نشده و امروزه شاهد بهكارگيري اين نوع از دوربينها در موارد متفاوت نظير كنترل ترافيك و تجارت هستيم. با نصب يك دوربين وب در مكان دلخواه، امكان مشاهده محل مذكور براي كاربر فراهم ميشود.

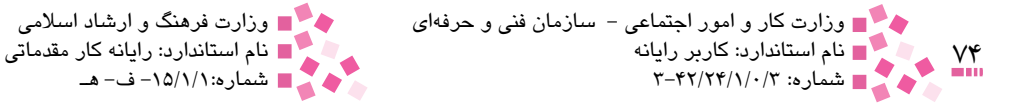

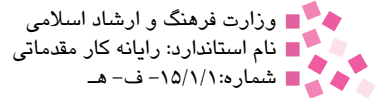

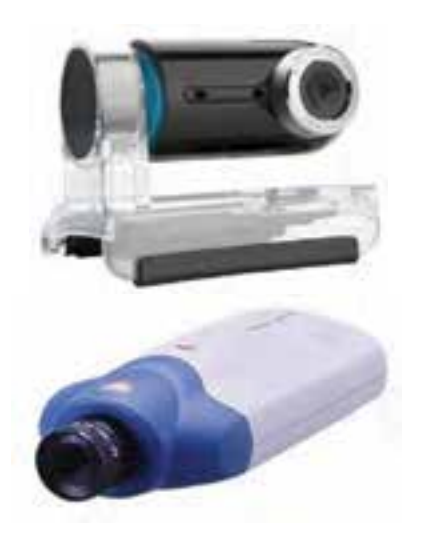

شکل 3-14 نمونههايي از Cam Web

**3-1-9 ميكروفن )Microphone)** ابزاري است كه امكان ورود و ضبط صدا را براي شما فراهم ميكند.

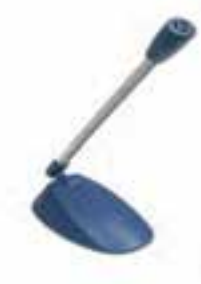

شكل 3-15 ميكروفن

 **3-2 دستگاههاي خروجي**

**3-2-1 صفحه نمايش )Monitor )و انواع آن** صفحه نمايش، خروجي استاندارد هر سيستم كامپيوتري است كه به عنوان رايجترين واحد خروجي شناخته ،**<sup>2</sup>** CRTها شبيه به دستگاه ميشود. صفحه نمايشها از نظر فناوري ساخت دو نوع هستند: CRT 1 و مسطح

1- Cathode Ray Tube

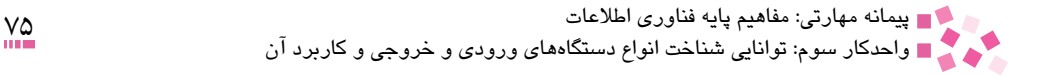

تلويزيون و از جمله رايجترين صفحه نمايشها هستند. صفحه نمايشهاي مسطح، نازك و سبك بوده و ֺ֖֖֚֚֚֚֚<br>֧֚֝<br>֧֚֝ فضاي بسيار كمتري را نسبت به CRT اشغال ميكنند. در فناوري ساخت صفحه نمايشهاي مسطح، معموال يا از گاز پالسما يا LCD 1 استفاده ميشود. در صفحه نوع گاز پالسما، نوري كه از آن عبور ميكند موجب پايدار شدن تصوير ميشود. در صفحه نمايش نوع LCD، عبور نور از مايع كريستالي موجب ظاهر شدن تصاوير ميشود.

براي ارزيابي صفحه نمايشها بايد به ويژگي اندازه صفحه، درجه وضوح و Pitch Dot دقت كنيد.

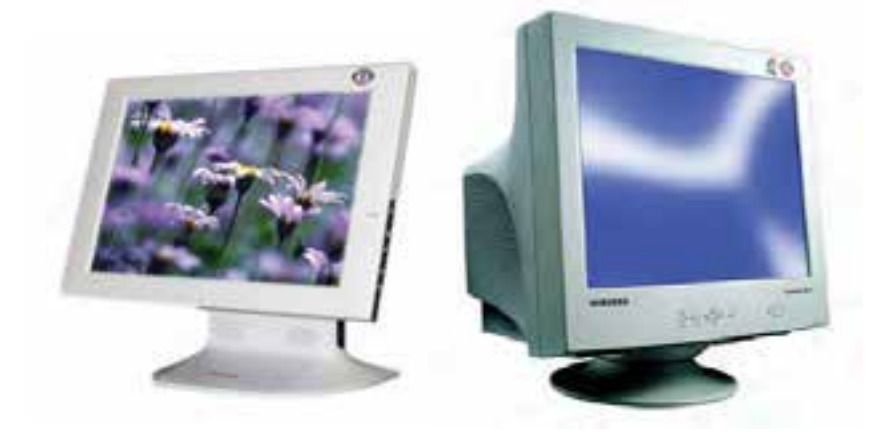

شكل 3-16 صفحه نمايش CRT شكل 3-17 صفحه نمايش مسطح )LCD )

#### صفحه )**Screen** )و انواع آن

صفحه معمولاً يک سطح مربع و مستطيل شکل است که بر اساس طول و عرض سنجيده شده و از ديدگاه اندازه و وضوح به انواع مختلفي تقسيم ميشود. هر چه تعداد پيكسلهاي صفحه كمتر باشد، اندازه آن بزرگتر و وضوح صفحه كمتر است، صفحهها از ديدگاه اندازه انواع مختلفي دارند كه نمونه 480×640 حالتي از آن است.

#### اندازه صفحه

ناحيه قابل رؤيت صفحه نمايش با اندازهگيري حد فاصل يك زاويه و زاويه مخالف آن مشخص ميشود. صفحه نمايش هاي CRT را با دو عدد « اندازه صفحه و اندازه تصوير » مشخص مي كنند. در صفحه نمايش CRT تصوير تمام صفحه را پر نميكند، بلكه حاشيه سياهرنگ اطراف صفحه را در بر ميگيرد لذا ناحيه مفيد، ناحيهاي است كه صفحه آن را ميپوشاند. در صفحه نمايشهاي مسطح، تصوير تمام صفحه را ميپوشاند.

<sup>1-</sup> Liquid Crystal Display

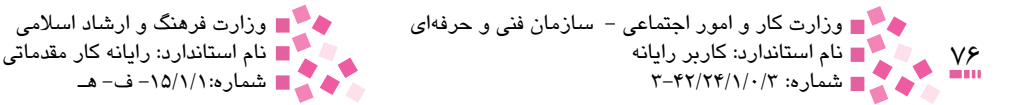

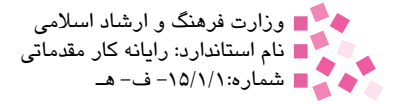

#### درجه وضوح

درجه وضوح يک صفحه<sup>\</sup> به تعداد سلولتصويري يا پيکسلهاي<sup>۲</sup> آن بستگي دارد. پيکسلها يا همان عناصر نصوير" نقطههايي هستند كه تصوير را روى صفحه بهوجود ميآورند. تعداد اين نقطهها در صفحه نمايش هاي مختلف، متفاوت است؛ تعداد نقطهها هر چقدر بيشتر باشد صفحه از درجه وضوح بهتري برخوردار است.

#### **Dot** Pitch

منظور از Pitch Dot فاصله بين مركز يك جفت پيكسل رنگي مشابه است. صفحه نمايشهاي رنگي، تصاوير را با سه رنگ شكل ميدهند: قرمز، سبز و آبي. در آگهيهاي تبليغاتي به جاي ذكر اندازه دقيق پيكسل، ً فاصله بين مراكز پيكسلها )يعني Pitch Dot )بيان ميشود. صفحه نمايشي كه از Pitch Dot 0/24 معموال ميليمتري برخوردار است، از صفحه نمايشي با Pitch Dot 0/28 ميليمتر بهتر است، چرا كه نقطهها كوچكتر و به هم نزديكتر هستند و در نتيجه از كيفيت باالتري برخوردارند.

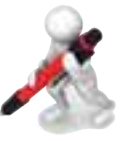

تمرين: صفعه نمايش يک کامپيوتر شضيي را شناسايي کنيد و تفاوتهاي بين صفحه نمايش هاي مسطح (LCD) و CRT را به صورت يک بدول بيان و رسم كنيد  $\bullet$ 

## **3-2-2 چاپگر )Printer )و انواع آن**

خروجي كامپيوتر به وسيله اين دستگاه روي كاغذ چاپ ميشود. چاپگرها به دو نوع ضربهاي<sup>۶</sup> و غيرضربهاي<sup>۵</sup> تقسيم ميشوند.

در نوع ضربهای، حروف و نوشتهها در اثر ضربه زدن هد $\,$  چاپگر به ریبون (نواری آغشته به جوهر) و برخورد آن به كاغذ پشت ريبون توليد ميشوند. از جمله معايب اين نوع چاپگرها توليد صداي زياد هنگام چاپ, سرعت و كيفيت نسبتاً پايين خروجي آنهاست. از انواع چاپگرهاي ضربهاي ميتوان چاپگرهاي چرخ أفتابگردان، ماتريس نقطهاي<sup>٬</sup> و زنجيرهاي را نام برد.

در نوع غيرضربهاي، چاپ خروجي به يكي از روشهاي حرارتي، جوهرافشاني يا ليزري صورت ميگيرد. اين چاپگرها بسيار كم صدا بوده و معمولاً كيفيت خروجي بالايي دارند.

- Resolution 1-
- Pixels 2-
- 3- Picture Elements
- 4- Impact
- 5- Non-Impact
- 6-Head
- 7- Dot Matrix Printer

پیمانه مهارتی: مفاهیم پایه فناوری اطلاعات<br>راحدکار سوم: توانایی شناخت انواع دستگاههای ورودی و خروجی و کاربرد آن

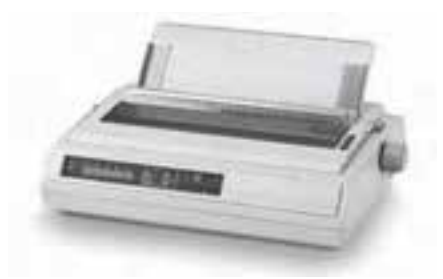

شكل 3-18 چاپگر ماتريس نقطهاي

امروزه كمتر از چاپگرهاي ضربهاي استفاده ميشود

#### چاپگر جوهرافشان )**Printer Jet Ink**)

روش كار اين نوع چاپگرها بدين ترتيب است كه با پاشيده شدن جوهر از روزنههاي بسيار ريزي<sup>٬</sup> كه روي مخازن جوهر (كارتريج) واقع هستند، اشكال مختلف را روى كاغذ ايجاد ميكنند. سرعت در اين نوع ً چاپگرها متفاوت است (بهطور مثال ۱۵ صفحه در هر دقيقه)؛ هزينه نگهداري آنها به خاطر قيمت نسبتاً باالي جوهر و زود تمام شدن آن زياد است. چاپگرهاي جوهرافشان در 4 تا 6 رنگ ارايه ميشوند. چاپگر 6 رنگ كيفيت بهتري را در طيف رنگها عرضه ميكند.

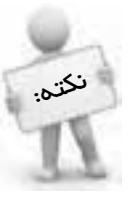

نکته:

 پس از پايان عمل چاپ نبايد بالفاصله به نوشتههاي چاپ شده دست زد، زيرا جوهر پخش ميشود بنابراين بايد مدتي را براي خشك شدن جوهر منتظر ماند.

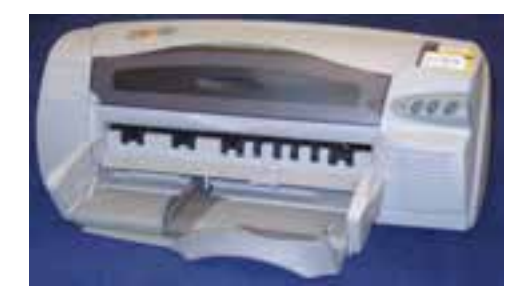

شكل 3-19 چاپگر جوهرافشان

چاپگر ليزري )**Printer Laser**) چاپگرهاي ليزري، معمولاً از كيفيت بالاتري نسبت به چاپگرهاي جوهرافشان برخوردارند، البته گرانتر نيز هستند به ويژه نوع رنگي آنها. در چاپگر ليزري شكلگيري تصاوير با استفاده از فرايند الكترواستاتيك

Nuzzle 1-

<sup>2-</sup> Cartridge

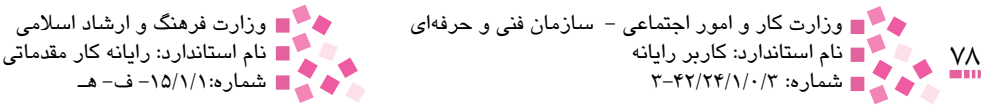

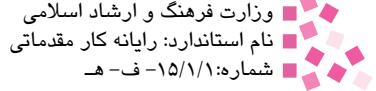

صورت ميپذيرد. اين فرايند همان فرايندي است كه در دستگاههاي فتوكپي استفاده ميشود. اين چاپگرها بين 3 تا 30 صفحه در دقيقه قدرت چاپ دارند و از سرعت و كيفيت چاپ بااليي برخوردارند. چاپگر ليزري ز دو سرعت متفاوت برخوردار است؛ چاپگر سريعتر براي تصاوير صرفاً سياه و سفيد و چاپگر با سرعت كم براي تصاوير رنگي است. چاپگر رنگي به چهار كارتريج نياز دارد، در حالي كه تعداد كارتريج در نوع سياه و سفيد فقط يك عدد است.

در حالت كلي براي سنجيدن سرعت چاپگرها برحسب نوع آن از واحدهاي مختلفي استفاده ميشود؛ كاراكتر در ثانيه'، كاراكتر در دقيقه''، خط در دقيقه'' و صفحه در دقيقه'' از انواع اين واحدها هستند. كيفيت چاپ چاپگرها نيز با واحد نقطه در اينچ يا (DPI).<sup>ه</sup> سنجيده ميشود و منظور از آن تعداد نقاط جوهري است كه در واحد سطح ايجاد ميشود؛ هر چه تعداد اين نقاط بيشتر باشد كيفيت و درجه وضوح چاپ بهتر خواهد بود )شكل 3-20(.

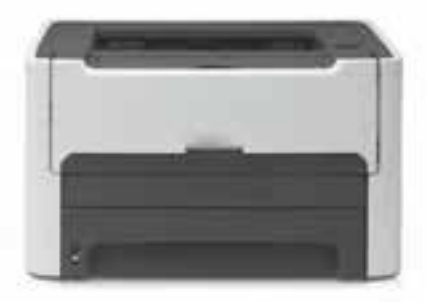

شكل 3-20 چاپگر ليزري

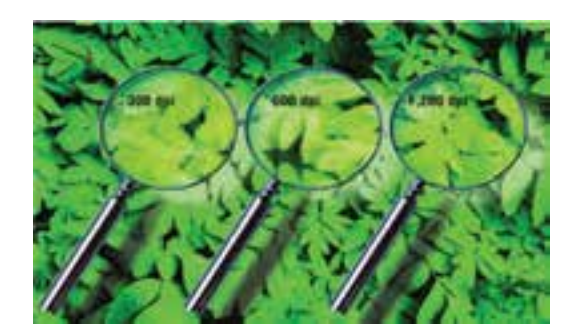

شكل 3-21 به ترتيب از چپ به راست مقايسه تفكيكپذيري dpi ،300 dpi 600 و dpi 1200

<sup>1-</sup> Character Per Second (CPS)

<sup>2-</sup> Character Per Minute (CPM)

<sup>3-</sup> Line Per Minute (LPM)

<sup>4-</sup> Page Per Minute (PPM)

<sup>5-</sup> Dot Per Inch

پیمانه مهارتی: مفاهیم پایه فناوری اطلاعات<br>راحدکار سوم: توانایی شناخت انواع دستگاههای ورودی و خروجی و کاربرد آن

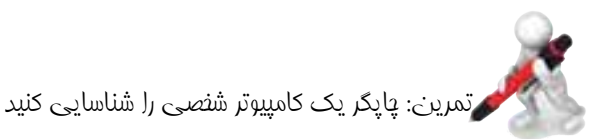

# **مطالعه آزاد جوهر چاپگرهاي ليزري )تونر(**

يکي از مهمترين شاخصهاي يک چاپگر ليزري، تونر است. تونر يک نوع پودر الکتريکي شارژ شده است که داراي دو عنصر اصلي رنگدانه و پلاستيک است. رنگدانهها تأمين کننده رنگ مورد نياز هستند (در چاپگرهاي تک نگ، رنگ مذکور مشکي است). رنگدانهها با پلاستيک آميخته شدهاند. بدين ترتيب زماني که تونر از بين غلتکهاي داغ عبور ميکند، گداخته ميشود. پودر در يک محفظه کوچک در داخل يک روکش قابل حرکت ذخيره ميشود. چاپگر، تونر مورد نياز خود را از طريق واحد تأمينکننده از محفظه دريافت ميکند. نمونهاي از يک تونر در شکل 3-22 نمايش داده شده است.

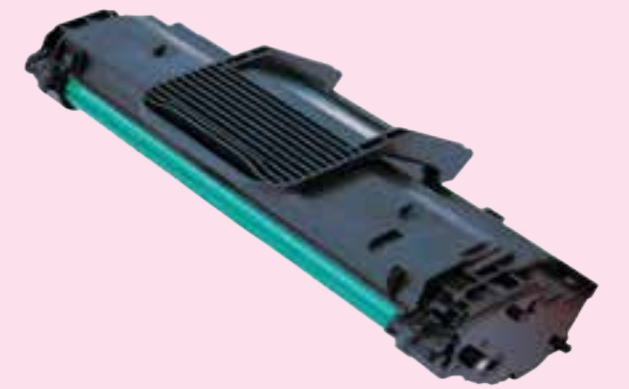

شکل 3-22 نمونهاي از يک تونر

**چگونه ميتوان چاپگر مناسبي انتخاب کرد؟** بعضي از عواملي که هنگام خريد چاپگر بايد به آنها توجه کرد عبارت است از: • **سرعت خروجي:** بيشتر چاپگرهاي ليزري ميتوانند در هر دقيقه 8 تا 12 صفحه را چاپ کنند. اين سرعت به آنچه که چاپ ميکنيد نيز بستگي دارد. تصاوير گرافيکي و متنهايي با رنگها و نوشتههاي متفاوت با سرعت کمتري چاپ ميشوند. سرعت چاپگرهاي جوهرافشان نسبت به چاپگرهاي ليزري کمتر است، سرعت آنها به آنچه که چاپ ميکنند بستگي ندارد ولي در عوض ميزان کيفيت باالتر، سرعت را پايين ميآورد.

• **رنگ:** اگر نياز به چاپ رنگي داريد بايد چاپگرهاي رنگي تهيه کنيد. چاپگرهاي ليزري رنگي، قيمت بااليي دارند در حالي که چاپگرهاي جوهرافشان رنگي، تنها اندکي از نوع سياه و سفيد گرانتر هستند. بعضي از چاپگرهاي رنگي از سه و بعضي ديگر از چهار جوهر مختلف براي ساخت خروجي استفاده ميکنند. مزيت

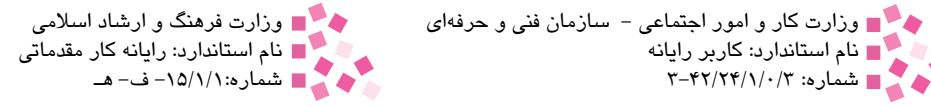

چاپگرهايي با محفظههاي جداگانه در اين است که هنگام تمام شدن يک رنگ کافي است فقط آن محفظه عوض شود در حالي که در چاپگرهايي با يک محفظه، هنگام تمام شدن يکي از رنگها بايد تمام محفظه يا کارتريج عوض شود. • **قيمت نهايي:** قيمت نهايي نيز يکي از عواملي است که بايد به آن توجه کرد. براي چاپگرهاي جوهرافشان از کارتريج جوهر و براي چاپگرهاي ليزري از کارتريجهاي تونر استفاده ميشود. ميتوان قيمت هر صفحه چاپ شده را بر مبناي هزينههاي لوازم مصرفي محاسبه و تعيين کرد.

 $\overline{\mathbf{v}}$ 

**3-2-3 رسام )Plotter )و انواع آن** از رسام بيشتر براي چاپ نقشهها و نمودارها استفاده ميشود. از آنجايي كه چاپگرها حداكثر كاغذهايي به ابعاد A3 را مي توانند چاپ كنند و در كارهاي نقشه كشي به ابعادي بيش از آن نياز است (مثلاً ابعاد A0) لذا به منظور توليد خروجيهاي بزرگ از رسامها استفاده ميشود. رسامها براساس داشتن يا نداشتن قلم به دو گروه تقسيم ميشوند؛ رسامهايي كه از قلم براي رسم خروجي استفاده ميكنند، Pen Plotter و رسامهايي كه در آنها از كاغذ خاصي با پوشش ويژه استفاده ميشود، پلاتر الكترواستاتيك ' ناميده ميشوند. الگوي تصوير مورد نظر روي كاغذ منتقل شده و در آن نقاط، بار الكتريكي ايجاد ميكند كه در گذر از تونر<sup>۲</sup> باعث جذب آن مىشود و با تثبيت جوهر شكل ايجاد مىشود. در شكل ۲۳-۳ نمونهاى

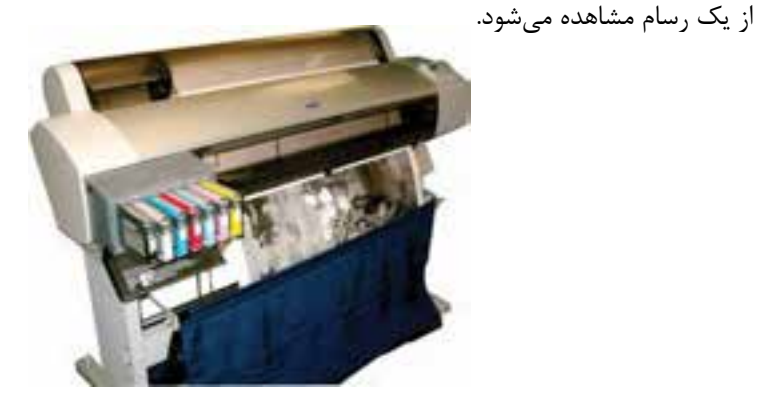

شكل 3-23 رسام

**3-2-4 بلندگو )Speaker )و انواع آن** امروزه روي تمام کامپيوترها بلندگو وجود دارد كه از آن براي پخش موسيقي و اصوات استفاده ميشود و به طور کلي در سه نوع مختلف وجود دارد: • بلندگوي کوچکي که به منظور پخش بوقها و صداهاي خاص كامپيوتر توسط شركت سازنده در جعبه

Electrostatic 1-

<sup>2-</sup>Toner

پيمانه مهارتي: مفاهيم پايه فناوري اطالعات 81 واحدكار سوم: توانايي شناخت انواع دستگاههاي ورودي و خروجي و كاربرد آن

)Case )گذاشته شده است. "• بلندگوهايي که خارج از جعبه قرار دارند و بسته به نياز کاربر، به کامپيوتر شخصي اضافه ميشوند )شکل الف- 3-24(.

• بلندگوهايي به فرم گوشي که با نام هدفن شناخته ميشوند. اين نوع بلندگوها نيز بسته به نياز کاربر، به کامپيوتر شخصي اضافه مي شوند (شکل ب- ٢۴-٣).

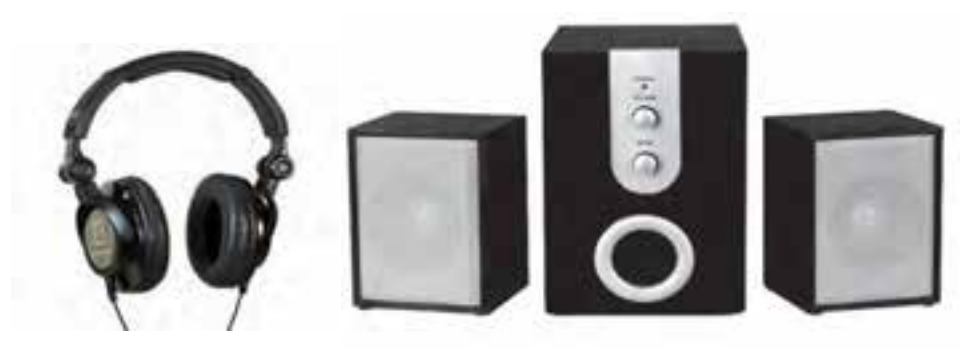

الف- نمونهاي از يک بلندگو ب- نمونهاي از يک هدفن

شکل 3-24

 **3-3 دستگاههاي ورودي/خروجي**

**3-3-1 صفحه نمايش لمسي )Screen Touch )و انواع آن**

نحوه بهکارگيري اين وسيله بدين گونه است که کاربر براي انتخاب هر يک از گزينههاي پيشنهاد شده در صفحه نمايش، آن را با انگشتان خود در صفحه نمايش لمس ميکند. انواع صفحات لمسي شامل صفحات لمسي/ مقاومتي، صفحات خازني و نمونههاي مبتني بر اشعه مادون قرمز است.

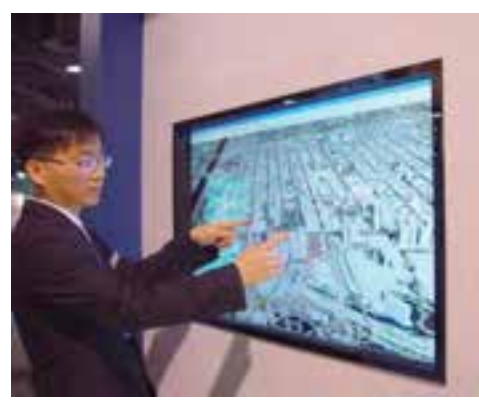

شکل 3-25 نمونهاي از يک صفحه نمايش لمسي

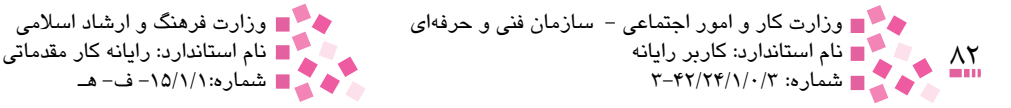

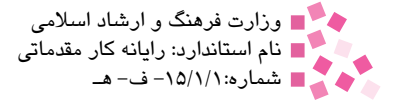

**3-3-2 برد هوشمند )Board Smart )و انواع آن** برد هوشمند، يكي از مدرنترين سيستمهاي كمك آموزشي عصر حاضر است و با برخورداري از قابليتهاي ويژه عالوه بر مراكز آموزشي، مورد استفاده سالنهاي كنفرانس و دفاتر مديران قرار ميگيرد. زماني كه اين برد به كامپيوتر متصل است مانند يك صفحه نمايش بزرگ حساس به تماس دست در اختيار كاربر بوده و ميتواند با حركت دست، موضوعات و دادههاي نمايش يافته روي آن را انتخاب يا جابهجا كند. انواع مختلفي از اين نوع بردها وجود دارد که اکثر آنها از نظر عملکرد تفاوت چنداني با يکديگر ندارند مگر ً در موارد خاص مثال در خصوص کار با يک نرمافزار جديد. تفاوت اصلي اين بردها در نحوه قرارگيري، اندازه و وضوح تصوير آنهاست. اين نوع برد در انواع ديواري، تخته پايهدار و روميزي موجود است. نمونههايي از اين بردها در شکل 3-26 نمايش داده شده است.

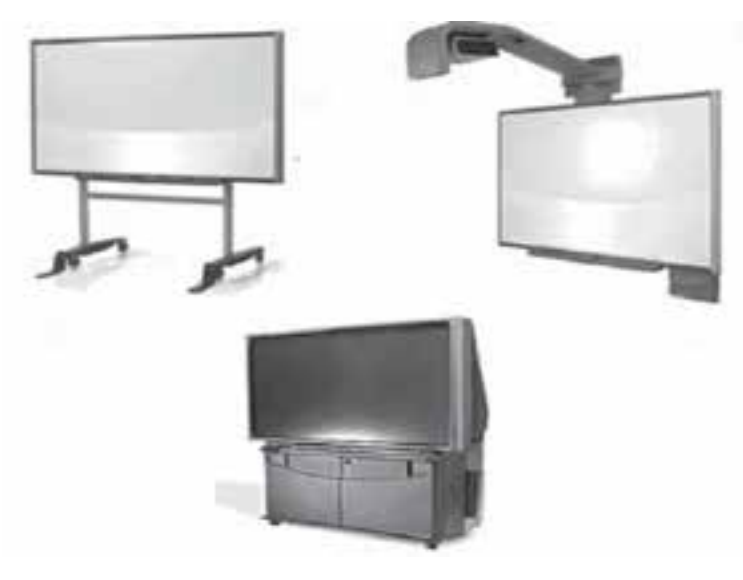

شکل 3-26 نمونههايي از برد هوشمند

نکتم. دستگاههای صف*ته* نمایش لمسی و برد هوشمند، بزو دستگامهای عساس به تماس دست و انگشت محسوب ميشوند که در اصطالح به آنها Touch Finger گفته ميشود.

ز انواع ديگر دستگاههاي ورودي/ خروجي ميتوان به مودم`، CDWriter و حافظه Flash اشاره كرد.

-1 راجع به مودم در واحد كارهاي بعدي توضيح داده شده است.

# **English**

**Input Device:** Any machine that imports data into a computer. For Example, a keyboard is an input device. Input devices other than the keyboard are sometimes called alternate input devices. Mice, trackballs, and light pens are all alternate input devices.

**Output Device:** Any machine which is capable of representing information from a computer. This includes display screens, printers, plotters, and ....

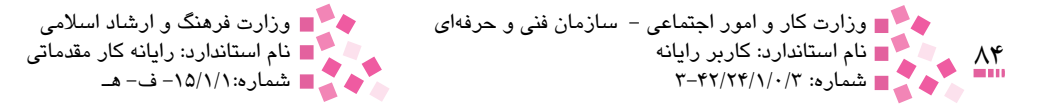

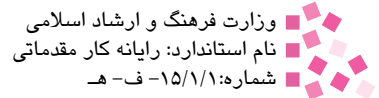

# **واژهنامه**

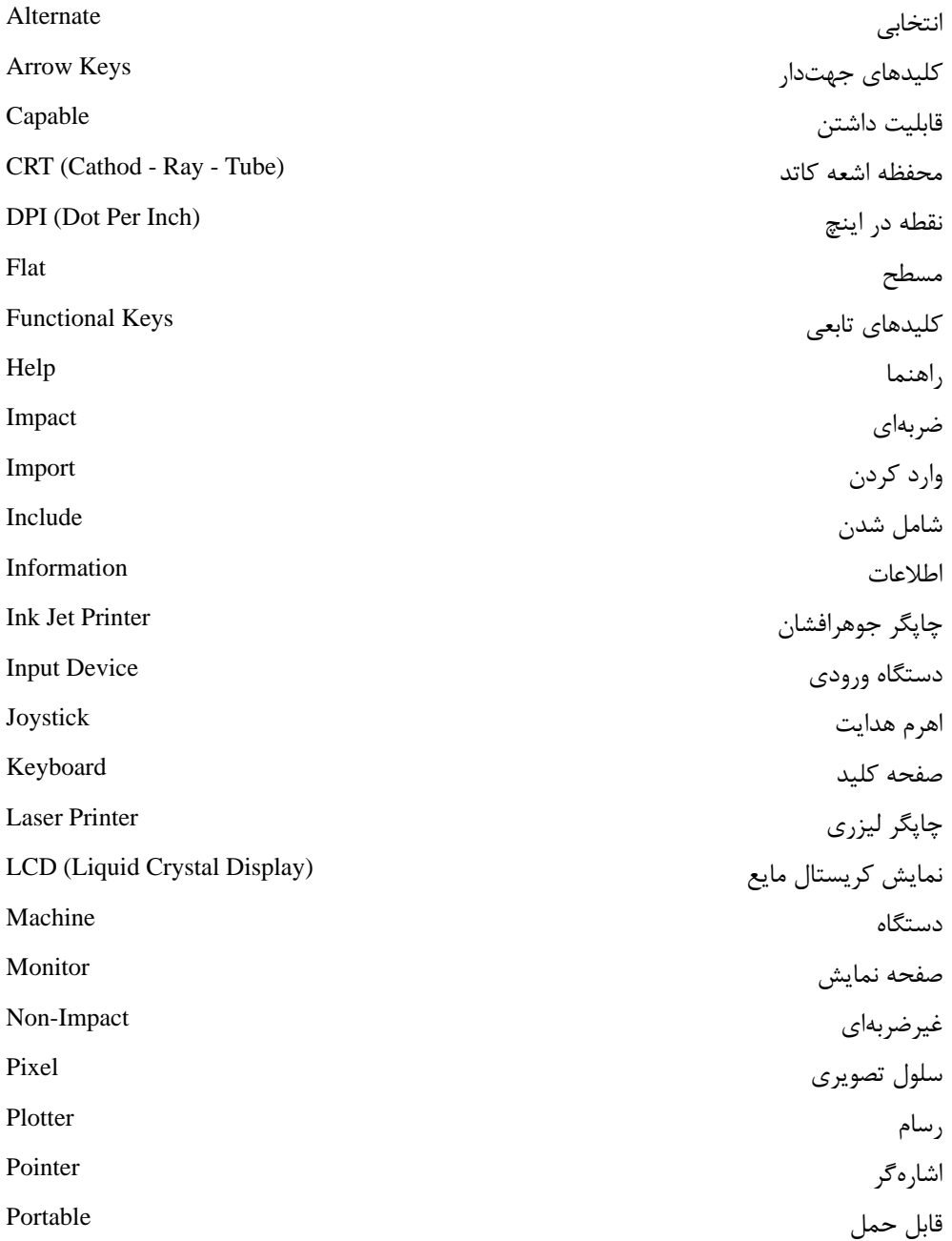

پیمانه مهارتی: مفاهیم پایه فناوری اطلاعات<br>واحدکار سوم: توانایی شناخت انواع دستگاههای ورودی و خروجی و کاربرد آن

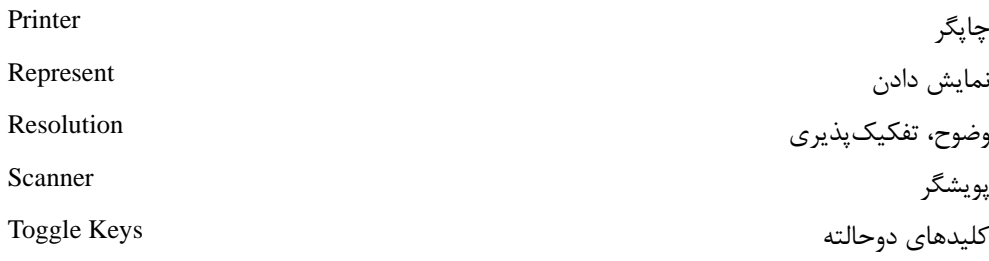

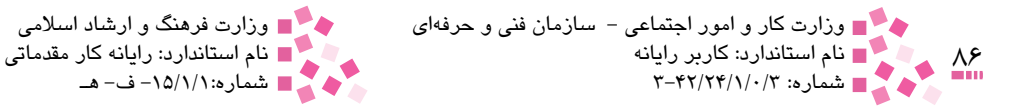

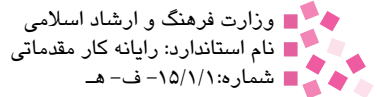

# **خالصه مطالب**

• صفحه كليد متداولترين وسيله ورودي است كه از آن براي واردكردن اطالعات، برنامهها و دستورها به كامپيوتر استفاده ميشود. • ماوس پس از صفحه كليد، كاربرديترين وسيله ورودي محسوب ميشود. با حركت دادن ماوس روي يك سطح صاف، عالمت اشارهگر آن در صفحه نمايش به حركت درميآيد. با قرار دادن اشارهگر روي موضوع مورد نظر و فشار دادن كليدهاي ماوس ميتوان موضوعي را انتخاب يا اجرا كرد. • اهرم هدايت بيشتر در بازيهاي كامپيوتري استفاده ميشود. • پويشگر يكي ديگر از انواع دستگاههاي ورودي است كه به كمك آن ميتوان تصاوير، متون و عكسها را براي اصالح يا بايگاني در حافظه كامپيوتر ذخيره كرد. • ميكروفن ابزاري است كه امكان ورود صدا را براي شما فراهم ميكند. • دوربين ديجيتالي وسيلهاي است كه براي گرفتن تصاوير يا عكسهاي زنده و انتقال مستقيم آنها به داخل كامپيوتر شما كمك ميكند. • چاپگر دستگاهي است كه خروجي كامپيوتر را روي كاغذ چاپ ميكند. چاپگرها به دو نوع ضربهاي و غيرضربهاي تقسيم ميشوند. از انواع چاپگرهاي ضربهاي ميتوان چاپگرهاي چرخ آفتابگردان، ماتريس نقطهاي و زنجيرهاي را نام برد و از انواع چاپگرهاي غيرضربهاي ميتوان چاپگرهاي حرارتي، جوهرافشان و ليزري را نام برد. • از رسام بيشتر براي چاپ نقشهها و نمودارها استفاده ميشود. رسامها بر اساس داشتن يا نداشتن قلم به دو گروه تقسيم ميشوند. • صفحه نمايش، خروجي استاندارد هر سيستم كامپيوتري است كه به عنوان رايجترين واحد خروجي شناخته ميشود. صفحه نمايشها از نظر فناوري ساخت دو نوع هستند: CRT و مسطح )Flat). • بلندگو ابزاري است كه امكان شنيدن اصوات و موسيقي را براي شما فراهم ميكند. • به کارگيري صفحه نمايش لمسي بدين گونه است که کاربر براي انتخاب هر يک از گزينههاي

پيشنهاد شده در صفحه نمايش به سادگي آن را با انگشتان خود در صفحه نمايش لمس ميکند.

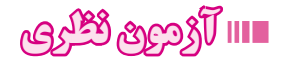

-1 كداميك از دستگاههاي زير به عنوان دستگاه ورودي اطالعات محسوب نميشود؟ الف- اهرم هدايت )Joystick )ب- ماوس )Mouse) ج- پويشگر (Scanner) -2براي انتقال تصاوير به حافظه كامپيوتر، از چه دستگاهي استفاده ميشود؟ الف- ماوس (Mouse) ) ب- پويشگر (Scanner) ج- اهرم هدايت )Joystick )د- صفحه كليد )Keyboard) -3 دستگاه پويشگر )Scanner )بر چه اساسي كار ميكند؟ الف- جريان الكتريكي ب- جريان مغناطيسي ج- تابش نور د- جريان الكترومغناطيسي -4 TouchPad بيشتر در كامپيوترهاي .................. استفاده ميشود. الف- كيفي ب- كوچك ج- بزرگ د- روميزي -5 كداميك از دستگاههاي زير امكان ورود صدا را براي شما فراهم ميكند؟ الف- اهرم هدايت ب- پويشگر ج- ميكروفن د- TouchPad -6 ........ وسيلهاي است كه با كمك آن ميتوان در زمان استفاده از اينترنت امكان مشاهده تصوير خود را براي سايرين فراهم كرد. الف- دوربين ديجيتالي ب- دوربين وب ج- پويشگر د- اهرم هدايت -7 از صفحهكليد براي وارد كردن ......... به كامپيوتر استفاده نميشود. الف- داده ب- دستورها ج- برنامهها د- تصوير -8 كداميك از چاپگرهاي زير داراي بيشترين سرعت چاپ است؟ الف- چاپگر ليزري ب- چاپگر ماتريس نقطهاي ج- چاپگر جوهرافشان د- چاپگر چرخ آفتابگردان -9 كداميك از دستگاههاي زير خروجي است؟ الف- صفحهكليد ب- پويشگر ج- رسام د- اهرم هدايت -10 براي چاپ نقشهها و نمودارها از ................ استفاده ميكنند. الف- چاپگر ماتريس نقطهاي ب- رسام ج- چاپگرهاي ليزري د- چاپگرهاي جوهرافشان

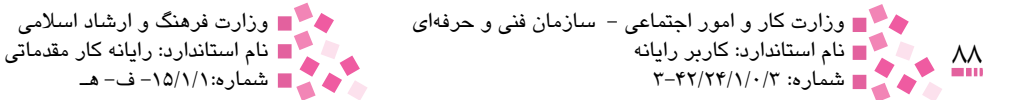

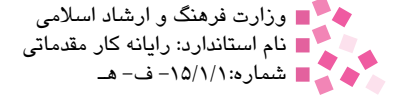

-11 كدام يك واحد سنجيدن سرعت چاپگر نيست؟ الف- خط در دقيقه ب- كاراكتر در دقيقه ج- كاراكتر در ثانيه د- تعداد پيكسل -12 كيفيت چاپ چاپگرها با واحد ............... سنجيده ميشود. الف- LPM ب- DPI ج- PPM د- PPI -13 صفحه نمايشها از نظر فناوري ساخت به دو نوع ............ و .............. تقسيم ميشوند. الف-CRT ـ FLAT ب- Color ـ LCD  $CRT$   $\Box$  Mono Chrome  $\Box$ -14 كداميك از چاپگرهاي زير ضربهاي است؟ الف- چاپگر جوهرافشان ب- چاپگر ليزري ج- چاپگر ماتريس نقطهاي در سان د- چاپگر حرارتي -15 كداميك از چاپگرهاي زير غيرضربهاي است؟ الف- چاپگر ليزري ب- چاپگر ماتريس نقطهاي ج- چاپگر چرخ آفتابگردان د- چاپگر زنجيرهاي -16 صفحهنمايشهاي رنگي تصاوير را با سه رنگ شكل ميدهند: الف- قرمز، سبز و آبي ب- قرمز، زرد و آبي ج- آبي، سفيد و قرمز د- سياه، زرد و آبي -17 کداميک از دستگاههاي زير به عنوان دستگاه ورودي اطالعات محسوب ميشود؟ الف- ماوس (Mouse) )<br>الف- ماوس (Mouse) ج- بلندگو (Speaker) (Speaker) د- صفحه نمايش (Monitor) -18کدام دستگاه براي بازيهاي کامپيوتري استفاده ميشود؟ الف- اهرم هدايت ب- پويشگر ج- صفحه کليد د- ماوس -19 برد هوشمند يک دستگاه ....................... و قلم نوري يک دستگاه ........... است. الف- ورودي - ورودي ب- خروجي - ورودي ج- ورودي / خروجي - خروجي \_ حسب د- ورودي / خروجي - ورودي -20تجهيزات تشکيلدهنده کداميک از ماوسها شامل گوي نيست؟ الف- ماوس استاندارد ب- Trackball ج- ماوس نوري د- ماوس بدون سيم -21کليد Lock Num جزو کداميک از مجموعه کليدهاي صفحه کليد است؟ الف- کليدهاي جهتدار ب- کليدهاي دوحالته ج- کليدهاي مالتي مديا مسمعن د- کليدهاي مربوط به توابع و عمليات خاص

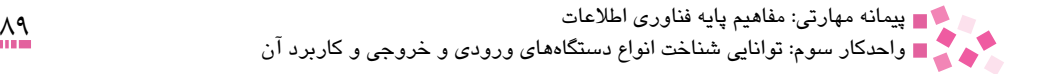

- 22- Any machine which is capable of representing information from a computer:
	- a- Input device
	- b-Alternate Input device
	- c- Output device
	- d- Input/Output device

-23 انواع كليدهاي صفحه كليد و كاربرد آنها را توضيح دهيد. -24 انواع ماوس را نام برده و تفاوت بين آنها را بيان كنيد. .<br>۲۵-تفاوت <sub>د</sub>سام و چاپگر را توضيح دهيد. -26 انواع بلندگو را نام برده و كاربرد آنها را توضيح دهيد.

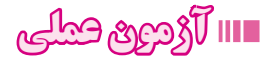

-1 انواع كليدهاي صفحه كليد را شناسايي كنيد. -2 بلندگو را در يك كامپيوتر شخصي شناسايي كنيد. -3 انواع صفحه نمايش را در هنرستان خود شناسايي كنيد.

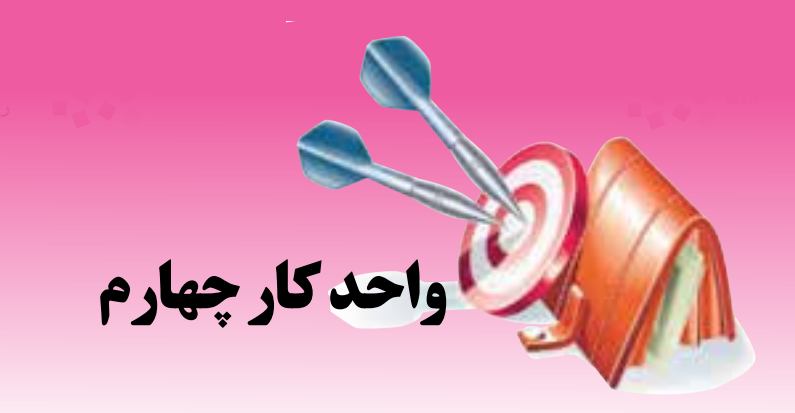

**هدفهاي رفتاري**

# **توانايي شناخت برد اصلي و اجزاي تشكيل دهنده آن**

# **پس از مطالعه اين واحد كار از فراگير انتظار ميرود كه:** محل قرار گرفتن CPU و RAM را روي برد اصلي تشخيص دهد. محل قرار گرفتن ساير كارتها را روي برد اصلي تشخيص دهد. كنترلكنندهها و رابط مربوط به برق سيستم را توضيح دهد. درگاههاي سري، موازي و USB را توضيح دهد. باتري پشتيبان را توضيح دهد. گذرگاههاي داده، كنترل و آدرس را توضيح دهد. ا**ا∎۔** جامپرها را توضیح د*هد.*

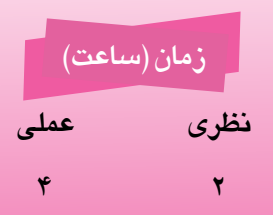

#### **كليات**

نقش پردازشگر )CPU )در كامپيوتر مشابه نقش مغز در انسان است. به همين طريق، تمام اجزاي كامپيوتر بايد به مغز آن يعني پردازشگر متصل باشند. برد اصلي` زمينه را براي اين اتصالات و ارتباطات فراهم ميكند. پردازشگر روي برد اصلي قرار گرفته و سيمهاي نازك از آن به تمام اجزاي كامپيوتر كشيده شده است كه يا روي برد اصلي قرار دارند )نظير RAM )يا از طريق اتصاالت مخصوص به برد اصلي متصل هستند (نظير صفحه نمايش). در اين واحدكار با برد اصلي و اجزاي تشكيل دهنده آن آشنا مي شويد.

 **4-1 برد اصلي )Board Mother )و انواع آن**

برد اصلي مهمترين بخش سيستم کامپيوتري به حساب ميآيد و تمام قطعات ديگر مانند CPU و RAM را در خود جاي ميدهد. در واقع برد اصلي کنترلکننده و ارتباطدهنده تمامي قطعات کامپيوتر است )شکل 4-1(. به وسيله اين بخش اجزايي مثل CPU، حافظه اصلي، حافظه جانبي، وسايل خارجي از قبيل ماوس و صفحه كليد و صفحه نمايش با يكديگر ارتباط برقرار ميكنند. امروزه بردهاي اصلي را براساس معيارهاي مختلفي تقسيمبندي ميکنند، از جمله نوع و تعداد جايگاههاي 2 CPU و RAM، توانايي اتصال و ارتباط با دستگاههاي خارج از Case، تعداد قطعات نصب شده روي برد

اصلي توسط شركت سازنده و ... ليست تعدادي از معتبرترين محصوالت ارايه شده در خصوص برد اصلي به شرح زير است:

ASUS, Gigabyte, MSI, ASROCK, ELITEGROUP, SOLTEK, BIOSTAR, MERCURY, SAPPHIRE, PC CHIPS, ATC 7010

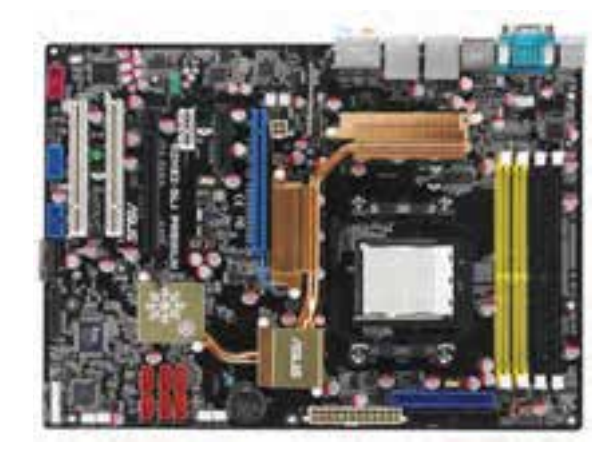

شکل ۱-۴ نمونهای از يک برد اصلي (Mother Board)

Motherboard 1-

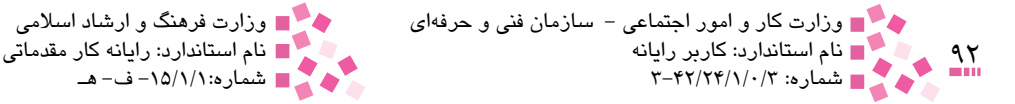

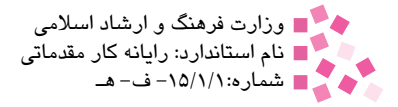

## **4-2 جايگاه ويژه CPU**

محل نصب پردازنده مرکزی (CPU) کامپیوتر را در اصطلاح سوکت ٰ میگویند که با توجه به CPU و برد اصلي آن نيز متفاوت خواهد بود. به عنوان مثال اگر پردازنده از نوع پنتيوم IV باشد برد اصلي نيز بايد از نوع سازگار با آن انتخاب شود. در بردهاي اصلي مخصوص CPUهاي پنتيوم II جايگاه CPU به فرم کارتي است که در اين حالت CPU به صورت ايستاده در شکافي روي برد قرار ميگيرد. در مدلهاي جديدتر CPUهاي پنتيوم از جايگاه خوابيده استفاده ميشود )شکل 4-2(.

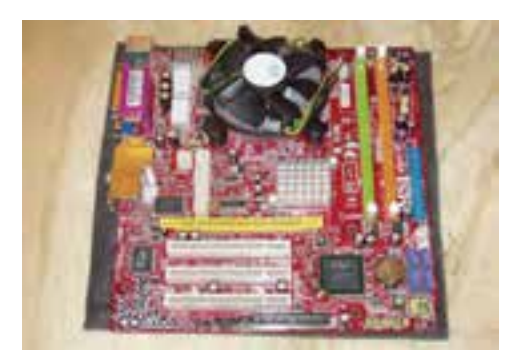

شکل 4-2 نمونههايي از محل نصب CPU واقع در برد اصلي

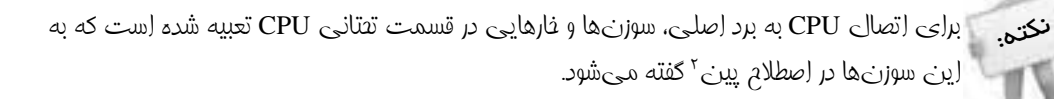

# **مطالعه آزاد**

توليدکنندگان برد اصلي در برخي حاالت، فهرست بردهاي اصلي توليدي خود را بر اساس نوع سوکتي که برد اصلي حمايت ميکند، ارايه ميکنند. به عنوان مثال سوکت 478 مخصوص CPUهاي پنتيوم چهار و سوکت A مخصوص CPUهاي مدل Athlon است. اکثر کاربردهاي تجاري، کاربران تفاوت مشهودي را در ارتباط با سرعت بين دو پردازنده Athlon و پنتيوم چهار مشاهده نمي کنند در حالي که ممکن است تفاوت قيمت آنها مشهود باشد. به هر حال نوع و سرعت پردازندهاي که ميتواند همراه يک برد اصلي استفاده شود، يکي از نکات مهم در رابطه با انتخاب برد اصلي است.

سوکت جديد شرکت Intel که به آن سوکت 775 يا T گفته ميشود، از نظر ظاهري با سوکتهاي قبلي اين شرکت تفاوت دارد. اين تفاوت در اختالف بسيار زياد بين پينهاي اتصال CPU و برد اصلي است که از 478 به 775 عدد ارتقا يافته است. CPU نوع LGA ،775 هيچکدام از پينهاي متعارف ديگر CPUها را ندارد، اما به جاي آن در کف صاف آن تعداد بسيار زيادي نقطه به چشم ميخورد. در اين حالت پينهاي

<sup>1-</sup> Socket

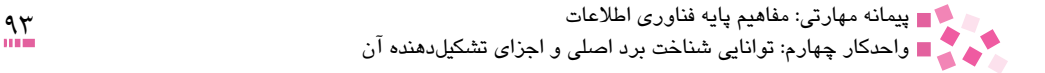

اتصالي الزم به جاي CPU روي برد اصلي مخصوص آن تعبيه شده است. اين CPU به وسيله مکانيزم قفلداري که نسبت به انواع قبلي کارايي بهتري دارد در جاي خود محکم ميشود. شرکت Intel قصد دارد دو سوکت جديد براي پردازندههاي خود که از معماري Nehalem بهره ميبرند، به بازار عرضه کند. از طرف ديگر، شرکت AMD نيز سوکت جديدي به نام 3AM در راه دارد. دو سوکت جديد شرکت Intel با نامهاي B Socket و H Socket عرضه ميشوند.

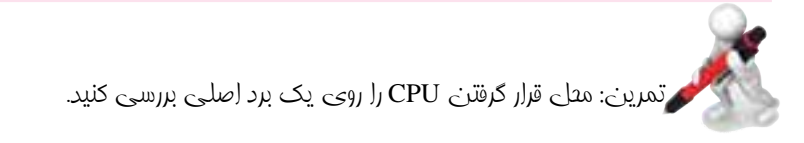

## **4-3 شکاف ويژه RAM**

محل قرارگيري RAM نوعي شكاف است كه بستگي به پشتيباني مقدار RAM و نوع دارد، يعني هر نوع RAM بايد روي پايههاي مخصوص خود نصب شود و برد اصلي نيز شكافي براي نصب RAM مربوطه داشته باشد.

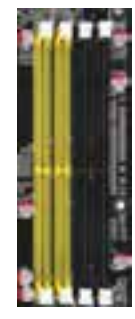

شکل 4-3 نمونهاي از شکاف مخصوص حافظه RAM

## **مطالعه آزاد**

تراشههاي حافظه در كامپيوترهاي شخصي در آغاز از يك پيكربندي مبتني بر Pin استفاده ميكردند. اين پيكربندي ميتوانست بهصورت لحيمكاري درون حفرههايي روي برد اصلي يا اتصال به يك سوكت كه خود به برد اصلي متصل شده است، باشد. همزمان با افزايش حافظه تعداد تراشههاي مورد نياز، فضاي زيادي از برد اصلي را اشغال ميكردند. از اين روش تا زمانيكه ميزان حافظه حداكثر 2 مگابايت بود استفاده ميشد. براي حل مشكل فوق قرار دادن تراشههاي حافظه به همراه تمام عناصر و اجزاي حمايتي در برد مدار چاپي مجزا (Printed Circuit Board) بود، اين برد با استفاده از نوع خاصي از كانكتور كه به آن بانك حافظه گفته ميشود به برد اصلي متصل ميشوند. بهطور كلي دو نوع بانك حافظه وجود دارد كه عبارتند از:  $\mathbf{N}$  **SIMM** 

<sup>1-</sup> Single Inline Memory Module

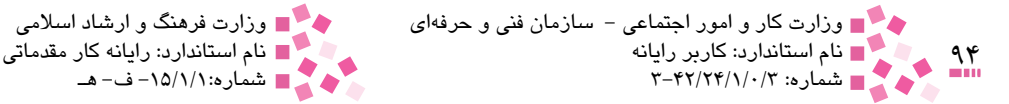

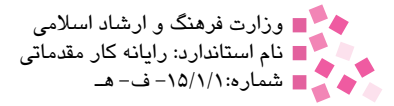

#### $'$ **DIMM** $\cdot$

SIMMها در دو نوع 30 پين و 72 پين ساخته شدهاند. SIMMهاي 30 پين در كامپيوترهاي ،386 486 قديمي و SIMMهاي 72 پين در 486هاي جديدتر و پنتيوم بهكار برده شدهاند. DIMMها جديدترين ماژولهاي حافظه هستند كه براي افزايش ظرفيت و كارايي داراي 168 و 184 پين ارتباطي هستند. ً مثال حافظه SDRAM به صورت DIMM عرضه ميشود. در شكل 4-3 محل قرار گرفتن RAM نشان داده شده است.

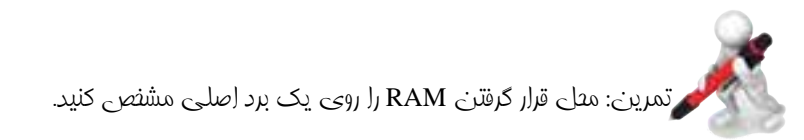

## **4-4 شکاف ويژه كارتها**

بكي ديگر از موارد قابل توجه در برد اصلي، پشتيباني از كارتهاي توسعه<sup>۲</sup> است. اين كارتها مدارهايي متشكل از اجزاي الكترونيكي گوناگون هستند كه اطالعات ديجيتالي كامپيوتر را به شكل قابل درك انسان و برعكس تبديل مي كنند. برد اصلي داراي تعدادي شكاف توسعه<sup>۳</sup> است كه كارتهاي توسعه نظير كارتهاي گرافيكي، صوتي و غيره (در واحدکارهای بعدی راجع به انواع کارتها توضيح داده شده است) در داخل آن قرار مي گيرند. سه نوع شكاف توسعه وجود دارد: ISA، PCI و AGP .

شكاف ISA <sup>۴</sup>: معمولاً سياهرنگ بوده و نوعي شكاف قديمي براي كارتهاي توسعه است. اين شكاف در حال حاضر كاربرد چنداني ندارد و بعضي از بردهاي اصلي فاقد آن هستند.

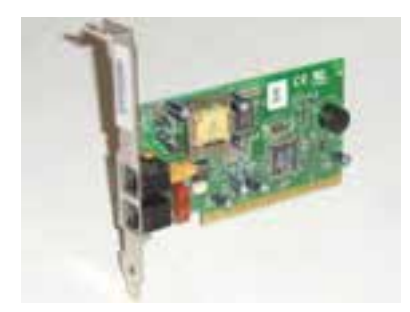

شکل 4-4 نمونهاي از يک کارت کامپيوتري

- 1- Dual Inline Memory Module
- 2- Expansion Cards
- 3- Expansion Slot
- 4- Industry Standard Architecture

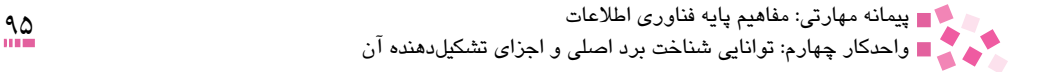

ش**كافهاي PCI** ': معمولاً سفيد رنگ هستند و دستگاههاي جانبي را به برد اصلي متصل ميكنند. براي مثال، كارت صوتي ميتواند به يكي از اين شكافها متصل شود و آنگاه ميتوانيد بلندگوها و ميكروفن را از پشت Case به آن متصل كنيد. ً قهوهاي رنگ است و كارت گرافيك AGP در داخل آن قرار ميگيرد. **شكاف AGP** :**<sup>2</sup>** معموال

AGP USA

شکل 4-5 مجموعهاي از شکافهاي توسعه متداول روي برد اصلي

تمرين: روي يك برد اصلي شكافهاي ISA، PCI و AGP را مشخص كنيد.

نختم. بيشتر بردهاي اصلي داراي شكافهاي PCI و AGP هستند و ممكن است شكاف ISA نيز داشته باشند

#### **4-5 درگاه سريال )SERIAL-PORT-IDE )**

يکي از متداول ترين روشهاي موجود به منظور اتصال يک دستگاه به کامپيوتر درگاه (پورت) سريال است. بيشتر كامپيوترها داراي دو درگاه سري 9 پين هستند، در حالي كه كامپيوترهاي قديمي داراي يك درگاه ۹ پين و يک درگاه ۲۵ پين هستند. اين درگاهها غالباً براي دستگاههاي جانبي از قبيل ماوس، پويشگر و غيره مورد استفاده قرار مي گيرند. درگاه سريال، دادهها را به صورت سريال (دنبال هم) ارسال يا دريافت ميدارد. در چنين حالتي يک بايت از اطالعات به صورت هشت بيت يکي پس از ديگري ارسال خواهند

- 1- Peripheral Component Interface
- 2- Accelerated Graphics Port

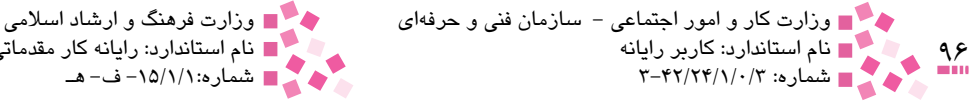

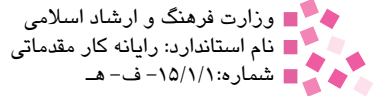

شد هر درگاه سري ميتواند 115 كيلوبايت در ثانيه يا حداكثر 300 كيلوبايت در ثانيه داده را منتقل كند. كامپيوتر درگاههاي سري را به عنوان 1COM، 2COM و ... ميشناسد.

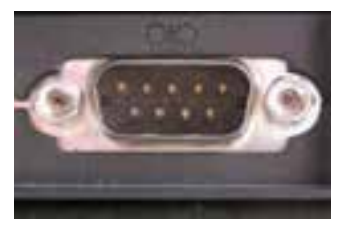

شکل 4-6 نمونهاي از يک درگاه سريال

 **4-6 درگاه موازي )PARALLEL-PORT-IDE )**

در بيشتر كامپيوترهاي روميزي از درگاه موازي براي اتصال به چاپگرها استفاده ميشود. اين درگاه قادر است 50 تا 100 كيلوبايت داده را در هر ثانيه جابهجا كند. اين سرعت براي انتقال دادهها با سرعت متوسط و انجام كارهايي نظير چاپ كافي است. درگاههاي موازي داراي 25 پين هستند و تحت عنوان 1LPT، 2LPT و ... شناخته ميشوند. صفحه نمايش بخصوص CRT كه درجه وضوح كمتري دارند با درگاه 15 پين اتصال پيدا م*ي ك*نند.

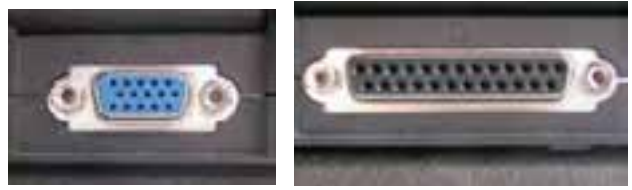

شکل 4-7 نمونهاي از يک درگاه موازي

طراحي همه درگاههاي موازي يكسان نيست. كامپيوترهاي جديد داراي يك درگاه با قابليتهاي پيشرفته )يا به اختصارECP)'هستند كه داراي سرعت انتقال بالاتر و كارايي دو برابر درگاههاي موازي معمولي هستند.

تمرين: روي يك برد اصلي درگاههاي سري و موازي را مشخص كنيد.

#### **4-7 درگاه USB) Bus Serial Universal(**

کامپيوترهاي (روميزي و Laptop) معمولاً داراي حداقل دو درگاه USB هستند. اين درگاه قادر است تا ١٢ مگابيت داده را در هر ثانيه جابهجا كند. درگاه USB براي اتصال اكثر دستگاههاي جانبي )از قبيل ماوس،

<sup>1-</sup> Enhanced Capabilities Port

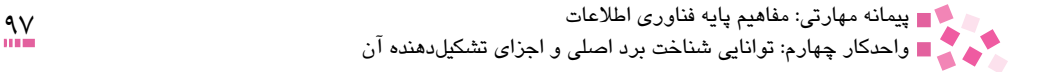

صفحه كليد، پويشگر، دوربين ديجيتالي و غيره) به كار مي رود. ميتوان درگاه USB را در پشت يا جلوي جعبه )Case )مشاهده كرد و در ادامه رابط USB دستگاه موردنظر را به آن متصل کرد.

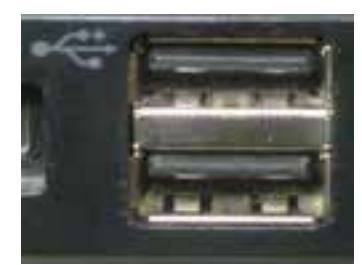

شكل 4-8 درگاه USB

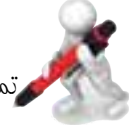

تمرين: درگاه USB را در يک کامپيوتر شخصي شناسايي کنيد.

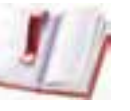

نتقيق: در صورتي که برد اِصلي صرفاً داراي يک درگاه USB باشد و بثواهيم تڢهيزات بيشتري به آن متصل کنيم چه بايد کرد؟ در اين رابطه تحقيق کنيد.

### **4-8 منبع تغذيه**

منبع تغذيه از ترانسفورماتورهايي جهت تبديل ولتاژ 220 ولت شهري به ولتاژ مورد استفاده كامپيوتر تشكيل شده است. برق توسط كابل برق از منبع تغذيه به تمام واحدها فرستاده ميشود. منبع تغذيه را برحسب مقدار توان آن برحسب وات ميسنجند. بهطور مثال منابع تغذيه w ،300 w 350 و w 400 و ...

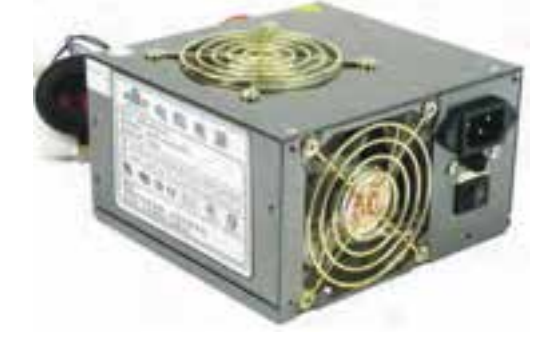

شكل 4-9

 **4-9 کنترلکننده برق )Controller Power)** اين کنترلکننده كه روي برد اصلي نصب ميشود، براي کنترل برق منتقل شده از منبع تغذيه به برد اصلي استفاده ميشود. در واقع برد اصلي و کليه قسمتهاي کامپيوتر که به صورت مستقيم روي برد اصلي نصب

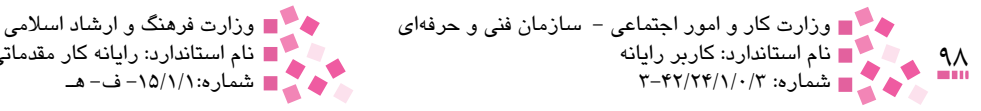

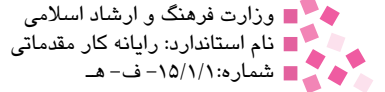

ميشوند، از اين درگاه تغذيه ميشوند. درگاههاي مخصوص برق سيستم با توجه به نوع برد اصلي متفاوت هستند. بردهاي قديمي همگي داراي درگاهي با نام AT بودند، اما بردهاي جديد از نوع ATX هستند.

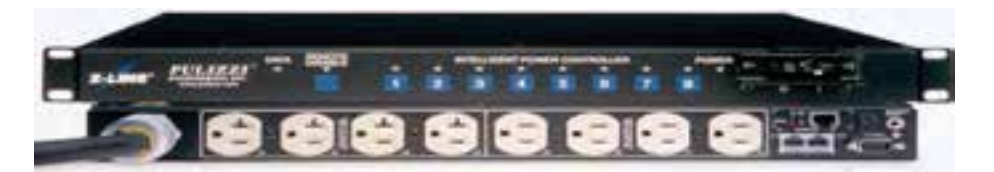

 $f - \lambda \cdot \Delta$ 

**1 داده )Bus Data) 4-10 گذرگاه**

اين خطوط سيمهاي بسيار ظريفي هستند كه CPU با استفاده از آنها داده را با حافظه اصلي و دستگاههاي ورودي و خروجي مبادله ميكند. ريزكامپيوترها داراي گذرگاههاي ،8 ،16 32 و 64 بيتي هستند يعني هر بيت از يك خط عبور ميكند؛ براي مثال اگر كامپيوتر 32 بيتي باشد يعني گذرگاه داده آن از 32 خط انتقال تشكيل شده است.

 **4-11 گذرگاه كنترل )Bus Control)** خطوطي هستند كه از طريق آنها سيگنالهاي كنترلي توسط واحد كنترل براي نظارت بر عمليات كامپيوتر به تمام بخشهاي كامپيوتر (از قبيل حافظه اصلي، وروديها، خروجيها و غيره) فرستاده ميشود. به عنوان مثال با قرار گرفتن آدرس روي گذرگاه آدرس، يک سيگنال کنترلي روي گذرگاه کنترل قرار ميگيرد و مشخص ميکند که عمليات موردنظر روي حافظه خواندن است يا نوشتن.

 **4-12 گذرگاه آدرس )Bus Address)**

به خطوطي گفته ميشود كه CPU با استفاده از آنها، آدرس خانههاي مختلف حافظه RAM را مشخص ميكند تا امكان دستيابي مستقيم به آن خانهها فراهم شود. هر چه تعداد پايهها يا خطوط گذرگاه آدرس بيشتر باشد، امكان دسترسي به خانههاي بيشتري از RAM فراهم ميشود. براي مثال اگر تعداد خطوط گذرگاه آدرس برابر با 20 باشد، ميتوان 220 خانه از حافظه اصلي را آدرسدهي كرد.

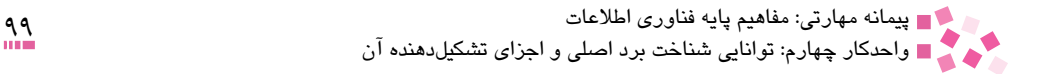

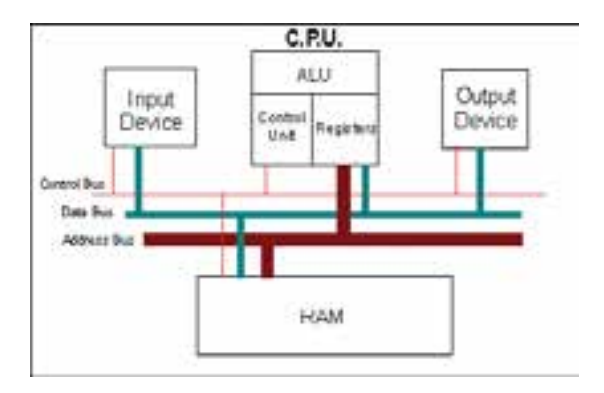

شكل 4-11 انواع گذرگاههاي CPU

 **4-13 تراشههاي موجود روي برد اصلي )Board On)**

تراشه مسئوليت کنترل پردازنده، حافظه و شکافهاي استفاده شده را برعهده دارد. يکي از تراشههاي موجود روي برد اصلي، کنترل کننده نحوه اتصال دستگاههاي ورودي/خروجي است که مهمترين وظيفه آن کنترل گرداننده ديسکت، صفحه کليد، ماوس و درگاههاي سريال و موازي است. بردهاي اصلي جديد داراي تراشههايي براي درگاه USB، کارت صدا، کارت شبکه و مودم و کارت گرافيکي هستند؛ در اين حالت درگاههاي مخصوص براي اتصال به اين نوع قطعات از طريق برد اصلي تأمين ميشود.

#### **4-14 باتري پشتيبان )Battery Backup)**

باتري برد اصلي، جريان برق مورد نياز براي حفظ تنظيمات CMOS 1 و ساعت كامپيوتر را فراهم ميسازد. ین نوع باتریها معمولاً حدود ۵ تا ۱۰ سال کار میکنند، بدون آنکه نیاز به تعویض داشته باشند.

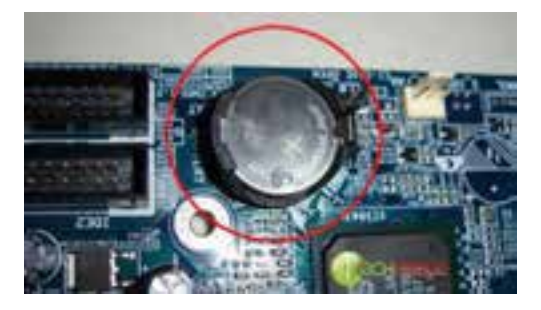

شکل 4-12 نمونهاي از يک باتري پشتيبان

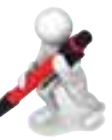

تمرين: روي يك برد اصلي باتري پشتيبان را شناسايي كنيد.

CMOS يك حافظه دايم است كه ظرفيت آن حدود 64 بايت است. در CMOS مشخصات سختافزارهاي مهمي چون صفحه كليد، هاردديسك، RAM و غيره نگهداري ميشود؛ همچنين ساعت و تاريخ كامپيوتر نيز روي اين حافظه ذخيره ميشود.

<sup>1-</sup> Complementary Metal-Oxide Semiconductor

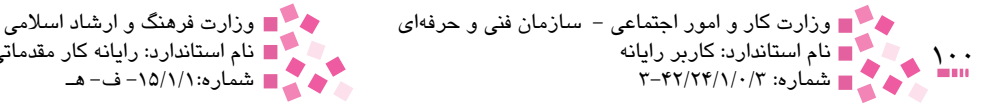

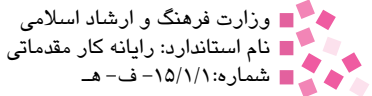

## **4-15 جامپرها )Jumpers )و کاربرد آنها**

جامپرها يا جافنرها، پينهايي روي برد اصلي هستند و با تغيير محل روكش پالستيكي )اتصال دهنده( مخصوص جامپر تنظيم شده و اعمال مختلفي انجام ميدهند كه عبارتند از:

- تعيين سرعت CPU روي برد اصلي
- تنظيم مقدار ولتاژ الزم براي CPU خاص
- انتخاب اندازه RAM در بعضي از بردهاي اصلي
	- پاك كردن اطالعات CMOS و غيره

محل قرارگيري صحيح جامپرها در دفترچه راهنماي همراه برد اصلي عرضه ميشود. بردهاي اصلي براساس نوع جامپر نيز تقسيمبندي ميشوند. در حالت کلي روي برد اصلي دو نوع جامپر وجود دارد:

- جامپرهاي پيندار )سوزني شکل(
- جامپرهاي کليددار )يک کليد دوحالته(

برخي بردهاي اصلي به منظور تغيير حالتها از جامپرهاي پيندار استفاده ميکنند. اين نوع جامپرها در بردهاي اصلي قديمي مرسومتر است. جامپرهاي کليددار از يک کليد دو حالته تشکيل شده است که مي تواند به فرم يک يا صفر يا به فرم روشن (ON) و خاموش (OFF) باشد. اين نوع جامپرها را در مدارات الکترونيکي در اصطلاح Dip Switch ميiامند. بردهاي اصلي جديد معمولاً از اينگونه جامپر استفاده ميکنند، الزم به ذکر است که ميتوان از هر دو نوع در بردهاي اصلي استفاده کرد. نمونهاي از اين جامپرها در شکل 4-13 نمايش داده شده است.

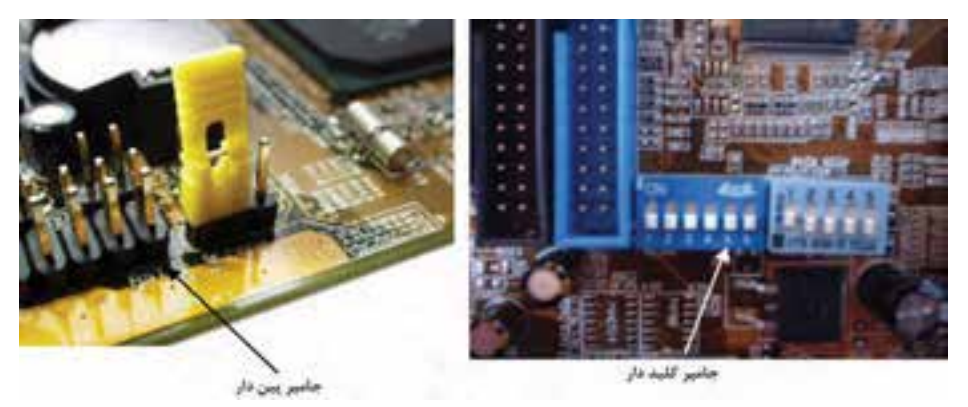

شکل 4-13 نمونهاي از جامپرها

ً براي ارتباط پينهاي جامپرهاي نوع سوزني، از قطعه پالستيکي همانند شکل 4-12 استفاده معموال ميشود. اين قطعه به عنوان يک اتصالدهنده بين دو مدار مختلف عمل ميکند. درصورتيکه اتصال دهنده مذکور دو پين جامپر را به هم متصل کند بيانگر يک يا روشن و در صورتي که از قطعه مذکور استفاده نشود

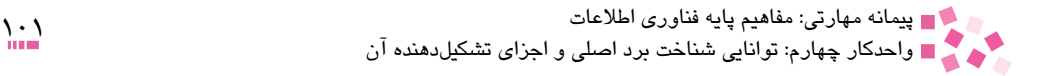

يا اتصالدهنده روي يکي از پينها به تنهايي قرار داده شود، حکم صفر يا خاموش را خواهد داشت. ديسک سخت نيز براي تغيير حالتها از جامپرهاي پيندار استفاده ميکند. ديسک سخت از اين جامپرها به منظور تعيين حالت و وضعيت عملکرد در کنار ديسکهاي سخت ديگر استفاده ميکند. در بعضي از بردهاي اصلي (مخصوصاً بردهاي اصلي قديمي) امكان نصب CPUهاي مختلف و با ولتاژهاي متفاوت وجود دارد. براي اين که برد اصلي بتواند با CPUهاي مختلف که هر کدام ولتاژ مخصوص به خود را دارند، کار کند، روي برد اصلي جامپرهايي قرار داده ميشود که با توجه به دفترچه راهنماي برد اصلي ً جامپر مربوط به ولتاژ تغذيه CPU اين جامپر تنظيم ميشوند، يعني قبل از نصب CPU الزم است حتما تنظيم شود.

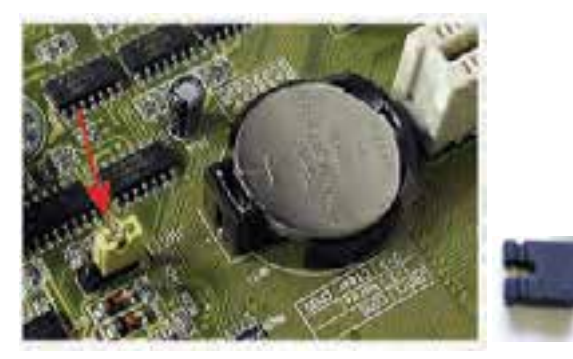

شکل 4-14 نمونهاي از يک اتصال دهنده مخصوص جامپرهاي پيندار و محل جامپر در برد اصلي

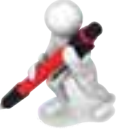

تمرين: روي يك برد اصلي جامپرها را شناسايي كنيد.

# **4-16 بايوس )BIOS )1 و کاربرد آن**

بايوس يک برنامه بسيار حياتي براي کامپيوتر است و كنترل رايانه را پيش از بارگذاري سيستمعامل بهدست ميگيرد، مهمترين وظيفه بايوس اجراي سيستمعامل و اجراي يكسري دستورالعملها مانند دستورالعمل كنترل وجود تمامي قطعات اصلي كامپيوتر )RAM، CPU و ...( روي برد اصلي است. زماني که کاربر کامپيوتر خود را روشن ميکند و در پي آن پردازنده تالش ميکند تا اولين دستورات را اجرا کند، بايد اين دستورات را از جاي خاصي دريافت کند؛ اين دستورات در فضاي ديسک سخت وجود دارد و توسط بايوس روي حافظه RAM بارگذاري ميشود )شکل 4-15(.

<sup>1-</sup> Basic Input Output System

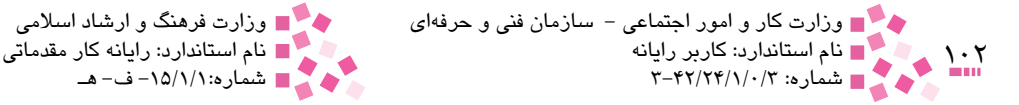

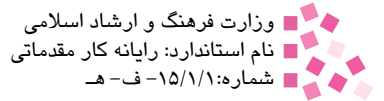

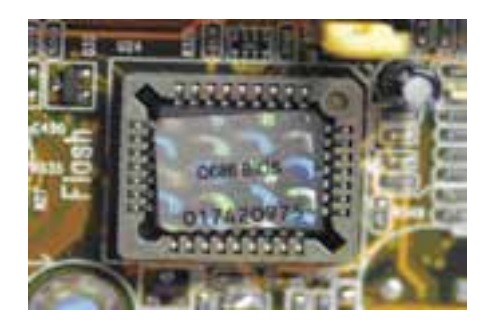

شکل 4-15 نمونهاي از يک بايوس

## **مطالعه آزاد**

به منظور آمادهسازي کامپيوتر براي ارايه خدمات به کاربران، بايوس مجموعهاي از عمليات را انجام ميدهد. پس از بررسي و آگاهي از تنظيمات موجود در CMOS و استقرار دستورالعملهاي اصلي در حافظه RAM، کارتگرافيک بررسي ميشود. اغلب کارتهاي گرافيک، داراي بايوس )BIOS )اختصاصي خود هستند که حافظه و پردازنده مربوط به کارتگرافيک را مقداردهي اوليه ميکنند. درصورتيکه بايوس اختصاصي براي کارت گرافيک وجود نداشته باشد از راهانداز استانداردي که در ROM ذخيره شده است، استفاده كرده و گرداننده مربوطه فعال خواهد شد (راهانداز استاندارد كارت گرافيک). در ادامه بايوس نوع راهاندازي (راهاندازي مجدد` يا راهاندازي اوليه<sup>۲</sup> ) را تشخيص خواهد داد.

در ادامه آزمايش حافظه انجام خواهد شد و سپس پورتهاي سريال و USB براي اتصال صفحه کليد و ماوس بررسي ميشوند. در مرحله بعد کارتهاي نوع PCI نصب شده روي سيستم بررسي ميشوند. در صورتي که در هر يک از مراحل مذکور، بايوس با اشکالي مواجه شود با نواختن چند بوق معنيدار، مورد خطا را اعالم خواهد کرد. خطاهاي اعالم شده اغلب به سختافزار سيستم مربوط ميشود. برنامه بايوس اطالعاتي در رابطه با نوع پردازنده، گرداننده ديسکت، ديسک سخت، حافظه، تاريخ و شماره برنامه بايوس و نوع صفحه نمايش را نشان ميدهد.

برنامه بايوس روي يک حافظه از نوع ROM نصب ميشود که در اصطالح به آن ROM BIOS ميگويند. بهسادگي ميتوان اين حافظه را که ممکن است عبارت BIOS نيز روي آن درج شده باشد، روي برد اصلي کامپيوتر شناسايي کرد. با توجه به اينکه نرمافزار بايوس روي حافظه ROM قرار ميگيرد، امکان تغيير در اين برنامه به وسيله کاربر وجود ندارد و کاربران کامپيوتر تنها قادر هستند برخي از تنظيمات قسمتهاي خاص اين نرمافزار را که از قبل توسط شرکت سازنده پيشبيني شده، توسط نرمافزاري با نام Setup تغيير دهند. حال اين پرسش مطرح ميشود كه با توجه به اينكه نرمافزار بايوس روي حافظه ROM قرار دارد و امكان تغيير آن وجود ندارد، تغييراتي كه كاربر از طريق نرمافزار Setup ايجاد ميكند، در كجا ثبت ميشود؟

Reboot 1-

پیمانه مهارتی: مفاهیم پایه فناوری اطلاعات<br>واحدکار چهارم: توانایی شناخت برد اصلی و اجزای تشکیلدهنده آن

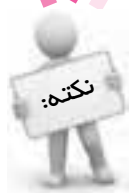

بايوس عمليات خود را پس از روشن کردن کامپيوتر آغاز ميكند و در اغلب سيستمها، در زمان انجام عمليات مربوطه پيامهايي مانند ميزان حافظه، نوع ديسک سخت و ... را نيز نمايش ميدهد

# **English English**

The main board inside your computer is called Mother board. The Mother board contains the connectors for attaching additional boards, such as the CPU, BIOS, memory, mass storage interfaces, and ... .

You can think of the Mother board as a communications center. The purpose of the Mother board is to provide the means for all the other components to talk to each other.

It's important to remember that all of the system components must be supported by the motherboard itself. So, if you were to upgrade your memory, you can't just buy whatever falls into your price range. You must make sure the type of memory you buy and the size is supported by the Mother board.

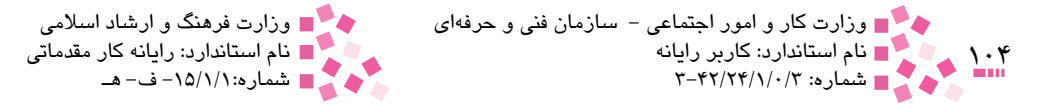

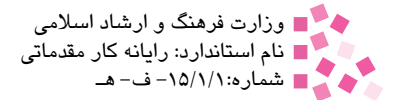

# **واژهنامه**

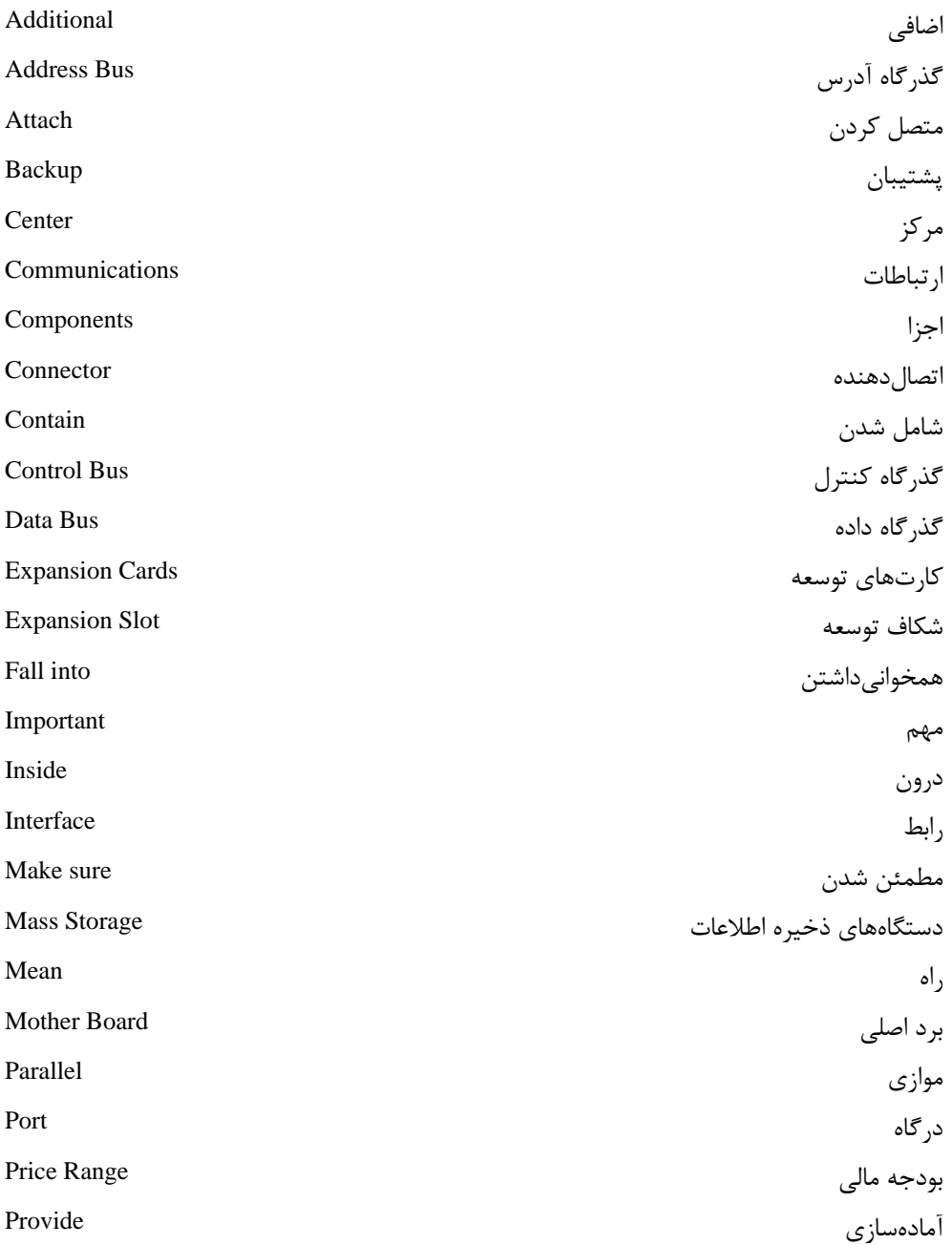

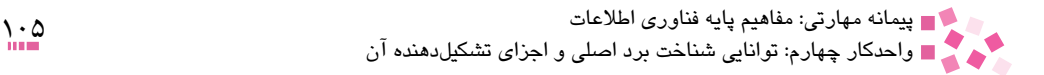

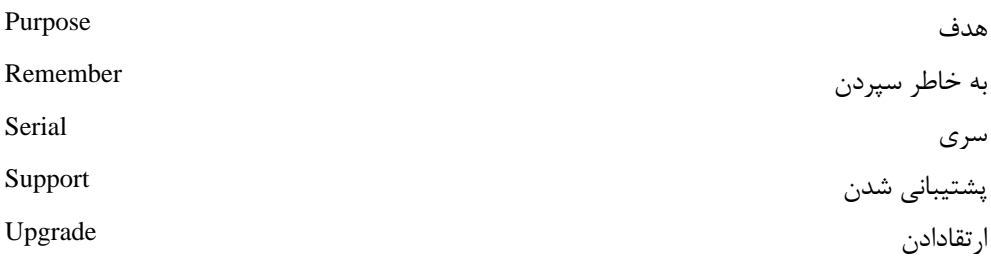

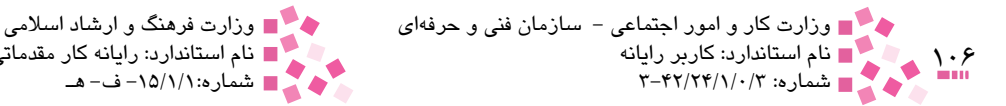

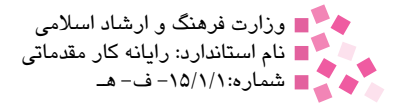

# **خالصه مطالب**

• برد اصلي داراي تعدادي شكاف توسعه است كه كارتهاي توسعه نظير كارتهاي گرافيكي، كارتهاي صوتي و غيره در داخل آن قرار ميگيرند. • کنترل برق منتقل شده از منبع تغذيه به برد اصلي توسط كنترل كننده برق انجام ميشود. • درگاههاي سري غالباً براي دستگاههاي جانبي از قبيل ماوس، پويشگر و غيره مورد استفاده قرار ميگيرند. • در بيشتر كامپيوترهاي روميزي از درگاه موازي براي اتصال به چاپگرها استفاده ميشود. • كامپيوترها معمولاً حداقل داراي دو درگاه USB هستند. اين درگاه قادر است تا 1۲ مگابيت داده را در هر ثانيه جابهجا كند. • باتري پشتيبان جريان برق مورد نياز براي حفظ تنظيمات CMOS و ساعت كامپيوتر را فراهم ميسازد. • دادهها و اطالعات در بين CPU، حافظه اصلي و دستگاههاي ورودي - خروجي از طريق گذرگاه داده منتقل ميشوند. • سيگنالهاي كنترلي براي نظارت بر عمليات تمام بخشهاي كامپيوتر، از طريق گذرگاه كنترل ارسال ميشوند. • CPU از طريق گذرگاه آدرس، آدرس خانههاي RAM را مشخص ميكند تا به صورت مستقيم به خانههاي حافظه اصلي دسترسي داشته باشد. • جامپر يا جافنرها، پينهايي روي برد اصلي هستند كه با تنظيم جامپرها و يا تغيير محل روكش پالستيكي و قرار دادن آنها در موقعيتهاي مختلف اعمال متفاوتي انجام ميدهند. • Switch-Dipها نوعي جامپر هستند كه به صورت كليددار و يا به صورت صفر يا يك عالمت-گذاري شدهاند. • مهمترين كاري كه BIOS انجام ميدهد اجراي سيستمعامل و اجراي يكسري دستورالعملها مانند

دستورالعمل كنترل وجود تمامي قطعات اصلي كامپيوتر )CPU، RAM و ...( روي برد اصلي است.

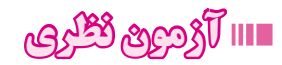

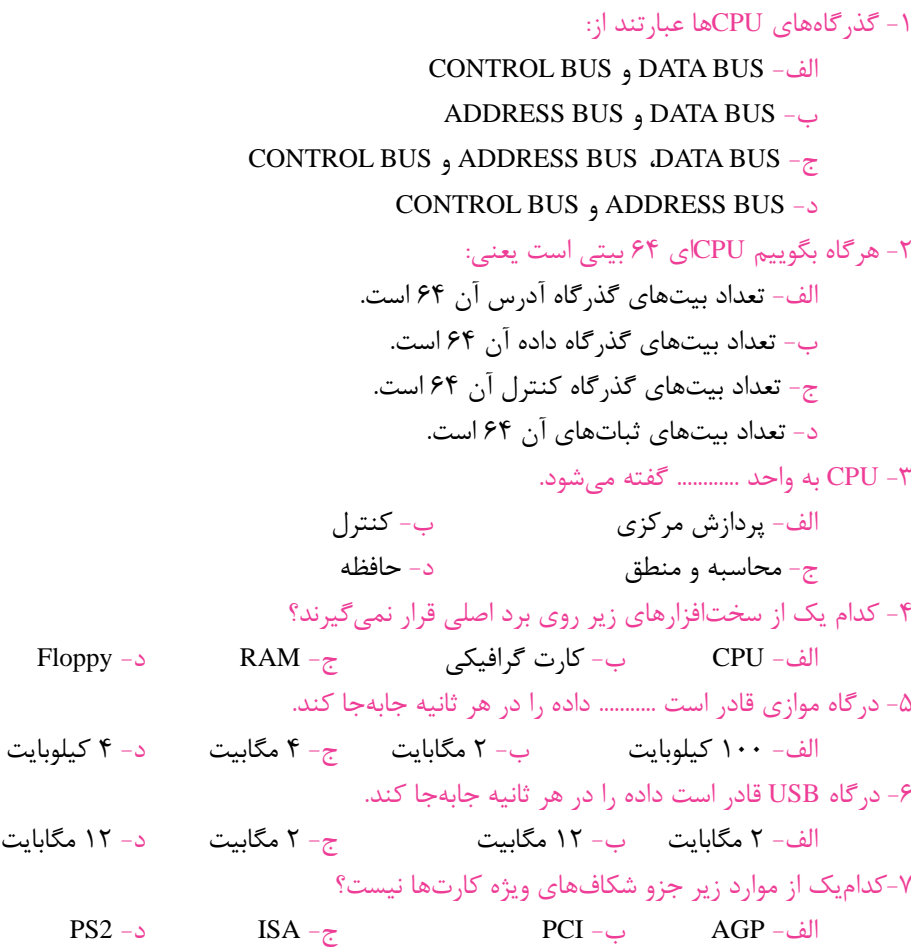

#### 8- Which of the following sentences is right?

- a- Main boards and Mother boards are two different boards.
- b- The computer components must be supported by the Mother board.
- c-A computer can easily work without a Mother board.
- d- CPU and BIOS are attached to mass storage interface.

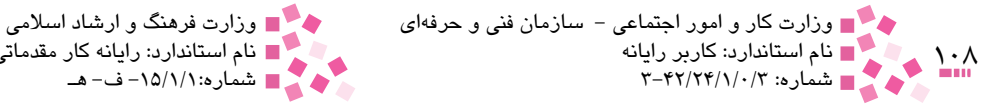

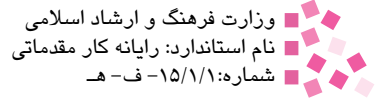

-9 عملكرد باتري پشتيبان را توضيح دهيد. -10 وظيفه BIOS را توضيح دهيد. -11 تفاوت درگاه USB و سريال از نظر انتقال اطالعات در چيست؟ -12 عملكرد جامپرها را بيان كنيد. -13 انواع گذرگاهها را نام برده و تشريح كنيد.

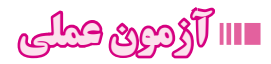

-1 باتري پشتيبان را در يك سيستم كامپيوتري شناسايي كنيد. -2 درگاههاي USB، سريال و موازي را در يك كامپيوتر شناسايي كنيد. -3 يك حافظه Flash را به يك كامپيوتر شخصي متصل كنيد.
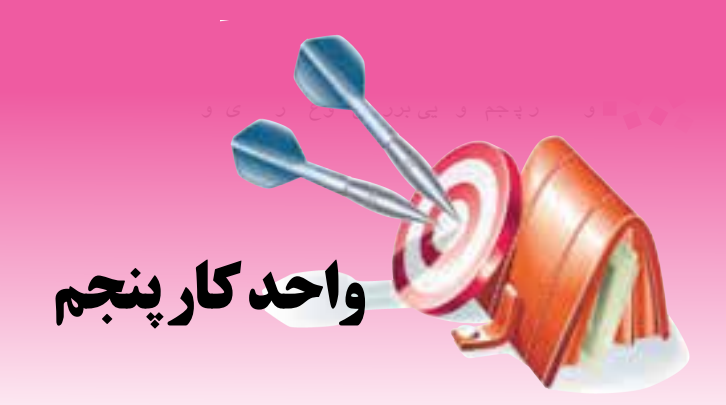

## **توانايي بررسي انواع كارتهاي توسعه**

# **هدفهاي رفتاري**

**پس از مطالعه اين واحد كار از فراگير انتظار ميرود كه:** کارت گرافيک را تشريح و انواع آن را بيان کند. کارت تلويزيون را شرح دهد و انواع را بيان کند. کارت ويديو را شرح دهد و انواع آن را بيان کند. کارت صدا را توضيح دهد. کارت شبکه را توضيح دهد. مودم را تشريح کند و انواع آن را نام ببرد.

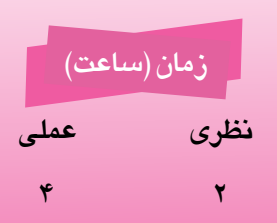

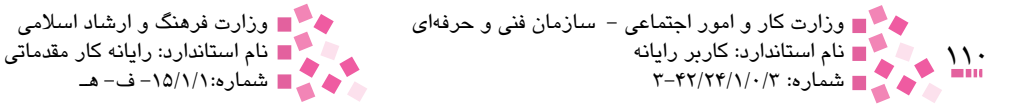

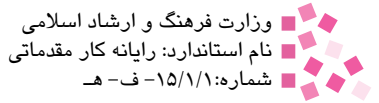

#### **کليات**

کارتهاي توسعه همانطور که از نامشان مشخص است به منظور ارتقاي سيستم، روي برد اصلي نصب ميشوند. برخي از اين نوع کارتها براي يک سيستم کامپيوتري الزم و ضروري هستند و سيستم مذکور بدون وجود آن توانايي راهاندازي و سرويسدهي را ندارد. هر کدام از كارتهاي توسعه وظيفه خاصي داشته و سرويس خاصي را به کاربر ارايه ميدهند. در اين واحدکار به بررسي انواع کارتهاي توسعه متداول ميپردازيم.

 **5-1 کارت گرافيکي )Card Graphic )و انواع آن** کارت گرافيک )VGA )يکي از قطعات اصلي کامپيوتر به حساب ميآيد که بدون آن کامپيوتر راهاندازي نميشود. اين كارت، اطالعات ديجيتال توليد شده توسط كامپيوتر را گرفته و به شكل تصاوير و عاليم قابل درك انسان روي صفحه نمايش نشان ميدهد.

کارتهاي گرافيک جديد، به طرز قابل توجهي، حجم عمليات مربوط به پردازنده اصلي کامپيوتر )CPU ) را کاهش ميدهند. اين نوع کارتها داراي يک پردازنده اصلي پرقدرت بوده که فقط براي انجام عمليات گرافيکي طراحي شده است. با توجه به نوع کارت گرافيک، پردازنده مذکور ميتواند يک "کمک پردازنده گرافيکي" يا يک "شتابدهنده گرافيکي" باشد. انواع کارتهاي گرافيکي جديد مجهز به حافظههاي RAM هستند که موجب افزايش سرعت عملکرد آن براي نمايش تصاوير ميشود. کارتهاي گرافيکي كه حافظه RAM مجزا ندارند، در هنگام راهاندازي کامپيوتر از بخشي از حافظه RAM سيستم بهمنظور سرعت بخشيدن به عمليات گرافيکي استفاده ميکنند که در اين حالت سرعت کامپيوتر در هنگام راهاندازي و انجام عمليات مختلف كاهش مييابد.

کارت گرافيک روي يکي از شکافهاي برد اصلي نصب ميشود که امروزه نيز به صورت پيشفرض )Board On )روي برخي از بردهاي اصلي توسط شرکت سازنده تعبيه ميشود.

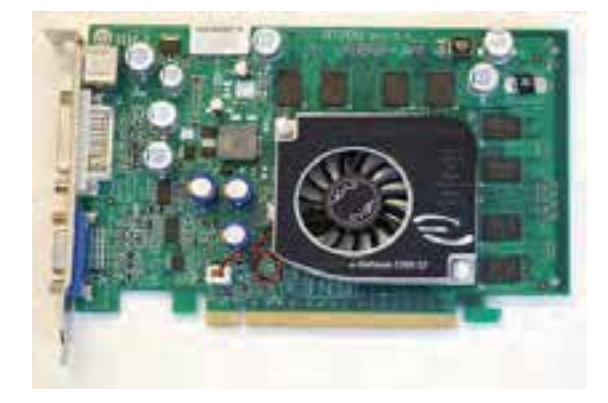

شکل 5-1 نمونهاي از يک کارت گرافيک

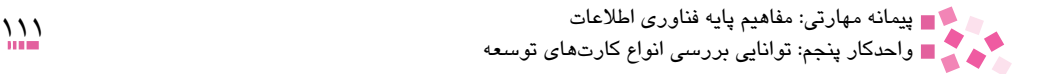

**مطالعه آزاد**

**پردازندههاي کمکي گرافيک**

بک کارت گرافيک ساده Framebuffer ' ناميده ميشود. کارت، يک تصوير از اطلاعاتي را که براي نمايش ارسال شده است، نگهداري ميکند. پردازنده کامپيوتر مسئول بههنگامسازي هر بايت در حافظه کارت گرافيک است. در صورتي که عمليات گرافيک پيچيدهاي را داشته باشيم، پردازنده کامپيوتر مدت زمان زيادي را صرف به هنگامسازي حافظه کارت گرافيک کرده و براي ساير عمليات مربوطه زماني باقي نخواهد ماند. به عنوان مثال اگر يک تصوير سه بعدي داراي ده هزار ضلع باشد، پردازنده بايد هر ضلع را رسم و عمليات مربوطه در حافظه کارت گرافيک را نيز انجام دهد. عمليات مذکور زمان بسيار زيادي را طلب مے کند.

کارتهاي گرافيک جديد، به طرز قابل توجهي حجم عمليات مربوط به پردازنده اصلي کامپيوتر را کاهش ميدهند. اين نوع کارتها داراي يک پردازنده اصلي پرقدرت بوده که مختص عمليات گرافيکي طراحي شده است. با توجه به نوع کارت گرافيک، پردازنده مذکور ميتواند يک "کمک پردازنده گرافيکي" يا يک "شتاب دهنده گرافيکي" باشد. پردازنده کمکي و پردازنده اصلي به صورت هم زمان فعاليت ميکنند و در مواردي که از شتابدهنده گرافيکي استفاده ميشود، دستورات الزم از طريق پردازنده اصلي براي شتاب دهنده ارسال و شتاب دهنده مسئوليت انجام آنها را برعهده خواهد داشت.

ً در سيستمهاي "کمک پردازنده"، راهانداز کارت گرافيک عمليات مربوط به کارهاي گرافيکي را مستقيما براي پردازنده کمکي گرافيکي ارسال ميکند. در سيستمهاي "شتاب دهنده گرافيکي"، راهانداز کارت گرافيک هر چيز را در ابتدا براي پردازنده اصلي کامپيوتر ارسال ميکند. در ادامه پردازنده اصلي کامپيوتر، شتابدهنده گرافيک را به منظور انجام عمليات خاصي هدايت مي کند. به عنوان مثال پردازنده ممکن است به شتابدهنده اعالم کند که: "يک چند ضلعي رسم کن"، در ادامه شتاب دهنده فعاليت تعريف شده مذکور را انجام خواهد داد.

**عناصر ديگر روي کارت گرافيک** يک کارت گرافيک داراي عناصر متفاوتي است: • **پردازنده گرافيک:** پردازنده گرافيک به منزله مغز يک کارت گرافيک است. اين پردازنده ميتواند يکي از سه حالت پيکربندي زير را داشته باشد: ■**پردازنده کمکي گرافيک'** : کارتهايي از اين نوع، قادر به انجام هر نوع عمليات گرافيکي بدون کمک گرفتن از پردازنده اصلي کامپيوتر هستند. ■ **شتاب دهنده گرافيک<sup>۳</sup> : ت**راشه موجود روى اين نوع کارتها، عمليات گرافيکي را بر اساس

2- Graphic Co-Processor

<sup>-1</sup> يک قطعه مخصوص و مشخص از حافظه ديجيتالي که براي ذخيره يک تصوير کامپيوتري به کار ميرود.

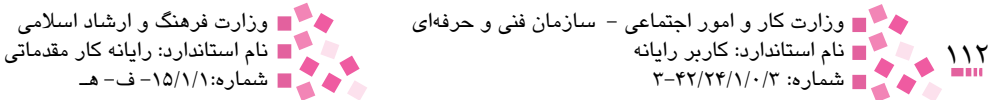

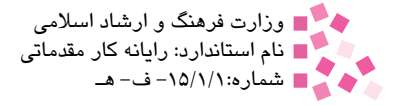

دستورات صادره شده توسط پردازنده اصلي کامپيوتر انجام خواهند داد.

 FrameBuffer: تراشه مذکور، حافظه موجود روي کارت را کنترل کرده و اطالعاتي را براي "مبدل ديجيتال به آنالوگ" (DAC.') ارسال مىکند. عملاً پردازشى توسط اين تراشه انجام نميشود. • **حافظه:** نوع حافظه استفاده شده روي کارتهاي گرافيک متغير است. در کارتهاي مذکور امکان نوشتن در يک بخش حافظه و امکان خواندن از بخش ديگر حافظه به صورت هم زمان امکانپذير خواهد بود. بدين ترتيب مدت زمان لازم براي بازخواني/بازنويسي يک تصوير کاهش مي يابد.

• **بايوس گرافيک:** کارتهاي گرافيک داراي يک تراشه کوچک بايوس هستند. اطالعات موجود در تراشه مذکور به ساير عناصر کارت نحوه انجام عمليات (مرتبط به يکديگر) را تبيين ميکند. بايوس همچنين مسئوليت آزمايش و بررسي كارت گرافيک (حافظه مربوطه و عمليات ورودي و خروجي) را برعهده دارد. ً از • **DAC:** به اين تبديل کننده، RAMDAC نيز ميگويند. دادههاي تبديل شده به ديجيتال مستقيما حافظه دريافت ميشوند. سرعت تبديل کننده مذکور تأثير مستقيمي در ارتباط با مشاهده يک تصوير روي صفحه نمايش خواهد داشت.

• **رابط صفحه نمايش<sup>۲</sup> :** کارتهای گرافيک از رابطهای استاندارد استفاده میکنند. اغلب کارتها از يک رابط پانزده پين استفاده ميکنند.

• **گذرگاه ارتباطي:** اغلب گذرگاه مذکور از نوع AGP است. اين گذرگاه امکان دستيابي مستقيم کارت گرافيک به حافظه را فراهم ميکند. ويژگي مذکور باعث ميشود که سرعت اين گذرگاه نسبت به PCI چهار مرتبه سريعتر باشد. بدين ترتيب پردازنده اصلي سيستم قادر به انجام فعاليتهاي خود بوده و تراشه موجود روي کارت گرافيک امکان دستيابي مستقيم به حافظه را خواهد داشت.

### **5-2 کارت تلويزيون )Card TV )و انواع آن**

با استفاده از اين نوع کارتها ميتوان سيستمهاي کامپيوتري را به عنوان يک تلويزيون و راديو نيز مورد استفاده قرار داد. کارتهاي تلويزيوني در بازار به دو دسته کلي تقسيم ميشوند:

- کارتهاي تلويزيون داخلي )محل قرارگيري در داخل جعبه(
- کارتهاي تلويزيون خارجي )محل قرارگيري در خارج از جعبه(

گروه کارتهاي تلويزيوني داخلي خود به دو دسته کارتهاي تلويزيون همراه با کارت گرافيکي و کارتهاي تلويزيون بدون کارت گرافيکي تقسيم ميشود. تفاوت اين دو در نوع شکاف قرار گيرنده آنها است. کارتهاي تلويزيون همراه با کارت گرافيکي، در شکاف AGP قرار ميگيرند که از سرعت باالتري برخوردار هستند، اما کارتهاي تلويزيون فاقد کارت گرافيکي، در شکافهاي PCI نصب ميشوند.

<sup>1-</sup> Digital to Analog Converter

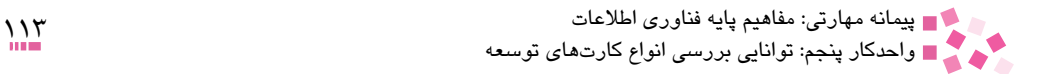

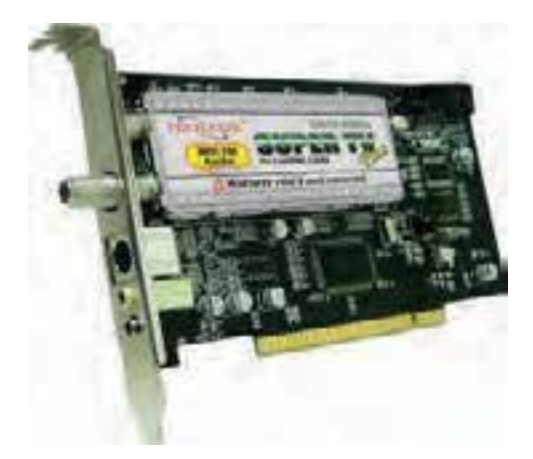

شکل 5-2 نمونهاي از يک کارت تلويزيون داخلي )Internal)

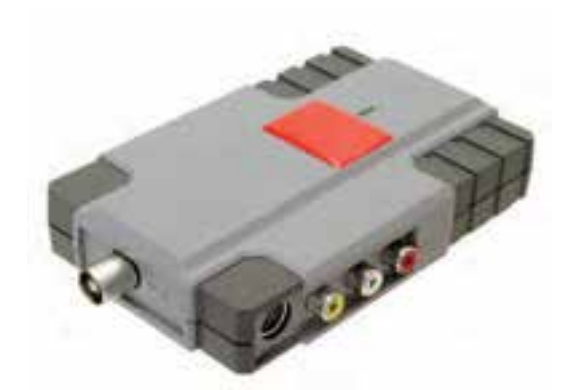

شکل 5-3 نمونهاي از يک کارت تلويزيون خارجي )External)

## **5-3 کارت ويديو )Card Video )و انواع آن**

اين كارتها اغلب براي نمايش تصاوير ويديويي و براي برقراري ارتباط بين كامپيوتر با دستگاه تلويزيون يا 1 ويديو به كار ميروند. اين كارتها كه در گروه كارتهاي ورودي- خروجي قرار دارند مي-توانند سيگنالهاي تصويري را از ويديو يا تلويزيون گرفته، به اطالعات ديجيتالي تبديل كنند و پس از اينكه در كامپيوتر مورد پردازش قرار گرفتند، آنها را به اطالعات مناسبي براي نمايش در تلويزيون يا ضبط روي فيلم ويديويي تبديل كنند. بهطور کلي ميتوان كارتهاي ويديويي را به دو دسته کارتهاي جمعآوري کننده تصاوير )Capture )و کارتهاي تدوين تقسيم کرد. )شکلهاي 5-4 و 5-5(.

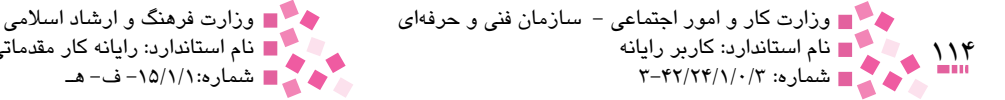

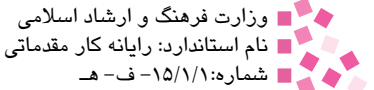

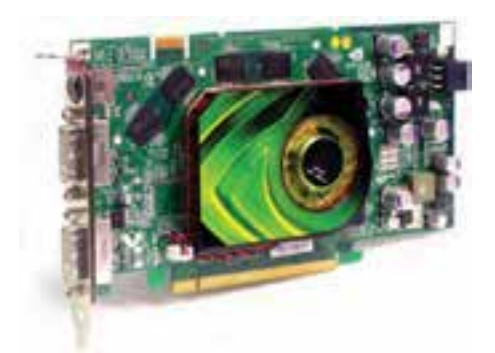

شکل 5-4 نمونهاي از يک کارت ويديويي نوع Capture

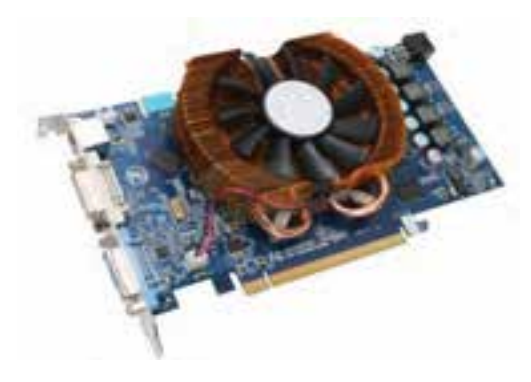

شکل 5-5 نمونهاي از يک کارت ويديويي نوع تدوينگر

کارت Capture ميتواند تصاوير آنالوگ (مانند تصاوير ويديويي معمولي) را جمعآوري و روي فضاي ديسک سخت ذخيره كند. كارتهاي تدوين كه معمولاً چند برابر كارتهاي Capture قيمت دارند علاوه بر تمام ويژگيهاي کارت Capture امکاناتي هم در زمان تدوين ارايه ميدهند. تنها مزيتي که کارتهاي Capture بر کارتهاي تدوين دارند امکان ايجاد فايلهاي فشرده به صورت هم زمان است. به عنوان مثال زماني که قصد داريد يک نوار VHS (مخصوص ويديوي معمولي) را به صورت کامل و بدون هيچ نوع تدويني تبديل به VCD کنيد، ميتوانيد از کارت Capture استفاده کنيد. اين کارت به اندازه مدت زمان کل تصاوير، آنها را به صورت ديجيتال به کامپيوتر منتقل ميکند. پس از انتقال تصاوير ميتوانيد به کمک Writer CD آنها را روي CD منتقل کنيد.

كارت ويديو در شكاف AGP برد اصلي نصب ميشود و وظايف يك كارت گرافيك را نيز انجام ميدهد.

#### **5-4 کارت صدا )Card Sound)**

اين كارتها جزء كارتهاي ورودي- خروجي هستند؛ زيرا اطالعات ديجيتالي صوتي را دريافت كرده و به

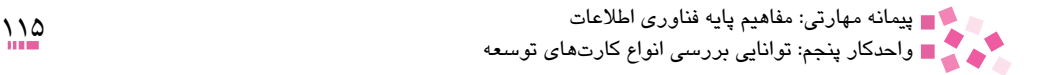

صداهاي معمولي تبديل ميكنند و نيز قادرند صداهاي معمولي را دريافت كرده و به اطالعات ديجيتالي صوتي قابل استفاده كامپيوتر تبديل كنند. وسيله ورودي كارتهاي صوتي، ميكروفن و وسايل خروجي آن بلندگوها و هدفنها هستند. امروزه تقريباً تمام بردهاى اصلى به صورت پيشفرض داراى كارت صوتى هستند. اغلب کارتهاي صدا که امروزه استفاده ميشوند از نوع PCI هستند.

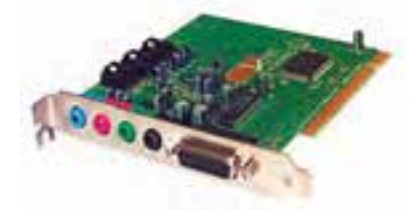

شکل 5-6 نمونهاي از يک کارت صدا

 **5-5 کارت شبکه )Card Network)**

کارت شبکه، يکي از مهمترين عناصر سختافزاري در زمان پيادهسازي يک شبکه کامپيوتري٬ است. هر کامپيوتر موجود در شبکه براي ارتباط با ساير كامپيوترها نيازمند استفاده از يک کارت شبکه است. اکثر بردهاي اصلي جديدي كه از آنها در کامپيوترهاي شخصي استفاده ميشود، داراي يک واسط يا کارت شبکه پيشفرض هستند. نمونهاي از يک کارت شبکه در شکل 5-7 نمايش داده شده است.

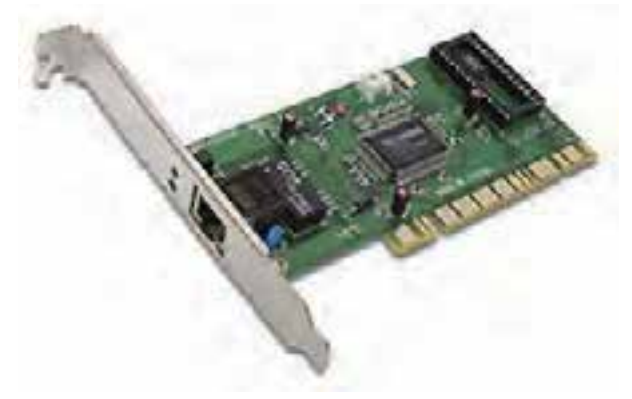

شکل 5-7 نمونهاي از يک کارت شبکه

**2 و انواع آن 5-6 بررسي مودم )MODEM)**

از مودم براي ارسال دادههاي ديجيتال ميان کامپيوترها از طريق خطوط تلفن استفاده ميشود. مودم

-1 در واحدكارهاي بعدي شبكههاي كامپيوتري بررسي خواهد شد.

2- Modulator-Demodulator

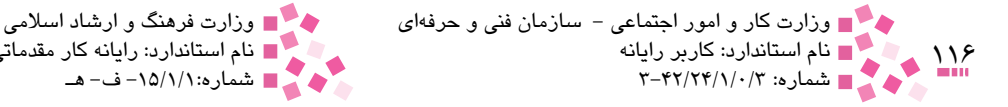

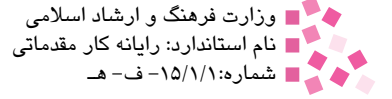

اطالعاتي را كه به صورت سيگنالهاي آنالوگ و از طريق خطوط تلفن دريافت ميشوند به دادههاي ديجيتالي تبديل كرده و در اختيار كامپيوتر قرار ميدهند. همچنين دادههاي ديجيتالي كامپيوتر را به سيگنالهاي آنالوگ تبديل و از طريق خطوط تلفن به كامپيوترهاي ديگر ارسال ميكنند. در مورد اساس كار مودم و مفهوم ديجيتال و آنالوگ در فصل 8 توضيح كامل داده شده است. امروزه مهمترين و اصليترين وظيفه مودم ارتباط با اينترنت از طريق خطوط تلفن است. مودم داراي يک مشخصه اصلي به نام سرعت است. سرعت ورود و خروج اطالعات به مودم برحسب واحدي به نام بيت بر ثانيه (bps)<sup>۱</sup> سنجيده ميشود. كارتهاى مودم در دو نوع مختلف عرضه ميشوند:

۱- نوع اول مربوط به کارتهاي داخلي ّ است که درون کامپيوتر و روي يکي از شکافهاي برد اصلي نصب ميشود )شکل 5-8(.

۲- نوع دوم که قوىتر از نوع اول است در خارج<sup>۳</sup> از کامپيوتر قرار گرفته و به وسيله يک کابل رابط، به کامپيوتر متصل ميشود )شکل 5-9(.

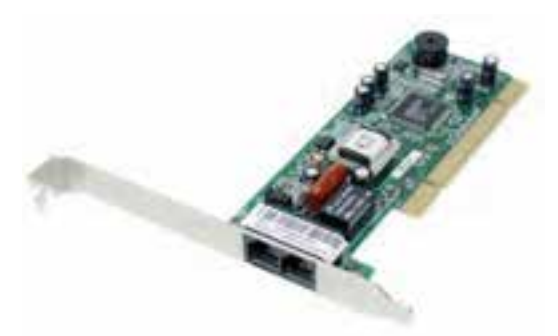

شکل 5-8 نمونهاي از يک مودم داخلي )Internal)

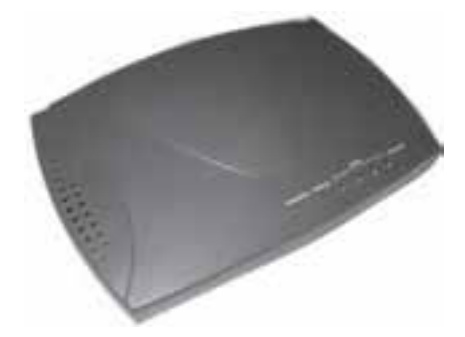

شکل 5-9 نمونهاي از يک مودم خارجي )External)

1- Bit Per Second

2- Internet Cards

External 3-

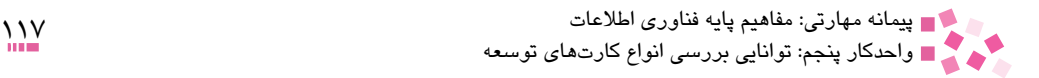

## **English**

#### **Sound** Card

An expansion board that enables a computer to manipulate and output sounds. Sound cards are necessary for nearly all CD-ROMS and have become commonplace on modern personal computers. Sound cards enable the computer to output sound through speakers connected to the board, to record sound input from a microphone connected to the computer, and manipulate sound stored on a disk.

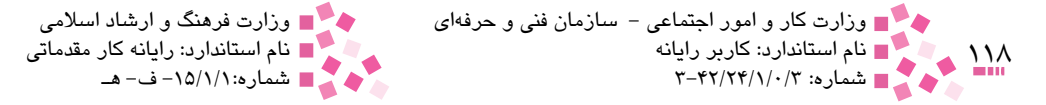

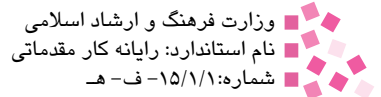

## **واژهنامه**

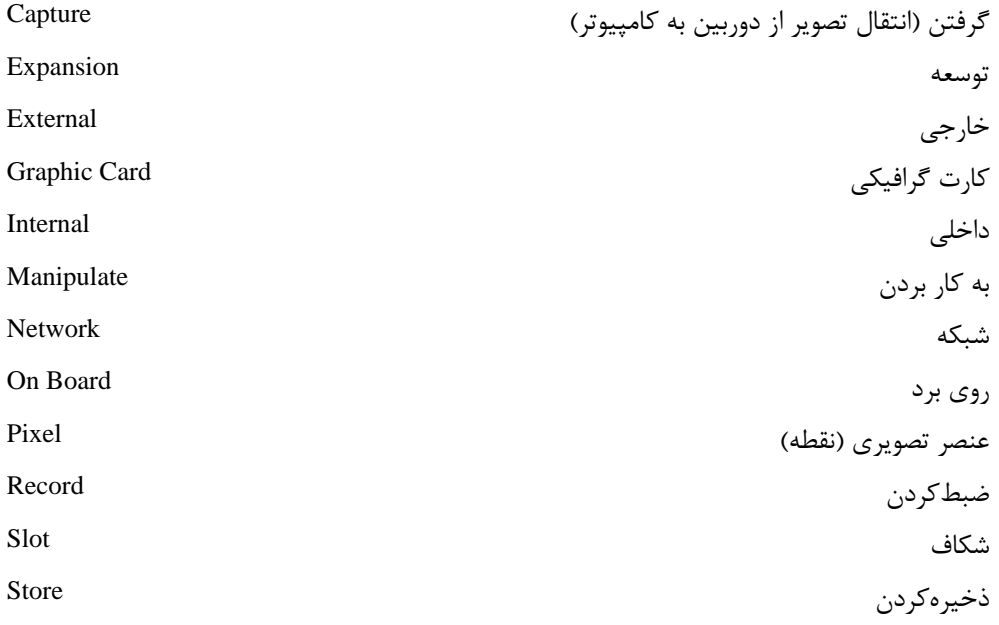

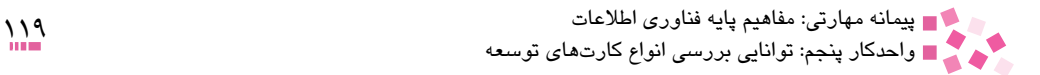

## **خالصه مطالب**

• کارت گرافيک يا VGA يکي از قطعات اصلي کامپيوتر به حساب ميآيد که بدون آن کامپيوتر راهاندازي نميشود. اين كارت، اطالعات ديجيتال توليد شده توسط كامپيوتر را به شكل تصاوير و عالئم قابل درك انسان روي صفحه نمايش ميدهد.

- کارتهاي تلويزيون امکان مشاهده کانالها و تصاوير تلويزيون را از طريق کامپيوتر و صفحه نمايش فراهم ميکنند و در دو نوع خارجي و داخلي وجود دارند.
- كارتهاي ويديويي اغلب براي نمايش تصاوير ويديويي و براي برقراري ارتباط بين كامپيوتر با دستگاه تلويزيون يا ويديو بهكارميروند.
- كارت صدا جزو كارتهاي ورودي- خروجي است؛ زيرا اطالعات ديجيتالي صوتي را دريافت كرده و به صداهاي معمولي تبديل ميكند و نيز قادرند صداهاي معمولي را دريافت كرده و به اطالعات ديجيتالي صوتي قابل استفاده كامپيوتر تبديل كنند.
- کارت شبکه، يکي از مهمترين عناصر سختافزاري در زمان پيادهسازي يک شبکه کامپيوتري است.
- مودم اطالعاتي را كه به صورت سيگنالهاي مخابراتي و از طريق خطوط تلفن دريافتمي-شوند به دادههايديجيتالي تبديلكرده و در اختيار كامپيوتر قرار ميدهد. همچنين دادههاي ديجيتالي كامپيوتر را به سيگنالهاي مخابراتي تبديل و از طريق خطوط تلفن به كامپيوترهاي ديگر ارسال مے كند.

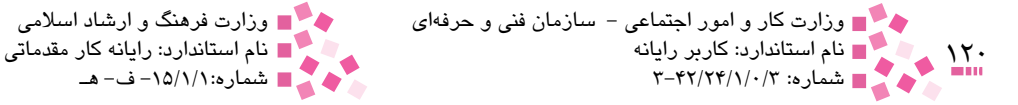

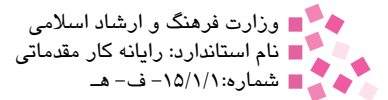

## **آزمون نظري**

-1 کداميک از سختافزارهاي زير يک کارت توسعه است؟ الف- برد اصلي ب- حافظه RAM ج- مودم د- CPU -2 عدم وجود کدام يک از کارتهاي توسعه زير باعث اختالل در عملکرد راهاندازي سيستم ميشود؟ الف- کارت صدا ب- مودم ج- کارت گرافيک د- کارت شبکه -3 کارت صدا به طور معمول روي کدام يک از شکافهاي توسعه نصب ميشود؟ الف- شکاف توسعه PCI ب- شکاف توسعه 2DDR ج- شکاف توسعه DDR د- شکاف توسعه AGP -4 دستگاهي که براي تبادل دادههاي ديجيتال ميان کامپيوترها از طريق خط تلفن مورد استفاده قرار ميگيرد .......... است. الف- مودم ب- کارت ويديو ج- کارت TV د- کارت صدا -5 کداميک از قطعات زير موجب پخش و ضبط صدا )صوت( در کامپيوتر ميشود؟ الف- کارت شبکه ب- کارت صدا ج- کارت گرافيک د- مودم خارجي -6 گروه کارتهاي تلويزيون داخلي به چند دسته تقسيم ميشوند؟ الف- دو دسته ب- سه دسته ج- چهار دسته دو به دو د- کارتهاي تلويزيون داخلي دستهبندي خاصي ندارند. -7 کداميک از دستگاههاي زير جزو کارتهاي توسعه است؟ الف- مودم داخلي ب- مودم خارجي ج- USB د- کارت ويديويي خارجي

8- According to the text, to record sound input from a microphone, your computer should have:

a- CD-ROM

b-Disks

- c- Sound Card
- d-Speakers

-9 انواع كارتهاي ويديويي را نام برده و تفاوت آنها را شرح دهيد. -10 پيكسل چيست؟ -11 انواع كارتهاي تلويزيون را نام ببريد.

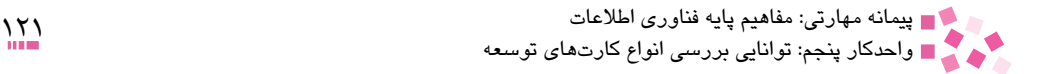

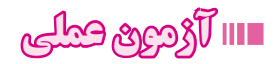

-1 كارت گرافيك را در يك كامپيوتر شخصي شناسايي كنيد. -2 كارت صدا را در يك كامپيوتر شخصي شناسايي كنيد. -3 وجود يك كارت شبكه را در يك كامپيوتر شخصي بررسي كنيد.

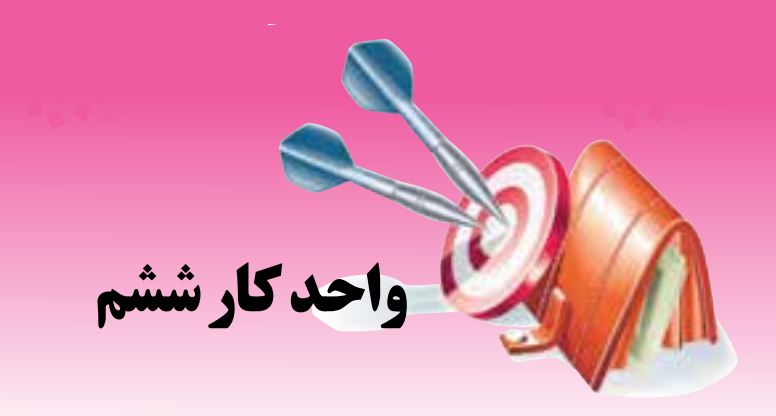

## **توانايي انتخاب كامپيوتر**

# **هدفهاي رفتاري**

**پس از مطالعه اين واحد كار از فراگير انتظار ميرود كه:** معيارهاي انتخاب صحيح کامپيوتر براي خريد را تشريح کند. کامپيوتري مناسب کار و نياز خود انتخاب و خريداري کند. ويژگيهاي اصلي قطعات سختافزاري اساسي را در هنگام خريد بيان کند.

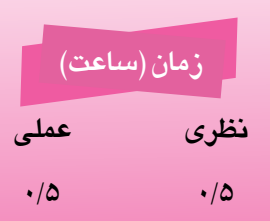

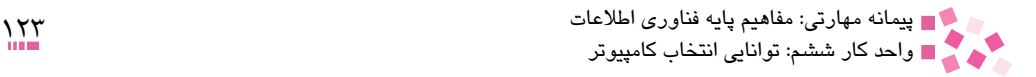

#### **کليات**

يکي از مهمترين مراحل يادگيري علوم کامپيوتر، مسأله شناخت و آگاهي در هنگام خريد قطعات کامپيوتر است. يک کاربر بايد جزييات قطعات سختافزاري را از نظر مزايا و معايب بشناسد و اطالعات دقيقي از وضعيت کامپيوتر و بازار آن در اختيار داشته باشد. خريد يک کامپيوتر با خريد ساير وسايل مانند تلويزيون و ماشين، متکي به آنچه ديده ميشود نيست. وسايلي که درون جعبه کامپيوتر نصب ميشود، بسيار مهم بوده و در عملکرد آن نقش مهمي دارد؛ انتخاب تجهيزات و قطعات مناسب بايد براساس نياز کاربران باشد.

### **6-1 معيارهاي انتخاب کامپيوتر بر اساس نيازهاي کاربر**

#### **6-1-1 انتخاب برد اصلي**

قابليتهاي فعلي يک کامپيوتر و پتانسيلهاي ارتقاي آن در آينده، به نوع برد اصلي انتخابي بستگي دارد. امروزه روي بردهاي اصلي، درگاههاي پيشرفتهاي نظير 2.0USB و حتي تراشههاي مخصوص کارتهاي OnBoard وجود دارد که ميتوان از آنها در زمان ارتقاي سيستم و بدون نياز به نصب امکانات جانبي ديگر، استفاده کرد.

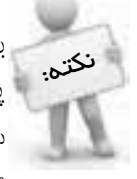

برد اصلي، پردازنده و حافظه سه عنصر حياتي در کامپيوتر است که با انتخاب برد اصلي، سرنوشت پردازنده و حافظه نيز به نوعي رقم خواهد خورد. انتخاب برد اصلي در رابطه مستقيم با انتخاب ساير تجهيزات سفت افزاري است. انتفاب يک برد اصلي قديمي و از رده فارم (عتي اگر در عال عاضر پاسفگوي نيازها و فواستهها باشد) زمينه بروز مسايل متعددي در ارتباط با ارتقاء و افزايش توان عملياتي کامپيوتر در آينده را فراهم ميكند.

موارد زير را ميتوان در زمان انتخاب يک برد اصلي در نظر گرفت: • **پشتيباني از پردازنده:** بردي را براي خريد انتخاب کنيد که قادر به حمايت از پردازندههاي AMD يا Intel باشد )AMD و Intel جزء شركتهاي معروف و معتبر در خصوص توليد پردازنده هستند و سالهاي زيادي است كه در اين زمينه فعاليت دارند). توانايي برد اصلي انتخابي در رابطه با پشتيباني از پردازندههاي موجود، يکي از تصميمات مهم در زمينه انتخاب يک برد اصلي است. • **نوع حافظه:** نوع و سرعت حافظهاي که به همراه يک برد اصلي نصب ميشود، تأثير مستقيمي بر کارايي و در عين حال قيمت يک کامپيوتر دارد. • **بهرهگيري از درگاههاي متداول:** در خصوص اتصاالت جانبي مهمترين نکته وجود درگاه USB مناسب در برد اصلي است. حداقل نسخه درگاه مورد نياز، برابر 1.1USB است، اما پيشنهاد ميشود اين درگاه مطابق با آخرين نسخههاي بازار باشد.

بهعنوان مثال در صورتي که كاربر تصميم به تهيه تجهيزات جانبي نظير چاپگر، دوربينهاي ديجيتال و

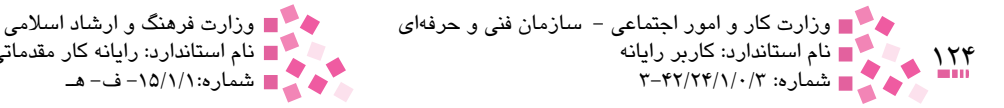

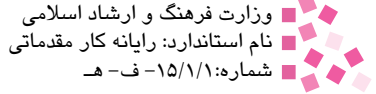

درايوهاي خارجي نوري<sup>،</sup> دارد، پيشنهاد ميشود، برد اصلي تهيه شود كه داراي درگاههاي USB2.0 باشد. **• تجهيزات On board يا قابل نصب:** معمولاً روى اكثر بردهاى اصلى تراشههاى مخصوص كارت صدا در نظر گرفته ميشود. پيشنهاد ميشود برد اصلي را انتخاب کنيد که مجهز به كارت صداي ديجيتال و كارت شبكه Onboard باشد. برخي از بردهاي اصلي داراي تراشههايي براي امور گرافيكي است و باعث کاهش هزينههاي کاربراني ميشود كه احتياج به استفاده از كارتهاي گرافيك قدرتمند ندارند. البته پيشنهاد ميشود تا آنجا که ممکن است كارت گرافيك را به صورت جداگانه تهيه كنيد، زيرا تراشههاي گرافيکي موجود در برد اصلي از قابليت و کيفيت کمتري برخوردارند و به دليل استفاده از حافظه RAM نصب شده روي برد اصلي باعث کند شدن روند عملکرد سيستم ميشوند.

عوامل مؤثر بر كارايي رايانه: -1 برد اصلي توانمند و جديد كه شامل شكافهاي توسعه مختلف باشد. -2 پردازنده مناسب و متداول نکته:كه با برد اصلي بهطور كامل همفواني داشته باشد. «ا— مقدار عافظه كافي و متناسب ¢— شكافهاي مضوص عافظه روي برد اصلي ۵– بهمنظور برقراري بهرهگيري از درگاههاي متداول ارتباط با تجهيزات خارج رايانه.

#### **6-1-2 انتخاب کارت گرافيک**

کارت گرافيک يکي از عناصر مهم در کامپيوتر است که با توجه به نوع استفاده و نياز کاربران، داراي مدلهاي متفاوت با تواناييهاي مختلف است. کاربران با توجه به امکانات کارت گرافيک قادر به استفاده از بازيهاي کامپيوتري پيشرفته، مشاهده فيلم و انجام عمليات حرفهاي نظير ضبط و ويرايش فيلم هستند. در زمان استفاده از تصاوير گرافيکي حجيم يا برخي بازيهاي کامپيوتري، ممکن است تصاوير به صورت منقطع نمايش داده شوند، در چنين مواردي بايد يک کارت گرافيک با سرعت باالتر استفاده شود. برخي از کارتهاي گرافيک داراي امکانات متنوعي نظير درگاههاي ورودي و خروجي براي اتصال به دوربينهاي ديجيتال و تلويزيون هستند و در برخي از مدلهاي ديگر امکان اتصال بيش از يک نمايشگر به کامپيوتر وجود دارد.

در زمان تهيه يک کارت گرافيک بايد موارد متعددي همچون ميزان حافظه، تعداد درگاههاي ورودي و خروجي و نوع صفحه نمايش به دقت بررسي شود. قيمت يک کارت گرافيک با ميزان کارايي آن ارتباط مستقيم دارد. استفاده از کارتهاي گرافيک قدرتمند، صرفاً مختص کاربراني است که نوع فعاليت آنها نيازمند اينگونه كارتهاست.

<sup>1-</sup> Optical Drive External

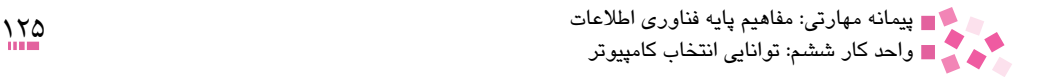

#### **مطالعه آزاد**

جايگاه و نقش حافظه در کارتهاي گرافيک، بسيار حائز اهميت است و اولويت آن نسبت به ساير پارامترهاي موجود به منظور گزينش يک کارت گرافيک، بيشتر است. بازيهاي گرافيکي پيچيده و با گرافيک باال، نيازمند استفاده از حافظه بااليي هستند. درصورتيکه قصد اتصال کامپيوتر به يک نمايشگر، تلويزيون يا دوربين فيلمبرداري وجود داشته باشد، بايد کارت گرافيکي انتخابي داراي پورتهاي موردنظر باشد. پارامترهاي زير را ميتوان در زمان انتخاب يک کارت گرافيک در نظر گرفت:

**• انتخاب کارتهاي گرافيک با توان متوسط:** استفاده از يک کارت گرافيک پيشرفته صرفاً در موارد خاصي نظير بازيهاي کامپيوتري پيچيده يا کاربردهاي خاص تجاري توصيه ميشود. در ساير موارد، ميتوان با مشخص کردن دقيق خواسته كاربر نسبت به تهيه يک کارت گرافيک با توان مناسب، اقدام کرد.

• افرادي كه به بازيهاي كامپيوتري عالقهمند هستند نيازمند كارتهاي قويتري ميباشند. يکي از مهمترين داليلي که اغلب کاربران اقدام به تعويض كارتهاي گرافيكي ميکنند، استفاده از امكانات 8 DirectX شرکت مايكروسافت است. اين تکنولوژي پس از گذشت مدت زماني اندک به يک تکنولوژي فراگير در اکثر بازيهاي کامپيوتري جديد تبديل شده است. هم اينک، كارتهايي ارايه شده است که 9 DirectX را نيز پشتيباني ميکنند. در صورتي که قرار است از جديدترين بازيهاي كامپيوتري استفاده شود، بايد يک کارت گرافيک قويتر انتخاب شود که داراي حداقل 64MB حافظه از نوع SDDDR باشد.

• **اطمينان از وجود حافظه DDR در کارت گرافيک:** اكثر كارتهاي گرافيك پيشرفته داراي حافظهاي از نوع DDR هستند. در حال حاضر تعداد اندکي از کارتهاي گرافيک از حافظه مذکور استفاده نميکنند. اين نوع حافظهها، سرعت كارت گرافيكي را افزايش ميدهند.

• **بررسي کارتهاي گرافيک متفاوت:** بهترين روش براي انتخاب يك كارت گرافيكي، تست و بررسي مدلهاي متفاوتي از آنها و در نهايت انتخاب بهترين نمونه موجود است. در اين راستا ميتوان از مقاالت و مطالب متعددي که بهصورت مستمر کارتهاي گرافيک را بررسي و نتايج را منتشر ميکنند، استفاده کرد. • **بررسي نحوه ارتباط كارت گرافيك با كامپيوتر:** اكثر بردهاي اصلي كه در طي ساليان اخير ارايه شدهاند، داراي يک شکاف توسعه AGP هستند. برخي از بردهاي اصلي داراي شکاف توسعه AGP نيستند، ً در بردهاي اصلي ارزان قيمت که كارت گرافيك به صورت OnBoard است. قبل از تهيه هر نوع خصوصا كارت گرافيک الزم است از وجود شکاف توسعه AGP روي برد اصلي انتخاب شده اطمينان حاصل کرد.

#### **6-1-3 انتخاب کارت صدا**

اغلب كارتهاي صدا كه امروزه استفاده ميشود از نوع PCI هستند و در يكي از شکافهاي توسعه آزاد برد صلي نصب ميشوند. كارتهاي صداي قديمي عمدتاً از نوع ISA بودند. اكثر كامپيوترهاي جديد كارت صدا را به صورت يك تراشه و روي برد اصلي دارند. كارت صدا براي افرادي كه كارهاي صدابرداري موسيقي و ... انجام ميدهند از اهميت بهسزايي برخوردار است.

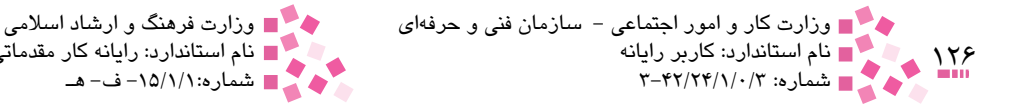

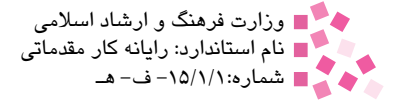

**6-1-4 انتخاب مودم** انتخاب يك مودم خوب بستگي به عوامل مختلفي دارد كه ميتوان به موارد زير به عنوان پارامترهاي كلي اشاره كرد:

• **نوع مودم )خارجي )External )يا داخلي )Internal )بودن آن(:** به طور كلي مودمهاي خارجي از مودمهاي داخلي )داخل Case )گرانتر بوده و از كيفيت باالتري برخوردار هستند. همچنين به دليل مجزا بودن منبع تغذيه از سيستم كامپيوتر داراي توان باالتري بوده و به راحتي قابل راهاندازي مجدد هستند. • **سرعت مودم:** همانطورکه ميدانيد سرعتهاي مودم برحسب بيت در ثانيه يا bps 1 بيان ميشوند. چندين سرعت استاندارد مودم وجود دارد که شامل ،2400 ،9600 ،14400 28800 و 56600 بيت در ثانيه هستند. بعضي اوقات نيز از اختصار "k "براي 1000 استفاده ميكنند، بنابراين دو سرعت مودم آخر ً به صورت kbps 28/8 و kbps 56/6 بيان ميشوند. معموال

**مطالعه آزاد اصول انتخاب كامپيوتر از ديدگاه کلي** حال در اين بخش به بررسي ويژگيهاي مهم و اساسي قطعات سختافزاري مهم ميپردازيم. **ويژگيهاي مهم برد اصلي** از مهمترين ويژگيهاي مرتبط با برد اصلي، ميتوان به موارد زير اشاره کرد: • **پردازنده:** توليدکنندگان برد اصلي در برخي حاالت، فهرست بردهاي اصلي توليدي خود را بر اساس نوع جايگاه مخصوص پردازنده روي برد اصلي ارايه ميکنند. به عنوان مثال سوکت يا جايگاه 478 براي 4P و سوکت A براي مدل Athlon . در اکثر کاربردهاي تجاري، کاربران تفاوت مشهودي را در ارتباط با سرعت بين دو پردازنده Athlon و P4 مشاهده نمي *ک*نند، در حالي که ممکن است تفاوت قيمت آنها مشهود باشد. به هرحال نوع و سرعت پردازندهاي که ميتواند همراه يک برد اصلي استفاده شود، يکي از نکات مهم انتخاب برد اصلي است.

• **حافظه:** امروزه اکثر بردهاي اصلي از حافظههاي (Rate Date Double (DDR SDRAM استفاده ميکنند. البته هنوز بردهايي نيز وجود دارد که از RDRAM يا Rambus استفاده ميکنند. حافظههاي DDR داراي سرعتهاي مختلفي هستند و پيشنهاد ميشود که سريعترين نوعي را که برد اصلي حمايت ميکند، انتخاب شود. توليدکنندگان برد اصلي، حافظههاي DDR را بر اساس سرعت ساعت يا پهناي باند تقسيم ميکنند. بردهايي كه از RDRAM استفاده ميکنند داراي تراشه 850 Intel يا 850 E هستند. اين نوع از حافظهها )RDRAM )بايد به منظور افزايش کارايي، به صورت زوج روي برد اصلي استفاده شود. حافظههاي RDRAM، قادر به تأمين پهناي باند موردنياز برنامههايي با حجم عمليات سنگين )در ارتباط با حافظه) ميباشند (برنامههاي ويرايش فيلمهاي ويديويي يا بازيهاي سه بعدي گرافيكي). قيمت حافظههاي

<sup>1-</sup> Bits Per Second

پيمانه مهارتي: مفاهيم پايه فناوري اطالعات 127 واحدكار پنجم: توانايي بررسي انواع كارتهاي توسعه

RDRAM نسبت به حافظههاي DDR دو برابر است. حافظههاي RDRAM در حال حاضر با دو سرعت متفاوت ارايه ميشوند. اين دو سرعت شامل 800PC و 1066PC است.

**ويژگيهاي مهم کارت صدا و گرافيک**

همانطورکه در بخش قبل به آن اشاره شد، اكثر بردهاي اصلي موجود داراي كارت صدا هستند و به ندرت ميتوان بردي را يافت که فاقد اين قابليت باشد. آخرين مدل بردهاي اصلي، داراي تراشه صداي 6 كاناله هستند که براي بازيها و فايلهاي صوتي فشرده شده (MP3) مناسبتر است. در صورتي که قصد نصب يک کارت صدا روي برد اصلي به منظور افزايش کيفيت صدا وجود داشته باشد، ميتوان با استفاده از جامپر يا BIOS سيستم، کارت صداي موجود روي برد اصلي را غير فعال کرد و از کارت صداي مورد نظر خود استفاده نمود. در صورتي که بخواهيم از بازيهاي کامپيوتري استفاده کنيم که داراي گرافيک سه بعدي هستند، بايد كارت گرافيك موجود روي برد اصلي را غيرفعال و يک کارت گرافيک متناسب با نوع نياز، روي برد اصلي نصب کنيم. در اين رابطه الزم است به اين نکته دقت شود که برد اصلي انتخابي داراي شکاف توسعه AGP باشد. امروزه اکثر كارتهاي گرافيكي موجود از شکاف توسعه AGP به منظور ارتباط با كامپيوتر استفاده ميکنند.

از مهمترين ويژگيهاي مرتبط با کارت گرافيک ميتوان به موارد زير اشاره کرد: • **پردازنده:** امروزه به دليل وجود پردازنده در کارتهاي گرافيک، امکان مشاهده تصاوير سه بعدي متحرک به طور کامل فراهم شده است. کارتهاي گرافيک قادر به پشتيباني از تصاوير ويديويي سه بعدي و بازيهاي کامپيوتري به نحو مطلوب و با بهترين وضعيت نمايش هستند. زماني که بازيهاي کامپيوتري با سرعت شصت فريم در ثانيه يا بيشتر نمايش داده شوند، وضعيت مطلوبي فراهم ميشود و تصاوير فاقد هرگونه لرزش خواهند بود (چشم انسان در اين سرعت قادر به تشخيص لرزش تصاوير نيست). کارتهاي گرافيک ارزان قيمت به خوبي جوابگوي بازيهاي قديمي هستند. کارتهايي که قادر به توليد فريمها با سرعت بيشتري هستند، امکان مشاهده تصاوير و بازيهاي کامپيوتري در وضوح باالتر را به خوبي فراهم ميکنند. به منظور اجراي بازيهاي کامپيوتري که از تکنولوژي 8 DirectX استفاده ميکنند، بايد از کارتهايي که تکنولوژي مذکور را حمايت ميکنند، استفاده کرد.

• **حافظه:** در مواردي که از کامپيوتر به منظور انجام عمليات حجيم گرافيکي نظير بازيهاي کامپيوتري يا ويرايش تصاوير ويديويي استفاده ميشود، اطالعات مورد نياز به منظور نمايش تصاوير در حافظه RAM کارت گرافيک ذخيره ميشود. کارتهاي گرافيک به منظور انجام مطلوب و سريع اينگونه فعاليتها به حجم بااليي از حافظه نياز خواهند داشت. به موازات افزايش پيچيدگي بازيهاي کامپيوتري يا حجم عمليات گرافيکي به حافظه بيشتري نياز خواهد بود. استفاده مناسب و بهينه از حافظه کارت گرافيک ميتواند تضمين الزم در خصوص نمايش بدون نقص تصاوير را ارايه کند. اكثر كارتهاي گرافيكي داراي MB 32 تا MB 64 حافظه از نوع SDRAM DDR هستند. مدلهاي پيشرفتهتر و در عين حال گرانتر، داراي حافظهاي بين MB 64 تا MB 128 هستند. براي بازيهاي قديمي، حافظهاي به ميزان MB 32

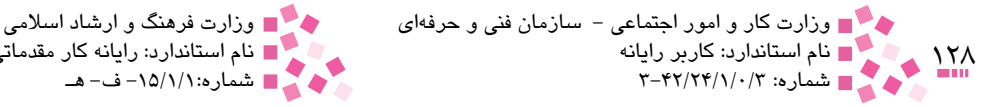

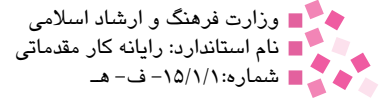

كافي است، اما كيفيت و سرعت انتقال تصاوير در آنها نسبت به كارتهاى جديد خصوصاً در وضوح تصوير 1200×1600 مطلوب نخواهد بود.

 **6-2 معيار انتخاب كامپيوتر كيفي )Laptop)**

معمولاً كاربران بر اساس نام شركت سازنده يا بر اساس مشخصات سختافزاري كلي يک كامپيوتر كيفي خريداري ميكنند. اما فاكتورهاي مهم ديگري نيز وجود دارد كه بايد هنگام خريد به آن دقت داشت، به عنوان مثال نوع كاري كه قصد داريد با آن انجام دهيد. اگر ميخواهيد با كامپيوتر كيفي خود از اينترنت استفاده كنيد، فيلم تماشا كنيد يا با برنامههاي Office ً كار كنيد، اصال نياز به سختافزارهاي گرانقيمت نداريد. اگر ميخواهيد براي كارهاي دانشگاهي يا اداري از آن استفاده شود بهتر است نوع سبك و كموزن آن را انتخاب كنيد.

يكي ديگر از فاكتورهاي مهم ميزان باتري آن است، اكثر كامپيوترهاي كيفي در شرايط عادي تا 3/5 ساعت شارژ را نگه ميدارند.

نوع پردازنده مركزي )CPU )و مقدار حافظه سيستم )RAM )بستگي به نوع كاري دارد كه ميخواهيد با كامپيوتر كيفي انجام دهيد. در همه كامپيوترهاي كيفي امروزي حداقل 2 گيگابايت RAM وجود دارد و 160 يا 180 گيگابايت گنجايش ديسك سخت است كه براي بسياري از كارها كافي است.

ً در خريد كامپيوتر كيفي بايد به تجهيزات ارتباطي آن نيز دقت كنيد. مثال وجود ورودي USB، درايو نوري، سيستم tooth Blue و ...

همچنين شكل ظاهري، طراحي صفحهكليد، كيفيت صفحه لمسي و ... هم بايد مدنظر قرار گرفته شود.

## **English English**

It's always recommended external modems because:

- They can be connected to any kind of computer that has a serial port.
- You can monitor the lights and speaker sounds for troubleshooting.
- They don't cause interrupt conflicts or address confusion, while internal modems almost often do.

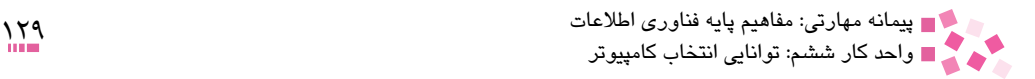

## **واژهنامه**

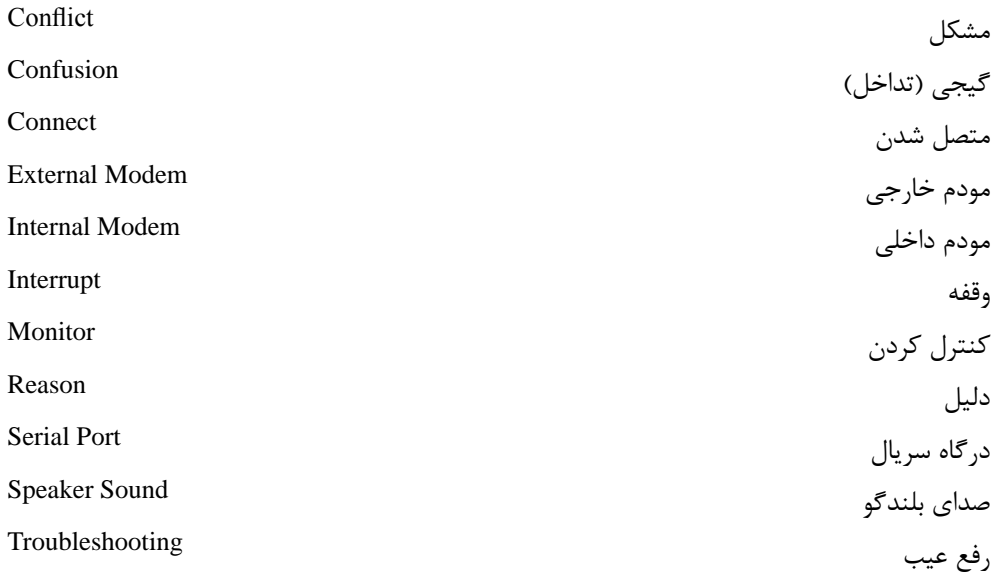

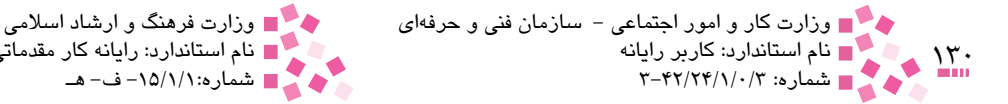

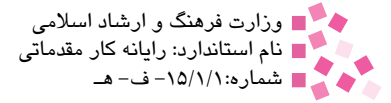

## **خالصه مطالب**

• قابليتهاي فعلي يک کامپيوتر و پتانسيلهاي ارتقاي آن در آينده، به نوع برد اصلي انتخابي بستگي خواهد داشت. امروزه روي بردهاي اصلي، درگاههاي پيشرفتهاي نظير 2.0 USB و حتيتراشههاي مخصوص کارتهاي OnBoard وجود دارد که ميتوان از آنها در زمان ارتقاي سيستم و بدون نياز به نصب امکانات جانبي ديگر، استفاده کرد. • برد اصلي، پردازنده و حافظه سه عنصر حياتي در کامپيوتر است که با انتخاب برد اصلي، سرنوشت پردازنده و حافظه نيز به نوعي رقم خواهد خورد. • توانايي برد اصلي انتخابي در رابطه با پشتيباني از پردازندههاي موجود، يکي از تصميمات مهم در زمينه انتخاب يک برد اصلي است. • در خصوص اتصاالت جانبي، مهمترين نکته وجود درگاه USB مناسب در برد اصلي است. ً روي اکثر بردهاي اصلي، تراشههاي مخصوص کارت صدا در نظر گرفته ميشود. • معموال • كارت گرافيك يكي از عناصر مهم در كامپيوتر است كه كاربران با توجه به امكانات آن قادر به استفاده از بازيهاي كامپيوتري، مشاهده فيلم و تصوير و ... هستند.

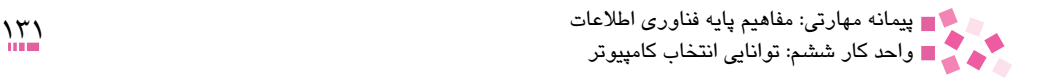

-1 در هنگام خريد در مورد کداميک از قطعات سختافزاري بايد دقت بااليي داشت و درست تصميمگيري کرد؟ الف- برد اصلي ب- صفحه نمايش ج- صفحه کليد د- مودم -2 سه عنصر حياتي و اصلي در کامپيوتر کدامند؟ الف- مودم، ديسک سخت، صفحه کليد ب- ديسک سخت، صفحه نمايش، ماوس ج- برد اصلي، پردازنده، حافظه د- برد اصلي، پردازنده، مودم -3 در خصوص اتصاالت جانبي مهمترين نکته وجود درگاه ......... مناسب در برد اصلي است. الف- داده ب- مخصوص مودم ج- USB د- مخصوص کارت صدا -4 اغلب كارتهاي صدا كه امروزه استفاده ميشود از نوع ......... هستند و در يكي از شکافهاي توسعه آزاد برد اصلی نصب میشوند. کارتهای صدای قدیمی عمدتاً از نوع ....... بودند. الف- PCI، ISA ب- AGP، ISA  $PCI$   $\overline{ASA}$  -  $\overline{S}$  AGP  $\overline{PCI}$  -  $\overline{z}$ -5 معيارهاي اصلي در انتخاب مودم کداميک از گزينههاي زير است؟ الف- نوع مودم و سرعت آن ب- مارک بازاري آن و جنس سختافزاري ج- نوع ارتباطات سختافزاري مودم د- در خصوص مودم معيار اساسي و مهمي وجود ندارد و تمامي مودمها از همه نظر با هم يکسان هستند. -6 كداميك از گزينههاي زير صحيح نيست؟

الف- حافظه RAM تأثيري بر كارايي سيستم و قيمت آن ندارد. ب- از حافظه RAM روي برد اصلي به منظور حافظه RAM كمكي كارت گرافيك استفاده ميشود. ج- انتخاب مودم خوب و مناسب به سرعت و نوع آن بستگي دارد. د- سرعت مودم برحسب بيت بر ثانيه يا bps بيان ميشود.

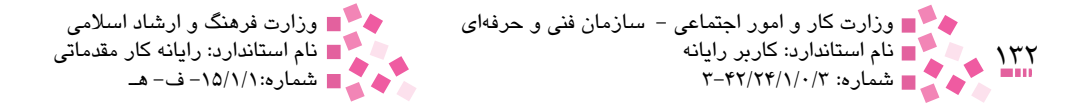

#### 7- According to the text, which sentence is wrong?

- a- Troubleshooting in external modems are easier than internal modems.
- $b$  External modems can be connected to any kind of computer that has a serial port.
- $c$  External modems don't cause conflicts
- d- Internal modems can be connected to any kind of computer that has a serial port.

-8 معيارهاي انتخاب كامپيوتر را نام ببريد. -9 براي تهيه كارت گرافيك چه مواردي را بايد در نظر داشت؟ -10 انواع مودم را نام برده و توضيح دهيد. -11 قيمت كارت گرافيك، كارت صدا و برد اصلي را در بازار بررسي كرده و با قيمتها و كيفيتهاي قبلي مقايسه كنيد.

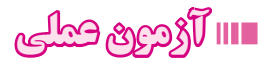

-1 درگاههاي USB را روي برد اصلي شناسايي كنيد. -2 نوع مودم نصب شده روي يك كامپيوتر شخصي را شناسايي كنيد. -3 با پيشزمينهاي كه در مطالعه اين فصل پيدا كردهايد در خصوص انتخاب يك كامپيوتر مناسب جهت انجام اموري چون، اداري، محاسباتي، طراحيهاي گرافيكي تحقيق كنيد؟ )بسته به امور ذكر شده توانايي قطعات موردنياز را برآورد و بررسي نماييد.

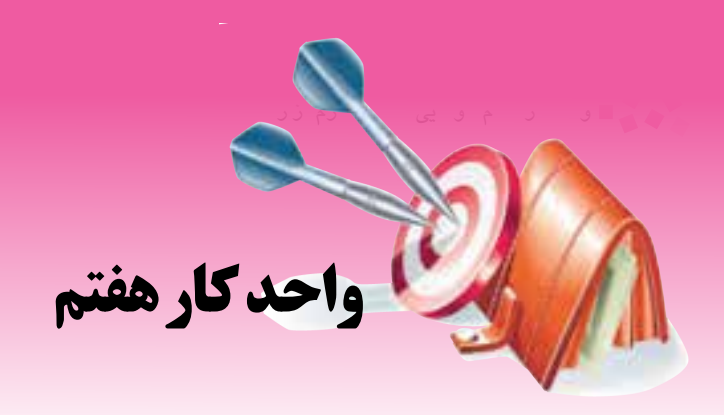

## **توانايي شناخت نرمافزار**

# **هدفهاي رفتاري**

**پس از مطالعه اين واحد كار از فراگير انتظار ميرود كه:** مفهوم رابط گرافيکي کاربر را تشريح کند. زبانهاي برنامهنويسي را شرح دهد. نرمافزار سيستمي و کاربردي را توضيح دهد. سيستم عامل و انواع آن را توضيح دهد. با چگونگي توليد نرمافزار آشنا باشد.

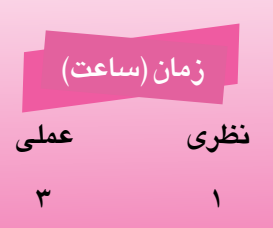

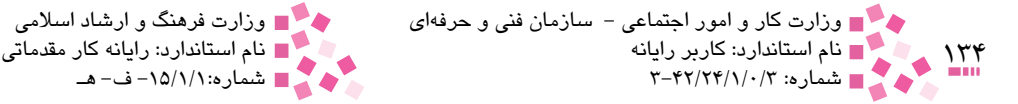

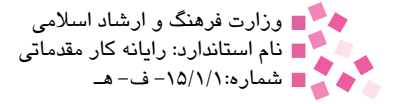

 **7-1 نرمافزار )برنامه( و انواع آن** نرمافزار٬ بخش غيرقابل لمس كامپيوتر است. اين كلمه به مفهوم برنامه نيز به كار مىرود. در حقيقت برنامهها مجموعه دستورالعملهايي هستند که توسط برنامهنويسان توليد شده و چگونگي رفتار کامپيوتر را مشخص ميکنند. در حالت کلي نرمافزارها به دو دسته اصلي تقسيم ميشوند: -1 نرمافزارهاي سيستمي: نرمافزار سيستمي براي هدايت و مديريت بخش سختافزار استفاده ميشود. کنترل قطعات مختلف، مديريت ذخيرهسازي اطالعات و تعيين شرايط کاري آنها از وظايف اين نوع نرمافزارهاست. -2 نرمافزارهاي کاربردي: به نرمافزارهايي گفته ميشود كه در زمينه آموزش، تجارت، سرگرمي و غيره بهكار ميرود.

در ادامه به بررسي دقيقتر اين دو دسته ميپردازيم.

### **7-2 نرمافزارهاي سيستمي و انواع آن**

نرمافزار سيستمي به نرمافزاري در رايانه گفته ميشود كه به كاركرد سيستم رايانه مربوط ميباشد و به ساختار فيزيكي سختافزارهاي سيستم وابسته هستند. اين مجموعه برنامهها كنار يكديگر يك هدف كلي را دنبال ميكنند و آن استفاده كامل و بهينه از تمامي منابع سختافزاري به منظور سرويسدهي مناسب به كاربران است. برخي از اين مسئوليتها و وظايف شامل شناسايي دادههاي ورودي از صفحهكليد و ماوس و ارسال اطالعات خروجي به صفحهنمايش، ارتباط با چاپگر و ذخيره اطالعات است. يكي از مهمترين نرمافزارهاي سيستمي كه تمام نرمافزارهاي ديگر اعم از سيستمي و كاربردي را تحت نظر خود دارد، سيستمعامل ناميده ميشود.

**7-2-1 سيستم عامل و انواع آن** سيستم عامل، مهمترين نرمافزار سيستمي است. در واقع سيستم عامل، برنامه اصلي اداره کننده کامپيوتر است و بدون آن كامپيوترها غيرقابل استفاده هستند. تمام برنامهها به وسيله سيستم عامل کنترل ميشوند و از طريق آن با سختافزار ارتباط پيدا ميکنند. يكي از قديميترين سيستمعاملها، -MS DOS نام داشت كه امروزه ديگر از آن استفاده نميشود. عموميترين سيستم عامل، ويندوز )Windows ) نام دارد که محصول شرکت مايکروسافت است. اين سيستم عامل داراي نسخههاي گوناگوني از جمله ,2003XP,2000,ME95,98, WINDOWS است. سيستمعاملها همانند نرمافزارهاي ديگر توسط شركتهاي توليدكننده بهروزرساني شده و نسخههاي جديدتر آنها وارد بازار ميشوند. اين نسخهها براساس استاندارد خاصي شمارهگذاري ميشوند تا نسخههاي جديدتر از نسخههاي قبلي متمايز گردند. سيستم عاملهاي مهم ديگري نيز وجود دارند كه با توجه به نياز ميتوان از آنها استفاده کرد. از جمله اين

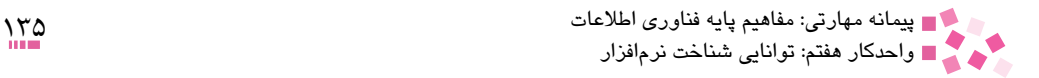

سيستم عامل ها مي توان به ...,UNIX, Linux, Sun Solaris, Mac اشاره كرد. هنگامي که قطعه سختافزاري جديدي به سيستم کامپيوتري اضافه ميشود، بايد نرمافزار مخصوص آن قطعه نيز روي سيستم كامپيوتر نصب شود تا سيستم عامل بتواند کنترل آن قطعه را در دست بگيرد، به اين نرمافزار Deriver گفته ميشود. البته در حالتهايي بهطور پيشفرض سيستمعامل ويندوز و برخي سيستمعاملهاي ديگر از مكانيزم خاصي ' جهت شناسايي قطعات سختافزاري جديد استفاده ميكنند و در صورتيكه قادر به شناسايي قطعه مربوطه نباشند بايد نرمافزار مخصوص آن قطعه نصب شود.

-1 سيستمعاملها از نظر نوع رابط كاربر

• **سيستمعاملهاي متني:** در بعضي از سيستم عاملها مانند DOS-MS ارتباط كاربر با كامپيوتر از طريق رابط متني برقرار ميشود، يعني كاربران فرامين و دستورات خود را تايپ ميكنند. • **سيستمعاملهاي گرافيكي:** نوع ديگر سيستم عاملها به دليل محيط كار مناسب، كار با آنها آسان است و كاربر به راحتي با آنها ارتباط برقرار ميكند. در اين نوع سيستم عاملها ارتباط كاربر با كامپيوتر از طريق رابط گرافيكي GUI 2 است مانند سيستمعامل ويندوز.

اين ويژگي ارتباط کاربر را با سيستم عامل و برنامههاي مختلف آسان کرده و کاربر از کار با آن لذت ميبرد. از جمله اين نوع سيستم عاملها كه به آنها سيستمعاملهاي كاربرپسند نيز ميگويند، ميتوان به نسخههاي مختلف سيستم عامل ويندوز اشاره کرد.

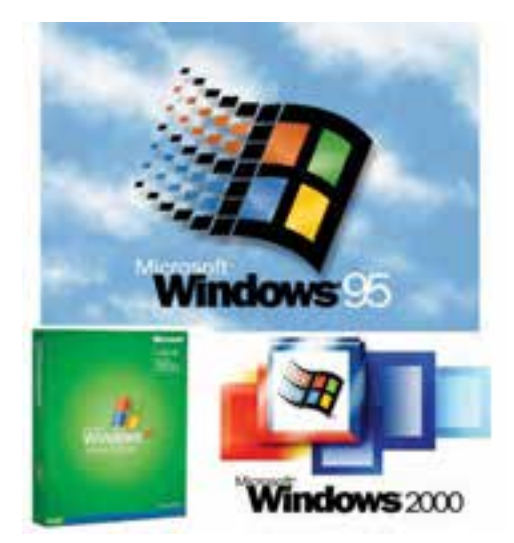

شکل 7-1 نمونهاي از سيستم عاملهاي کاربرپسند

<sup>1-</sup> Plug & Play

<sup>2-</sup> Graphic User Interface

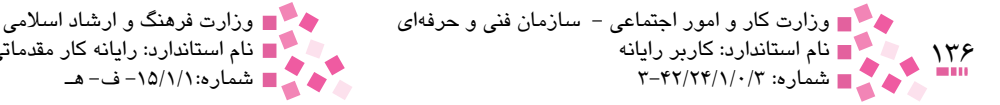

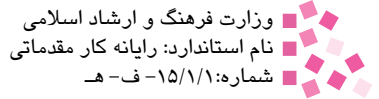

#### -2 سيستمعاملهاي تک وظيفهاي و چند وظيفهاي

برخي از سيستمعاملها در هر زمان تنها توانايي اجراي يک برنامه را براي کاربر خاص داشتند و کاربر نمي توانست چندين برنامه را به طور هم زمان در آنها اجرا کند. به اين نوع سيستمعاملها، سيستمعاملهاي نک وظيفهاي' گفته ميشود. از جمله اين سيستمعاملها ميتوان به سيستمعامل MS-DOS اشاره کرد. قابليت ويژهاي كه به سيستمعاملها اضافه شد، مكانيزم چند وظيفهاي<sup>٢</sup> بود. با ظهور اين نوع سيستمعاملها ديگر مشکل تکبرنامهاي به طور کامل حل شد، در نتيجه کاربر ميتواند به راحتي چندين برنامه را به طور هم زمان اجرا کند.

#### -3 سيستمعاملهاي تككاربره و چندكاربره

در سيستمعاملهاي تک کاربره که امروزه ديگر از آنها استفاده نميشود، تنها يک کاربر ميتوانست با سيستم عامل ارتباط برقرار کند. در برخي از سيستمعاملها، چندين كاربر ميتوانند بهطور همزمان به يك سيستمعامل دسترسي پيدا كنند و بسته به نياز خود يك يا چندين برنامه را بهطور جداگانه اجرا نمايند. به اين نوع سيستمعاملها، چندکاربره گفته ميشود. از جمله اين سيستمعاملها ميتوان به سيستم عاملهاي Server Windows، Unix و Linux اشاره کرد.

### **7-3 نرمافزارهاي کاربردي و انواع آن**

معمولاً آنچه درون کامپيوتر انجام ميشود براي بسياري اهميت چنداني ندارد. اغلب از کامپيوتر براي سادهتر انجام دادن کارها استفاده ميشود که اين کار را برنامههاي کاربردي در کامپيوتر به عهده دارند. نرمافزارهاي كاربردي، برنامههايي هستند كه با استفاده مستقيم از منابع و قابليتهاي كامپيوتر كاري را مستقيماً براي كاربر انجام ميدهند. نرمافزار سيستمي در مقابل در پس زمينه عمل مي كند و خدماتي ارائه مي كند كه ديگر نرمافزارها يا سيستمعامل ميتوانند براي انجام كارهاي خود از آن استفاده كنند و در عوض معمولاً با كاربر عادي در تماس نيست و خدماتي به او ارائه نمي كند.

از انواع متداول نرمافزارهاي كاربردي ميتوان به نرمافزارهاي موجود در بسته نرمافزاري Office كه شامل نرمافزارهايي چون صفحهگسترده (Excel)، واژهپرداز (Word) و ارائه مطالب (PowerPoint) است، اشاره كرد (شكل هاي ٢-٧، ٣-٧ و ٢-٧).

1- Single Tasking

<sup>2-</sup> Multi Tasking

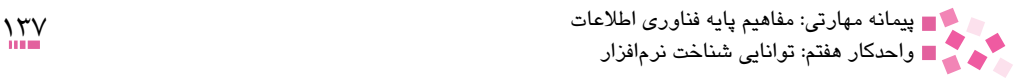

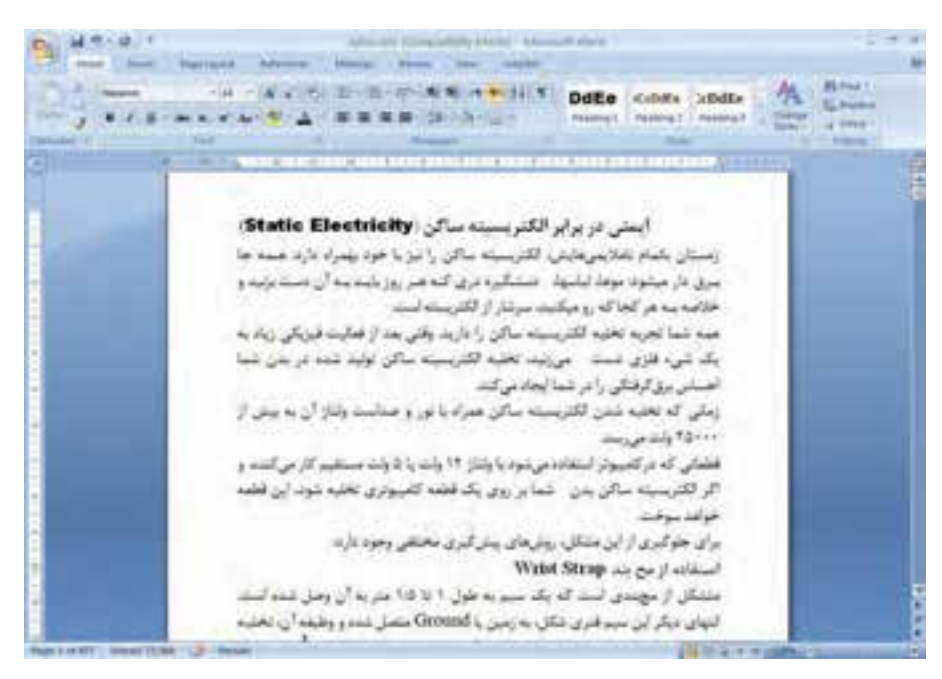

شکل 7-2 پنجره برنامه واژهپرداز

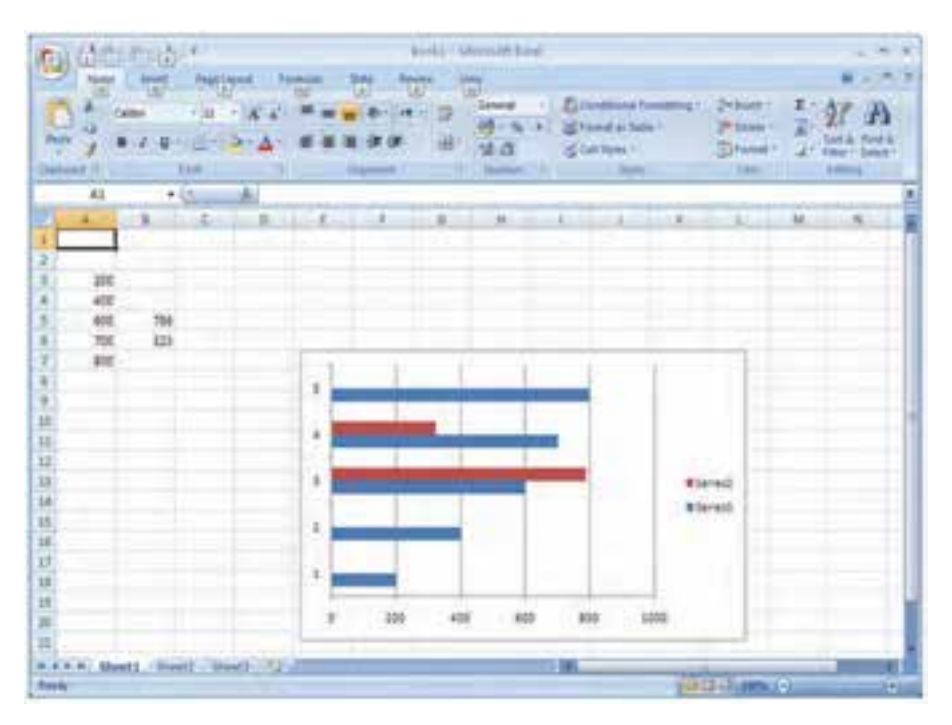

شکل 7-3 پنجره برنامه صفحه گسترده

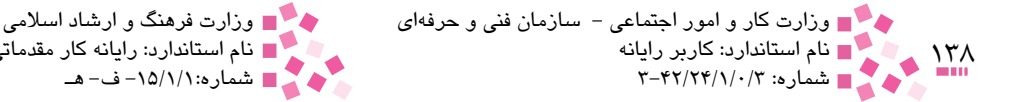

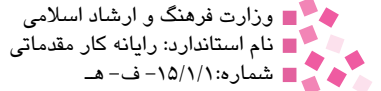

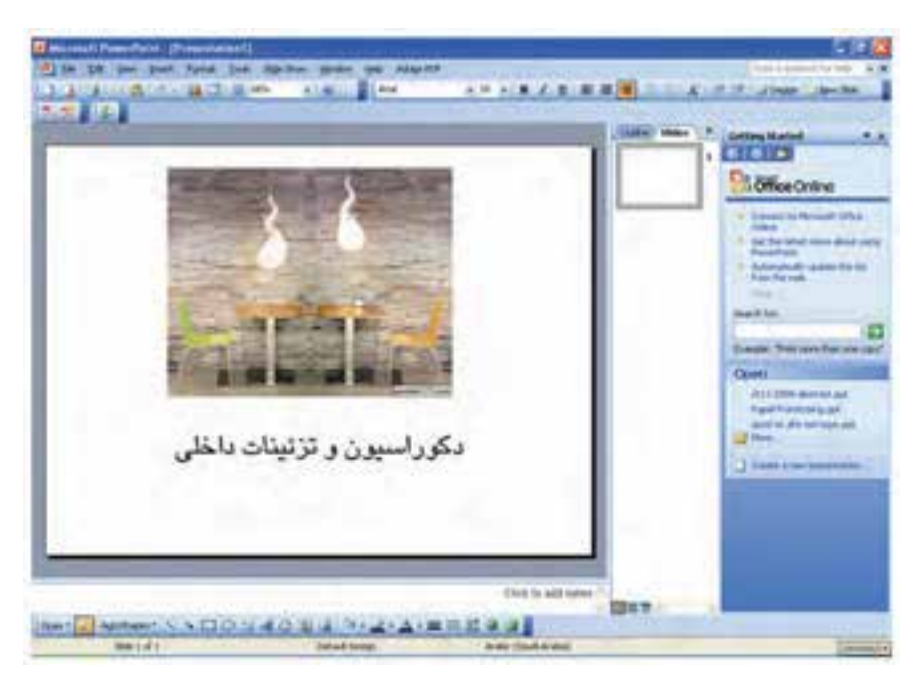

شکل 7-4 پنجره برنامه ارائه مطالب

از برنامه صفحه گسترده يا Excel براي انجام عمليات محاسباتي رياضي استفاده ميشود. در اين برنامه قابليت فرمولنويسي به منظور حل مسأله وجود دارد. از برنامه ارائه مطالب يا PowerPoint براي ارائه و نمايش مطالب مختلف در سمينارها و كالسهاي آموزشي استفاده ميشود. اين ابزار داراي قابليتهاي متنوعي در نمايش صفحات، اشكال و نمودارهاست.

### **7-4 رابط گرافيکي کاربر )GUI)**

امروزه سيستمعاملها بر پايه رابط گرافيکي کاربر )GUI )ارايه ميشوند و كاربران از طريق آن با سيستم عامل ارتباط برقرار ميکنند. رابط گرافيکي کاربر تمام منابع اصلي کامپيوتر شامل منابع سختافزاري مانند ديسکها و چاپگرها، منابع نرمافزاري مانند نرمافزار سيستمي و برنامههاي کاربردي و دادهها را به صورت تصاوير کوچک يا نمادهايي نمايش ميدهد. کاربر با استفاده از ماوس ميتواند اشارهگر را روي بخشهاي مختلف حرکت دهد و آنها را انتخاب كند. اين عمل بسيار سادهتر از به خاطر سپردن دستورات و تايپ آنها در سيستم عامل DOS-MS است.

 **7-5 زبانهاي برنامهنويسي** برنامهها از کنار هم قرار گرفتن مجموعهاي از دستورالعملها به دست ميآيند كه اين دستورالعملها بايد

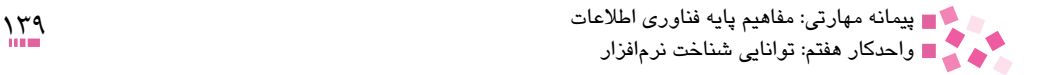

تحت يکسري قواعد دستوري، پيادهسازي و اجرا شود. مجموعهاي از اين قواعد يک زبان برنامهنويسي را تشکيل مي دهند. معمولاً زبانهاي برنامهنويسي که خود نيز يک برنامه هستند، شامل محيطهايي براي نوشتن دستورالعملها، تفسير و ترجمه دستورالعملها و اجراي آنها هستند. نمونهاي از زبانهاي برنامهنويسي متداول و معروف عبارتند از:

- اسمبلي
	- $C_{++}$  •
	- Java
- ويژوال بيسيک

زبانهاي برنامهنويسي به نوع سيستم عاملي كه در آن اجرا ميشوند، بستگي دارند. برخي از زبانهاي برنامهنويسي در سيستم عامل ويندوز و برخي در سيستم عاملهايي مانند Unix و Linux اجرا ميشوند. به عنوان مثال زبان برنامهنويسي ويژوال بيسيک تحت سيستم عامل ويندوز قابل اجراست. زبانهاي برنامهنويسي از نظر نزديكي با سختافزار يا نزديكي با زبان انسان به سه دسته كلي تقسيمبندي

ميشوند:

**-1 زبانهاي سطح باال:** در اين زبانها، دستورالعملها به زبان انسان )زبان انگليسي( نزديكتر بوده و كاربران بهتر ميتوانند با قوانين و دستورالعملهاي موجود در آن ارتباط برقرار كنند، مانند: ويژوال بيسيک. **-2 زبانهاي سطح مياني:** زبانهايي است كه دستورالعملهاي آنها به زبان سختافزار و ماشين نزديكتر است و كاربران كمتر ميتوانند با دستورالعملهاي موجود در آن ارتباط برقرار كنند، از اين رو كار با آنها نسبت به زبانهاي سطح باال سخت است، مانند: ++C. **-3 زبانهاي سطح پايين:** دستورالعملها و قوانين موجود در اين نوع زبان ً ها كامال در سطح زبان ً ماشين است و براي انسان كامال نامفهوم خواهد بود، مانند: اسمبلي.

### **7-6 چگونگي توليد نرمافزار**

چرخه توليد هر نرمافزار شامل مراحل تحقيق، تحليل، ساخت و آزمايش است. اين عمليات به وسيله دو گروه متخصص انجام ميشود.

- **تحليل سيستم:** تحليلگران تعيين ميكنند كه نرمافزار چه كارهايي را بايد انجام دهد. در واقع روش کاري را که نرمافزار بايد انجام دهد، با توجه به نيازهاي كاربران بررسي و طرحي را براي آن آماده ميشود.
- **پيادهسازي:** برنامهنويسان طرح آماده شده به وسيله تحليلگران را با توجه به قابليتهاي سيستم به صورت يک برنامه کاربردي آماده ميکنند. اين افراد با دادن دستورالعملهايي، به کامپيوتر ميگويند که در مواقع الزم چه کاري بايد انجام گيرد.

 $14.$ حد وزارت كار و امور اجتماعی – سازمان فنی و حرفهای مستقل و ارشاد اسلامی وزارت فرهنگ و ارشاد اسلامی<br>وزارت این استاندارد: كاربر رایانه نام استاندارد: كاربر رايانه نام استاندارد: رايانه كار مقدماتي استاندارد: رايانه كار مقدماتي باستاندارد: رايانه<br>نام استاندارد: ۳-۴۲/۲۴/۱/۰/۳

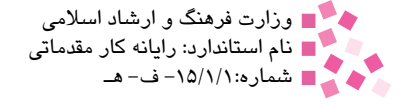

سازندگان نرمافزار هيچگاه برنامه ساخته شده خود را کامل نميدانند، بلکه هميشه در پي ارتقاي برنامه خود هستند آنها به محض فروش اولين نسخه برنامه نوشته شده يا نگارش اول، کار روي نگارش بعدي را آغاز ميکنند بيشتر سازندگان از روش شمارهگذاري براي نگارشهاي مختلف استفاده ميکنند كه به آنها در اصطالح نسخه ساخت ميگويند، مانند: نگارش 1/0 و .1/01

### **7-7 پشتيباني نرمافزار**

نکته:

آزمايش يك نرمافزار پس از توليد، براي عاري بودن از خطاهاي احتمالي كار بسيار دشواري است زيرا تصور كردن تمام اطالعات ورودي ممكن كار مشكلي است. گاه اشتباهاتي رخ ميدهد يا هنگام اجراي نرمافزار شرايط غيرمعمولي روي ميدهد که پيشبيني نشده است و طراحان و برنامهنويسان راهکار مناسبي براي حل آن ارايه نکردهاند. هنگامي که نرمافزاري درست کار نميکند يا نتايج غيرمعمول ارايه ميدهد، گفته ميشود آن نرمافزار اشکال' دارد. اشکالها مي توانند از مسايل کوچکي مانند به هم ريختگي صفحه نمايش هنگام نمايش خروجيها تا محاسبات نادرست و خرابي کل سيستم را دربرگيرند.

 هنگامي که کامپيوتر به اصطالح قفل ميکند، هيچ فرماني درست کار نميکند، وروديها پذيرفته نخنم. نمىشوند و فروبىها نمايش داده نمىشوند به اين وضعيت، قفل کردن يا Hang گفته مىشود. در اين مواقع بايد مجدداً سيستم را راهاندازي کرد.

## **English English**

Computer instructions or data or anything that can be stored electronically is software. Software is often divided into two categories:

- **System Software:** Includes the Operating System and all the utilities that enable the computer to function.
- **Applications Software:** Includes programs that do real work for users. For example, Word Processors, Spreadsheets, and ...

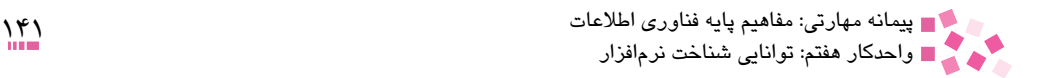

## **واژهنامه**

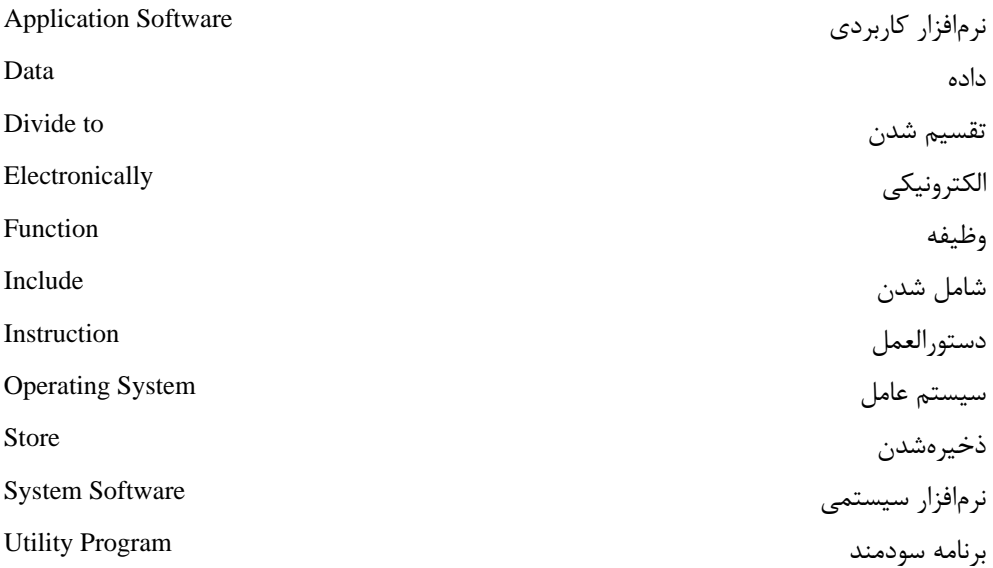

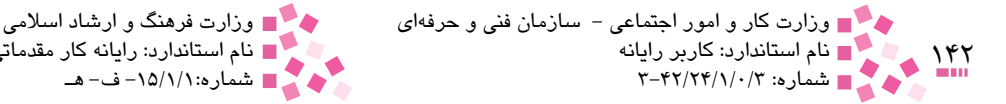

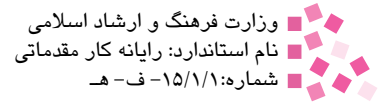

## **خالصه مطالب**

• نرمافزار بخش غيرقابل لمس کامپيوتر است. اين کلمه به مفهوم برنامه نيز به کار ميرود. در حقيقت برنامهها مجموعه دستورالعملهايي هستند که چگونگي رفتار کامپيوتر را مشخص ميکنند. در حالت کلي نرمافزارها به دو دسته اصلي، نرمافزارهاي سيستمي و نرمافزارهاي کاربردي تقسيم ميشوند. • نرمافزار سيستمي شامل مجموعههايي از برنامههاي مختلف است كه مسئوليت كنترل، مديريت، زمانبندي و هدايت سختافزارها، برنامههاي ديگر و كاربران را برعهده دارند. • سيستم عامل، برنامه اصلي اداره کننده کامپيوتر است و بدون آن كامپيوترها غيرقابل استفاده هستند.

• نرمافزارهاي کاربردي، برنامههايي هستند که كارهايي را براي كاربر انجام ميدهند كه وي ميتواند از طريق آنها مراحل انجام كار و نتيجه را نيز مشاهده كند.

• رابط گرافيکي کاربر، تمام منابع اصلي کامپيوتر شامل منابع سختافزاري مانند ديسکها و چاپگرها، منابع نرمافزاري مانند نرمافزار سيستمي و برنامههاي کاربردي و دادهها را به صورت تصاوير کوچک يا نمادهايي نمايش ميدهد.

• زبانهاي برنامهنويسي شامل محيطهايي براي نوشتن دستورالعملها، تفسير و ترجمه دستورالعملها و اجراي آنها هستند. زبانهاي برنامهنويسي به نوع سيستم عاملي که در آن اجرا ميشوند، بستگي دارد.

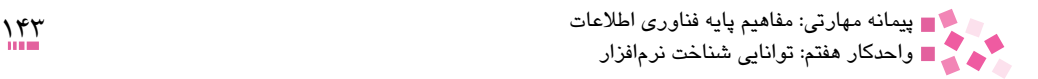

 **آزمون نظري** 

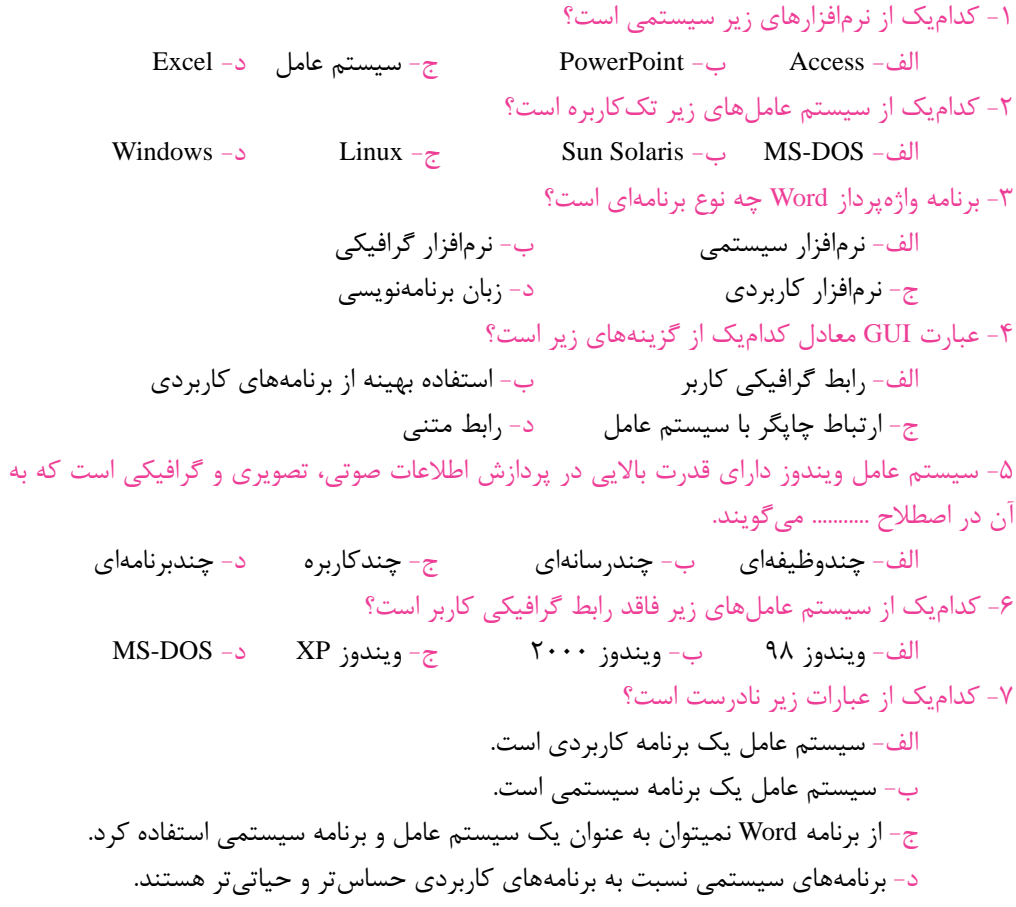

8- ……….. includes the Operating System and all the utilities that enable the computer to function.

- a- Application Software
- b- System Software
- c- Computer Instructions
- d- Word Processors

-9 تفاوت برنامههاي كاربردي و سيستمي را بهطور خالصه شرح دهيد. -10 سيستم عامل را تعريف كرده و دو نمونه از آن را نام ببريد.

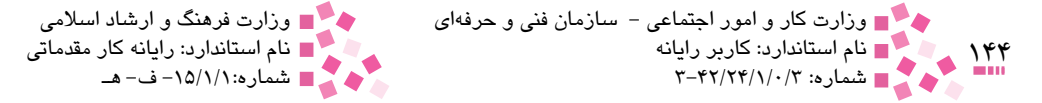

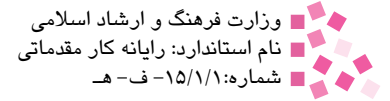

-11 زبان برنامهنويسي را تعريف كنيد. -12 ساختار نرمافزار شامل چه قسمتهايي است و توسط چه گروههايي انجام ميشود؟ )بهطور خالصه شرح دهيد).

 **آزمون عملي** 

يكي از نرمافزارهاي كاربردي در يك كامپيوتر شخصي را مشاهده كنيد.
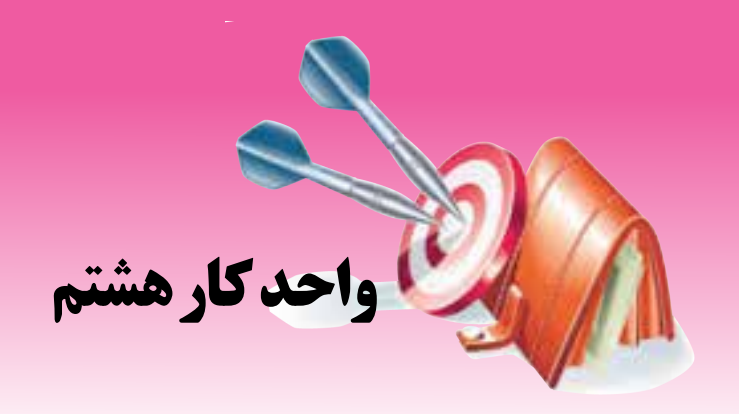

# **توانايي شناخت شبكه**

# **هدفهاي رفتاري**

**پس از مطالعه اين واحد كار از فراگير انتظار ميرود كه:** مفهوم شبکه را بيان كند. مفهوم سيستمهاي سرويس گيرنده و سرويس دهنده را بيان کند. انواع شبکههاي کامپيوتري را براساس مسافت و وسعت جغرافيايي بيان کند. اينترنت و کاربردهاي اصلي آن را شرح دهد. تفاوت شبکههاي داخلي )Intranet )و شبکههاي خارجي )Extranet )را بداند. مفهوم شبکههاي تلفني را شرح دهد. مفاهيم آنالوگ، ديجيتال و نرخ انتقال را بداند.

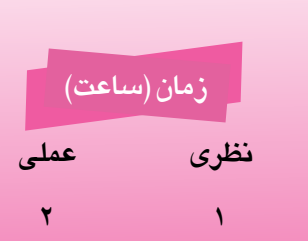

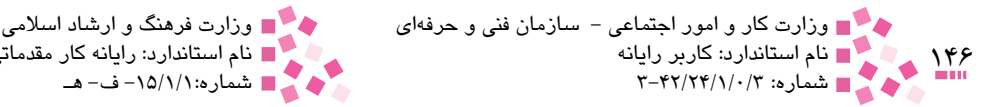

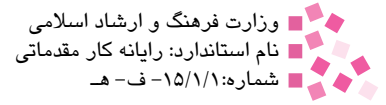

#### **کليات**

به دليل رشد سريع تکنولوژي، يک کامپيوتر به تنهايي قادر به تأمين نيازهاي کاربران نبود و همچنين هر کامپيوتر بايد شامل انواع منابع سختافزاري و نرمافزاري ميبود که همين امر هزينههاي زيادي به سازمانها و شرکتها تحميل ميکرد. اتصال کامپيوترها به يکديگر به منظور کاهش هزينهها و استفاده درست و سريع از اطالعات و سختافزارها، انقالبي عظيم در دنياي کامپيوتر محسوب ميشود.

#### **8-1 مفهوم شبکه**

شبكههاي كامپيوتري به مجموعهاي از سيستمهاي كامپيوتري مستقل گفته ميشود كه از طريق خطوط ارتباطي مختلفي به يكديگر متصل شوند و امكان به اشتراك گذاشتن منابع مختلف سختافزاري و نرمافزاري را به كاربران بدهند.

يک شبکه را به شرطي يک شبکه کامپيوتري ميگوييم که اولاً عناصر آن بتوانند به تنهايي کارهاي مورد نياز خود را انجام دهند (به عنوان مثال کامپيوتري که در يک شبکه کامپيوتري قرار دارد بايد شامل منابع سختافزاري و نرمافزاري مورد نياز براي راهاندازي باشد و به هيچ عنوان در اين خصوص محتاج ديگر سيستمهاي كامپيوتري نباشد)؛ ثانياً ارتباط بين كامپيوترها براي دسترسي به منابع يكديگر به منظور كاهش هزينهها، وجود داشته باشد. پس ميتوان گفت شبکههاي کامپيوتري بايد دو شرط زير را داشته باشند: • هر كامپيوتر از نظر منابع سختافزاري و نرمافزاري مورد نياز به منظور راهاندازي مستقل باشد. • از طريق خطوط ارتباطي به يكديگر متصل باشند.

يک شبکه کامپيوتري ميتواند حداقل از دو سيستم کامپيوتري تشکيل شود. نمونههايي از شبکههاي کامپيوتري در شکل 8-1 نمايش داده شده است.

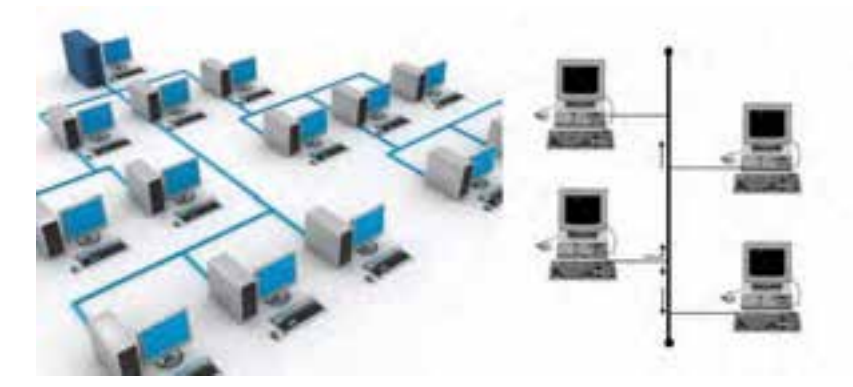

شکل 8-1 نمونههايي از شبکههاي کامپيوتري

 **8-2 سيستمهاي سرويسگيرنده )Clients )و سرويسدهنده )Servers)** کامپيوترهاي موجود در شبکه را با توجه به نوع وظايف مربوطه، به دو گروه سرويسدهندگان و

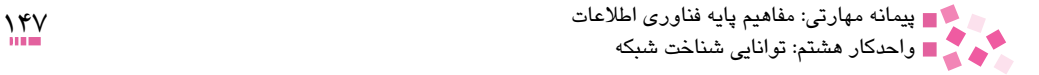

نکته:

نکته:

سرويسگيرندگان تقسيم ميکنند. کامپيوترهايي که در شبکه به ساير کامپيوترها خدماتي را ارايه ميکنند، سرويس دهنده (Server) مي نامند.

گاهي به اين نوع کامپيوترها ميزبان يا سرور نيز ميگويند.

به کامپيوترهايي که از خدمات ارايه شده توسط سرويسدهندگان استفاده ميکنند، سرويسگيرنده )Workstation يا Client )گفته ميشود.

گاهي به اين نوع کامپيوترها اسامي مانند مشتري، متقاضي يا کالينت را نيز ميدهند

در واقع سيستم کالينت/ سرور ارتباط بين دو سيستم کامپيوتري است که در آن يک سيستم )سرور( درخواستهاي سيستم ديگر (کلاينت يا متقاضي) ,ا انجام مي دهد. سرورها، کامپيوترهاي قوي هستند که به طور هم زمان ميتوانند درخواستهاي چند متقاضي را پردازش کنند و به آنها پاسخ دهند. بسياري از شرکتها به منظور دسترسي کامپيوترهاي شرکت به منابع اصلي، از سيستم کالينت/ سرور استفاده ميکنند. در شبکههاي کامپيوتري، يک کامپيوتر مي تواند هم به عنوان سرويس۱دهنده و هم به عنوان سرويس گيرنده باشد. نمونهاي از شبکههاي کامپيوتري از نوع کالينت/ سرور در شکل 8-2 نمايش داده شده است.

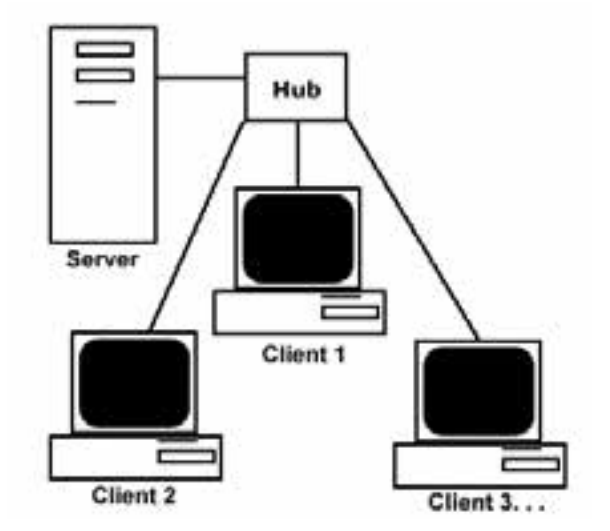

شکل 8-2 نمونهاي از يک شبکه کامپيوتري از نوع کالينت / سرور

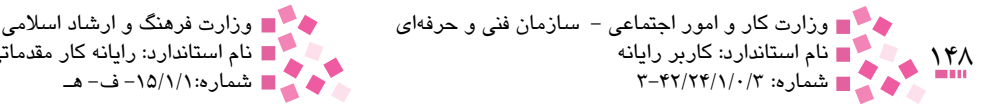

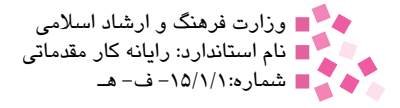

### **مطالعه آزاد**

هاب دستگاهي سختافزاري است كه براي اتصال كامپيوترها و ديگر تجهيزات شبكهاي به يكديگر مورد استفاده قرار ميگيرد. در اين حالت كامپيوترها از طريق كابل به دستگاه هاب متصل ميشوند و دستگاه هاب نيز هر چه به عنوان ورودي از يكي از درگاههايش دريافت كند روي تمامي درگاههايش به غير از درگاهي كه اطالعات را از آن دريافت كرده است، ارسال ميكند، همين امر موجب ارتباط كامپيوترها با يكديگر ميشود.

#### **8-3 انواع شبکههاي کامپيوتري از لحاظ وسعت جغرافيايي**

ميتوان شبکههاي کامپيوتري را از لحاظ ابعاد و وسعت جغرافيايي به سه اندازه کوچک، متوسط و بزرگ تقسيمبندي کرد.

**:** اين نوع شبکهها از نظر وسعت جغرافيايي و فاصله بسيار محدود **1** • **شبکهها با ناحيه محلي )LAN)** بوده و كامپيوترهاي موجود در محدوده يک اداره کوچک، ساختمان يا گروهي از ساختمانهاي مجاور را به يکديگر متصل مي کنند (شکل ٣-٨).

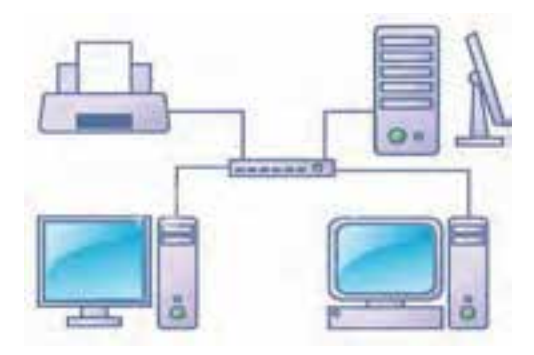

شکل 8-3 نمونهاي از يک شبکه LAN

- توانايي ارسال اطالعات با سرعت باال را دارند. • از نظر ميزان فاصله بين كامپيوترها محدود هستند. • امكان ارسال اطالعات توسط محيط مخابراتي ارزان، نظير خطوط تلفن نيز وجود دارد. • امكان خطا در ارسال اطالعات با توجه به محدود بودن فاصله كم است. **:** محدوده اين نوع شبکهها در سطح يک منطقه وسيع در حد يک **2** • **شبکهها با ناحيه شهري )MAN)** شهر است که ميتواند شامل چندين شبکه محلي در داخل يک شهر باشد. به عنوان مثال ممکن است يک سازمان داراي چندين شعبه در نقاط مختلف يک شهر باشد، در صورتي که اين شعبهها را توسط شبکههاي
- 1- Local Area Network
- 2- Metropolitan Area Network

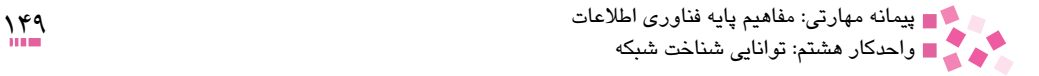

کامپيوتري به هم متصل کنيم، محدوده آنها يک شبکه با ناحيه شهري يا MAN را تشکيل ميدهد. • پيچيدگي بيشتري نسبت به شبکههاي محلي دارند. • قابليت ارسال تصاوير و صدا وجود دارد. • قابليت ايجاد ارتباط بين چندين شبکه وجود دارد. **:1** شبکه WAN، شبکهاي است که کامپيوترها را در • **شبکهها با ناحيه گسترده يا جهاني )WAN)** ناحيهاي گسترده مانند يک کشور به يکديگر متصل ميکند. در حالت كلي ميتوان گفت شبكههاي WAN، شبكههايي با وسعت جغرافيايي در سطح يك كشور يا چند كشور است. با گسترش اين نوع شبكهها در سرتاسر جهان، شبكه جهاني اينترنت پديد آمد. • قابليت ارسال اطالعات بين کشورها و قارهها وجود دارد. • قابليت ايجاد ارتباط بين شبکههاي LAN وجود دارد. • سرعت ارسال اطالعات نسبت به شبکههاي LAN كمتر است. • امكان بروز خطا با توجه به گستردگي شبكه وجود دارد. در حقيقت شبکههاي MAN که بيشتر شبکههاي موجود در داخل يک شهر را تشکيل ميدهند، از نظر وسعت جغرافيايي مابين شبکههاي نوع LAN و WAN قرار ميگيرند.

 **8-4 شبکههاي داخلي )Intranet )و شبکههاي خارجي )Extranet)** شبكه اينترانت يك شبکه داخلي همانند اينترنت است، اما با گستردگي کمتر مانند شبكههايي كه درون شركتها و يا ادارهها استفاده ميشود. تنها تفاوت اين نوع شبکهها با شبکههاي اينترنت در اين است که ارتباط اين نوع شبکهها محدود به يک سازمان خاص ميشود. بسياري از شرکتها براي تبادل اطالعات و به اشتراک گذاشتن اسناد مهم خود، از شبکه داخلي استفاده ميکنند. گاهي به اين نوع شبکهها، شبکههاي با دسترسي اختصاصي<sup>٬</sup> نيز گفته ميشود، زيرا تنها کارکنان يک شرکت يا اداره خاص ميتوانند به آن دسترسي داشته باشند و از اطالعات آن استفاده کنند.

گاهي ممکن است اشخاص خارج از يک شبکه داخلي در برخي ساعات نياز داشته باشند به اطالعات موجود در آن شبکه دسترسي پيدا کنند، حال در صورتيكه امكان دسترسي اشخاص از خارج به داخل شبكه فراهم شده باشد و كاربران بتوانند از خارج از شبكه از طريق خطوط ارتباط به اطالعات داخل شبكه دسترسي پيدا كنند، اين شبكه را يك شبكه خارجي مينامند.

 **8-5 اينترنت و کاربردهاي آن** اينترنت از مجموعهاي شبكه كامپيوتري بزرگ و كوچك تشكيل شده است. در واقع ميتوان گفت اينترنت يک شبکه جهاني از شبکههاي متصل به هم است. شبكههايي که با روشهاي متفاوتي به يكديگر متصل

- 1- Wide Area Network
- 2- Private Access Networks

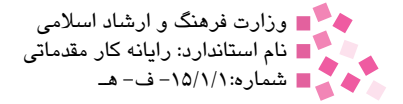

— رر ر— —ر و سور اجتماعی<br>1۵۰ — — نام استاندارد: کاربر رایانه<br>1∎0 — † — شماره: ۲٫۴۲/۲۴/۱/۰/۳ وزارت كار و امور اجتماعي - سازمان فني و حرفهاي وزارت فرهنگ و ارشاد اسالمي

شدهاند و موجوديت واحدي با نام اينترنت را به وجود آوردهاند. در حقيقت اينترنت شبكهاي است كه از بههم پيوستن هزاران شبكه محلي به وجود آمده است.

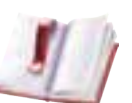

تحقيق: درباره تاريخچه اينترنت تحقيق کنيد.

در حال حاضر ميليونها کاربر به اينترنت متصل هستند و صدها هزار کامپيوتر به طور ثابت با اينترنت در ارتباط هستند. اين کامپيوترها متعلق به بخشهاي دولتي، دانشگاهها، شرکتها، سازمانها و کاربران شخصي هستند. هر کاربر ميتواند پيامهاي مختلفي را به ساير کاربران ارسال کند و به ساير کامپيوترها دسترسي يابد. از اين منبع غني ميتوان براي تحقيقات، اخبار، تحصيل، دريافت اطالعات، خريد و فروش، دريافت خدمات، تبادل پيام و بسياري موارد ديگر استفاده کرد. در واقع اين موارد در حال حاضر جزء کاربردهاي اصلي اينترنت است.

#### **مطالعه آزاد**

**بررسي جزييات شبکه جهاني اينترنت**

شبكه جهاني وب` پس از پست الكترونيكي پر طرفدارترين سرويس شبكه اينترنت است. اين شبكه در نظر بسياري از كاربران همان شبكه اينترنت است اما در واقع يكي از سرويسهايي است كه در محيط اينترنت ارائه ميشود. اين سرويس از شبكه اينترنت براي مرتبط ساختن كاربران به گنجينه عظيمي از اطالعات در سراسر دنيا استفاده مي كند.

هنگامي كه از يك برنامه مرورگر اينترنت براي گذر به محيط وب استفاده ميكنيد، هر صفحهاي كه در برنامه مرورگر باز ميشود، يك صفحه از صفحات بيشمار موجود در وب است و شامل مجموعهاي از متنها، عكسها، گرافيكهاي متحرك، فيلم، صوت يا فايل ديگر ميباشد.

2 كه در صفحات وب بهصورت متن زيرخطدار يا تصوير ديده ميشود صفحات وب را به هم متصل پيوندها مي كنند. آنها موجب ميشوند كه فوراً به سند و موضوع وب مرتبط دسترسي پيدا كنيد. به اين پيوندها در 3 و به اسنادي که با بهرهگيري از اين پيوند ساخته ميشوند، در اصطالح Hypertext اصطالح Hyperlink. گفته ميشود. به تصاوير گرافيکي و صداهايي که دربرگيرنده Hyperlink هستند نيز Hypermedia گفته ميشود. به نرمافزاري که براي نمايش صفحات و اسناد وب جهاني استفاده ميشود، مرورگر يا کاوشگر ٔ گفته مي شود. در حال حاضر نرمافزار Internet Explorer (محصول شرکت مايکروسافت)، Netscape Navigator و Firefox از متداولترين مرورگرهايي هستند که به وسيله کاربران اينترنت استفاده ميشوند.

Links 2-

<sup>1-</sup> Word Wide Web

<sup>-3</sup> كلمه، تصوير يا دكمهاي در اسناد يا عنوان چندرسانهاي كه در صورت انتخاب، كاربر را به صفحه ديگري ميبرد. 4- Browser

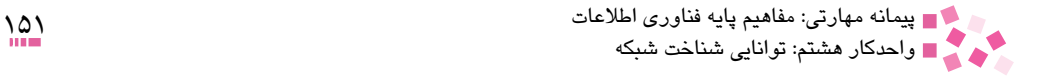

با توجه به صدها هزار کامپيوتري که به اينترنت متصل هستند و هر يک حاوي هزاران صفحه اطالعات در زمينههاي گوناگون ميباشند، حال اين سؤال مطرح ميشود که چگونه ميتوان به اطالعات مورد نظر خود ز ميان اين حجم عظيم اطلاعات دست يافت؟ با استفاده از موتورهاي جستجو` ميتوان به راحتي اطلاعات موردنظر خود را يافت. در واقع موتورهاي جستجو برنامههايي هستند که ميتوانند شبکه وب جهاني را جستجو کنند و اسناد مورد نياز کاربر را بيابند. اين اطالعات در هر زمينهاي ميتواند باشد و محدوديتي در زمينه و نوع جستجو وجود نخواهد داشت. صطلاح ديگرى كه براى توصيف اينترنت جهانى استفاده مىشود، شاهراه اطلاعاتى<sup>۲</sup> است و بيانگر وجود

حجم عظيم اطلاعات در اين شبکه است که با سرعت بسيار زياد ميان سرويس دهندگان و استفادهکنندگان اين اطالعات در حال تبادل است.

#### **8-6 شبکههاي تلفني**

ساختار شبکههاي محلي )LAN )ساده و برقراري ارتباط بسيار آسان است؛ کامپيوترها و ساير تجهيزات )چاپگرها، اسكنرها و ...( به وسيله کابلهاي مخصوصي به يکديگر متصل ميشوند؛ اما در شبکههاي نوع شهري )MAN )و گسترده )WAN )نميتوان از اين روش استفاده کرد، زيرا امكان استفاده از كابل براي مكانهايي با فاصله زياد مقدور نيست.

در اين شبكهها از کابلهاي مخابراتي که تمام کشورها را به هم متصل کردهاند استفاده ميشود. به اين روش ارتباطي در اصطلاح شبکه تلفني يا PSTN <sup>۳</sup> گفته مي شود. عدم نياز به کابل کشي در اين سيستم از مزاياي آن به حساب ميآيد اما در اين شبكه براي ارتباط با خطوط تلفن بايد از مودم استفاده شود كه در ادامه به توضيح بيشتر در اين باره خواهيم پرداخت.

### **مطالعه آزاد**

روشهاي ديگري نيز براي ارتباط و دسترسي کامپيوترها در شبکههاي نوع شهري و گسترده به کار ميرود. .  $^{\mathfrak{f}}$ ین روشها بسته به نوع خطوط ارتباطی و دسترسی متفاوت هستند، مانند ارتباط ماهوارهای و فیبر نوری همانطور که مشخص است در اين نوع رسانههاي انتقال، روش ارسال اطالعات کمي متفاوت است. به عنوان مثال در ارتباطات ماهوارهاي از امواج راديويي براي ارسال و دريافت دادهها استفاده ميشود، اما در فيبرهاي نوري از نور براي تبادل اطالعات استفاده ميشود. در ادامه به مزايا و معايب شبکههاي تلفني )PSTN ) ميپردازيم.

• **مزايا:** اين کابلها هم اکنون وجود دارند، بنابراين نيازي نيست سيستم کابلکشي دوباره انجام شود.

4- Optical Fiber

<sup>1-</sup> Search Engine

<sup>2-</sup> Information Super Highway

<sup>3-</sup> Public Switched Telephone Network

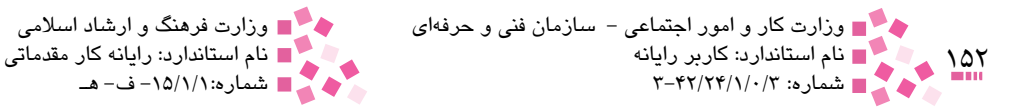

همچنين سيستم مخابراتي حتي نقاط دور افتاده را نيز دربرميگيرد و تقريباً هيچ نقطهاي خارج از دسترس نيست.

• **معايب:** سيگنالهاي کامپيوتر يا همانعاليمي که درون کامپيوتر در جريان هستند با سيگنالهايي که سيستم تلفن مي شناسد و براساس آن کار مي کند (علايم صوتي در گستره صداي انسان) متفاوت است. همانطورکه در بخشهاي قبلي به آن اشاره شد، سيگنالهاي کامپيوتري ديجيتال، اما سيگنالهاي صوتي و تلفن آنالوگ هستند. مشکل عمده شکل سيگنال است، بنابراين براي اتصال کامپيوتر به خط تلفن نياز به دستگاه مودم است.

بيشتر مودمهايي که امروزه در کامپيوترها استفاده ميشوند، مودمهاي داخلي هستند. براي اتصال چنين کامپيوترهايي به سيستم تلفن کافي است سيستم تلفن را به درگاه مربوطه در پشت کامپيوتر و در قسمت مخصوص مودم متصل کنيد. در صورتي که مودم خارج از جعبه يا Case قرار دارد، بايد سيم تلفن را به مودم متصل کنيد و مودم را با استفاده از کابل ديگري به يکي از درگاههاي کامپيوتر مانند درگاه سريال متصل کنيد.

مودمها برق موردنياز خود را از باتري يا برق شهر تأمين ميکنند. همانطور که در بخشهاي قبلي به آن اشاره شد، مودمها براساس سرعت ارسال و دريافت اطالعات درجهبندي ميشوند. براي سنجش اين سرعت ابتدا از تعداد دفعاتي که سيگنال در يک ثانيه تغيير ميکند، استفاده ميکردند، اما هر تغيير در سيگنال ميتواند بيش از يک بيت داده را جابهجا کند، بنابراين امروزه سرعت مودمها برحسب تعداد بيت در ثانيه يا bps تعيين ميشود. باالترين سرعت مودمهاي معمولي حدود kbps 65 يا برابر 56 هزار بيت در ثانيه است.

### **8-7 بررسي مفاهيم آنالوگ، ديجيتال و نرخ انتقال** در اين بخش به بررسي برخي مفاهيم اساسي در خطوط ارتباطي ميپردازيم. • **آنالوگ )Analog):** آنالوگ، قوانين قابل فهم خطوط ارتباطي تلفن )PSTN )است. اين زبان بر پايه سيگنالهاي آنالوگ` استوار است. خطوط تلفن بر اساس نمودار مشخص از ولتاژها كار ميكند كه در واقع همان الگوهاي يك سيگنال آنالوگ است )شكل 8-4(. • **ديجيتال )Digital):** ديجيتال زبان استاندارد سيستمهاي کامپيوتري است که با صفر )حالت خاموش(

و يک (حالت روشن) نمايش داده مي شود. در واقع سيگنالهاي ديجيتال، ولتاژ يا جريان گسسته است، به همين دليل گاهي به اين سيگنالها، سيگنالهاي گسسته نيز ميگويند )شكل 8-5(.

-1 سيگنال موجي است كه اغلب دربرگيرنده اطالعات و پيام است. سيگنال به دو صورت آنالوگ و ديجيتال تقسيم ميشود.

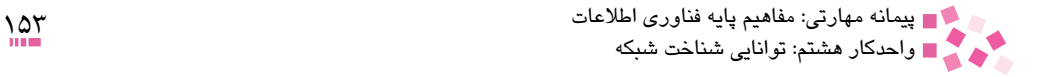

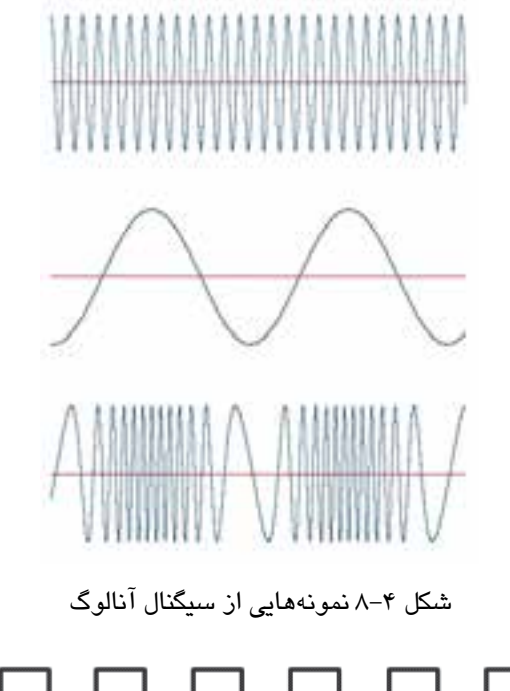

شکل 8-5 نمونهاي از سيگنال ديجيتال

• **نرخ انتقال )Rate Transfer):** به طور کلي نرخ انتقال، سرعت ارسال اطالعات بر پايه زمان است. اينسرعت برحسب تعداد بيتها در ثانيه بيان ميشود. مودمها بر اساس اين سرعت، اطالعات را منتقل ֧֖֖֖֖֖ׅ֖֖֧֚֚֚֚֚֚֚֚֚֚֚֚֚֚֚֚֚֝֡<u>֚</u><br>֧֪֩֩ مي کنند. هر چقدر اين مقدار بالاتر باشد سرعت مودم نيز بالاتر خواهد بود. سرعت مودمهاي امروزي معمولاً bps ۲۸۸۰۰ يا bps ۵۷۶۰۰ معروف به kb 56 است.

همانطور که در واحدکارهاي قبلي به آن اشاره شد، مودم وسيلهاي است که باعث ميشود کامپيوترها بتوانند به وسيله خطوط تلفن به يکديگر متصل شوند. در کامپيوتر فرستنده، مودم اطالعات ارسالي را به فرم قابل استفاده در سيستم تلفن تبديل ميكند و مودم کامپيوتر گيرنده، اطالعات را به شکل قابل استفاده براي کامپيوتر تبديل ميكند. به عنوان مثال اگر مودمي را که به يک کامپيوتر متصل است در نظر بگيريم، اطالعات ديجيتال در کامپيوتر فرستنده بايد توسط مودم به فرم آنالوگ تبديل شود و سپس از طريق خطوط انتقال براي کامپيوتر گيرنده ارسال شود، اين اطالعات پس از طي کردن خطوط انتقال، زماني که به کامپيوتر گيرنده ميرسند بايد توسط مودم گيرنده از فرم آنالوگ به فرم ديجيتال تبديل شوند تا براي کامپيوتر قابل فهم باشند. اين عمل اساس کار مودم است.

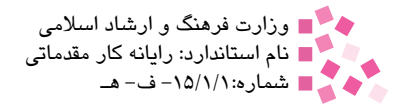

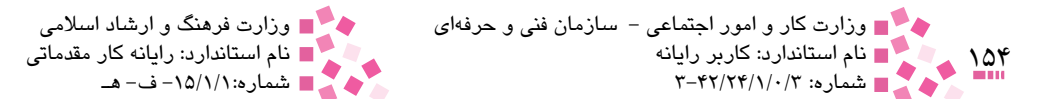

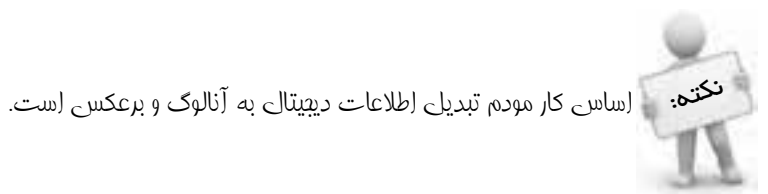

### **English English**

• Local Area Network (LAN): A Computer network that spans a relatively small area. Most LANs are confined to a single building or group of buildings. Also they connect workstations and personal computers.

• Metropolitan Area Network (MAN): A data network designed for a town or city. MANs are larger than LANs but smaller than WANS.

• **Wide Area Network (WAN):** A computer network that spans a relatively large geographical area. WANs are used to connect LANs and other types of networks together, so that users and computers in one location can communicate with users and computers in other locations.

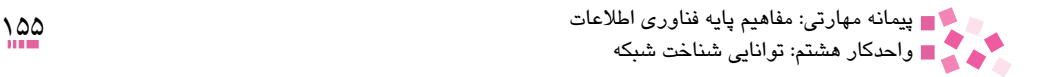

# **واژهنامه**

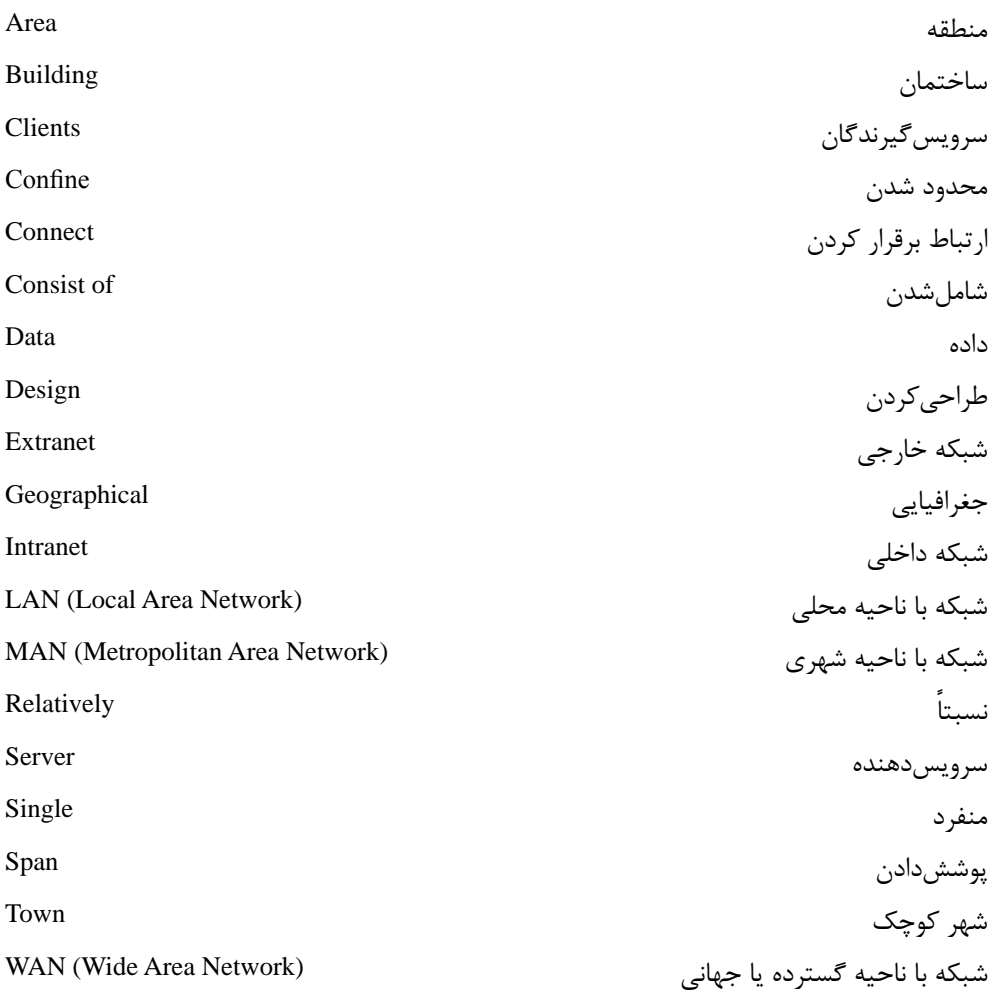

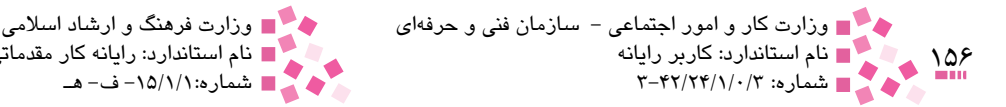

## **خالصه مطالب**

• شبكههاي كامپيوتري به مجموعهاي از سيستمهاي كامپيوتري مستقل گفته ميشود كه از طريق خطوط ارتباطي مختلفي به يكديگر متصل شوند و امكان به اشتراك گذاشتن منابع مختلف سختافزاري و نرمافزاري را به كاربران بدهند. • کامپيوترهاي موجود در شبکه را با توجه به نوع وظايف مربوطه به دو گروه عمده سرويس دهندگان (Servers) و سرويسگيرندگان (Clients) تقسيم مي كنند. • کامپيوترهايي در شبکه که به ساير کامپيوترها خدماتي را ارائه ميکنند، سرويسدهنده مے نامند. • کامپيوترهايي که از خدمات ارايه شده توسط سرويسدهندگان استفاده ميکنند، سرويسگيرنده ناميده ميشوند. • ميتوان شبکههاي کامپيوتري را از لحاظ ابعاد و وسعت جغرافيايي به سه اندازه کوچک، متوسط و بزرگ تقسيمبندي کرد. اين سه اندازه با نامهاي LAN، MAN و WAN مطرح ميشوند. • اينترنت يک شبکه جهاني از شبکههاي متصل به هم است. • شبکه داخلي، شبکهاي است مانند اينترنت، اما با گستردگي کمتر درون شرکتها يا ادارهها. ارتباط اين نوع شبکهها محدود به يک سازمان خاص ميشود. • شبکه داخلي که اجازه ورود اشخاص از خارج شبكه به داخل شبکه اينترانت را ميدهد به عنوان شبکه خارجي شناخته ميشود. • برای استفاده از شبکههاي شهري و گسترده، از کابلهاي مخابراتي که تمام کشورها را به هم متصل کردهاند استفاده میشود. به اين روش ارتباطي در اصطالح شبکه تلفني يا PSTN گفته ميشود. • آنالوگ قوانين قابل فهم خطوط ارتباطي تلفن يا PSTN است. • ديجيتال زبان استاندارد سيستمهاي کامپيوتري است که با صفر (حالت خاموش) و يک (حالت روشن) نمايش داده مي شود. • به طور کلي نرخ انتقال، سرعت ارسال اطالعات برپايه زمان است. اين سرعت برحسب تعداد بيتها در ثانيه بيان ميشود.

نام استاندارد: كاربر رايانه نام استاندارد: رايانه كار مقدماتي

شماره: 3-42/24/1/0/3 شماره-15/1/1: ف- هـ

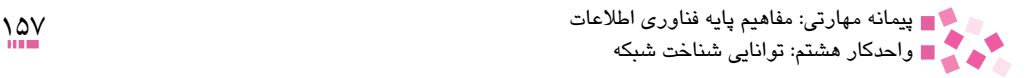

# **آزمون نظري**

-1 دو شرط اساسي كه بيانگر وجود يک شبکه کامپيوتري است، کداميک از گزينههاي زير است؟ الف- مستقل بودن هر كامپيوتر براي راهاندازي و سرعت ب- سرعت و دقت ج- مستقل بودن هر كامپيوتر براي راهاندازي و داشتن خطوط ارتباطي د- داشتن خطوط ارتباطي و سرعت -2 هدف اصلي از ايجاد شبکههاي کامپيوتري چيست؟ الف- مبادله اطالعات بين کامپيوترها و استفاده اشتراکي از منابع ب- صرفهجويي در تعداد کامپيوترها ج- ايجاد ارتباط فيزيکي بين کامپيوترها براي اجراي برنامهها د- دريافت و ارسال پيغام از کامپيوترهاي ديگر ً براي اتصال دفاتر يک سازمان در يک شهر استفاده ميشوند و ميتوانند -3 کداميک از شبکههاي زير معموال اختصاصي يا عمومي باشند؟ الف- شبکه WAN ب- شبکه LAN ج- شبکه MAN د- شبکه اينترنت -4 کداميک از گزينههاي زير در مورد نرخ انتقال صحيح نيست؟ الف- نرخ انتقال سرعت ارسال داده برحسب متر است. ب- نرخ انتقال، سرعت ارسال اطالعات بر پايه زمان است. ج- نرخ انتقال، سرعت برحسب تعداد بيتها در ثانيه است. د- مودمها براساس اين سرعت اطالعات را منتقل ميکنند. -5 ديجيتال زبان استاندارد و قابل فهم ............ و آنالوگ زبان يا قوانين قابل فهم براي خطوط ......... است. الف- كامپيوتر، تلفن ب- تلفن، كامپيوتر ج- تلفن، مودم د- كامپيوتر، مودم -6 شبکههاي تلفني را شبکههاي ........... نيز مينامند. الف- WAN ب- LAN ج- PSTN د- اينترنت -7 شبکه داخلي، شبکهاي است مانند ،........... اما با گستردگي .................... الف- اينترنت، کمتر درون شرکتها يا ادارهها ب- شبکه MAN، در حد يک شهر ج- شبکه تلفني، بيشتر د- شبکه WAN، محدود در حد دو کامپيوتر

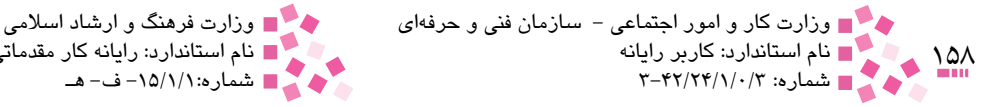

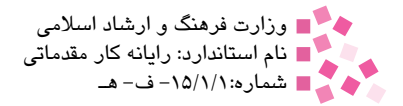

-8 کداميک از گزينههاي زير در مورد اينترنت صحيح است؟ الف- اينترنت شبکهاي است محدود در حد يک شهر ب- اينترنت از مجموعه شبكههاي كامپيوتري بزرگ و كوچك تشكيل شده است. ج- شبکههاي داخل يک سازمان را شبکه اينترنت مينامند. د- شبکه اينترنت به دو شبکه LAN متصل به هم گفته ميشود.

-9 در مورد شبکههاي کالينت / سرور، کداميک از گزينههاي زير صحيح است؟

الف- در شبکههاي کالينت / سرور تمامي کامپيوترها از هر لحاظ با يکديگر يکسان هستند. ب- کامپيوترهايي در شبکه که به ساير کامپيوترها خدماتي را ارايه ميکنند، کالينت مينامند. ج- سيستم کلاينت / سرور ارتباط بين دو سيستم کامپيوتري است که در آن يک سيستم (سرور) درخواستهاي سيستم ديگر (کلاينت يا متقاضي) را انجام مي دهد. د- کامپيوترهايي که از خدمات ارايه شده توسط سرويسدهندگان استفاده ميکنند، سرور می نامند.

10- Networks that are designed for towns and cities:

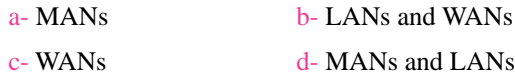

-11 انواع شبكههاي كامپيوتري را نام برده و تفاوت و ويژگيهاي هر يك را بيان كنيد. -12 شبكه داخلي را تعريف كرده و تفاوت آن با شبكه خارجي را بيان كنيد. -13 چند نمونه از كاربردهاي اينترنت را بيان كنيد.

 **آزمون عملي** 

در صورت امكان كامپيوتر و تجهيزات شبكه هنرستان خود را شناسايي كنيد.

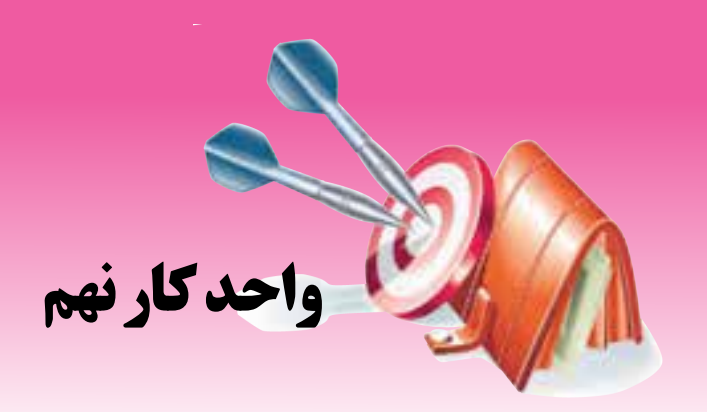

# **كاربرد IT در زندگي**

# **هدفهاي رفتاري**

**پس از مطالعه اين واحد كار از فراگير انتظار ميرود كه:** کاربردهاي مختلف کامپيوتر را شرح دهد. مفهوم جهان الکترونيکي را تشريح کند و موارد مختلف آن را نام ببرد. مفهوم تجارت الکترونيکي و پست الکترونيکي را بداند. مفهوم آموزش از راه دور را بداند.

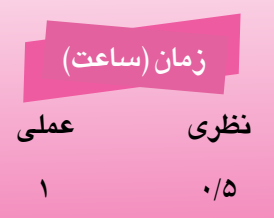

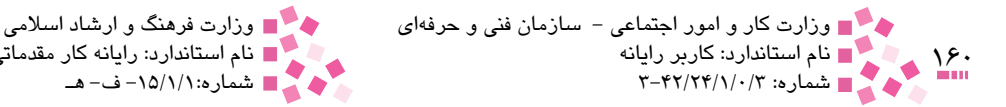

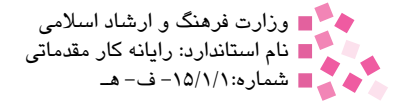

#### **کليات**

همانطور كه در فصل اول گفته شد، فناوري اطالعات به مطالعه، طراحي، اجرا، پشتيباني و مديريت سيستمهاي كامپيوتري خصوصاً برنامههاي كامپيوتري ميپردازد. امروزه فناوري اطلاعات نقش مؤثر و تعيينکنندهاي در زندگي روزمره دارد و در برخي موارد بدون وجود آن نميتوان کارهاي روزمره را انجام داد. با اين روند رو به رشد تکنولوژي و ارتباط آن با زندگي روزمره، ميتوان گفت در سالهاي آينده فناوري اطالعات به رکن اصلي زندگي تبديل خواهد شد که بدون آن زندگي تا حد زيادي غيرممکن خواهد بود.

#### **9-1 کاربردهاي کامپيوتر**

برخي موارد استفاده از كامپيوتر به قرار زير هستند:

- تجارت و مديريت
	- صنعت
	- فروشگاهها
	- کار از راه دور
	- تجارت در خانه
- مدارس و مراکز آموزشي
	- آموزش از راه دور
	- بهداشت و درمان
- ادارهها و سازمانهاي دولتي

در ادامه اين واحدکار به تشريح اين موارد خواهيم پرداخت. شناسايي اين موارد موجب آشنا شدن با کاربردهاي مهم و اساسي کامپيوتر و فناوري اطالعات در جوامع امروزي ميشود. امروزه معناي اصطالح »فناوري اطالعات« بسيار گسترده است و بسياري از جنبههاي محاسباتي و فناوري را دربرميگيرد. چتر فناوري اطالعات بسيار وسيع است و بسياري از زمينهها را پوشش ميدهد. متخصصين فناوري اطالعات وظايف متنوعي دارند، از نصب برنامههاي کاربردي گرفته تا طراحي شبکههاي پيچيده رايانهاي و ايجاد پايگاه دادههاي اطالعاتي. برخي از زمينههاي فعاليت متخصصين فناوري اطالعات عبارتند

- از:
- مديريت اطالعات
- پيادهسازي شبکههاي رايانهاي
	- مهندسي رايانه
- طراحي سيستمهاي پايگاه داده
- مديريت سيستمهاي اطالعاتي

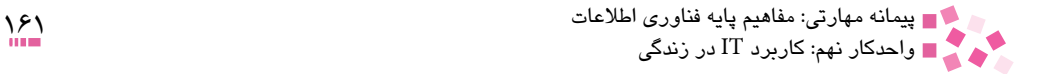

#### **9-2 دنياي الکترونيکي )World-E)**

با پيدايش اينترنت، امکانات متعدد ديگري به وجود آمد. اين تکنولوژيها موجب از بين رفتن محدوديتهاي جغرافيايي شد. تکنولوژيهايي چون پست الکترونيکي، شبکه جهاني وب، تجارت الکترونيک، آموزش و يادگيري الکترونيکي و ... مواردي هستند که در پي ظهور اينترنت به وجود آمدند. اين امکانات موجب شد تا کاربران، شرکتها و سازمانها در سرتاسر جهان بتوانند به راحتي با يکديگر به تبادل اطالعات پرداخته و تمام محدوديتها را از پيش پاي خود بردارند و اين به سبب الکترونيکي شدن کارها و تبادالت در سراسر جهان است که آن را ميتوان جهان الکترونيک ناميد. در اين قسمت به بررسي برخي از اين تکنولوژيها پرداخته ميشود.

#### پست الکترونيکي )**mail-E**)

پست الکترونيکي، تبادل پيامها بين کاربران کامپيوترهايي است که از طريق يک شبکه مشترک به يکديگر متصل شدهاند. شهروندان اينترنت روزانه ميليونها نامه الکترونيکي` را براي يکديگر ارسال ميکنند. مبادله نامههاي الکترونيکي يکي از اولين سرويسهاي اينترنت محسوب ميشود و امروزه از آن به عنوان يک ابزار ارتباطي قدرتمند استفاده ميشود.

نامه الکترونيکي، يک پيام متني ساده است که براي گيرنده پيام ارسال ميشود. نامههاي الکترونيکي از ابتدا تا حال اغلب به صورت متنهاي کوتاه بودهاند. در برخي موارد ممکن است فرستندگان نامههاي الکترونيکي با افزودن "پيوست"، حجم يک نامه الکترونيکي را افزايش دهند. اين پيوست ميتواند شامل فايلهاي موسيقي، فيلم، عكس و ... باشد.

براي اينکه بتوانيد نامه الکترونيکي خود را براي شخصي ارسال کنيد، کامپيوتر شما بايد به شبکهاي متصل باشد که کامپيوتر مقصد نيز به آن متصل است. اين اتصال ميتواند به صورت غيرمستقيم باشد. همچنين به يک نرمافزار پست الکترونيکي و يک نشاني نياز داريد. فرستنده و گيرنده پيام يا نامه الکترونيکي بايد وسايل و امکانات زير را در اختيار داشته باشد:

- کامپيوتر شخصي
	- مودم
	- خط تلفن
- 2 عضويت در يکي از سرويسدهندههاي اينترنت )ISP)

شرکت سرويس دهنده اينترنت وظيفه دارد شرايط يک اتصال دايم به اينترنت را فراهم آورد تا بتواند نامههاي الکترونيکي ارسال شده از تمام دنيا را در صندوق پستي شما ذخيره کند. شما براي اثبات هويت خود ميتوانيد با دادن کلمه عبور به صندوق پستي خود، پيامها و نامهها را دريافت کنيد. با استفاده از اين

<sup>1-</sup> Electronic Mails

<sup>2-</sup> Internet Service Provider

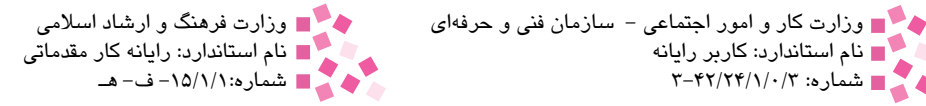

روش ميتوانيد براي دوستانتان نيز پيام و نامه الکترونيکي ارسال کنيد، حتي اگر کامپيوتر آنها خاموش باشد زيرا اين نامهها به وسيله شرکت سرويس دهنده اينترنت در صندوقپستي که دوستانتان به آن متصل . 1 هستند، ذخيره ميشود

#### تجارت الکترونيکي )**Commerce-E**)

بر از از سادر و امور اجتماعی<br>۱۶۲ هـ از مام استاندارد: کاربر رایانه<br>۱۳۱ هـ هـ هـ اسماره: ۳-۴۲/۲۴/۱/۰/۳

تجارت در سادهترين نگاه، مبادله کاال و خدمات به منظور کسب درآمد است. زندگي انسان مملو از فرايندهاي تجاري بوده و تجارت با شکلهاي متفاوتي در زندگي بشريت وجود داشته است. نجارت الکترونيکي َ، نيز تجارتي است که از طريق شبکه يا اينترنت امکانپذير باشد و به وسيله آن بتوان محصوالت و خدماتي را به دست آورد. تجارت الکترونيکي در ساليان اخير با استقبال گسترده روبهرو شده است. شرکتها و مؤسسات ارايه دهنده کاال يا خدمات همگام با تحوالت جهاني در اين زمينه در تالش براي تغيير ساختار سازمان خود در زمينه تجارت الكترونيكي هستند. تجارت الكترونيكي داراي زيرشاخههاي عمدهاي بهشرح زير است: -1 بازرگاني الكترونيكي -2 كسب و كار الكترونيكي -3 بازاريابي الكترونيكي -4 بانكداري الكترونيكي

-5 كارتهاي هوشمند -6 مديريت روابط عمومي با مشتري

**مزايا و معايب تجارت الكترونيكي**

تجارت الكترونيكي نيز همچون ديگر فناوريها ساخت بشر، خوبيها و بديهاي مربوط به خود را دارد: • افزايش فروش و در پي آن، افزايش درآمد و توان سرمايهگذاري • افزايش سطح رفاه زندگي مردم از طريق ايجاد اشتغال، كاهش ترددها و افزايش سرعت عمل، ارتباط با جهان )جهانيشدن( • كاهش هزينههاي تبليغات براي شركتها بهدليل عدمحضور واسطه • تأثير ناشناخته آن بر روابط اجتماعي انسان

**بسترهاي الزم براي تجارت الكترونيكي** براي برپايي نظام تجارت الكترونيكي حداقل نيازهايي بايد وجود داشته باشد كه برخي از آنها عبارتند از:

-1 براي كسب اطالعات بيشتر در اين زمينه به كتاب اطالعات و ارتباطات مراجعه كنيد.

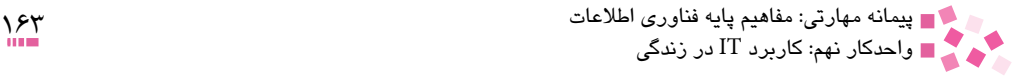

• يك سيستم بانكي روان و دقيق • پذيرش اسناد الكترونيكي توسط قوه قضاييه و نظام مالي كشور • قوانين منسجم و منطقي گمركي، مالياتي و بانكداري الكترونيكي • وجود كد تجاري براي محصول • ايجاد امنيت اطالعات • تهيه و تدوين نظام مالي اطالعات و نظام حقوقي اطالعرساني )Copyright) • تضمين محرمانه ماندن اطالعات شخصي كاربران • تطبيق مقررات ملي با مقررات بينالمللي • همكاري دانشگاهها، مراكز تحقيقاتي و سازمانهاي گوناگون • تأمين، صدور و بهكارگيري كارتهاي هوشمند • تأمين خطوط پرسرعت و ايمن و ايجاد بستر مخابراتي بهصورت بيسيم به منظور مديريت و اجراي تجارت الکترونيکي نيز به عناصر زير نياز خواهد بود: • محصول • محلي براي فروش کاال، در تجارت الکترونيکي ميتوان در شبکه جهاني وب قسمتي را به خود اختصاص داد. اين قسمت در اصطالح سايت وب ناميده ميشود. • استفاده از روش يا روشهايي براي مراجعه به سايت • استفاده از روشي براي ثبت سفارش )اغلب به صورت فرمهايي در نظر گرفته ميشود(. • استفاده از روشي براي دريافت پول )کارت اعتباري از نمونههاي متداول است(. • استفاده از روشي براي توزيع کاال • استفاده از روشي براي موارد برگشت داده شده توسط خريداران • استفاده از روشي براي موارد مربوط به گارانتي • استفاده از روشي براي ارايه خدمات پس از فروش )پست الکترونيک، ارايه پايگاههاي اطالعرساني و ...(

### **محبوبيت تجارت الکترونيکي**

داليل زير علل جاذبه تجارت الکترونيکي هستند: •**کاهش هزينهها:** در صورتي که سايت تجارت الکترونيکي به خوبي پيادهسازي شود، هزينههاي مربوط به ثبت سفارش قبل از ارايه کاال و هزينههاي خدمات پس از فروش بعد از ارايه کاال کاهش مييابد. • **خريد بيشتر در هر مراجعه:** برخي از سايتهاي وب جهاني، ويژگي را ارايه ميکنند که در فروشگاههاي معمولي نظير آن وجود ندارد. زماني که مشخصات يک کتاب را مطالعه ميکنيد، ميتوانيد بخشي با نام "افرادي که کتاب فوق را سفارش دادهاند، چه چيزهاي ديگري را خريداري

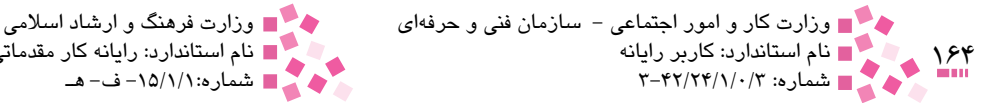

نام استاندارد: كاربر رايانه نام استاندارد: رايانه كار مقدماتي شماره: 3-42/24/1/0/3 شماره-15/1/1: ف- هـ

 کردهاند"، را نيز مشاهده کنيد. بدين ترتيب امکان مشاهده ساير کتب مرتبط که سايرين خريد کردهاند، فراهم ميشود، بنابراين امکان خريد بيشتر کتب، توسط مراجعهکنندگان به سايت نسبت به يک کتابفروشي معمولي به وجود خواهد آمد.

• **پيگيري وضعيت سفارش:** در صورتي که سايت وب به گونهاي طراحي شده باشد که به مراحل مربوط به خريد كاال يا دريافت خدمات دسترسي داشته باشد، امکان اخذ اطالعات بيشتري در رابطه با وضعيت کاالي خريداري شده براي مشتريان وجود خواهد داشت. به عنوان مثال يک شرکت توليدکننده کامپيوتر، در صورتي که وضعيت هر کامپيوتر را از مرحله توليد تا عرضه، ثبت کند، مشتريان در هر لحظه قادر به مشاهده آخرين وضعيت سفارش خود خواهند بود.

**9-3 بررسي اصول کاربرد کامپيوتر در زندگي**

• **کاربرد در تجارت و مديريت:** امروزه بيشتر دفاتر تجاري به کامپيوتر وابسته شدهاند. کامپيوتر براي اموري مانند حسابداري، ارسال صورتحساب، نگهداري سوابق مشتريان و فروشندگان، نگهداري موجودي انبار، محاسبه حقوق، نوشتن و ويرايش نامهها، تهيه يادداشتها و گزارشها، ارتباط با ساير شرکتها، جمعآوري اطالعات تجاري و انجام طرحهاي تحقيقاتي استفاده ميشود.

• **کاربرد در صنعت:** در صنايع توليدي عالوه بر وظايف مديريتي ذکر شده، کامپيوتر کاربردهاي ديگري نيز دارد. کامپيوترها براي برنامهريزي توليد، نظارت بر ميزان مصرف مواد خام، کنترل کيفيت نهايي محصول، کنترل ابزارها و ماشينها، طراحي محصوالت جديد، کم کردن ضايعات و رسيدن به سطح بهينه نيز به کار مي روند. در اغلب كارخانههاي خودكار (اتوماتيك) از كامپيوترها براي جمعآوري سفارش مشتريان، سفارش مواد و قطعات، زمانبندي كار افراد، محاسبه مدت زمان انجام كار و تحويل سفارشي استفاده ميشود.

• **کاربرد در فروشگاهها:** در فروشگاههاي بزرگ و مغازههاي کوچک از کامپيوتر براي کنترل بارکد روي اجناس و محاسبه صورتحساب استفاده ميکنند. عالوه بر اين از کامپيوتر براي کنترل تابلوهاي تبليغاتي با پيام متحرک نيز استفاده ميشود.

• **کاربرد در منزل و انجام امور از راه دور:** امروزه کامپيوترها در منازل کاربردهاي بسياري پيدا کردهاند، به عنوان مثال بازيهاي کامپيوتري، نگهداري حسابهاي مالي شخصي، گرفتن اطالعات از اينترنت يا ارسال نامه الکترونيکي به دوستان و خويشاوندان را ميتوان نام برد.

با استفاده از كامپيوتر و فناوري اطالعات ميتوان برخي كارها را از راه دور انجام داد. كارهايي مانند پرداخت قبوض مختلف، جابهجايي پول در حسابهاي بانكي، كنترل تغييرات كامپيوتري و لوازم خانگي نمونههايي از اين قابليت است.

تمرين: چند مثال از کارهايي که ميتوان با کامپيوتر در محيط منزل و از راهدور انجام داد بيان کنيد.

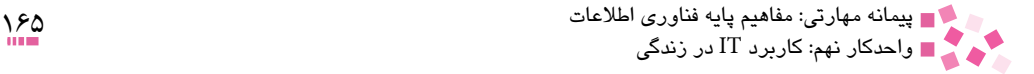

• **تجارت در خانه:** امروزه افرادي با کمک کامپيوتر کارهاي تدوين صوت و تصوير را با کيفيتي بسيار باال در خانه انجام ميدهند. بسياري از مشاغل مانند دفترداري، حسابداري، نويسندگي، روزنامهنگاري نيز به سادگي در منزل و بدون رفتن به محل کار قابل انجام است.

• **کاربرد در مدارس و مراکز آموزشي:** مديران مدارس براي ثبتنام دانشآموزان و نگهداري سوابق تحصيلي آنها از کامپيوتر استفاده ميکنند. بيشترين استفاده کامپيوتر در مدارس در حوزه مباحث تدريس است. نرمافزارهاي آموزشي بسياري موجود هستند كه موضوعهاي درسي را در ساختاري منظم و با روشهاي جالبي به دانشآموزان عرضه ميکنند كه در يادگيري دانشآموزان بسيار مؤثر است.

انمرين: پهار مورد از کاربردهاي کامپيوتر در مدارس (براي دانش $\tilde{a}$ موزان) را بيان کنيد. آيا ميتوانيد  $\psi$ نرمافزارهاي موجود در اين زمينه را نام ببريد.

1 يا آموزش بر مبناي کامپيوتر "• **آموزش از راه دور و بر مبناي کامپيوتر:** امروزه آموزش از راه دور (CBT)<sup>٢</sup> گسترش زيادي يافته است. با اين روش محصل يا دانشجو در محل كار يا خانه، به كمك CD يا از طريق اينترنت آموزش ميبيند، امتحان ميدهد و در نهايت ميتواند مدرک مربوط به آن دوره را دريافت کند. رعايت نكات امنيتي و حفاظتي در هنگام كار بسيار مهم بوده و بايد حتماً به آن توجه داشت. • **کاربرد در بهداشت و درمان:** مديريت بيمارستانها به کامپيوترها بسيار وابستهاند. بسياري از اين کاربردها شباهت زيادي به کاربرد کامپيوتر در زمينههاي مشابه صنعت دارد. عالوه بر آن کامپيوتر براي نمايش وضعيت بيماران و اعالن هشدار به کارکنان بيمارستان استفاده ميشود. کامپيوتر کمک ميکند پزشکان اطالعات کاملتري از وضعيت بيمار به دست آورده و براي درمان به تحقيق بپردازند. همچنين از کامپيوتر و فناوري اطالعات براي ارايه خدمات درماني به نقاط دور دست استفاده ميشود. اين امر باعث تشخيص سريعتر و در صورت امکان کمکهاي از راه دور ميشود.

• **کاربرد در ادارهها و سازمانهاي دولتي:** سازمانهاي دولتي نيز مانند شرکتها و نهادهاي خصوصي از کامپيوترها براي منظورهاي گوناگوني استفاده ميکنند از جمله حسابداري، کنترل موجودي انبارها، مديريت پروژه، بودجه و پيشبينيهاي آينده. به عنوان مثال ثبت تولد، ازدواج، وفات، سوابق تأمين اجتماعي، ماليات، جمعيت و بسياري موارد ديگر بدون كامپيوتر تقريباً غيرممكن خواهد بود.

• **کاربرد در زندگي روزمره:** با توجه به کاربردهاي بيان شده ميتوانيد گسترش اين فناوري را به وضوح مشاهده کنيد، اما از سيستمهاي کامپيوتر در مواردي که شايد زياد مورد توجه نباشد استفاده ميشود مثل کنترل ماشين لباسشويي، زمانسنج ضبط ويديو، کنترل چراغ راهنمايي، ماشينهاي خودپرداز بانکها و موتور برخي از ماشينها.

1- Electronic Learining

<sup>2-</sup> Computer Based Training

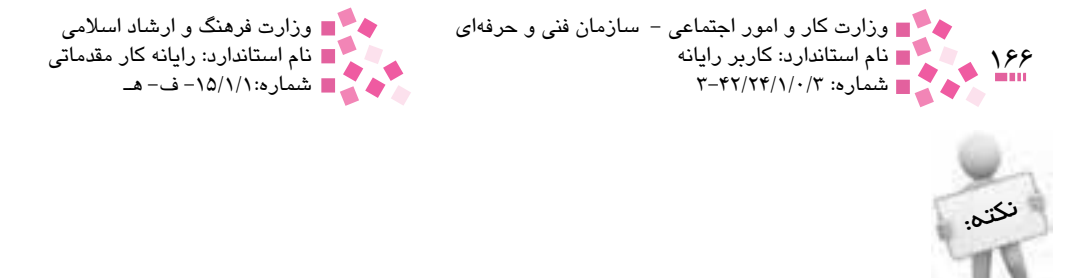

هر عملياتي که به صورت نودکار اتفاق مي(فتد با يک سيستم کامپيوتري کنترل ميشود.

# **English English**

E-Mail (Electronic Mail) is the transmission of messages over communications networks. The messages can be notes entered from the keyboard or electronic files stored on disk. Most mainframes, minicomputers, and computer networks have an e-mail system. Companies that are fully computerized make extensive use of e-mail because it is fast, flexible and reliable.

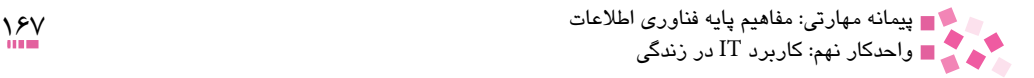

# **واژهنامه**

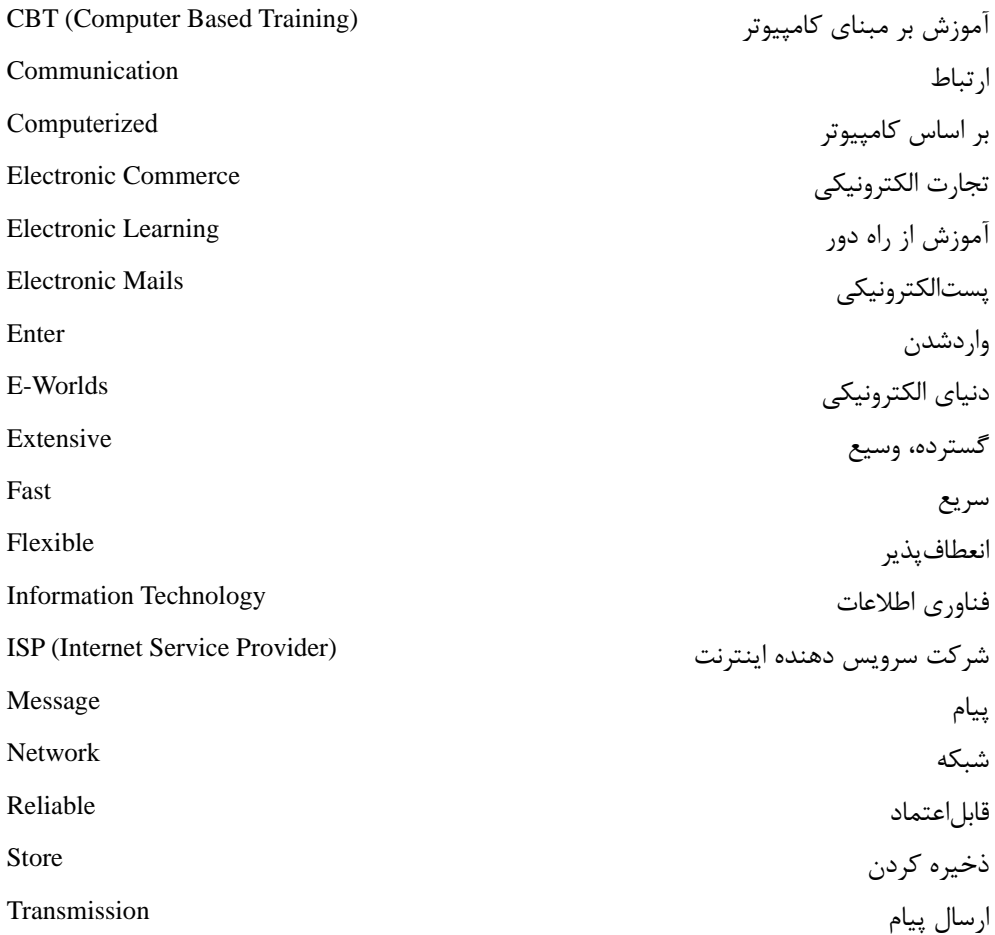

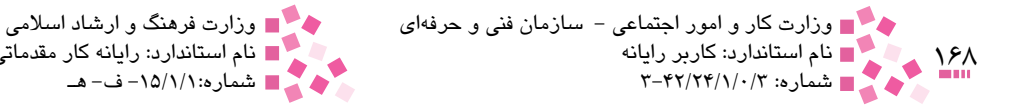

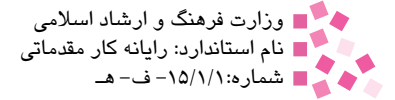

## **خالصه مطالب**

• كامپيوترها در زمينههايي چون تجارت، صنعت، فروشگاهها، آموزش و ... كاربرد دارند.

• با پيدايش اينترنت، امکانات ديگري به وجود آمد. اين تکنولوژيها موجب از بين رفتن محدوديتهاي جغرافيايي شدند. تکنولوژيهايي چون پست الکترونيکي، شبکه جهاني وب، تجارت الکترونيکي، آموزش و يادگيري الکترونيکي و ... مواردي هستند که در پي ظهور اينترنت به وجود آمدند.

- پست الکترونيکي، تبادل پيامها )اغلب متن( بين کاربران کامپيوترهايي است که از طريق شبکه به يکديگر متصل شدهاند.
- تجارت الکترونيکي، تجارتي است که از طريق شبکه يا اينترنت امکانپذير باشد و به وسيله آن بتوان محصوالت و خدماتي را بهدست آورد.

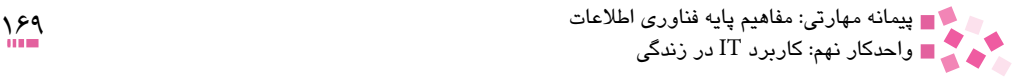

# **آزمون نظري**

-1 تجارت الکترونيکي و پست الکترونيکي در قالب چه مفهومي قرار ميگيرد؟ الف- مديريت اطالعات ب- سازماندهي الکترونيکي ج- امنيت اطالعات د- جهان الکترونيکي -2 علت محبوبيت تجارت الکترونيکي در چه مواردي خالصه ميشود؟ الف- کاهش هزينهها، خريد بيشتر در هر مراجعه ب- افزايش عرضه، کاهش هزينه ج- تغيير در بهرهوري، کاهش هزينه د- تبادالت بيشتر، عرضه کمتر -3 پس از ظهور اينترنت تكنولوژيهايي چون ........... به وجود آمدند. الف- شبكه كامپيوتري و تجارت الكترونيكي ب- پست الكترونيكي و تجارت الكترونيكي ج- شبكههاي كامپيوتري و پست الكترونيكي د- جهان الكترونيكي و شبكههاي كامپيوتري -4 به وسيله ................... از طريق شبكه، كاربران ميتوانند پيامهاي شخصي خود را مبادله كنند. الف- جهان الكترونيكي ب- تجارت الكترونيكي ج- پست الكترونيكي د- آموزش الكترونيكي

5- According to the text, extensive use of e-mail in some companies is because of ......... of the e-mail.

- a- connectivity and reliability
- b- flexibility and connectivity
- c- reliability and conductivity
- d- flexibility and reliability

-6 براي مديريت و اجراي تجارت الكترونيكي چه عناصري نياز است؟ -7 يكي از مزاياي تجارت الكترونيكي خريد بيشتر در هر مراجعه است، با ذكر مثال توضيح دهيد. -8 تجارت الكترونيكي را تعريف كنيد. -9 چند نمونه از كاربردهاي كامپيوتر را در زندگي نام ببريد.

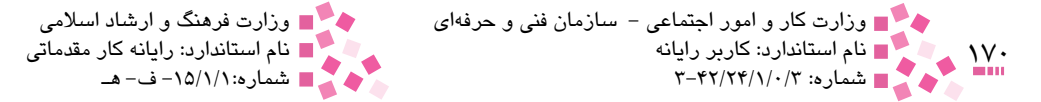

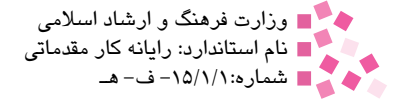

 **آزمون عملي** 

-1 چند نمونه از كاربرد كامپيوتر را در مدرسه شناسايي كنيد. -2 چند نمونه از كاربرد كامپيوتر را در خانه شناسايي كنيد. -3 چند نمونه از كاربرد كامپيوتر را در يكي از مراكز دولتي مانند بانكها شناسايي كنيد.

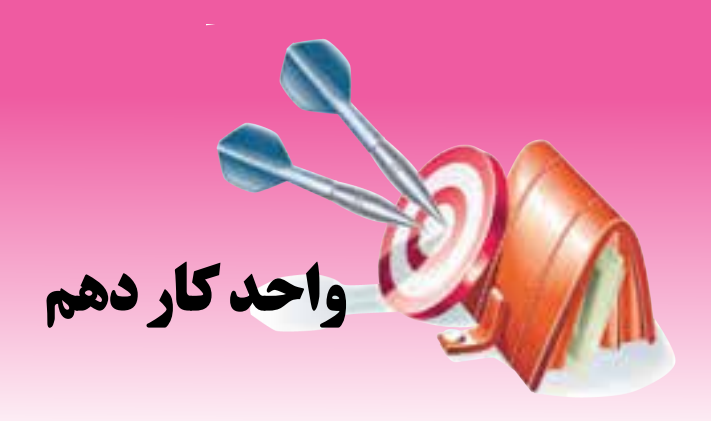

# **توانايي استفاده صحيح از كامپيوتر و حفظ سالمت**

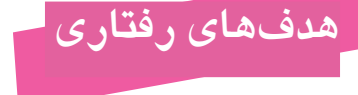

**پس از مطالعه اين واحد كار از فراگير انتظار ميرود كه:** موقعيت مناسب در مورد صفحه نمايش، صفحه کليد و ميزکار را تشريح کند. توانايی تنظيم صندلي را داشته باشد. نحوه استفاده صحيح از ماوس را بداند. Mat Mouse را تشريح کند. عوارض استفاده از کامپيوتر و نحوه پيشگيري از آنها را تشريح کند. عوامل مهم در خصوص حفظ بهداشت و سالمت محيط کار را بداند.

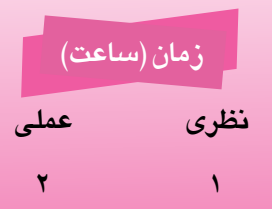

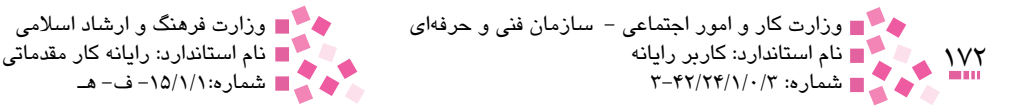

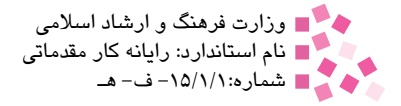

#### **کليات**

كاربرد كامپيوتر در زندگي بشر بسيار زياد است و افراد بسياري ساعتهاي زيادي را با كامپيوتر كار مي كنند. به همين دليل شناخت عوامل مؤثر در استفاده صحيح از كامپيوتر و محيط كار اهميت زيادي دارد. وجود شرايط نامناسب در محيطكار و عدم توجه به موارد بهداشتي هنگام كار با كامپيوتر، ممكن است در بلند مدت سبب بُروز بيمارىها و ناهنجارىهايى شود. عوارض كار طولانى مدت با كامپيوتر شامل ضايعات چشم، سردرد، كمر درد و فشار در نواحي مچ دست، شانه و گردن است كه با خستگي شديد عضالت اين ناحيه همراه است. براي جلوگيري از بروز اينگونه مشکالت به نحوه استفاده صحيح از کامپيوتر ميپردازيم.

#### **10-1 روش استفاده صحيح از کامپيوتر**

**10-1-1 صفحه نمايش** صفحه نمايش کامپيوتر بايد باالي صفحهکليد و مستقيم روبهروي چشمهاي كاربر باشد، به طوري که گردن به پايين و باال يا پهلوها خم نشود. از لحاظ اصول قرارگيري و نشستن پشت کامپيوتر، در هنگام كار با صفحه نمايش، خصوصيات و اصول زير بايد مورد توجه قرار گيرند: -1 باالترين قسمت صفحه نمايش در امتداد ديد کاربر قرار گيرد. -2 فاصله بين چشمها تا صفحه نمايش بين ۳۰ تا 71 ســانتيمتر و در بهترين حالت، ۴۶ سانتيمتر توصيه شده است.

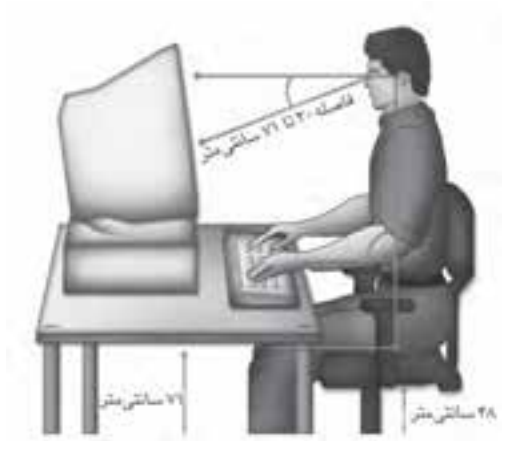

شكل 10-1

-3 صفحه نمايش نبايد نور را منعكس كند. -4 تصاوير روي صفحه نمايش بايد واضح و خوانا باشند. -5 به منظور كاهش انعكاس نور محيط اطراف در صفحه نمايش، بايد ميزان درخشندگي آن را كاهش داد

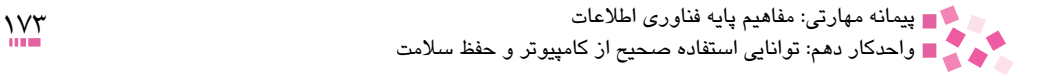

يا از فيلتر شيشهاي استفاده كرد. -6 صفحه نمايش بايد در مكاني دورتر از پنجره و در امتداد قائم با آن قرار گيرد. -7 به منظور افزايش قابليت تنظيم صفحه نمايش ميتوان از پايه متحرك نيز استفاده کرد. اين وسيله به كاربر امكان ميدهد كه با افزايش قابليت تنظيم فواصل، ضمن قراردادن صفحه نمايش در محل مناسب (از نظر قرارگرفتن در امتداد ديد)، فاصله مناسبي را نيز بين فرد و صفحه نمايش به وجود آورد.

#### **10-1-2 ميزکار**

وسايل مورد استفاده روي ميز بايد طوري قرار گيرد که همه چيز در دسترس كاربر باشد تا وي براي کار با هر وسيله يا نوشتن مجبور به خم شدن روي ميز نباشد. ميز را طوري قرار دهيد که نزديکترين فاصله را با شما داشته باشد. اگر با صفحه کليد کامپيوتر کار ميکنيد، ميز کشويي آن يا خود صفحه کليد را تا حد ممکن به سمت خود بکشيد. ارتفاع ميز هم بايد طوري تنظيم شود که آرنج و شانههاي شما بتواند در حالت آزاد قرار گيرند و مچ دستهاي شما خم نشوند (د, امتداد ساعد باشد).

همچنين رعايت نکات زير در خصوص ميزکار مفيد است: -1 بايد در زير ميز فضاي كافي براي پاها در نظر گرفته شود. -2 سطح ميزكار بايد به اندازهاي بزرگ باشد كه جاي كافي براي تمام اشيا و وسايل موجود باشد. -3 سطح ميزكار نبايد سفيد يا خيلي تيره باشد، زيرا به نامساعد شدن شرايط روشنايي كمك ميكند. درمواقعي كه از كامپيوتر براي اموري چون تايپ يا حروفچيني استفاده ميشود، بايد از يک نگهدارنده<sup>۱</sup> قابل تنظيم در كنار صفحه نمايش استفاده کنيد.

**10-1-3 صفحه کليد** در هنگام کار با صفحه کليد موارد زير را به ياد داشته باشيد: صفحه كليد مورد استفاده بايد در دسترس فرد و در محلي قرار گيرد كه در هنگام كار با آن، ساعد و بازوها زاويهاي بين ۸۰ تا ۱۰۰ درجه ايجاد کنند. مچ دست نبايد هيچگونه فشاري را متحمل شود و نبايد به باال، پايين يا داخل خم شود. ساعدهاي دستان شما بايد به صورت افقي و موازي با زمين باشند. در چنين وضيعتي مچ و دستان بهراحتي روي صفحه كليد حركت ميكنند. درصورتيكه ميز شما بلندتر از حد استاندارد است, ميتوانيد صفحه كليد را در قسمت پاييني ميز قرار دهيد.

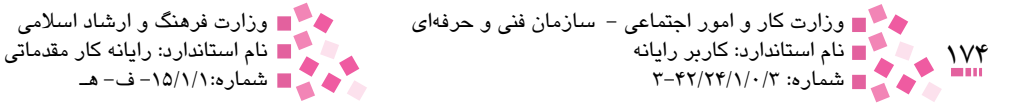

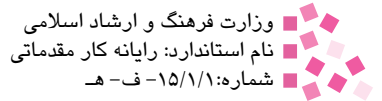

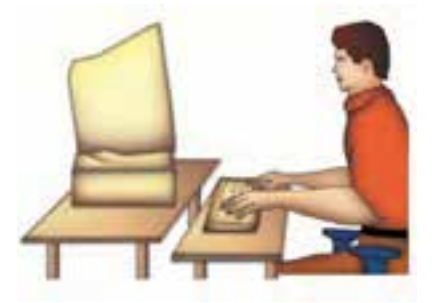

شكل ٢-١٠

در حالت مطلوب, ارتفاع صفحه كليد با توجه به قد كاربر بايد بين ۶۰ تا ۹۷ سانتي متر باشد. اغلب افراد هنگام تايپ, مچ دستان خود را روي ميز قرار ميدهند؛ اين عمل موجب آسيب ديدن دستها خواهد شد.

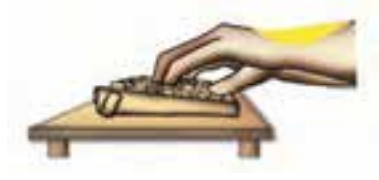

شكل 10-3

در صورتي كه پايههاي صفحه كليد را برآمده كنيد, مشكل رفع خواهد شد.

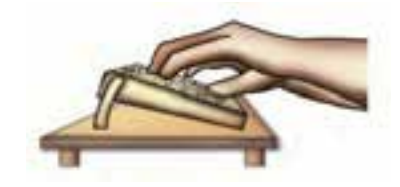

شكل 10-4

اما در حالت ايدهآل صفحهكليد بايد همسطح با ميز باشد. همانطور كه در واحدكار سوم نيز گفته شد سطح پالستيكي صفحه كليد كه به آن صفحه زيردستي صفحه كليد نيز ميگويند، جهت استوار نگهداشتن مچ دست طراحي شده است تا حتيالمقدور از آسيب ديدن دست جلوگيري به عمل آيد، زيرا در هنگام كار زياد با صفحه كليد، مچ دست و بخشي از ساعد دردناك ميشود و به مرور باعث آسيبديدگي در اين نواحي دست ميگردد.

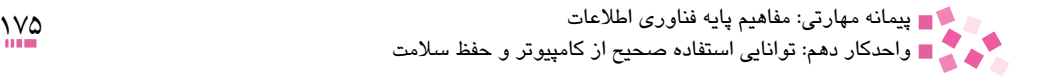

**10-1-4 تنظيم صندلي** صندلي مناسب براي استفاده از کامپيوتر بايد داراي ويژگيهاي زير باشد: -1 ارتفاع صندلي بايد قابل تنظيم باشد. ارتفاع صندلي، ۴۱ تا ۵۲ سانتيمتر توصيه ميشود. -2 سطح نشيمنگاه صندلي بايد داراي طول و عرض ۴۰ تا ۴۸ سانتيمتر باشد. براي افراد چاق صندليهاي پهنتر توصيه ميشود. ً بتواند تنفس کند -3 ضخامت تشک در حدود ۴ تا ۵ سانتيمتر باشد و رويه آن از جنسي باشد که اصطالحا و لبه جلو صندلي، گرد و لبه بيروني آن، نرم باشد. -4 زاويه پشتي با تشک صندلي، حداقل ۹۵ تا ۱۱۰ درجه باشد. -5 عرض پشتي صندلي بايد حداقل ۳۲ تا ۳۶ سانتيمتر باشد. صندلي بايد در قسمت قرار گرفتن گودي کمر داراي يک قوس محدب و در قسمت پشت داراي يک قوس مقعر باشد. -6 صندليهاي مورد استفاده در کار با کامپيوتر بهتر است دستهدار باشند و دسته آن با ارتفاع ميزکار مطابقت داشته باشد. همچنين داراي پنج چرخ بوده و چرخان باشد.

**10-1-5 ماوس**  امروزه ماوسها با شكلهاي مختلف وارد بازار شدهاند، بنابراين انتخاب ماوس عامل مهميدر هنگام كار با كامپيوتر است. -1 حتيالمقدور ماوس و صفحه كليد همسطح باشند. -2 در هنگام كار با ماوس، مچ دست و ساعد بايد داراي تكيهگاه باشند. -3 از صفحههاي مخصوص ماوس )Pad )كه امروزه به عنوان صفحه طبي مطرح است، استفاده شود. خيراً صفحاتي به همراه ماوسهاي بيسيم به بازار آمدهاند که هم ماوس آن و هم صفحه مربوطه با ماوس با صفحات متداول کمي متفاوت است. تفاوت موجود در اين است که اين نوع ماوسها به باتري نياز ندارند و انرژي خود را از صفحهاي که در زير ماوس قرار دارد، تأمين ميکند. به اين صفحات در اصطالح Mouse Mat گفته ميشود.

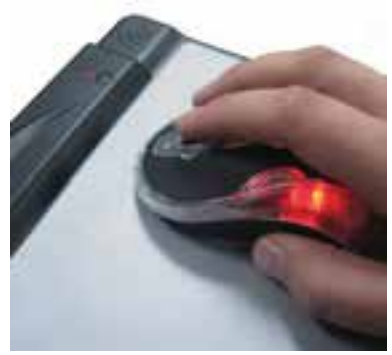

شكل ۵–۱۰

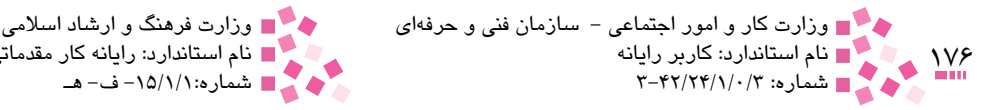

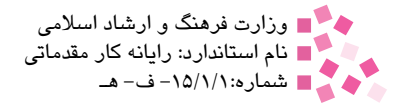

**10-1-6 تشعشعات، تهويه و نور** بهطوركلي صفحه نمايشها، ممكن است دو نوع خطر را براي افراد به وجود آورند كه عبارتند از: -1 خطر درخشندگي زياد يا انعكاس يا بازتاب نور محيط اطراف به چشمان فرد -2 خطر تشعشع صفحه نمايش صفحه نمايشها و ديگر تجهيزات سختافزاري کامپيوتري به دليل داشتن مدارات الکترونيکي و نورهاي مختلف، داراي تشعشعات خطرناکي هستند که پيشنهاد ميشود تا آنجا که ممکن است از مجاورت دايمي آنها اجتناب شود. اين نوع تشعشعات اثر مستقيم و مخربي بر سيستم عصبي، خون و بينايي انسان دارند. اين موضوع در مورد صفحه نمايشهاي نوع LCD به مراتب كمتر است زيرا در اين صفحه نمايشها از المپ تصويري استفاده نميشود در نتيجه از مدارات الكترونيكي كمتري در آن استفاده شده است. ز ديگر مواردي که حتماً بايد در محيط کار و محل استقرار اين نوع سيستمها رعايت شود، ايجاد مکانيزمي براي تهويه هواي موجود در اين نوع مکانهاست. حرارتي که از اين نوع دستگاهها به محيط اطراف ساطع ميشود نيز خطرناک بوده و بايد به هر نحوي آنها را از محيط کار خارج کرد.

 **10-2 عوارض استفاده از کامپيوتر و نحوه پيشگيري از آنها**

اين روزها مشاغل اداري و پشت ميز نشستنهاي طوالني در جامعه افزايش يافته و اثرات مضر آن بر جسم افراد روز به روز بيشتر ديده ميشود. در واقع بدن ما طوري طراحي نشده است كه بتوانيم ساعتهاي متمادي را پشت ميز بنشينيم، اما به ناچار بسياري از ما به انجام چنين كاري مشغول هستيم، بخصوص اگر با کامپيوتر كار ميكنيم، فشار زيادي به بدن وارد ميشود. در اين بخش به عوارض شايع و متداول چنين مشاغلي و نيز راههاي حفظ سالمت جسم اشاره خواهيم كرد.

۱- از عوارض شايع، افزايش وزن است، بنابراين اين گونه افراد بايد حتماً در طول روز برنامه پيادهروي، دويدن با ورزشهای ديگر را داشته باشند. بايد توجه داشت كه اين برنامه ورزشي حتماً در طي روز گنجانده شود. -2 خطر ديگر اين گونه مشاغل ضعف عضالني مانند عضالت شكم و پشت است كه موجب كمردرد يا تغيير شكل بدن ميشود و گاهي اين تضعيف عضالت به حدي شديد است كه فرد بارها و بارها به دليل كمردرد مجبور به استراحت در منزل مىشود، بنابراين اين افراد حتماً بايد در اوقات فراغت خود در طول روز، ورزشهاي مخصوص كمر، پشت و گردن را انجام دهند تا اين عضالت استحكام خود را حفظ كنند.

-3 خستگي چشم از ديگر عوارض كار با کامپيوتر است. از خيره شدن به صفحه نمايش بپرهيزيد. حداكثر پس از هر ۲ ساعت، ۵ دقيقه چشمان خود را ببنديد. يك روش ديگر براي رفع خستگي چشم اين است كه هر 20 دقيقه، ۲۰ ثانيه به چشمانتان استراحت دهيد و اشياي دور را در فاصله 6 متري نگاه كنيد. اندازه حروف بايد ۲ تا ۳ مرتبه بزرگتر از ريزترين متني باشد كه شما ميتوانيد بخوانيد. نكته مهم ديگر براي كاستن از خستگي چشم اين است كه نور صفحه نمايش را بهگونهاي تنظيم كنيد كه تقريباً مشابه سطح روشنايي محيطي باشد كه دقيقاً در پشت آن قرار دارد.

-4 درد انگشتان و مچ دست از عوارض استفاده مستمر از كامپيوتر است استفاده از كامپيوتر بيش از چند

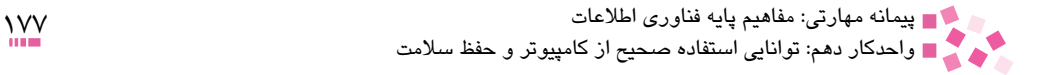

ساعت در روز و كار با صفحهكليد و ماوس ميتواند باعث صدمه زدن به تاندونها عصبها و بافتهاي دست شده و كاربر متوجه درد در انگشتان و مچ دست شود. براي رفع اين مشكل بايد صفحهكليد همسطح با ميز و آرنج شما باشد و در هنگام تايپ كردن از دو دست خود كمك بگيريد. -5 فراموش نکنيد زماني كه در هنگام كار با كامپيوتر، بدن بيش از حد به جلو خم شده باشد، شانه و عضالت گردن قادر به نگهداشتن وزن سر نيست كه اين امر موجب بروز دردهاي ناحيه گردن و پشت ميشود. -6 در صورت امكان از بازيافت و شارژ ريبون خودداري شود، زيرا مواد موجود در ريبونها براي پوست و بدن انسان بسيار مضر است.

ارگونوميك چيست؟ ارگونوميك علمي است كه در جهت افزايش كارايي به بررسي خصوصيات فيزيكي و عملكرد افراد در ارتباط با محيط كار و ابزارهايي كه به كار ميبرند، ميپردازد. با استفاده از ارگونوميك ميتوان محيط كار را طوري طراحي كرد كه كاربر بدن خود را هنگام كار با كامپيوتر به طور صحيح قرار دهد. مطالعات ارگونوميك نشان ميدهند كه ارتفاع صندلي، صفحه كليد، صفحه نمايش و ميز كامپيوتر بسيار مهم هستند و در سالمت كاربر نقش دارند.

 **10-3 حفظ بهداشت و سالمت محيط کار** ويژگيهاي يك محيطكار مناسب براي كاربران كامپيوتر به قرار زير است: -1 وجود سيستم تهويه مطبوع -2 نور كافي و مناسب -3 استفاده از ميز مخصوص كه داراي عرض و ارتفاع استاندارد باشد. -4 استفاده از صندلي مخصوص كامپيوتر با ارتفاع قابل تنظيم براي جلوگيري از ناراحتي ستون فقرات كاربر -5 استفاده از زيرپايي براي قرار گيري مناسب و راحت پاها -6 كفپوش چوبي يا پالستيكي براي جلوگيري از ايجاد الكتريسيته ساكن -7 سيمكشي برق بايد در قسمت پايين ديوار نزديك به كف زمين باشد )به فاصله 10 سانتيمتر از كف زمين( ً براي بازيافت كنار بگذاريد. -8 در صورت استفاده از چاپگر، كاغذهاي باطله را حتما ۹- كامپيوتر را حتماً مطابق دستورالعمل خاموش كنيد (در پيمانه مهارتي سيستمعامل مقدماتي با اين دستورالعمل ها آشنا خواهيد شد).

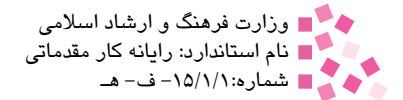

# **English English**

Having unsuitable conditions in a workplace and oversight the health affairs while working with a computer may cause serious problems and diseases as to feel ache and fatigue in neck and shoulder's muscles.

A proper workplace should have enough light, special tables and chairs and air conditioning.

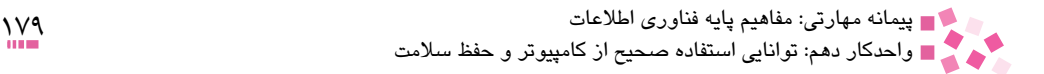

# **واژهنامه**

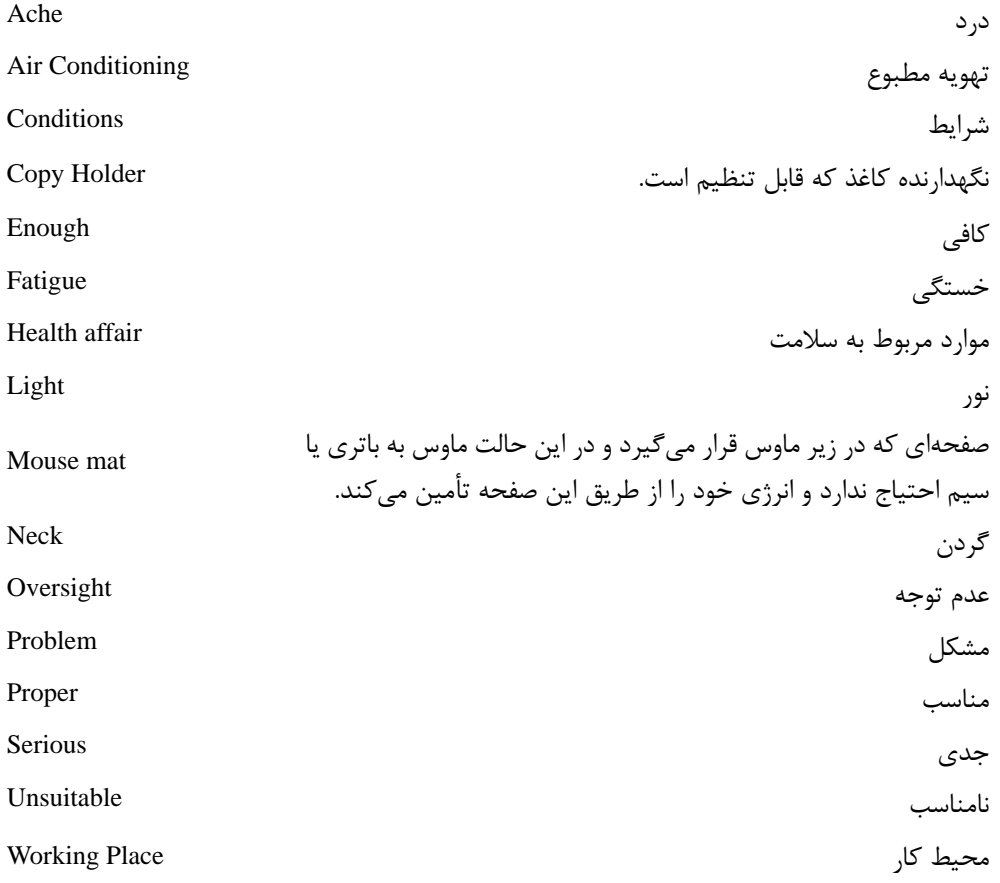

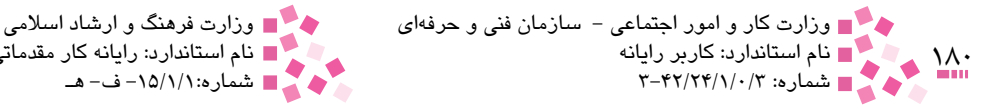

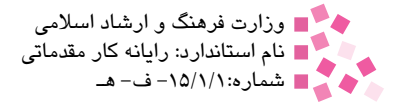

### **خالصه مطالب**

• وجود شرايط نامناسب در محيطكار و عدم توجه به موارد بهداشتي هنگام كار با كامپيوتر ممكن ست در بلند مدت سبب بُروز بيماريها و ناهنجاريهايي شود.

• عوارض كار طوالني مدت با كامپيوتر شامل ضايعات چشم، سردرد، كمردرد و فشار در نواحي مچ دست، شانه و گردن و دردهاي گردن و شانه است كه با خستگي شديد عضالت اين ناحيه همراه است.

- صفحه نمايش کامپيوتر بايد باالي صفحه کليد و مستقيم روبهروي چشمهاي كاربر باشد، بهطوري که گردن به پايين و باال يا پهلوها خم نشود.
- هنگام استفاده از ماوس بايد ماوس و صفحه كليد هم سطح باشد و مچ دست و ساعد داراي تكيهگاه باشند.
	- در حالت ايدهآل صفحه كليد بايد همسطح با ميز و داراي برآمدگي در قسمت جلو باشد.
- يك محيطكار مناسب بايد سيستم تهويهمطبوع، نوركافي و مناسب، ميز و صندلي مخصوص كامپيوتر، كفپوش چوبي و ... داشته باشد.
$$
\mathbf{Hil} \widetilde{U} \otimes_{\mathbf{L}} \mathbf{Lil} \widetilde{U}
$$

-1 کداميک از جملههاي زير صحيح است؟ الف- بهترين زمان براي واردکردن دادهها هنگام صبح است. ب- بايد تا حد امکان به صفحه نمايش نزديک بود تا به چشمها فشار وارد نشود. ج- از خيره شدن به تصوير صفحه نمايش بايد پرهيز كرد. د- بهترين راه براي جلوگيري از آسيبهاي ناشي از کار مداوم اين است که پس از احساس درد به کار ادامه دهيد، زيرا اين عمل باعث ميشود عضالت شما قويتر شود. -2 اگر ميخواهيد مدت طوالني از کامپيوتر استفاده کنيد بهترين نوع صندلي کدام است؟ الف- صندلي اداري که ارتفاع آن قابل تنظيم باشد. ب- صندلي معمولي با محل قرارگيري بازوها ج- صندلي اداري ثابت د- صندلي که داراي چرخ باشد. -3 بهترين اندازه فاصله بين چشمها تا صفحه نمايش کداميک از گزينههاي زير است؟ الف- 46 سانتيمتر ب- بيشتر از 60 سانتيمتر ج- بين 60 تا 70 سانتيمتر د- 20 سانتيمتر -4 کدام يک از گزينههاي زير در مورد صفحهنمايش صحيح است؟ الف- استفاده از فيلتر شيشهاي روي صفحه نمايش بسيار مضر است. ب- صفحه نمايشها بايد در مكاني نزديکتر از پنجره و در زاويه 60 درجه با آنها قرارگيرند. ج- ناحيه مياني صفحه نمايش در امتداد ديد کاربر قرار گيرد. د- صفحه نمايش نبايد درخشندگي زياد داشته باشد و نور را نيز نبايد منعكس كند. -5 در هنگام کار با صفحه كليد بايد، ساعد و بازوها زاويهاي بين ....... تا ..... درجه ايجاد کنند. الف- ،100 120 ب- ،80 100 ج- ،70 75 د- ،60 100 -6 کدام يک از گزينههاي زير در مورد صفحه کليد صحيح نيست؟ الف- صفحه كليد بايد از بدنه كامپيوتر مجزا باشد. ب- در هنگام كار با صفحه كليد نبايد هيچگونه فشاري به مچ دست كاربر وارد شود. ج- در هنگام کار با کامپيوتر صفحه کليد بايد روي پاها قرارگيرد. د- ارتفاع صفحه كليد با توجه به قد كاربر بايد بين 60 تا 97 سانتيمتر باشد.

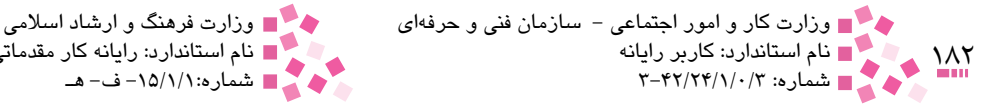

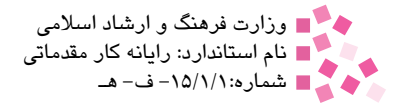

-7 کداميک از گزينههاي زير در مورد ميزکار صحيح است؟ الف- فاصله براي پاها در زير ميز چندان مهم نيست. ب- اندازه سطح ميزكار بايد تنها يک صفحه کليد را در خود جاي دهد. ج- ارتفاع سطح ميزكار بايد قابل تنظيم باشد. د- سطح ميزكار بايد كاملاً سفيد يا كاملاً تيره باشد، زيرا به مساعد شدن شرايط روشنايي كمک مي كند. -8 ارتفاع صندلي در هنگام کار با کامپيوتر چند سانتيمتر توصيه ميشود؟ الف- 30 تا 71 سانتيمتر ب- 60 تا 100 سانتيمتر ج- 70 تا 110 سانتيمتر د- 41 تا 52 سانتيمتر

9- According to the text "a suitable condition in a workplace" means:

- a- Serious problems in a workplace
- b- Oversight the health affairs
- c- To feel ache in neck
- $d$  A proper workplace with enough light and ...

-10 براي جلوگيري از مشکالت عضالني و اسکلتي چه مواردي را توصيه ميكنيد؟ -11 عوامل مؤثر در استفاده صحيح از کامپيوتر چيست؟ -12 شرايط مناسب محيط كار براي كاربران چيست؟ -13 ويژگيهاي يك صندلي اداري را بيان كنيد.

 **آزمون عملي** 

محل قرارگيري صفحه كليد را به طور صحيح تنظيم كنيد.

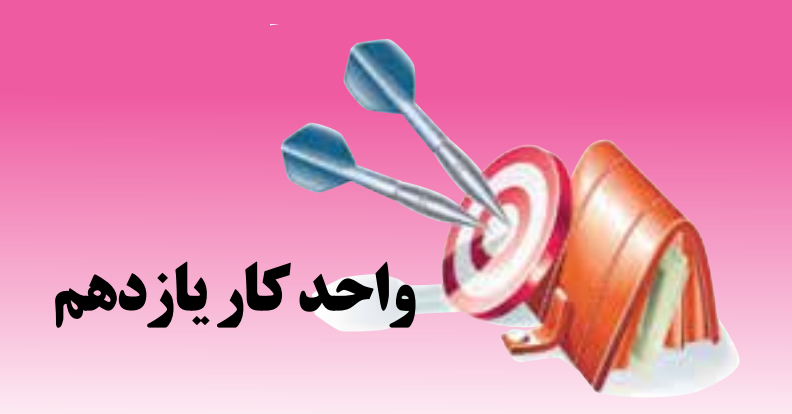

# **توانايي شناخت امنيت**

# **هدفهاي رفتاري**

**پس از مطالعه اين واحد كار از فراگير انتظار ميرود كه:**

- مفهوم امنيت اطالعات را شرح دهد.
- ابزارهاي مختلف تشخيص هويت را بيان کند.
- مفهوم گرفتن نسخه پشتيبان از اطالعات را شرح دهد.
- روشهاي مختلف رمزگذاري اطالعات را تشريح کند.
	- انواع نرمافزارهاي مخرب را تشريح کند.
- نرمافزارهاي ويروسياب و نحوه عملکرد آنها را شرح دهد.

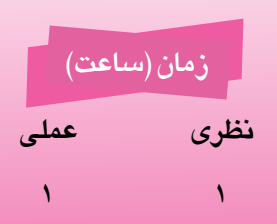

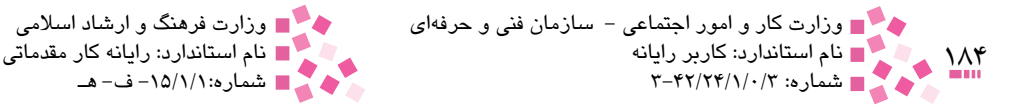

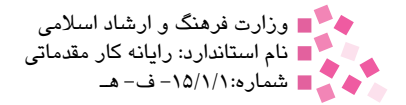

## **کليات** همانطوركه ميدانيد سرقت و تخريب اطالعات يک سازمان به منزله تخريب و فروپاشي سازمان مربوطه است، در نتيجه مفهوم امنيت در اطالعات سيستمهاي کامپيوتري بسيار مهم و حياتي است.

### **11-1 امنيت اطالعات و حفظ آن**

هميشه افرادي وجود دارند که بخواهند به اطالعات و سيستم شما دسترسي داشته باشند و شما از اين موضوع بياطالع باشيد. براي حفظ اطالعات سيستم کامپيوتر خود بايد اصول ايمني و امنيتي خاصي را بهکارگيريد تا از به سرقت رفتن و در معرض تهديد قرار گرفتن اطالعات موجود در کامپيوترتان جلوگيري كنيد. به اصول و قواعدي كه براي جلوگيري از تهديد اطالعات به كار ميرود، امنيت اطالعات ميگويند. به کارگيري اين اصول ايمني باعث ميشود خطر دسترسي به کامپيوتر و اطالعات کاهش يابد. عواملي که ممکن است باعث آسيب رساندن به کامپيوتر و آسيبپذيري اطالعات شما شوند، عبارتند از: دزدي دادهها و طلاعات، دسترسي غيرمجاز به آنها و از بين رفتن دادهها و اطلاعات به علت حمله انواع ويروسها'، خطاي سيستم، معيوب شدن دستگاههاي ذخيرهسازي و خاموش کردن ناگهاني سيستم کامپيوتري.

**11-1-1 حفظ اطالعات مهم** اطالعات مهمترين بخش در بيشتر سيستمهاي کامپيوتري هستند. سختافزار و نرمافزار اصلي سيستم را ميتوان در صورت خرابي يا از دست دادن به راحتي جايگزين کرد، اما اطالعات ممکن است حاصل کار زيادي باشد و به آساني قابل جايگزيني نباشند.

به ياد داشته باشيد کامپيوتر، اطالعات را در حافظه موقت )RAM )ذخيره ميکند. در صورت قطع شدن برق يا هر حادثه ديگري اطالعات ذخيره شده در حافظه موقت از بين ميرود، بنابراين بهتر است پس از هر مرحله از انجام کار آن را در فضاي ديسک سخت به صورت دايمي ذخيره کنيد. حفاظت بايد در مورد تجهيزات سختافزاري نيز صورت گيرد.

به عنوان مثال خرابي يا قطع منبع تغذيه کامپيوتر ميتواند باعث قطع برق و از بين رفتن ناگهاني اطالعات ذخيره نشده شود. در مواقعي که کامپيوتر شخصي شما در مقابل حوادثي مانند قطع برق قرار ميگيرد ميتوان از دستگاهي با نام UPS 2 استفاده کرد. نمونهاي از يک دستگاه UPS در شکل 11-1 نمايش داده شده است.

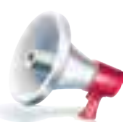

توجه: الزم به ذکر است که اين دستگاه تنها در صورتي که برق قطع شود به سرعت برق کامپيوتر را تأمين ميکند و اگر منبع تغذيه به هر دليل خراب شده باشد، نميتوان از آن براي دريافت برق استفاده کرد، زيرا در آن صورت منبع تغذيه دستگاه نميتواند برق را به داخل جعبه يا Case کامپيوتر منتقل کند.

-1 در خصوص ويروسها و انواع آنها در ادامه اين واحد كار توضيح خواهيم داد.

<sup>2-</sup> Uninterruptible Power Supply

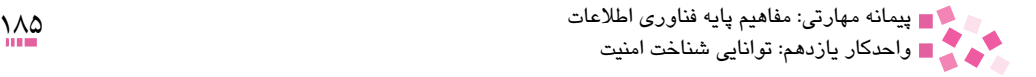

همچنين بايد با استفاده از مكانيزمهاي مختلف امنيتي از اطالعات مهم به درستي حفاظت كرد. اين روشهاي امنيتي در قالب مكانيزمهاي تشخيص هويت، روشهاي رمزنگاري، بهرهگيري از گواهينامهها و ساير مكانيزمهاي امنيتي است.

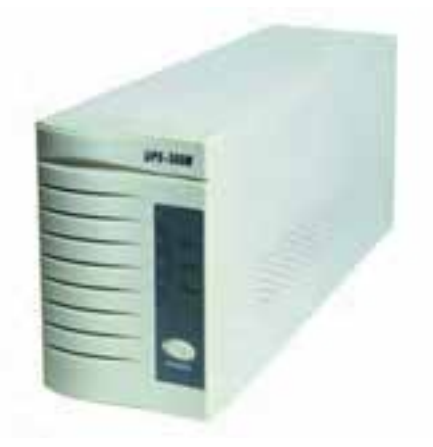

شکل 11-1 نمونهاي از يک دستگاه UPS

### **11-1-2 ابزارهاي تشخيص هويت**

به منظور شناسايي افراد براي دسترسي به اطالعات حساس و حياتي يک سازمان يا شخص بايد از ابزارهايي براي تشخيص هويت استفاده کرد، يكي از متداولترين روشها براي شناسايي كاربران استفاده از نام كاربري<sup>،</sup> و كلمه عبور<sup>۲</sup> است. نام كاربري همانطوركه مشخص است معمولاً با نام كاربر مربوطه يكسان است پس اين مشخصه نميتواند معيار خوبي باشد، زيرا براي همگان مشخص و معين است، اما کلمه عبور بسيار محرمانه بوده و تنها شخص مجاز آن را ميداند. پس تنها معيار تشخيص هويت در اين روش، کلمه عبور است.

کلمه عبور مجموعهاي از حروف است که ميتواند با اعداد يا عاليم مختلف ترکيب شود تا کامپيوتر به وسيله آن کاربر را شناسايي کند و اجازه دسترسي به اطالعات را به وي بدهد. در برخي موارد به کلمه عبور شماره شناسايي شخصي<sup>۳</sup> نيز ميگويند. انتخاب کلمه عبور بايد به گونهاي باشد که به سادگي قابل حدس زدن نباشد، اما از طرف ديگر بايد بتوان آن را به راحتي به خاطر سپرد، بهترين حالت براي تعريف کلمه عبور ترکيب حروف و اعداد است، طوري که شخص غيرمجاز براي يافتن آن زمان زيادي صرف کند. به عنوان مثال براي يافتن کلمه عبوري که از شش حرف يا عدد تشکيل شده است بيش از دو ميليون احتمال وجود دارد.

- Password 2-
- 3- PIN Number

<sup>1-</sup> User ID (User Name)

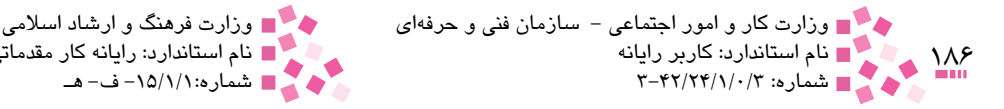

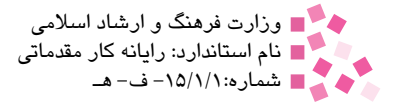

### **11-1-3 روشهاي رمزگذاري**

رمزگذاري، روشي به منظور ارسال يک پيام به صورت کد است که پس از ارسال پيام، صرفاً افرادي که داراي کليد مناسب رمزگشايي هستند، قادر به استفاده از پيام بوده و بقيه افراد پيام را به صورت مجموعهاي از حروف، اعداد و کاراکترهاي تصادفي مشاهده خواهند کرد.

**مطالعه آزاد** در رمزگذاري از روشهاي مختلفي استفاده ميشود که دو مورد آن به قرار زير است: **-1 روشهاي جانشيني** در اين روش هر حرف از جدول حروف الفبا به حرفي ديگر تبديل ميشود، به عنوان مثال در رمز سزار هر حرف به حرف سوم بعد از خودش تبديل ميشد که با اين روش کلمه "حمله'" به صورت زير در ميآمد: Attack : كلمه اصلي Dwwdfin : كلمه رمز **-2 روش جايگشتي**

در روش رمزگذاري جايگشتي آرايش و ترتيب کلمات به هم ميخورد، به عنوان مثال تمام حروف يک متن اصلي سه تا سه تا جدا شده و طبق قاعده زير ترتيب آن به هم ميريخت:

## the : كلمه اصلي eth : كلمه رمز در اين حالت همانطورکه از مثال مشخص است، حرف اول به مکان حرف دوم و حرف دوم به مکان حرف سوم و نهايتاً حرف سوم به مكان حرف اول منتقل ميشد.

### **11-1-4 پيشگيري از سرقت اطالعات**

همانطورکه ميدانيد شبکههاي کامپيوتري به منظور کاهش هزينهها و دسترسي سريع به اطالعات در سازمانها و ادارات راهاندازي ميشوند و ميتوانيد با اعطاي نام کاربري و کلمه عبور به ديگران اجازه دسترسي به کامپيوتر و اطالعات خود را بدهيد يا اينکه مقداري از اطالعات را توسط مکانيزمهاي خاصي براي يک کاربر مشخص به اشتراک بگذاريد؛ در اين حالت بايد مجوزهايي را براي دسترسي کاربران به دادهها و اطالعات خود ايجاد کنيد تا کاربران غيرمجاز نتوانند به آنها دسترسي پيدا کنند و دادهها و اطالعات را به سرقت ببرند.

#### **11-1-5 تهيه نسخه پشتيبان**

همانطورکه در قسمتهاي قبلي به آن اشاره شد، اطالعات ميتوانند بر اثر حادثه خراب شوند يا از دست

Attack 1-

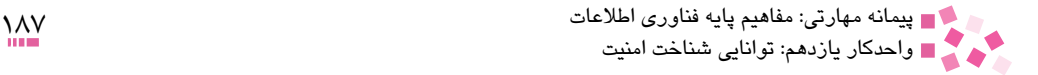

بروند. به عنوان مثال ديسک سخت ميتواند دچار مشکل شود، کامپيوتر به سرقت برود، خراب شود يا دچار آتشسوزي شود، بنابراين داشتن يک کپي يا نسخه پشتيبان از تمام دادهها و اطالعات مهم ميتواند امنيت آن را تا حد زيادي تضمين کند. اين نسخه پشتيبان بايد در مکان مطمئني قرار داشته باشد و در عين حال دسترسي به آن نيز براي افراد مجاز ساده و آسان باشد.

نس*فه* پشتيبان بايد عتماً در دستگاه ذفيرمسازى ديگرى ذفيره شود تا بتوا<sub>ن</sub> در صورت ت*ف*ريب نس*فه* اولي*ه*، آن را جايگزين کرد. نکته:

## **11-2 اصول حفظ امنيت اطالعات** روشهاي اساسي ديگري نيز به منظور شناسايي کاربر وجود دارد. اين روشها بسته به موقعيت سازمان و حساسيت اطالعات ممکن است تغيير کنند. در بخش قبلي به بررسي مکانيزم تشخيص هويت به صورت پيشفرض و متداول پرداختيم. در اين بخش روشهاي استاندارد ديگري مطرح مي َشود.

**11-2-1 تشخيص هويت از طريق کارت هوشمند** کارتهاي هوشمند براي تشخيص هويت، اطالعات معين و طبقهبنديشدهاي را به همراه يک کلمه عبور يا شماره شناسايي شخصي (PIN)' دريافت ميكنند. اين اطلاعات به منظور تصديق و تشخيص هويت كاربر صورت ميگيرد.

#### گواهينامهها

يکي از روشهاي تضمين امنيت اطالعات و ارتباطات مفهوم گواهينامههاي امنيتي است. گواهينامه امنيتي در حوزههاي مختلف فناوري اطالعات وجود دارد و هر کدام نقش امنسازي شاخه خاصي از اين فناوري را برعهده دارند. در سطح فضاي اينترنت نيز گواهينامههاي امنيتي خاصي براي ارتباطات و تبادل اطالعات امن وجود دارد. اين گواهينامهها توسط شرکتهاي معتبر امنيتي در سرتاسر دنيا صادر ميشود. در واقع اين شرکتها توسط اقدامات امنيتي که در اختيار کاربران قرار ميدهند بر تمامي ارتباطات و تبادل اطالعات کاربران نظارت امنيتي کاملي دارند که اين نظارت امنيتي تضمينکننده محرمانه ماندن اطالعات ارسالي از مبدأ به مقصد خواهد بود. به اين نوع شرکتها در اصطالح CA 2 ميگويند.

تشخيص هويت از نوع زيستسنجي )**Biometric**) از مکانيزمهاي تشخيص هويت شبکيه چشم يا اثر انگشت شست، در اين روش استفاده ميشود.

<sup>1-</sup> Personal Identification Number

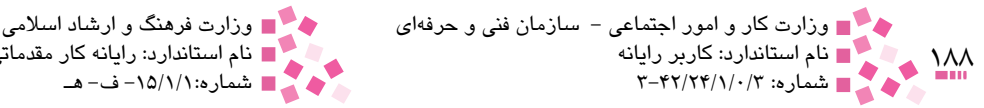

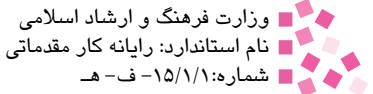

### **11-3 ويروسهاي کامپيوتري و مقابله با آنها**

در حالت کلی به برنامههايی که توسط افراد بدانديش و نفوذگران ٰ به منظور رسيدن به اهداف مختلفی نوشته مي شود (که در اکثر موارد اهداف آنها در نوشتن اين برنامهها مخرب و بد است) برنامهها يا نرمافزارهاي ُمخرب ميگويند. اين نرمافزارها گونههاي مختلفي دارند و براساس نحوه عملکرد و تخريب تقسيمبندي و نامگذاری میشوند. نمونه متداول اين نوع نرمافزارها ويروس<sup>۲</sup> است.

#### **11-3-1 تعريف ويروس**

ويروسهاي کامپيوتري، برنامههاي مُخربي هستند که براي فعال شدن خود، نيازمند اجرا توسط يک انسان يا نرمافزار ديگر ميباشند. يک ويروس کامپيوتري پس فعال شدن شروع به آلودهسازي اطالعات و نرمافزارهاي موجود در دستگاههاي ذخيرهسازي کامپيوتر ميکند. حال اگر کاربر بخواهد اطالعات و نرمافزارهاي کامپيوتر خود را به کامپيوتر ديگري منتقل کند، ويروس نيز بدون اطالع کاربر، به همراه آن اطالعات منتقل ميشود. برخي از ويروسهاي کامپيوتري هوشمند هستند و بسته به نوع سيستم عامل، نحوه آلودهسازي و تکثير آنها تغيير ميکند. يک ويروس کامپيوتري امروزي معمولاً شامل چندين برنامه مُخرب مختلف است که در قالب يک برنامه منتشر مي شود. برنامههاي مُخرب موجود در اين نوع ويروس ها، پس از فعال شدن ويروس، هريک ُ اقدامات مخرب جداگانهاي انجام ميدهند. ميزان تخريب ويروسها ميتواند بسيار كم (مانند نمايش پياپي مطلب روي صفحه نمايش بدون تخريب اطلاعات) متوسط (مانند تخريب يا پاك كردن اطلاعات) و زياد (مانند خرابي در ديسك سخت) باشد.

#### **11-3-2 انواع نرمافزارهاي مخرب**

به غير از ويروسها، نرمافزارهاي مخرب ديگري وجود دارد که بسته به نوع کار و تکثير به موارد مختلفي تقسيمبندي ميشوند. کرمهاي اينترنتي

کرم"، يک برنامه کامپيوتري است که ميتواند از کامپيوتري به کامپيوتر ديگر منتقل شود. در حقيقت يک کرم قسمت کوچکي از يک برنامه است که از طريق کامپيوترهايي که تحت يک شبکه کار ميکنند يا مشکالت امنيتي موجود در يک سيستم عامل يا برنامه اجرايي, خود را منتشر ميکند. شبکههاي کامپيوتري <sub>ب</sub>ستر مناسبي براي حرکت کرمها و آلوده کردن<sup>۴</sup> ساير کامپيوترهاي موجود در شبکه را فراهم ميآورند. ويروسها بايد براي اولين بار توسط شخصي (به هر روش ممکن) اجرا شوند، اما کرمهاي اينترنتي اينگونه نيستند و به طور خودکار اجرا ميشوند.

- Virus 2-
- Worm 3-
- 4- Infect

<sup>1-</sup> Hackers

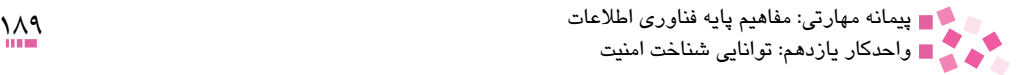

#### اسبهاي تروا1

اسب تروا برنامهاي است که ادعا ميکند مفيد است، اما در حقيقت هدف ديگري دارد و داخل يک برنامه به ظاهر مفيد يا يک هديه، مانند قطعهاي موسيقي، عکس، يک بازي يا کارت تبريک الکترونيکي براي کاربر فرستاده ميشود و هنگامي که كاربر مشغول لذت بردن از هديه ارسالي است، اطالعات حساس و حياتي موجود در کامپيوتر وي را به سرقت ميبرد.

#### جاسوسافزارها و تبليغافزارها

جاسوسافزارها، به نسبت ويروسها و اسبهاي تروا جديد هستند. اين نرمافزارها هم زمان با توسعه اينترنت بيشتر مورد توجه نفوذگران قرار گرفتند. اين نوع نرمافزارها براي جاسوسي در کامپيوتر کاربر از طريق اينترنت وارد کامپيوتر وي ميشوند و اطالعات حساس و حياتي وي را به سرقت ميبرند. تبليغافزارها، نرمافزارهايي با هدف تبليغاتي هستند. اين نرمافزارها پس از اجرا روي سيستم عامل ممکن است تغييرات اساسي در سيستم عامل کامپيوتر کاربر ايجاد کنند يا در زمانهاي مختلف مطالب تبليغاتي را براي کاربر به نمايش درآورند.

ويروسيابها (ضدويروس٢) و نحوه عملکرد آنها به منظور مقابله با انواع نرمافزارهاي مخرب، شرکتهاي امنيتي مختلفي درصدد برآمدند تا نرمافزارهايي به منظور از بينبردن نرمافزارهاي مخرب طراحي و ايجاد کنند؛ به اين نوع نرمافزارها ويروسياب يا ضدويروس ميگويند. نرمافزارهاي ضدويروس از روشها و مکانيزمهاي مختلفي براي پاکسازي و از بين بردن نرمافزارهاي مخرب استفاده ميکنند که بر اين اساس نيز از يکديگر متمايز ميشوند.

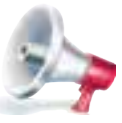

توجه: هميشه نرمافزار ضدويروس يا ويروسياب مناسبي روي کامپيوتر خود نصب کنيد تا به صورت غودکار ديسکهاي سيستم (ديسکت يا ديسک سفت) را بررسي کند و در صورت يافتن هر نوع نرم|فزار مفربي آن را پاک کند. در مواردي نيز ميتوان اطلاعات آلوده به ويروس را پاک" کرد تا اطلاعات سالم ديگر را تفريب نكند

تمرين: براي پيشگيري از ورود نرمافزارهاي مخرب به كامپيوتر چه راهحلي را توصيه ميكنيد.

نرمافزارهاي ضدويروس يا ويروسياب به فرم زير عمل ميکنند و قابليتهاي زير را دارند: **امتحان کامل دورهاي:** عملي است که براي کنترل کامپيوتر و حفاظت آن در مقابل نرمافزارهاي مخرب،

Disinfect 3-

<sup>(</sup>اين عنوان از داستان تاريخي تروي (تروا) گرفته شده است) I- Trojan Horses

<sup>2-</sup> Anti Virus

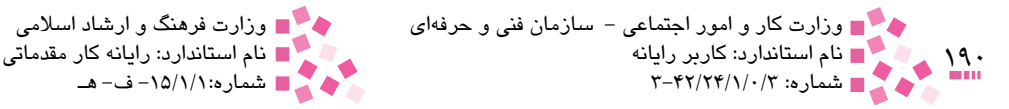

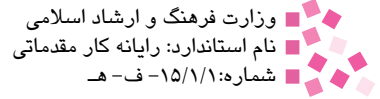

هرچند وقت يک بار بايد انجام شود. **بررسي نامههاي الکترونيکي: ب**سياري از نرمافزارهاي مخرب به وسيله نامههاي الکترونيکي منتقل ميشوند، بنابراين برنامه ويروسياب بايد بتواند نامههاي الکترونيکي و ضميمههاي آن را کنترل کند. **جستجوي خودکار:** در اكثر مواقع كاربران با استفاده از ديسكها و حافظههاي فلش اقدام به جابهجايي اطالعات خود ميكنند و ممكن است به همراه اطالعات آنها نرمافزارهاي مخرب نيز از كامپيوتري به كامپيوتر ديگر منتقل شوند، از اين رو بايد نرمافزارهاي ضدويروس به امكان جستجوي خودكار اطالعات مجهز باشند تا قبل از آنكه ويروس اقدام به انتشار خود و تخريب اطالعات نمايد، توسط ضدويروس پاكسازي شود.

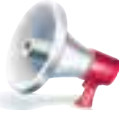

توجه: بهروزرساني برنامهها و نرمافزارهاي ويروسياب بسيار مهم است، زيرا اين نوع نرمافزارها بايد بتوانند نرمافزارهاي مخرب جديد را نيز شناسايي و پاکسازي کنند، در نتيجه اگر نرمافزار ويروسياب يا ضدويروس، از وجود آخرين نرم(فزارهاي مفرب بي|طلاع باشد، چگونه ميتوان انتظار داشت در مقابل اين نوع نرمافزارها از اطالعات موجود در کامپيوتر ما حفاظت کند، بنابراين يک نرمافزار ويروسياب تا زماني قدرتمند است که بهروز باشد. تمامي نرمافزارهاي ويروسياب يا ضدويروس قابليت بهروزرساني از طريق اينترنت را دارند.

امروزه نرمافزارهاي ويروسياب با نرمافزارهاي امنيتي ديگر ادغام شدهاند و ديگر يك نرمافزار ويروسياب ساده در بازار وجود ندارد. از قابليتهاي اين مجموعه نرمافزارها عالوه بر جستجو و پاكسازي انواع نرمافزارهاي مخرب، ايمنسازي سيستمهاي كامپيوتري، ايمنسازي ارتباطات شبكهاي و اينترنت و پاكسازي نامههاي الكترونيكي از وجود انواع نرمافزارهاي مخرب و بيارزش است. اين نرمافزارهاي امنيتي كه نرمافزار ضدويروس قسمتي از آن است نيز مانند ضدويروس نيازمند بهروزرساني اطالعات در مورد نرمافزارهاي مخرب است تا بتواند تمامي نرمافزارهاي مخرب را شناسايي و پاك كند. از قابليتهاي ديگر اين نرمافزارهاي امنيتي مقابله با ورود غيرمجاز به سيستمهاي كامپيوتري توسط نفوذگران است.

## **English English**

A program or piece of code that is loaded onto your computer without your knowledge and runs against your wishes. All computer viruses are manmade. A simple virus that can make a copy of itself over and over again is relatively easy to produce. Even such a simple virus is dangerous because it will quickly use all available memory and bring the system to a halt. An even more dangerous type of virus is one capable of transmitting itself across networks and bypassing security systems.

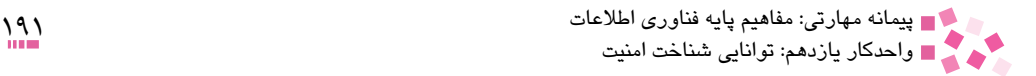

# **واژهنامه**

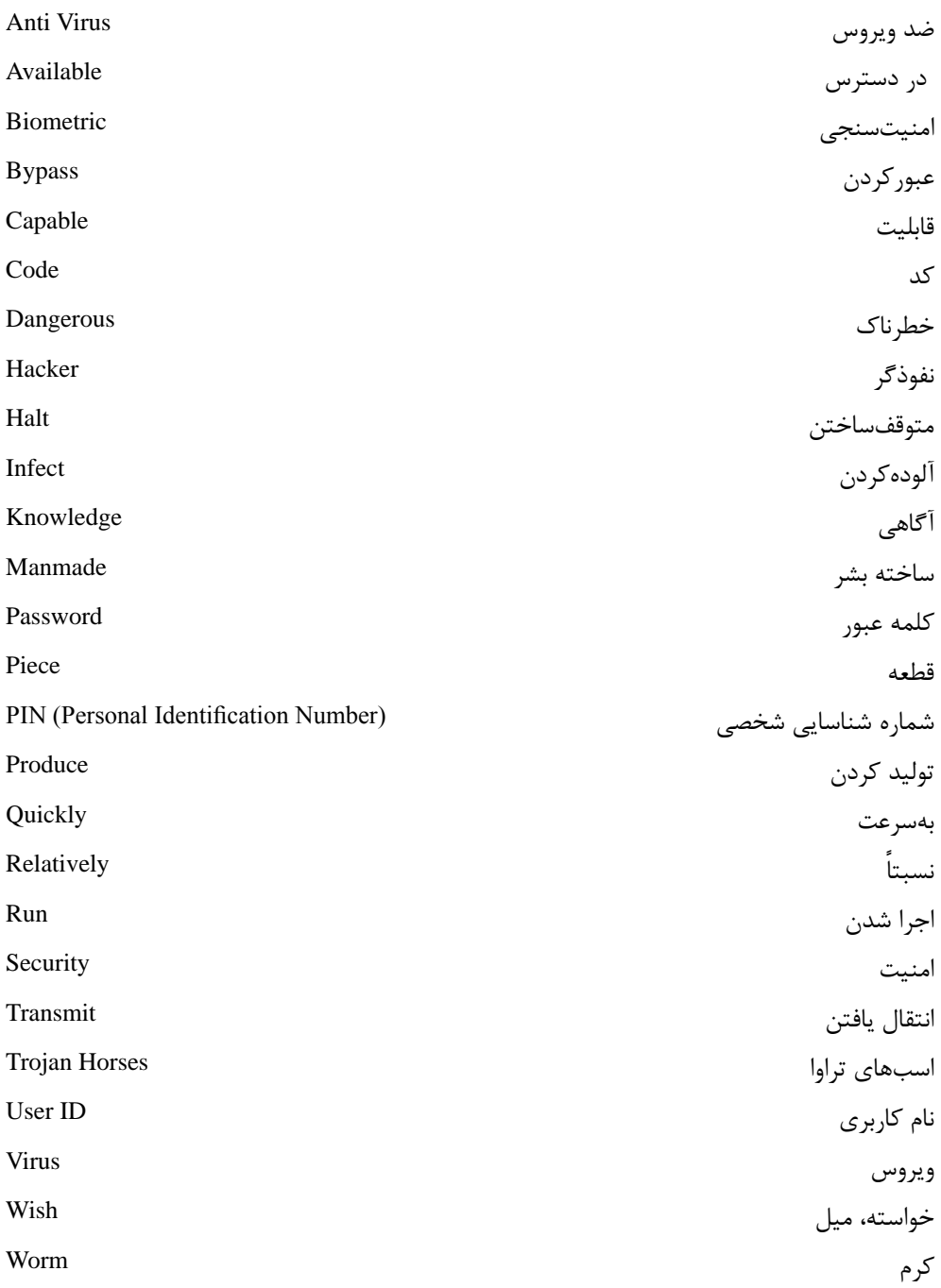

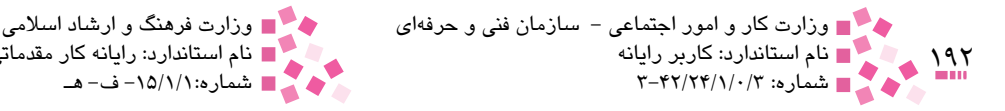

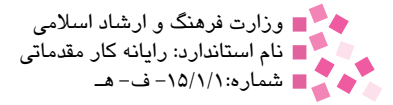

## **خالصه مطالب**

• اصول و قواعدي را كه براي جلوگيري از تهديد اطالعات بهكار ميرود، امنيت اطالعات ميگويند. • اطالعات مهمترين بخش سيستمهاي کامپيوتري محسوب ميشود. • به منظور شناسايي افراد براي دسترسي به اطالعات حساس و حياتي يک سازمان يا شخص بايد از ابزارهايي براي تشخيص هويت استفاده کرد. • تهيه کپي )نسخه پشتيبان( از تمام دادهها و اطالعات مهم ميتواند امنيت آن را تا حد زيادي تضمين کند. اين نسخه پشتيبان بايد در مکان مطمئني قرار داشته باشد و در عين حال دسترسي به آن نيز براي افراد مجاز ساده و آسان باشد. • رمزگذاري، روشي به منظور ارسال يک پيام به صورت کد است و استفاده از آن در مواردي که قصد ارسال اطالعات حساس وجود دارد، توصيه شده است. • ويروسهاي کامپيوتري برنامههايي هستند که بدون اطالع کاربر به کامپيوتر وارد شده و باعث خرابي اطالعات و نرمافزارها به روشهاي مختلف ميشوند. • انواع نرم ُ افزارهاي مخرب عالوه بر ويروسها عبارتند از کرمهاي اينترنتي، اسبهاي تروا، جاسوسافزارها و تبليغافزارها. • به منظور مقابله با انواع نرم ُ افزارهاي مخرب، شرکتهاي امنيتي مختلفي درصدد برآمدند تا

نرمافزارهايي به منظور از بين بردن نرمافزارهاي مُخرب طراحي و ايجاد کنند. به اين نوع نرمافزارها ويروسياب يا ضدويروس ميگويند.

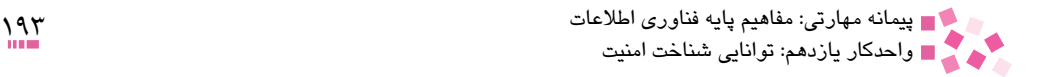

# **آزمون نظري**

-1 در مواقعي که کامپيوتر شخصي شما در مقابل حوادثي مانند قطع برق قرار ميگيرد، از چه دستگاهي ميتوان براي تأمين برق استفاده کرد؟

الف- Modem External ب- UPS ج- تقويتکنندههاي سيگنالهاي کامپيوتري د- هيچکدام -2 سادهترين و متداولترين ابزار براي تشخيص هويت افراد در سيستمهاي کامپيوتري چيست؟ الف- نام کاربر ب- کلمه عبور ج- مشخصات شخصي د- شماره شناسنامه -3 مجموعهاي از حروف است که ميتواند با اعداد يا عاليم مختلف ترکيب شود تا سيستم کامپيوتر بهوسيله آن کاربر را شناسايي کند و اجازه دسترسي به اطالعات را به وي بدهد: الف- کلمه عبور ب- مشخصات شخصي کاربر ج- آدرس شبکه د- نام کامپيوتر -4 يکي از مهمترين روشها براي نگهداري و ذخيرهسازي اطالعات است: الف- استفاده از UPS ب- تهيه نسخه پشتيبان ج- بهروزرساني اطلاعات د- ارسال اطلاعات در سطح شبکه -5 روشي كه در آن يک پيام به صورت کد شده ارسال ميشود ............ نام دارد. الف- رمزگذاري ب- بهينهسازي ج- مرتبسازي د- ذخيرهسازي -6 به طور معمول رمزگذاري اطالعات در چه موردي استفاده ميشود؟ الف- در تمامي موارد بايد از رمزگذاري استفاده کرد. ب- در مواردي که قصد ارسال اطالعات حساس وجود داشته باشد و نبايد اين اطالعات توسط افراد غيرمجاز مشاهده و مطالعه شود. ج- تنها در مواردي که قصد داريم اطالعاتي را از يك ديسک سخت به ديسک سخت ديگر منتقل کنيم. د- رمزگذاري را ميتوان به صورت دلخواه براي ارسال اطالعات روي سطح شبکه استفاده کرد.

-7 برنامههايي که بدون اطالع کاربر به کامپيوتر وارد شده و باعث خرابي اطالعات و نرمافزارها به روشهاي مختلف ميشوند ........... مينامند.

> الف- اطالعات ناخواسته ب- برنامههاي کاربردي ج- ويروسهاي کامپيوتري د- نرمافزارهاي سيستمي

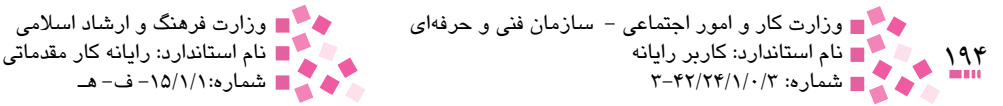

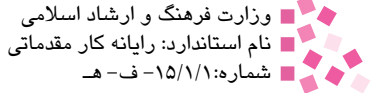

-8 قسمت کوچکي از يک برنامه است که از طريق کامپيوترهايي که تحت يک شبکه کار ميکنند يا مشکالت امنيتي موجود در يک سيستم عامل يا برنامه اجرايي, خود را منتشر ميکند:

الف- کرم اينترنتي ب- اسب تروا ج- ويروس کامپيوتري د- کدهاي ناخواسته -9 برنامهاي است که ادعا ميکند مفيد و خواستني است، اما در حقيقت هدف ديگري دارد: الف- نرمافزارهاي جاسوسي ب- کرم اينترنتي ج- اسب تروا د- تبليغافزار -10 به نرمافزارهايي که در جهت حفظ امنيت و آرامش در مقابل انواع نرمافزارهاي مخرب در کامپيوتر کاربر به کمک کاربر ميآيند، ........... ميگويند. الف- ضدويروس يا ويروسياب ب- نرمافزارهاي کمکي ج- نرمافزارهاي بهينهساز محمد د- نرمافزارهاي ترميم نرمافزار

11- According to the text, which of the following sentences is wrong?

a- Viruses have capability of transmitting themselves.

- b- Viruses are programs that are loaded onto your computer without your wishes.
- c- Some viruses bring the computer to a halt.
- d- Viruses are computermade.

-12 روشهاي پيشرفته براي تشخيص هويت کاربر را توضيح دهيد. -13 انواع روشهاي رمزگذاري را شرح دهيد. -14 نحوه عملكرد نرمافزارهاي ويروسياب را شرح دهيد.

 **آزمون عملي** 

چند نمونه از كاربردهاي عملي كلمه عبور و نام كاربري را كه در جامعه استفاده ميشود، نام ببريد.

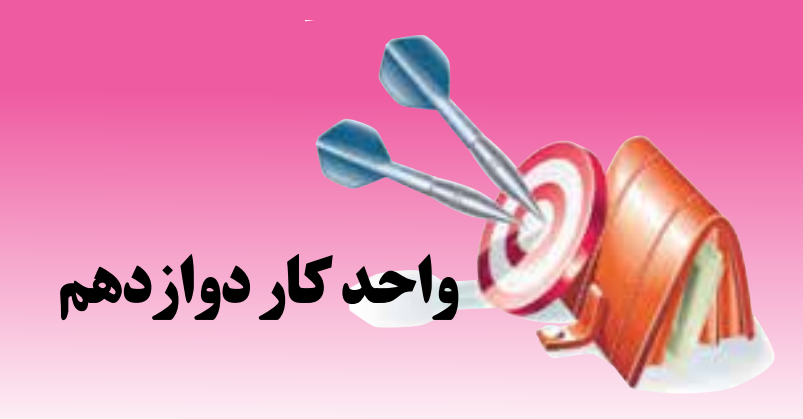

# **توانايي شناخت قانون حق نسخهبرداري )Copyright)**

**پس از مطالعه اين واحد كار از فراگير انتظار ميرود كه:**

- قانون حق نسخهبرداري را تشريح کند.
- نرمافزارهاي رايگان و اشتراکافزار و متن باز را بشناسد.
	- استاندارد EULA را بشناسد.

**هدفهاي رفتاري**

- قانون حفاظت اطالعات را تشريح کند.
- اجازهنامههاي GPL و LGPL را شرح دهد.

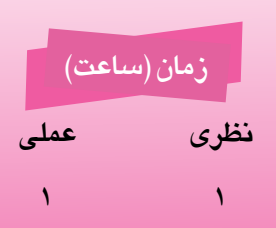

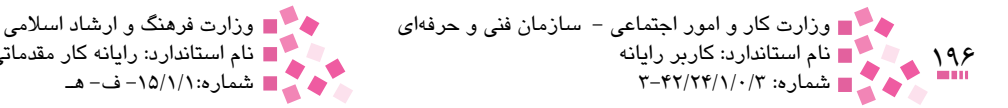

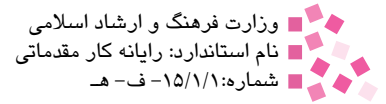

#### **کليات**

الزمه ايجاد نظم در هر شغل و حرفهاي وجود قانون در آن است. در صورتي که يک حرفه قانون مشخصي نداشته باشد به راحتي دچار هرج و مرج و از هم گسيختگي ميشود. کامپيوتر و علم نرمافزار نيز از اين قاعده مستثني نيست. در اين خصوص نيز قانوني کلي و جهاني با نام قانون حق نسخهبرداري (Copyright( نرمافزارها وجود دارد که شرايط و قوانين مخصوص به خود را دارد. اين قوانين حقوق مربوط به يک شخص يا يک سازمان را که تخصص آنها در خصوص برنامهنويسي است، به طور کامل بررسي کرده و تمامي حقوق آنها را به طور کامل رعايت ميکند. کاربران نيز در سراسر جهان بايد در صورتي که از آن نرمافزار استفاده ميکنند، قوانين مربوطه را در خصوص آن نرمافزار و شرکت نويسنده رعايت کنند. الزم به ذكر است كه قانون حق نسخهبرداري يك قانون كلي است و در هر موضوع و شاخهاي قوانين كاري خود را دارد.

### **12-1 قانون حق نسخهبرداري )Copyright)**

قانون حق نسخهبرداري نرمافزارها در مورد اطالعات و نرمافزارهايي به کار ميرود که تنها هنگامي ميتوان از آنها استفاده کرد که فرد يا سازمان استفاده کننده امتياز استفاده از آن اطالعات يا نرمافزار را با شرايط معين داشته و آن را خريداري كرده باشد. معمولاً نرمافزارها به فروش نمىرسند، بلكه براي آنها مجوز بهرهبرداري صادر ميشود. هنگامي که نرمافزاري را ميخريد مالک آن نيستيد بلکه تنها ميتوانيد در شرايط خاصي از آن استفاده کنيد. اکثر نرمافزارها به راحتي تکثير ميشوند، بنابراين افراد بدون مجوز نيز به راحتي ميتوانند از آن، کپيهاي غيرمجاز تهيه کنند.

با اين کار شرکت سازنده از درآمد مربوطه محروم ميشود در حالي که براي توليد نرمافزارهاي بعدي به برگشت سرمايه نياز دارد. اطالعات کامپيوتري مانند اطالعات گرافيکي، صوتي و تصويري نيز از امتياز حق نسخهبرداري اطالعات برخوردارند. سازنده اطالعات مالک آن محسوب ميشود پس اگر شما اطالعاتي را از اينترنت دريافت کنيد يا از CD کپي کنيد تنها حق استفاده از آنرا خواهيد داشت و مالک آن محسوب نمي شويد.

### **12-2 مفاهيم و قوانين مخصوص اطالعات و نرمافزارها**

در اين بخش به بررسي برخي مفاهيم، استانداردها و قوانين در خصوص اطالعات و نرمافزارها ميپردازيم. • **نرمافزار رايگان )Freeware):** نرمافزاري است که ميتوان آن را بدون پرداخت هيچ هزينهاي به دست آورد. سازنده به اشخاص اجازه ميدهد از اين نرمافزار استفاده کنند، اما اجازه تکثير و فروش آن را ندارند. نمونههايي از اين نرمافزارها را ميتوان در مجموعه نرمافزارهاي مجلهها يا از طريق اينترنت به دست آورد. در اين گونه نرمافزارها بايد به حق استفاده توجه كرد. به اين گونه نرمافزارها، نرمافزارهاي آزاد (Free Software) نيز گفته ميشود'. نرمافزار آزاد به كاربران اجازه اجرا، كپي، توزيع، بررسي، تغيير و ارتقاي نرمافزار را ميدهد.

<sup>-1</sup> در واقع کلمه Free در عبارت Software Free داراي معني دوگانه " آزاد" و "رايگان" است که در مورد اين اصطالح، منظور از Free آزادي است و نه قيمت.

پيمانه مهارتي: مفاهيم پايه فناوري اطالعات 197 واحدكار دوازدهم: توانايي شناخت قانون حق نسخهبرداري (Copyright(

به طور دقيقتر نرمافزار آزاد به چهار نوع آزادي براي کاربران يک نرمافزار اشاره ميکند: o آزادي صفرم: آزادي در اجراي برنامه براي هر منظوري. o آزادي يکم: آزادي براي مطالعه و بررسي چگونگي عملکرد برنامه و تغيير آن طبق نياز. دسترسي به کد منبع يک پيش شرط براي اين آزادي است. o آزادي دوم: آزادي براي توزيع مجدد کپيهايي از آن. o آزادي سوم: آزادي براي بهبود برنامه و انتشار اين تغييرات براي عموم، بنابراين تمام جامعه از آن بهره ميبرند. دسترسي به کد منبع يک پيششرط براي اين آزادي است.

درصورتي يک برنامه، نرمافزار آزاد به شمار ميآيد که همه کاربران آن، اين آزادي را داشته باشند. • **اشتراکافزار )Shareware):** اين نوع نرمافزارها را ميتوان قبل از خريد آزمايش کرد، اما براي استفاده کامل از آنها بايد هزينه خريد را براي سازنده نرمافزار ارسال کرد.

اين نرمافزارها پس از يک دوره زماني معين غيرقابل اجرا هستند يا برخي از قابليتهاي اصلي آن غيرفعال ميشود كه با ثبت يا خريد نرمافزار ميتوانيد از تمام قابليتهاي آن بهره ببريد.

**:** اين استاندارد و قانون توسط شرکت مايکروسافت ارايه شده است و اين شرکت تمامي • **مفهوم EULA <sup>1</sup>** نرمافزارها و سيستمعاملهاي خود را برپايه اين استاندارد و قانون ارايه ميکند. بهطور کلي بخش عمده EULA به محدود کردن حقوق کاربر در مورد استفاده از نرمافزار از طريق سلب هرگونه مسئوليت از شرکت مايکروسافت ميپردازد. برخي از مشتريان شرکت مايکروسافت بر اين باورند كه بنا بر متن EULA در صورتي که خطايي در اثر استفاده از نرمافزارهاي اين شركت روي دهد، آنها ميتوانند موضوع را از نظر قانوني پيگيري كرده و شركت مايكروسافت مسئوليت آنرا ميپذيرد ولي نگاهي دقيق به EULA خالف اين موضوع را ثابت ميکند. طبق متن اين مجوز، به وضوح تمام مسيرهايي که كاربران نرمافزارهاي اين شرکت ميتوانند از طريق آن غرامت قانوني دريافت کنند، مسدود است و در بهترين حالت تنها جبران هزينه محصوالت نرمافزاري امكانپذير است.

:**<sup>2</sup>** اکثر نرمافزارهايي که شما تهيه ميکنيد، به صورت نسخههاي آماده اجرا هستند. • **متن باز** ولي در نرمافزارهاي متن باز، کد اوليه نيز در اختيار متقاضيان قرار ميگيرد. بدين ترتيب امکان اِعمال تغييرات يا تنظيم آن متناسب با خواسته كاربران فراهم ميشود. ويژگي نرمافزارهاي متن باز عبارتند از:

o اين نوع برنامهها به صورت رايگان همراه يك بسته نرمافزاري كه به متقاضيان فروخته ميشود، ارائه ميگردد.

> o کد منبع همراه نرمافزار ارايه ميشود. o هر شخص اجازه تغيير کد اوليه برنامه را دارد. ً توزيع کرد. o نسخههاي اصالح شده را ميتوان مجددا o به مجوز ساير نرمافزارها نيازي نخواهد بود.

<sup>1-</sup> End User License Agreement

<sup>2-</sup> Open Source

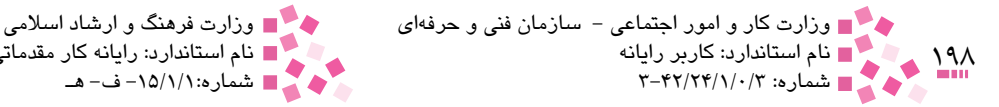

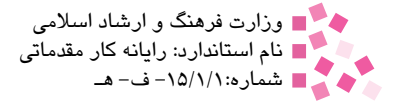

#### **12-3 قانون حفاظت از اطالعات**

اطالعات شخصي شما ممکن است در مکانهاي مشخصي وجود داشته باشد، مانند بانکها، شرکتي که در آن کار ميکنيد، مدرسه يا دانشگاهي که در آن تحصيل کردهايد. اين اطالعات ممکن است شامل نام و نامخانوادگي، نشاني منزل، شماره تلفن، سوابق تحصيلي، مالي، کاري يا موارد بسيار ديگر باشد. اين موارد، اطالعات شخصي شما محسوب ميشوند و دسترسي افراد غيرمجاز به آنها ممکن است باعث بروز مشکالتي شود.

در واقع حفاظت از اطالعات، اصولي است که باعث ميشود اطالعات شخصي يا سازماني جمعآوري و سازماندهي شوند و در ادامه براساس قوانين و استانداردهاي مشخص امنيتي توسط سازمانهاي مشخص حفاظت شوند. تمام کشورها از قوانين معيني براي حفاظت از اطالعات تبعيت ميکنند. موارد اصلي اين قوانين در زمينه اطالعات کامپيوتري به اختصار به قرار زير است:

• قانونمند و منصفانه پردازش شوند. • براي مقاصد روشن و مشخص جمعآوري شوند. • کافي و مرتبط باشند و بيش از حد جمعآوري نشوند. • در صورت نياز، دقيق و بهروز باشند. • به شکلي نگهداري شوند که موضوع اطالعات )يعني فرد يا سازماني که اطالعات، مربوط به آن است( هنگامي که شناسايي آن ضروري نيست، قابل شناسايي نباشد. اين اصول بايد هنگام جمعآوري اطالعات کاربران از طريق اينترنت نيز رعايت شود. اين امر باعث ميشود تجارت الکترونيکي که در بازار به وجود آمده به طور مؤثري قابل بهرهبرداري باشد. اين اطالعات نيز مشمول قوانين حفاظت از اطالعات است.

### **12-4 بررسي اجازهنامههاي GPL و LGPL**

اجازه نامه GPL 1 به عنوان پرطرفدارترين و مشهورترين مجوز متن باز مطرح است. در واقع GPL توافقي است تحت عنوان نرمافزارهاي متن باز و نرمافزارهايي که به رايگان توزيع ميشوند. اين اجازه نامه با نام کامل GPL GNU نيز مطرح ميشود. طبق اين قانون هر فردي که يک کپي از اين نوع نرمافزارها داشته باشد، ميتواند آن را براي فرد ديگري کپي کند و تنها هزينه پشتيباني و توزيع آن را دريافت کند، اما حق جلوگيري از توزيع مجدد آن را توسط فرد ديگري ندارد. تالش اصلي GPL، آگاه ساختن کاربر از حقوقش و مسئوليتهاي توزيعکننده نرمافزار يا برنامهنويسي که از کدهاي GPL استفاده ميکند، است. البته برخي محدوديتها براي کاربر نيز ايجاد شده است، مثلاً کاربر ميتواند نرمافزار کپي شده را اصلاح کند و هنگام توزيع، قسمتهاي اصالح شده را مشخص کند. نرمافزار اصالح شده مذکور نيز تحت پوشش اين توافقنامه خواهد بود. الزم به ذکر است که توزيعکننده نرم افزار طبق قانون GPL بايد برنامه اصلي را نيز در اختيار

<sup>1-</sup> General Public License

کاربر قرار دهد و اگر آن را ندارد، محل دسترسي به برنامه اصلي را شرح دهد. نام ديگر اين اجازه نامه Copyleft است.

در پروژه GNU هدف اصلي، ارائه آزادي به تمام کاربران براي بازپخش و تغيير نرمافزارهاي GNU است. اگر فرد واسط بتواند اين آزاديها را لغو کند ممکن است کاربران بيشتري از برنامه استفاده کنند ولي آنها ديگر آزاديهاي اوليه را نخواهند داشت. اين پروژه و مجوز به کاربران اين امکان را ميدهد که با اعمال تغييراتي در کد، آن را به اسم خودشان منتشر کنند یا آن را به فروش برسانند. معمولاً تنها محدودیت آن است که بايد اين نرمافزار را به صورت متن باز منتشر کنند. بدين ترتيب فرهنگ استفاده از نرمافزارهاي آزاد منتشر ميشود و مردم هر روز بيشتر از آنها استفاده ميکنند.

بيشترين بخش GPL به منظور اعطاي حقوقي به کاربران نرمافزار تحت پوشش اين مجوز و در عين حال تأکيد بر حقوق گسترش دهنده اصلي نرمافزار، براي انتشار اين برنامه با مجوز GPL است که اين نکته در EULA به هيچ عنوان مشاهده نميشود. در واقع GPL قوانيني را تعريف ميکند که بر اساس آن حق استفاده از نرمافزارهاي شامل کد اختصاصي، از کاربر سلب ميشود. طبق اين قوانين، هر شخص ميتواند، نرمافزارهاي متن باز را تغيير دهد يا ارتقا بخشد، اما به دليل اين که اين تغييرات سبب ايجاد يک کد فرعي ميشود، بايد با رعايت همين قوانين، عمومي شوند.

LGPL ،1 اعتبارنامه و قانوني است که با قدرت حمايتي کمتر از سوي بنياد GNU تنظيم شده است. طبق اين اعتبارنامه برنامهنويسان ميتوانند بدون نياز به انتشار کد منبع ابزارها و نرمافزارهاي توليدي خود، به منابع متن باز بپيوندند.

<sup>1-</sup> Lesser General Public License

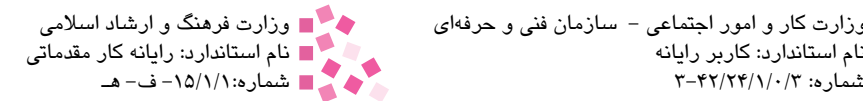

# **English**

Copyright gives the creator of a software exclusive right for a certain time period in relation to that software.

When a user either purchases software or freely downloads software from the Internet, the user not buying the ownership rights to the software but a license to use the software according to the licensing agreement, or EULA (End User Licensing Agreement).

The EULA is a legal agreement between the two parties and is legally actionable if either party violates the terms of the agreement.

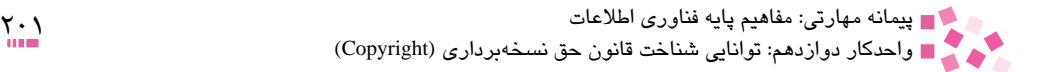

# **واژهنامه**

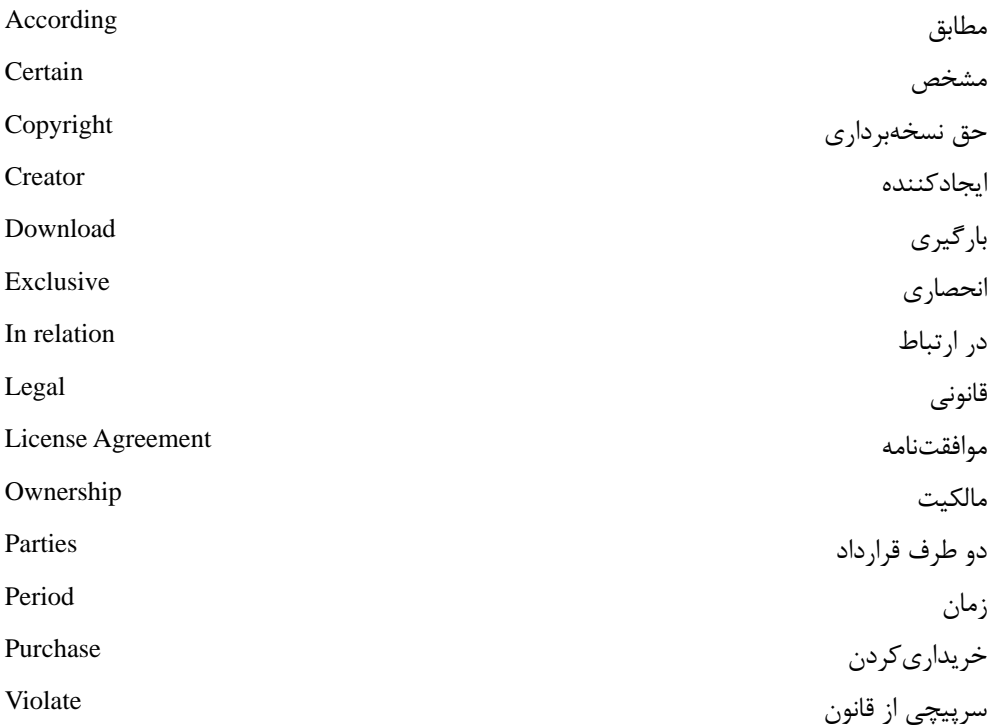

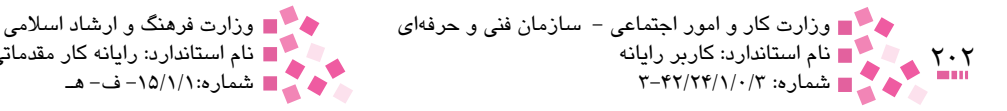

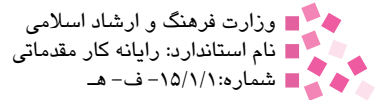

## **خالصه مطالب**

• قانون حق نسخهبرداري در مورد اطالعات و نرمافزارهايي به کار برده ميشود که تنها هنگامي ميتوان از آنها استفاده کرد که فرد يا سازمان استفاده کننده امتياز استفاده از آن اطالعات يا برمافزار را با شرايط معين داشته و آن را خريداري كرده باشد. معمولاً نرمافزارها به فروش نميرسند، بلكه براي آنها مجوز بهرهبرداري صادر ميشود. هنگامي که نرمافزاري را ميخريد مالک آن نيستيد بلکه تنها ميتوانيد در شرايط خاصي از آن استفاده کنيد. اکثر نرمافزارها به راحتي تکثير ميشوند، بنابراين افراد بدون مجوز نيز به راحتي ميتوانند از آن کپيهاي غيرمجاز تهيه کنند.

• نرمافزار رايگان، نرمافزاري است که ميتوان آن را بدون پرداخت هيچ هزينهاي به دست آورد. سازنده به اشخاص اجازه ميدهد از اين نرمافزار استفاده کنند، اما اجازه تکثير و فروش آن را ندارند. • اشتراکافزار يا رايگانافزار، نرمافزاري است که ميتوان آن را بدون پرداخت هزينهاي به دست آورد، اما براي استفاده کامل بايد به سازنده نرمافزار هزينهاي پرداخت کنيد.

• استاندارد و قانون EULA، توسط شرکت مايکروسافت ارايه شده است و اين شرکت تمامي نرمافزارها و سيستمعاملهاي خود را برپايه اين استاندارد و قانون ارايه ميکند. به طور کلي بخش عمده EULA به محدود کردن حقوق کاربر در مورد استفاده از نرمافزار از طريق سلب هرگونه مسئوليت از شرکت مايکروسافت ميپردازد.

• در نرمافزارهاي متن باز عالوه بر نسخه ترجمه شده، کد اوليه نيز در اختيار متقاضيان قرار ميگيرد. بدين ترتيب امکان اِعمال تغييرات يا تنظيم آن متناسب با خواسته استفادهکنندگان فراهم ميشود. • طبق قانون GPL هر فردي كه يك كپي از اين نوع نرمافزارها را داشته باشد ميتواند آنرا براي فرد ديگري كپي كرده و تنها هزينه پشتيباني آن را دريافت كند. اما حق جلوگيري از توزيع مجدد آن را توسط فرد ديگر ندارد.

# **آزمون نظري**

-1 نرمافزاري است که ميتوان آن را بدون پرداخت هيچ هزينهاي به دست آورد و سازنده به اشخاص اجازه ميدهد از اين نرمافزار استفاده کنند، اما اجازه تکثير و فروش آن را ندارند: الف- نرمافزار مدتدار ب- نرمافزار رايگان ج- اشتراکافزار د– جاسوس افزار -2 نرمافزاري است که ميتوان آن را بدون پرداخت هزينهاي بهدست آورد، اما براي استفاده کامل بايد به سازنده نرمافزار هزينهاي پرداخت کنيد: الف- نرمافزار رايگان ب- اشتراکافزار ج- تبليغافزار د- متن باز -3 استاندارد و قانون ............. توسط شرکت مايکروسافت ارايه شده است و اين شرکت تمامي نرمافزارها و سيستمعاملهاي خود را بر پايه اين استاندارد و قانون ارايه ميکند. الف- متن باز ب- اشتراک منابع  $EULA - z$ د- نرمافزار رايگان -4 در نرمافزارهاي ،............. عالوه بر نسخه ترجمه شده، کد اوليه نيز در اختيار متقاضيان قرار ميگيرد. الف- رايگان ب- متن باز ج- سيستمي د- کاربردي -5 ويژگي نرمافزارهاي متن باز شامل کداميک از گزينههاي زير نيست؟ الف- توزيع رايگان ب- کد منبع بايد به همراه نرمافزار ارايه شود و هر شخص بايد اجازه تغيير کد اوليه برنامه را داشته باشد. ج- نسخههای اصلاح شده را میتوان مجدداً توزیع کرد و به مجوز سایر نرمافزارها نیاز نخواهد بود.

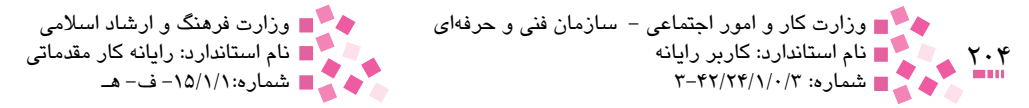

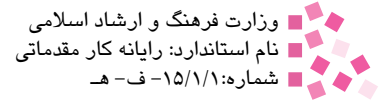

د- نسخههاي اصالح شده را نميتوان توزيع كرد.

-6 کداميک از گزينههاي زير جزو موارد اصلي قوانين حفاظت اطالعات در زمينه اطالعات کامپيوتري نيست؟

الف- قانونمند و منصفانه پردازش شوند. ب- براي مقاصد روشن و مشخص جمعآوري شوند. ج- کافي و مرتبط باشند و بيش از حد جمعآوري نشوند. د- نياز به بهروزرساني نداشته باشند.

-7 اصولي است که باعث ميشود اطالعات شخصي يا سازماني جمعآوري و سازماندهي شوند و در ادامه بر اساس قوانين و استانداردهاي مشخص امنيتي توسط سازمانهاي مشخص حفاظت شوند:

الف- امنيت برنامهها ب- حفاظت از اطالعات ج- پشتيباني از اطالعات موجود د- مديريت اطالعات -8 طبق اين قوانين هر شخص ميتواند، نرمافزارهاي متن باز را تغيير دهد يا ارتقا بخشد اما به دليل اينكه اين تغييرات سبب ايجاد كد فرعي ميشود، بايد با رعايت همين قوانين عمومي شوند: الف- EULA

ب- اشتراکافزار ج- GPL د- رايگانافزار

 that to relation in right exclusive software a of ......................... the gives Copyright 9- .software

a-user b-creator

 $c$ - hardware  $d$ - end user

-10 اجازهنامههاي GPL و LGPL را توضيح دهيد. -11 تفاوت نرمافزار رايگان و متن باز در چيست؟ -12 تفاوت نرمافزار رايگان و اشتراكافزار در چيست؟

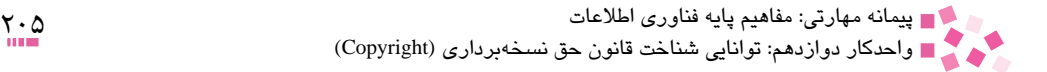

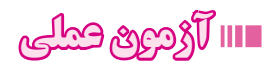

يك نرمافزار رايگان را از طريق يكي از مجلههاي كامپيوتري دريافت كنيد.

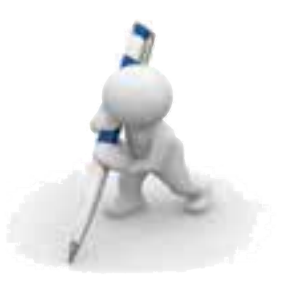

**آزمون پاياني )نظري(**

-1 به مجموعه منظم و مرتبطي از عناصر كه براي رسيدن به هدف مشخصي به صورت هماهنگ با يكديگر كار مي كنند، ............. گفته مي شود.

> الف- كامپيوتر ب- اطالعات ج- داده د- سيستم

-2 به مجموعه عملياتي كه روي دادهها صورت ميگيرد تا هدف ما برآورده شود ........ گويند. الف- پردازش ب- برنامه ج- اطالعات د- سيستم

-3 به دادههاي پردازش شده كه نتيجه كار كامپيوتر ميباشد، ..... گويند. الف- برنامه ب- اطالعات ج- خروجي د- سيستم

-4 انواع كامپيوترها براساس قدرت پردازش و كاربرد آنها عبارتند از: الف- ابركامپيوترها، كامپيوترهاي بزرگ، كامپيوترهاي كوچك و كامپيوترهاي شخصي ب- ابركامپيوترها، كامپيوترهاي بزرگ، كامپيوترهاي كوچك و كامپيوترهاي رقمي ج- كامپيوترهاي خانگي، كامپيوترهاي بزرگ، كامپيوترهاي اداري و كامپيوترهاي علمي د- كامپيوترهاي بزرگ، كامپيوترهاي كوچك و كامپيوترهاي قياسي

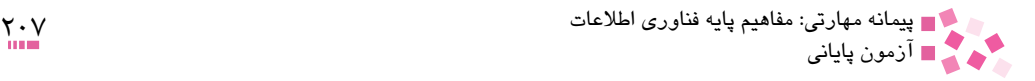

-5 واحد پردازنده مركزي )CPU )شامل كداميك از قسمتهاي زير نيست؟ الف- حافظه پنهان

ب- واحد محاسبه و منطق ج- واحد كنترل د- واحد ورودي

-6 كداميك از قسمتهاي زير با واحد پردازنده مركزي )CPU )مرتبط هستند؟

الف- واحد ورودي ب- حافظه اصلي ج- حافظه جانبي د- همه موارد

-7 كدام گزينه حافظه اصلي است؟

الف- ROM-CD ب- Disk Floppy Hard Disk  $-\tau$ د- RAM

-8 اطالعات مهم و مورد نياز براي راهاندازي سيستم را روي كداميك از انواع حافظه قرار ميدهند؟

الف- RAM ب- ROM  $CD-ROM -\tau$ د- Floppy

-9 هر گيگابايت معادل چند مگابايت است؟ الف- 1024  $\cdots$  $\Delta$  1  $\tau$  $\mathsf{r} \cdot \mathsf{r}$ 

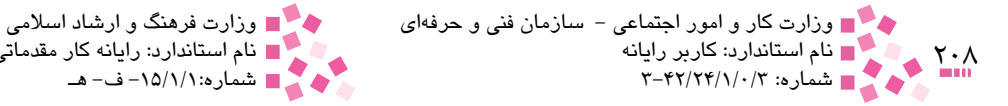

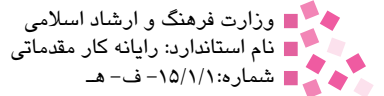

-10 اطالعات در كداميك از حافظههاي زير ناپايدار است؟

- الف-PROM ب- ROM  $RAM - z$
- د- EPROM

-11 كداميك از موارد زير براي ذخيره و بازيابي اطالعات از خاصيت مغناطيسي استفاده نميكنند؟ الف- ديسكت

ب- هاردديسك  $CD-ROM -\tau$ د- هيچكدام

-12 دستيابي ترتيبي، ويژگي خاص كداميك از انواع حافظه محسوب ميشود؟ الف- هاردديسك ب- ديسكهاي نوري ج- نوارهاي مغناطيسي د- حافظه Flash

-13 كداميك از ويژگيهاي ROM-CD .................. نيست؟ الف- ديسك نوري ب- ديسك فقطخواندني ج- حافظه جانبي د- ديسك غيرقابلحمل -14 كداميك از مجموعه دستگاههاي زير، جزو دستگاههاي ورودي به شمار ميآيند؟ الف- صفحه كليد ـ ماوس ـ چاپگر

ب- رسام ـ اهرم هدايت ـ پويشگر ج- ماوس ـ اهرم هدايت ـ پويشگر د- صفحه كليد ـ صفحه نمايش ـ ماوس

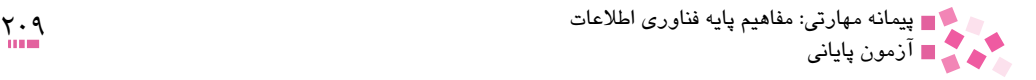

-15 براي وارد كردن متون و عكسها در حافظه كامپيوتر بهمنظور اصالح يا بايگاني آنها چه ميتوان كرد؟

الف- از يك پويشگر استفاده كرد. ب- از يك رسام استفاده كرد. ج- راهي براي اين كار وجود ندارد. د- از يك چاپگر استفاده كرد.

-16 كداميك از دستگاههاي زير، جزو دستگاههاي ورودي نيست؟

الف- اهرم هدايت ب- رسام ج- پويشگر د- صفحه كليد -17 كداميك از كليدهاي صفحه كليد نيست؟ الف- كليدهاي تابعي ب- كليدهاي جهتدار ج- كليدهاي مالتيمديا د- كليد Restart -18 براي چاپ تصاوير و نقشههاي گوناگون در ابعاد بزرگ از .................... استفاده ميشود. الف- چاپگر ليزري ب- چاپگر ماتريس نقطهاي ج- چاپگر جوهرافشان د- رسامها

-19 كداميك از نرمافزارهاي زير سيستمي نيست؟

الف- DOS-MS ب- XP Windows Windows 95  $-\pi$ د- Excel

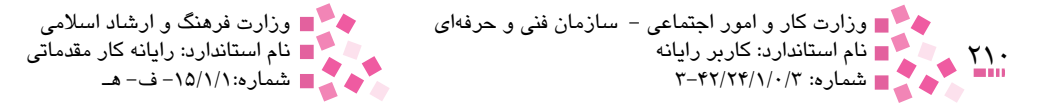

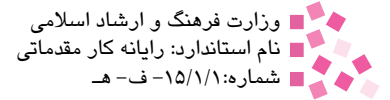

## -20 كداميك از نرمافزارهاي زير كاربردي نيست؟

- الف- PowerPoint
- ب- 2000 Windows
	- Word  $-\frac{1}{C}$
	- د- Excel

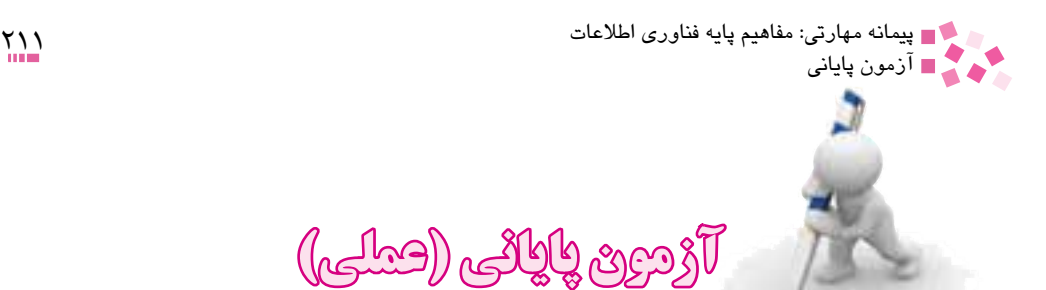

-1 منبع تغذيه در يك كامپيوتر را شناسايي كنيد. -2 بلندگو را در يك كامپيوتر شخصي شناسايي كنيد. -3 كارت صوتي و گرافيكي را در يك كامپيوتر شخصي شناسايي كنيد. -4 درگاه USB را در كامپيوتر شخصي شناسايي كنيد. -5 در صورت امكان با كمك مربي خود وارد شبكه اينترنت شويد. -6 كاربردهاي كامپيوتر را در هنرستان خود شناسايي كنيد.

-7 صفحه نمايش كامپيوتر را بهطور صحيح )از لحاظ طرز قرارگيري( تنظيم كنيد. -8 در صورت امكان با كمك مربي خود يك نرمافزار ضدويروس رايگان از اينترنت دريافت كنيد.

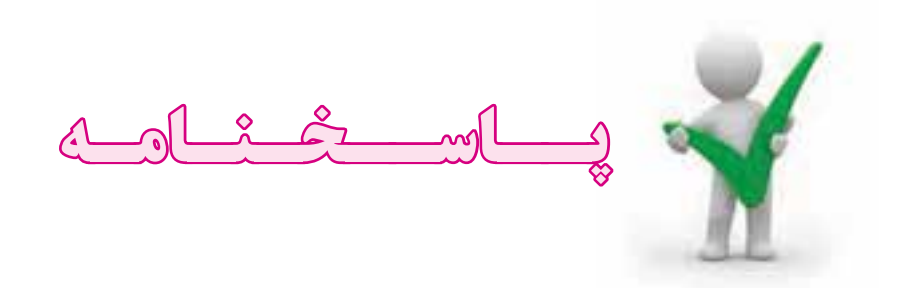

**پيشآزمون**  $(1-\psi)$   $\gamma-\psi$  (  $\gamma-\psi$  )

**آزمون نظري واحد کار اول**

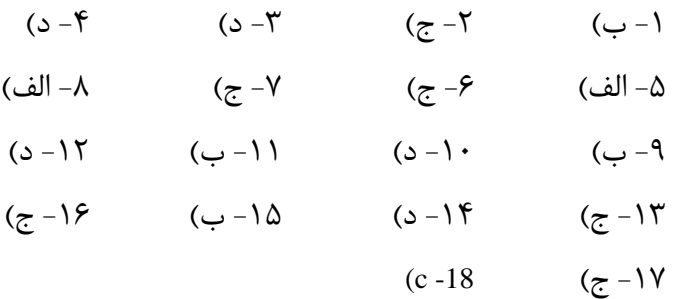

## **آزمون نظري واحد کار دوم**

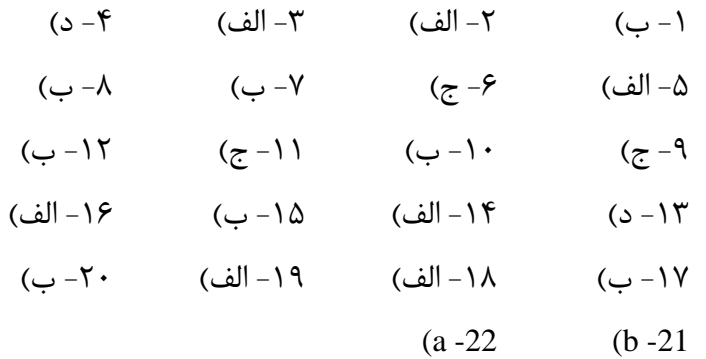

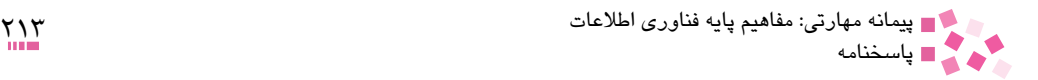

## **آزمون نظري واحد کار سوم**

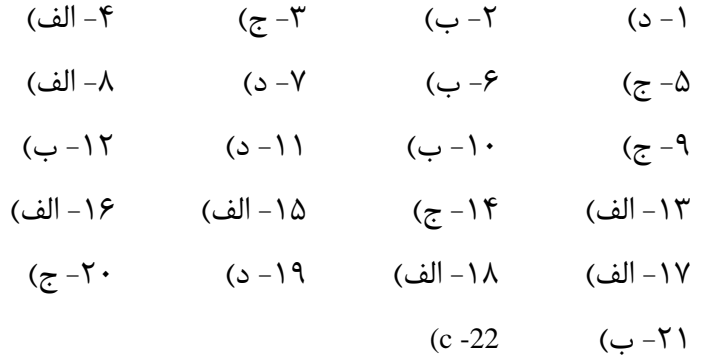

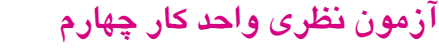

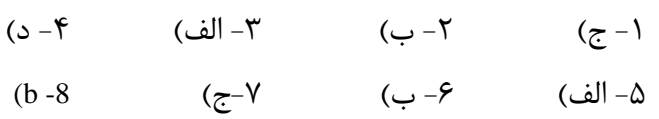

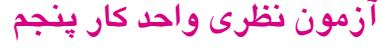

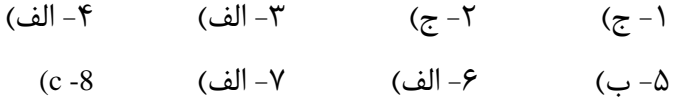

## **آزمون نظري واحد کار ششم**

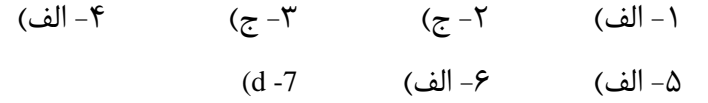

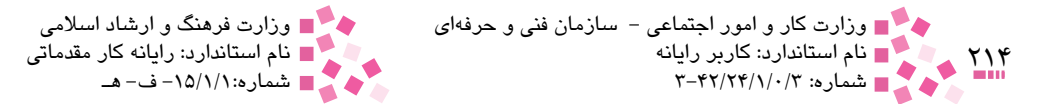

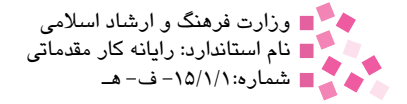

## **آزمون نظري واحد کار هفتم**

-1 ج( -2 الف( -3 ج( -4 الف(  $(b-8$  (b) −8 (د) −7 الف)

## **آزمون نظري واحد کار هشتم**

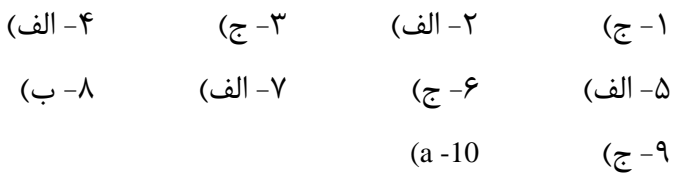

## **آزمون نظري واحد کار نهم**

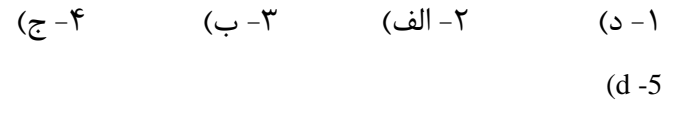

### **آزمون نظري واحد کار دهم**

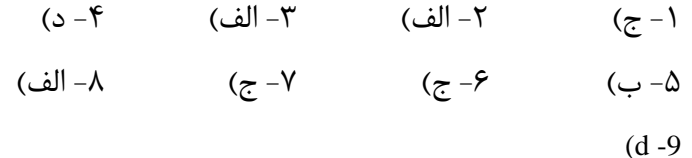

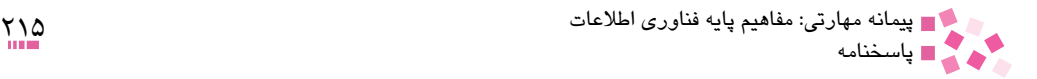

# **آزمون نظري واحد کار يازدهم**

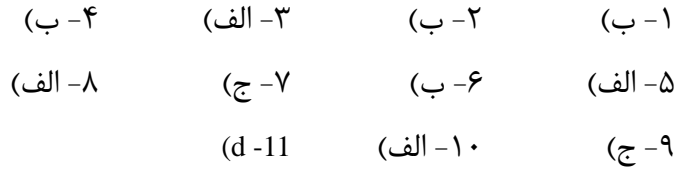

## **آزمون نظري واحد کار دوازدهم**

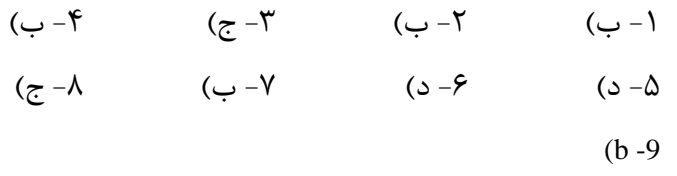

## **آزمون پاياني**

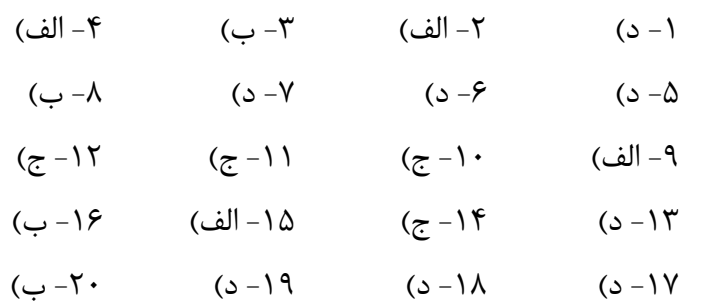

**فهرست منابع**

1- " Teach Yourself Basic Computer Skills (Teach Yourself Computing) ", Moira Stephen, Teach Yourself Books; 2nd Revised edition edition, 2008.

2- " Computing For Beginners: The Basics Explained in Plain English ", Lynn Manning, AuthorHouse, 2006.

3- "Basic Computer Skills Made Simple (Made Simple Computer)", Jackie Sherman, Butterworth-Heinemann Ltd, 2001.

4- "Foundation of Computer System", Prabir Chakravarty, K P Bagchi & Company, 2004.

5- " Getting the Most from Your Computer: A Practical Guide for Older Home Users". Jackie Sherman, Age Concern Books; 2nd Revised edition edition, 2004.

6- "Basic Computer Skills: Class Set of Books Level ", WrightGroup, McGraw-Hill Education, 2002.

-7 مباني كامپيوتر )رايانه كار درجه 2(، مؤلف: مهندس سعيد سعادت و افروز كاشفالحق، چاپ نوزدهم، انتشارات ديباگران تهران، 1381 -8 راهنماي نرمافزار تندتايپ، مؤلف: مهندس مهرداد اسماعيلي، چاپ اول، انتشارات ديباگران تهران،  $1511$ 

-9 مباني و فناوري كامپيوتر، مؤلف: مجتبي اهللوردي، چاپ اول، انتشارات ديباگران تهران، 1381

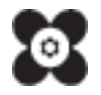